# **HOW TO DO SCIENCE**

**A guide to researching human physiology**

> Louise Lexis Brianna Julien

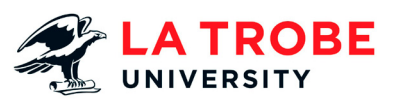

**La Trobe University Ebureau**

Melbourne, VIC 3086, Australia

[www.latrobe.edu.au](http://www.latrobe.edu.au)

Published in Australia by La Trobe University

© La Trobe University 2017

First published 2017

#### **Copyright Information**

Copyright in this work is vested in La Trobe University. Unless otherwise stated, material within this work is licensed under a Creative Commons Attribution-Non Commercial-Non Derivatives License CC BY-NC-ND

**@@@@** BY NC ND

[http://creativecommons.org/licenses/](http://creativecommons.org/licenses/by-nc-nd/4.0/) [by-nc-nd/4.0/](http://creativecommons.org/licenses/by-nc-nd/4.0/)

ISBN 978-0-9953727-2-6 DOI <https://doi.org/10.26826/1001>

#### **Other information**

Edited and designed by Biotext

Enquiries: [library@latrobe.edu.au](mailto:library%40latrobe.edu.au?subject=)

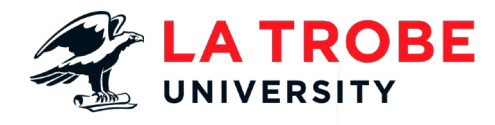

# How to do science **A guide to researching human physiology**

Louise Lexis and Brianna Julien

# **About the authors**

### **Dr Louise Lexis**

**i**

<span id="page-3-0"></span>Ξ

**1**

**2**

**3**

**4**

**5**

**6**

**7**

**8**

**9**

**g**

Dr Louise Lexis is a Senior Lecturer in human physiology in the School of Life Sciences at La Trobe University. Louise is an accomplished scientist, having

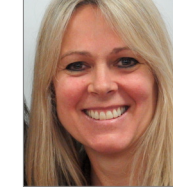

completed a Master of Science in Exercise and Sport Science at the University of Florida, and a PhD in cyclosporine A–induced oxidative stress at the University of Queensland. Louise has extensive science teaching experience, beginning with high school teaching and expanding to lecturing at university level in the United States, New South Wales and Victoria. Most recently, Louise has combined her passions for science, and teaching and learning to develop an awardwinning (Australian Government Office for Learning and Teaching), 60-credit point advanced human physiology capstone program for final-year Bachelor of Health Science students at La Trobe University with colleague Brianna Julien. Louise is committed to providing students with the best possible opportunities to gain up-to-date physiology knowledge while also developing their research and communication skills, allowing them to become accomplished scientists and scientifically literate citizens. Reflecting this commitment, Louise completed a Graduate Certificate in Higher Education in 2015.

### **Dr Brianna Julien**

Dr Brianna Julien is a Lecturer in human physiology in the School of Life Sciences at La Trobe University. While completing her PhD on factors influencing postural reflex activity,

Brianna developed passions for science, and teaching and learning. Since beginning her first academic position at La Trobe University, Brianna has expanded her list of passions to include curriculum development, and has channelled this enthusiasm into the development of an award-winning (Australian Government Office for Learning and Teaching), 60-credit point advanced human physiology capstone program for final-year Bachelor of Health Science students at La Trobe University with colleague Louise Lexis. Brianna is dedicated to meeting the challenges facing all science educators in preparing students for a fastmoving and uncertain future, and is committed to developing innovative and engaging learning experiences that will stimulate a love of science and lifelong learning in the next generation of scientists. Reflecting this commitment, Brianna completed a Graduate Certificate in Higher Education in 2015.

# **Acknowledgements**

We thank the many human physiology students whose enthusiasm and passionate engagement in development of scientific skills inspired us to create this resource.

We express our gratitude to Dr John Waters, Mr Bill Perrotti and Dr Valerie O'Loughlin – past presidents of the Human Anatomy and Physiology Society – who first recommended we publish the *How to do science* guide with the intention for it to be used as a resource for science students worldwide. Their enthusiasm and encouragement set us on the path to publishing this e-textbook.

We also thank Carrie DeHaan, Kirsten Duncan, Tim Meyen and the rest of the Biotext team for their outstanding editing and design work that elevated our work, and resulted in an e-textbook that exceeded our hopes and initial vision.

This project would have been impossible without the support of a La Trobe University Digital Learning Strategy Innovation Grant, and the opportunities and support provided by La Trobe University Library staff Fiona Salisbury, Deputy Director Learning and Teaching, and Jennifer Peasley, Executive Director and University Librarian.

# Contents: **quick guide**

 $\equiv$ 

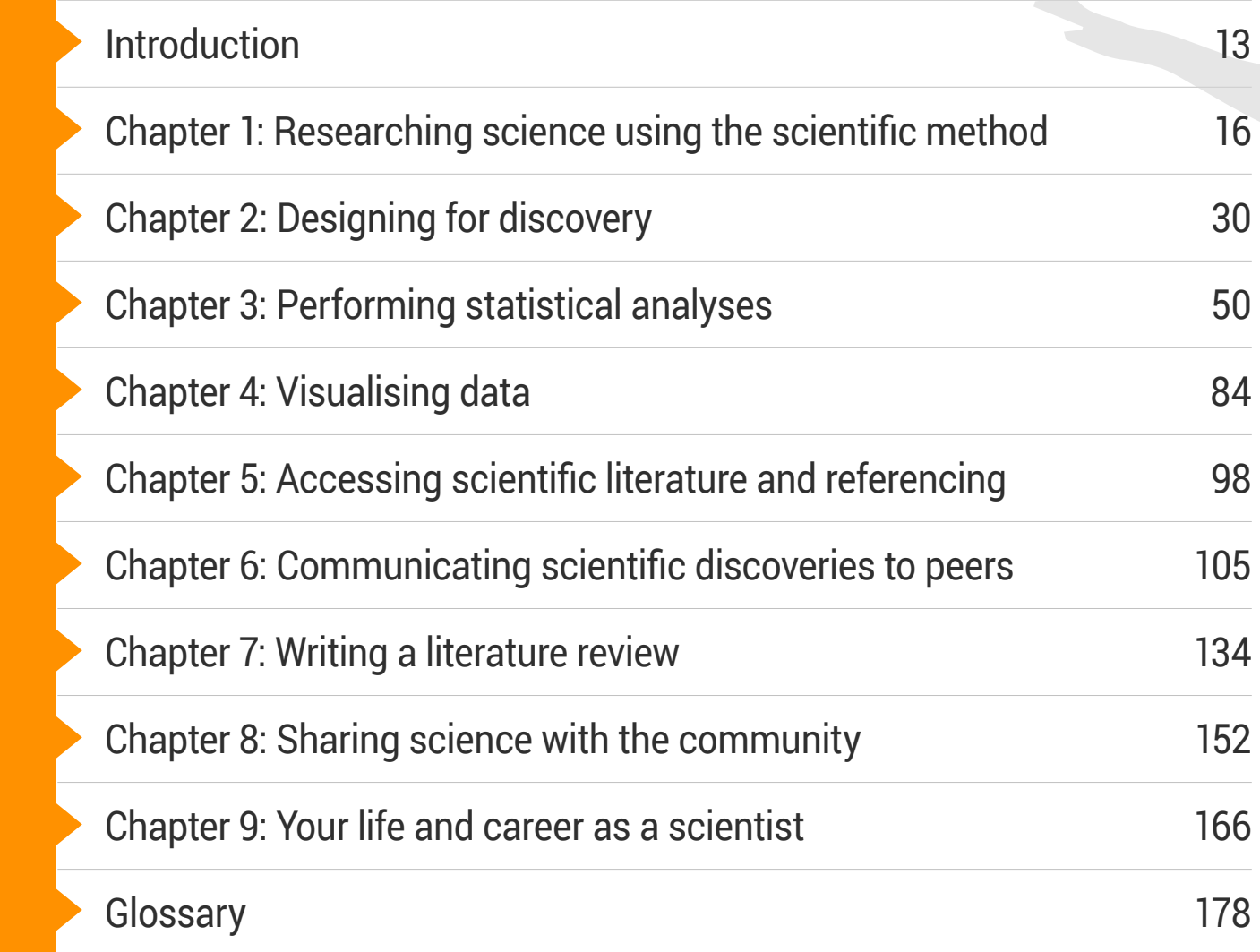

 $\mathcal{L}_{\mathcal{F}}$ 

## **Contents: detailed**

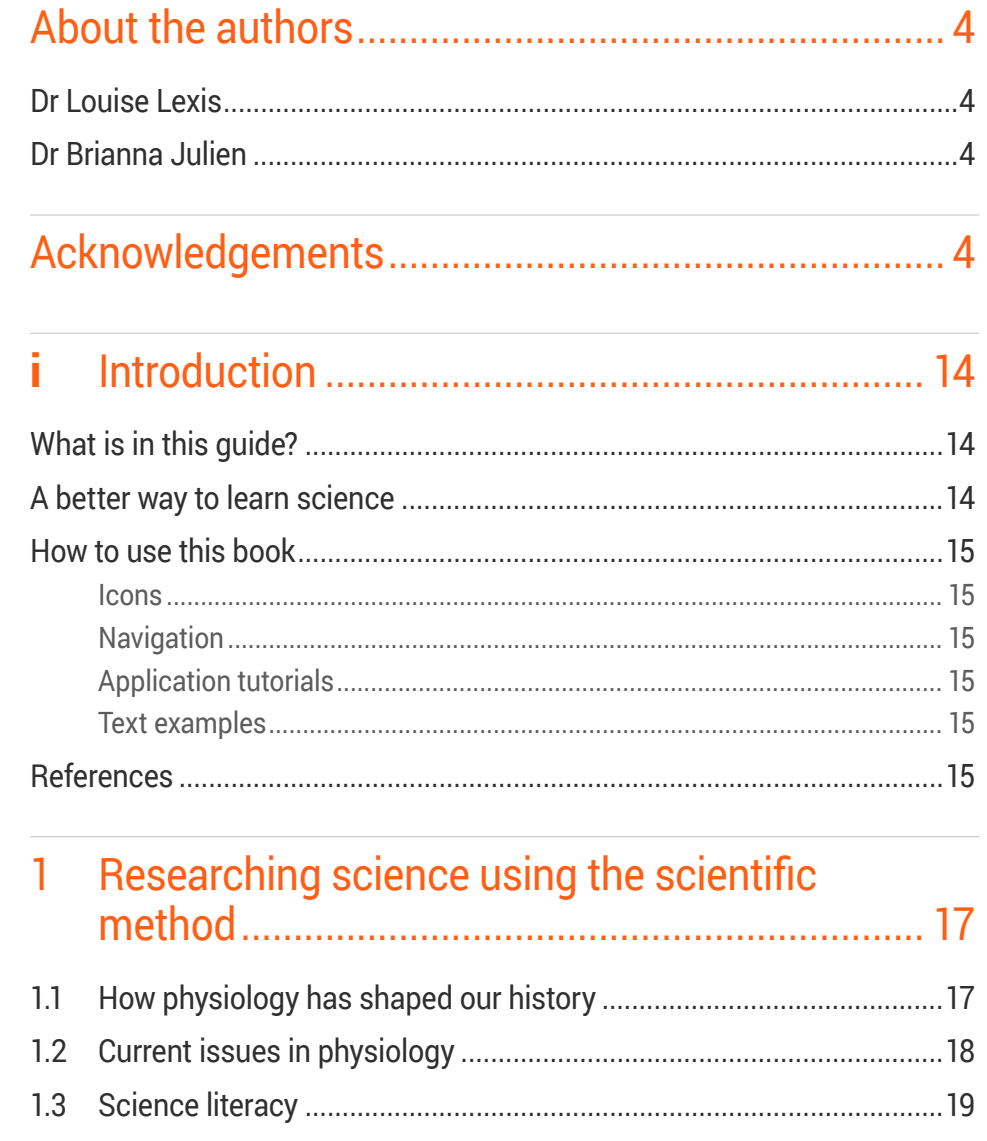

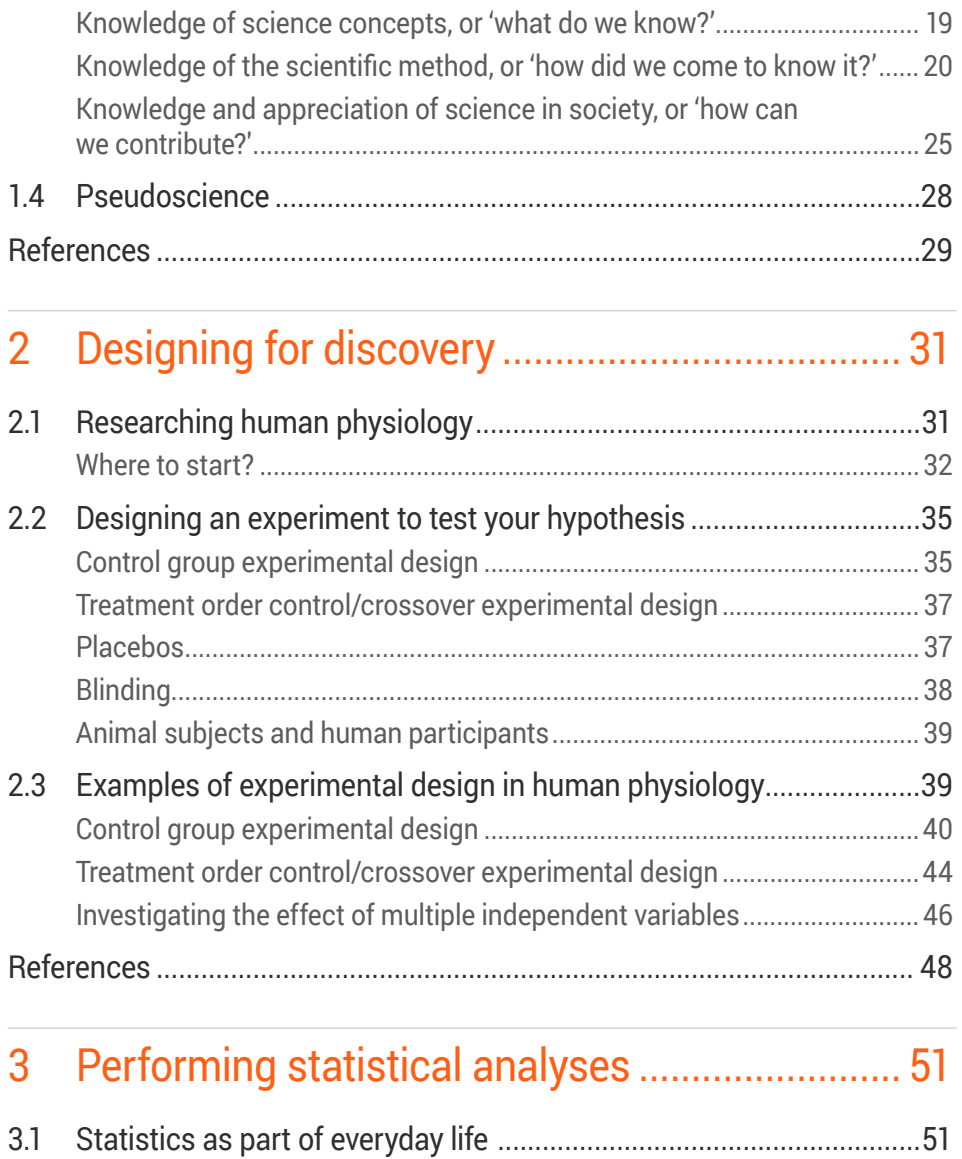

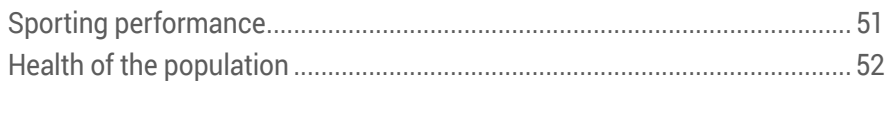

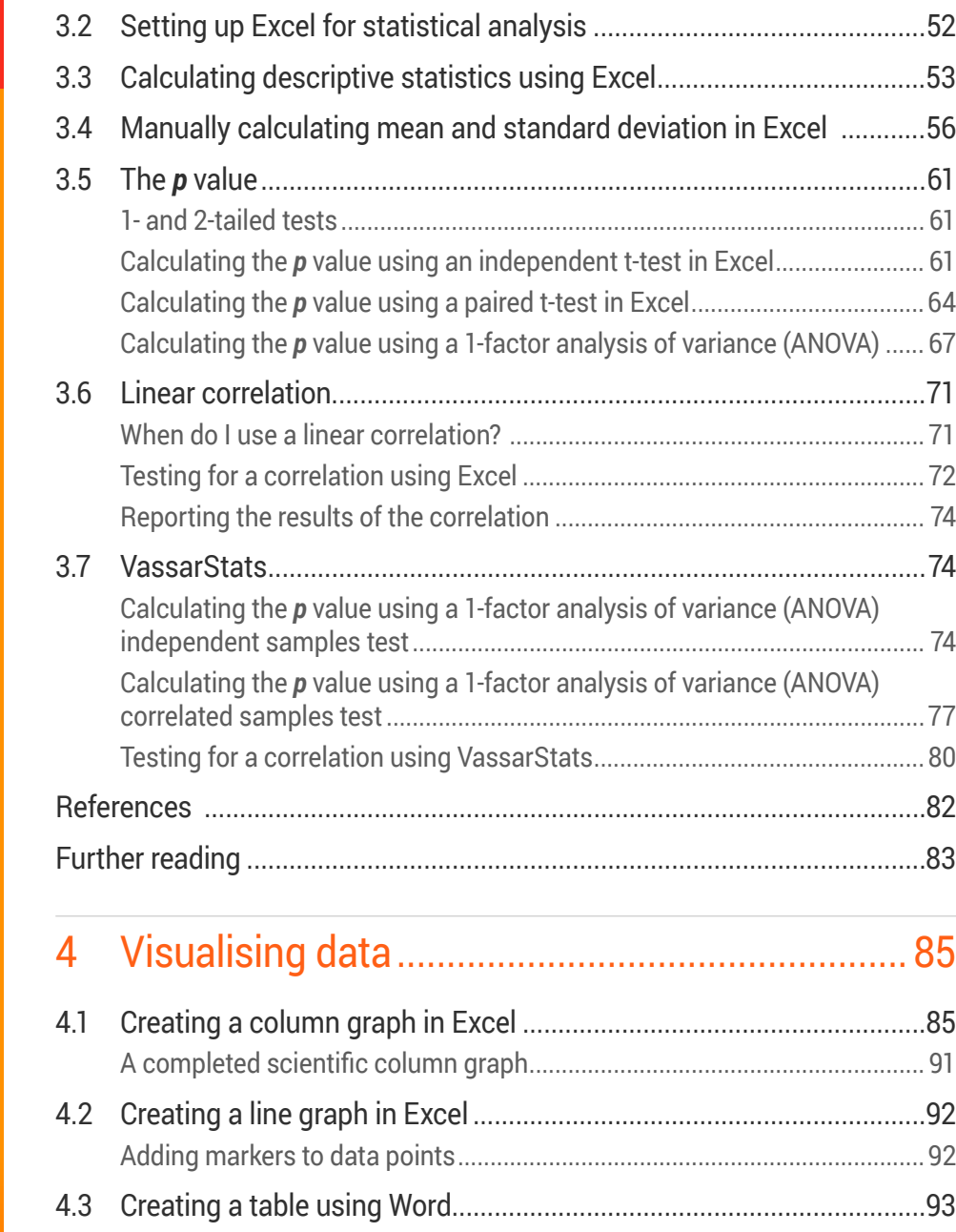

**i**

 $\sim$  $\sim$ **Contract Contract** 

**1**

**2**

**3**

**4**

**5**

**6**

**7**

**8**

**9**

**g**

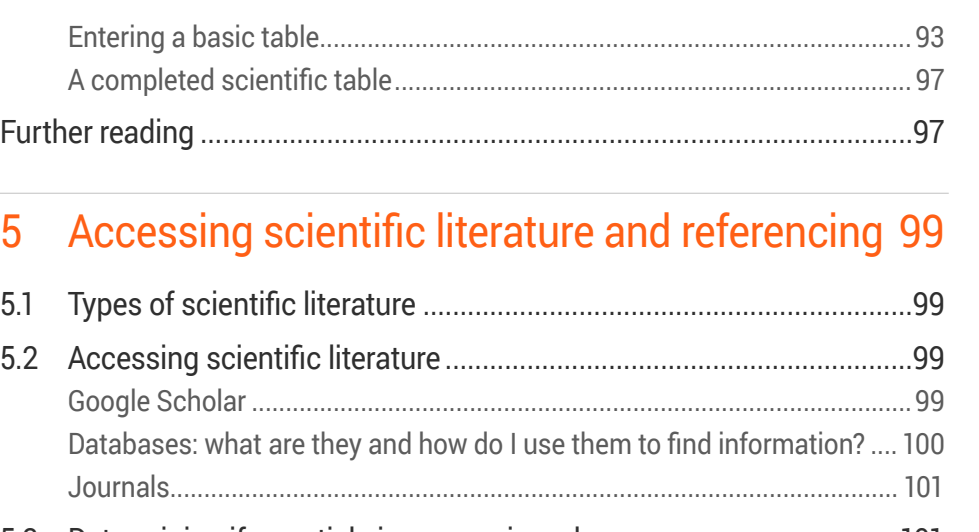

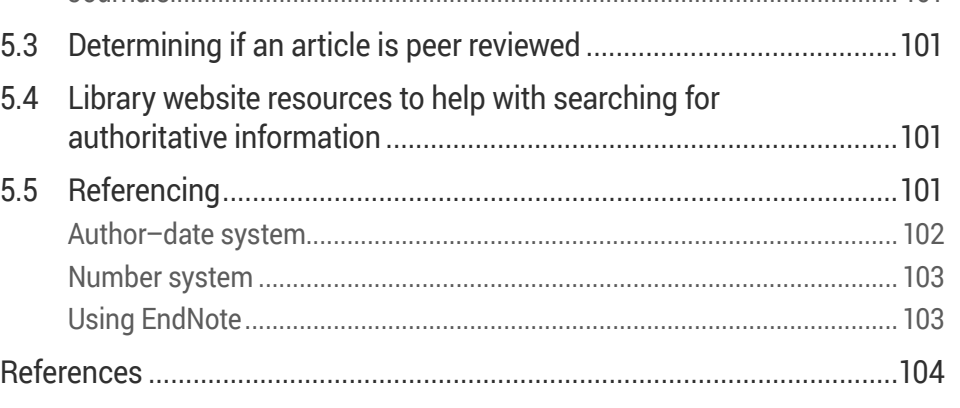

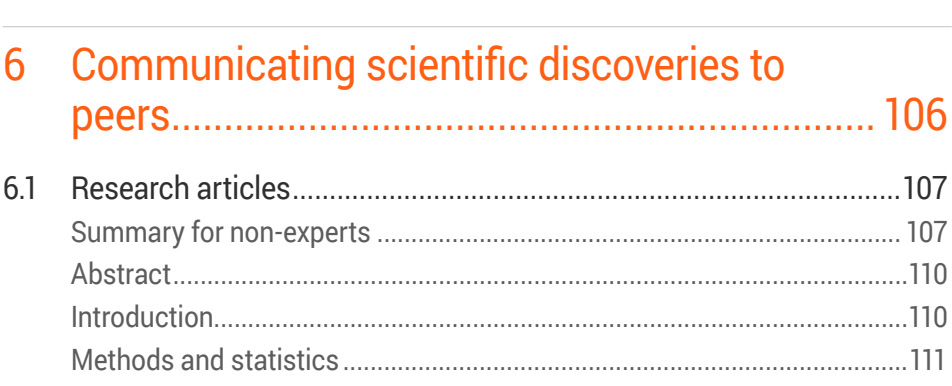

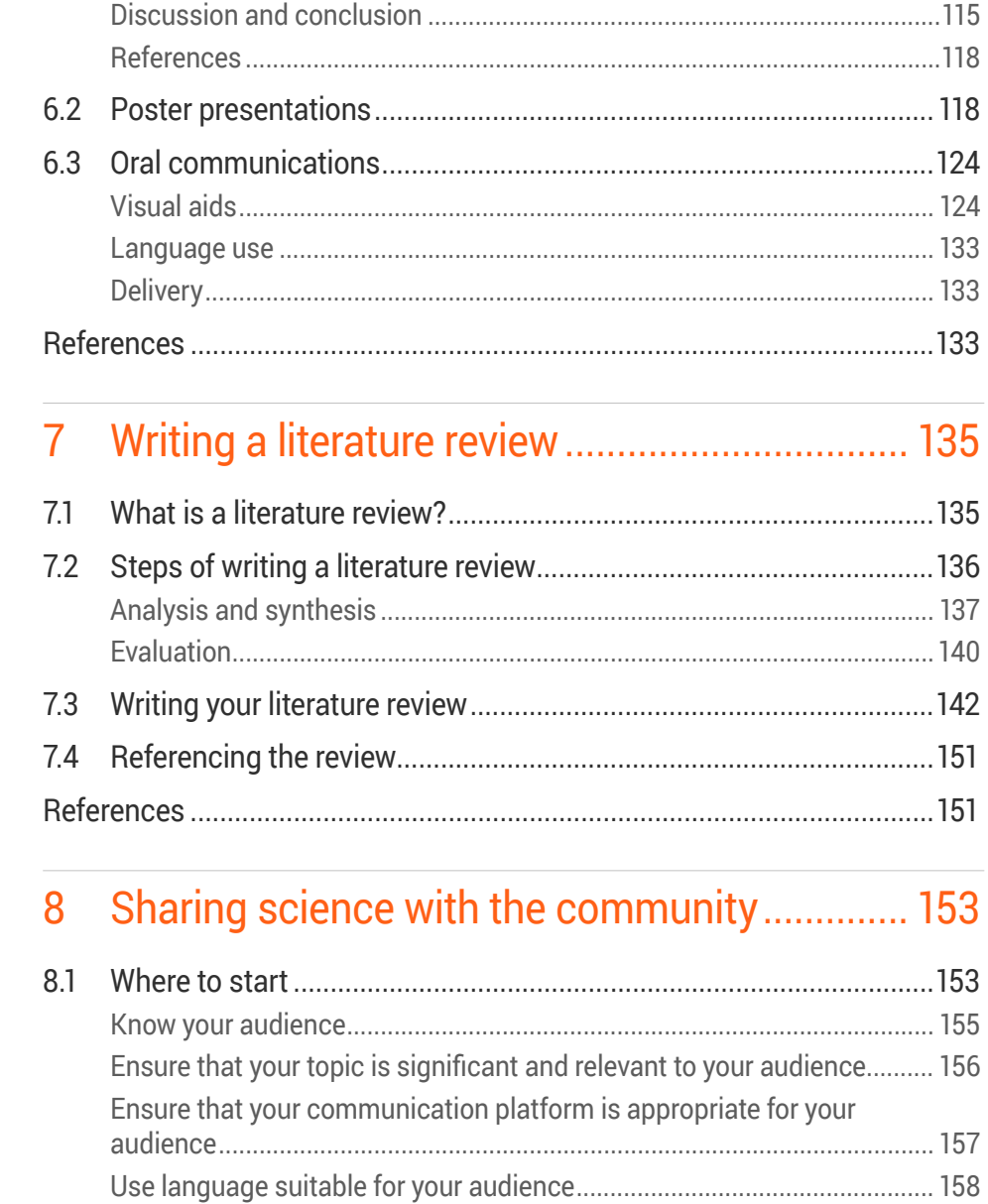

**i**

**Contract Contract** 

**1**

**2**

**3**

**4**

**5**

**6**

**7**

**8**

**9**

**g**

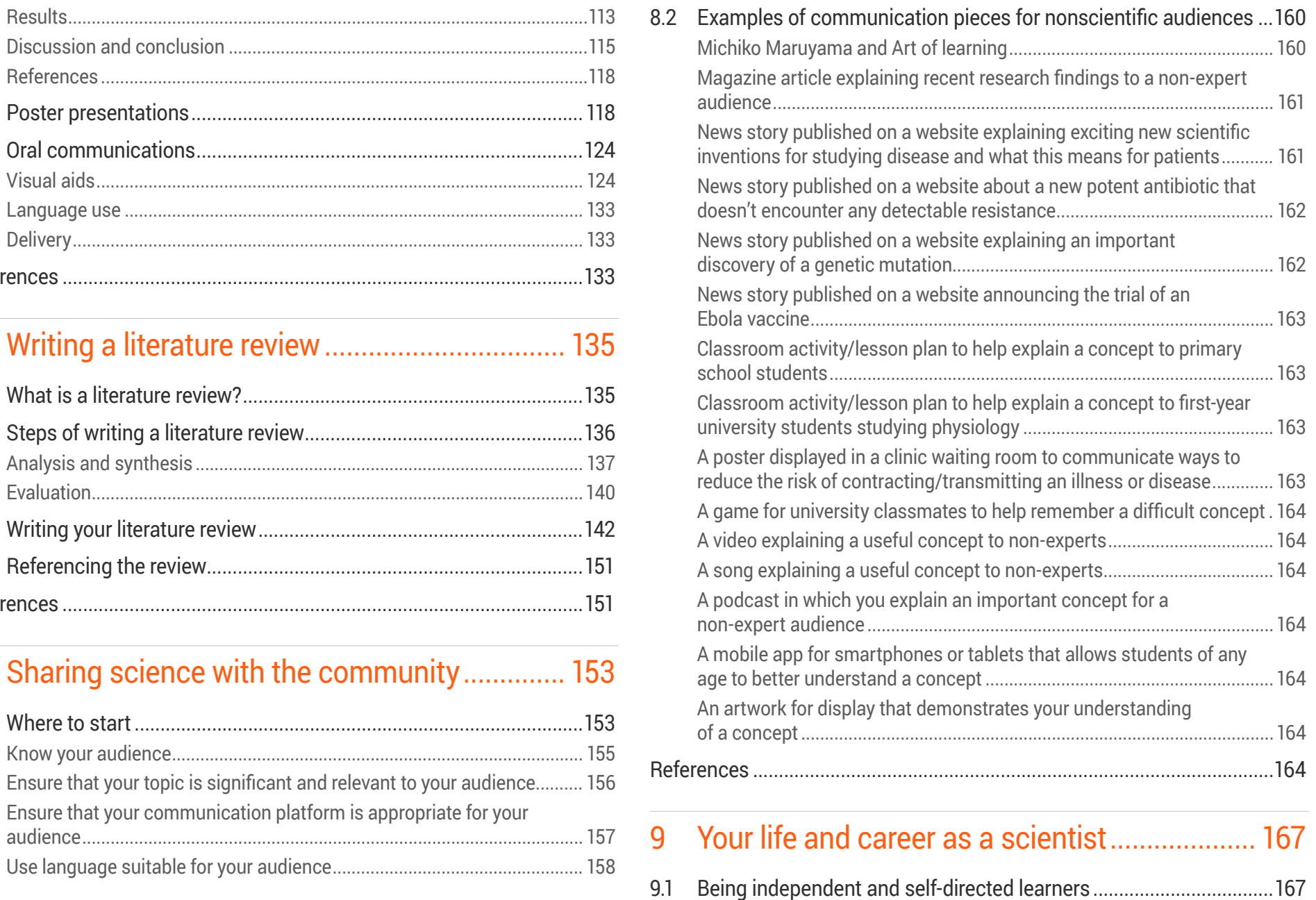

#### Contents 8

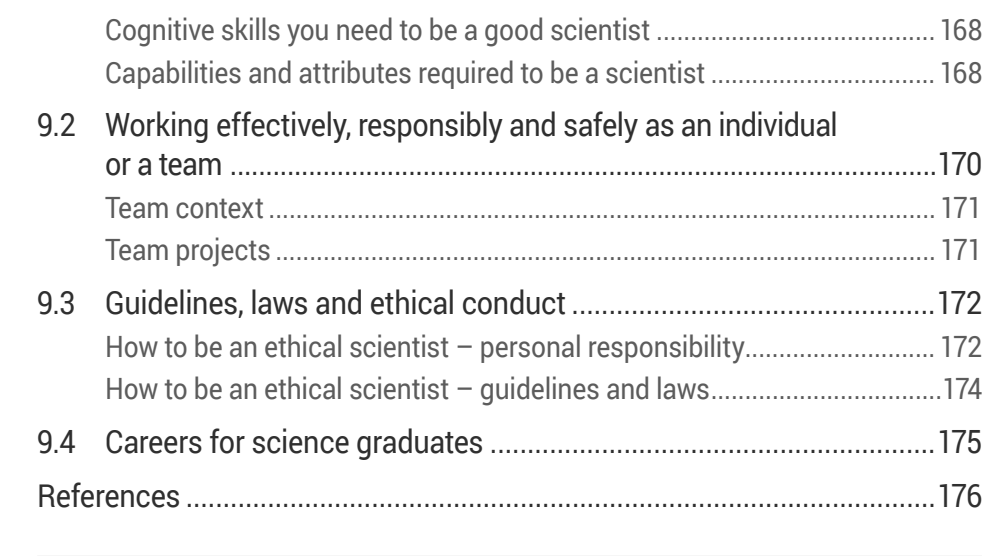

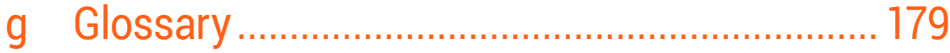

 $\sim$ 

# $\equiv$

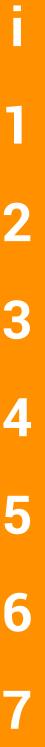

**9 g**

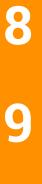

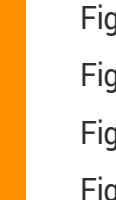

### **Figures**

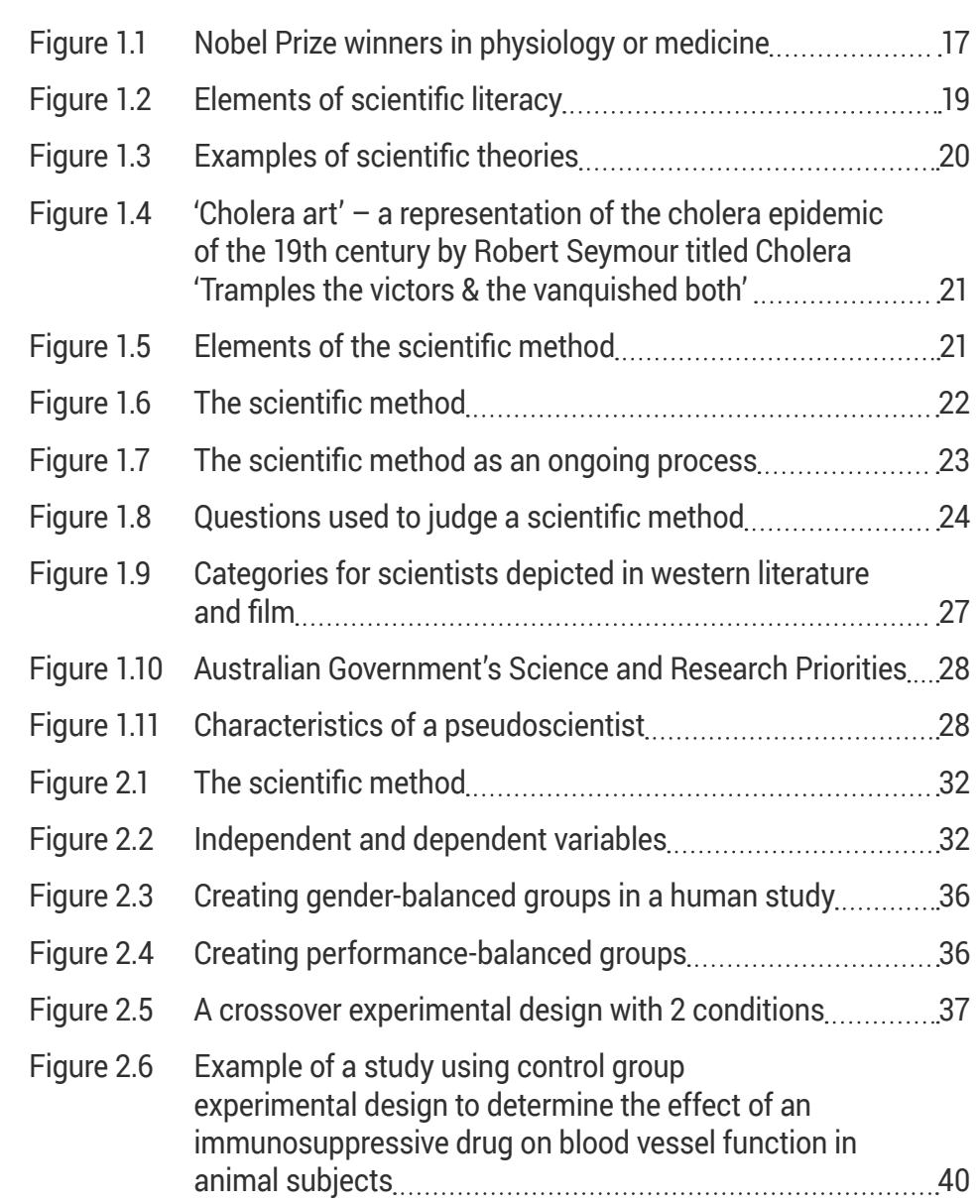

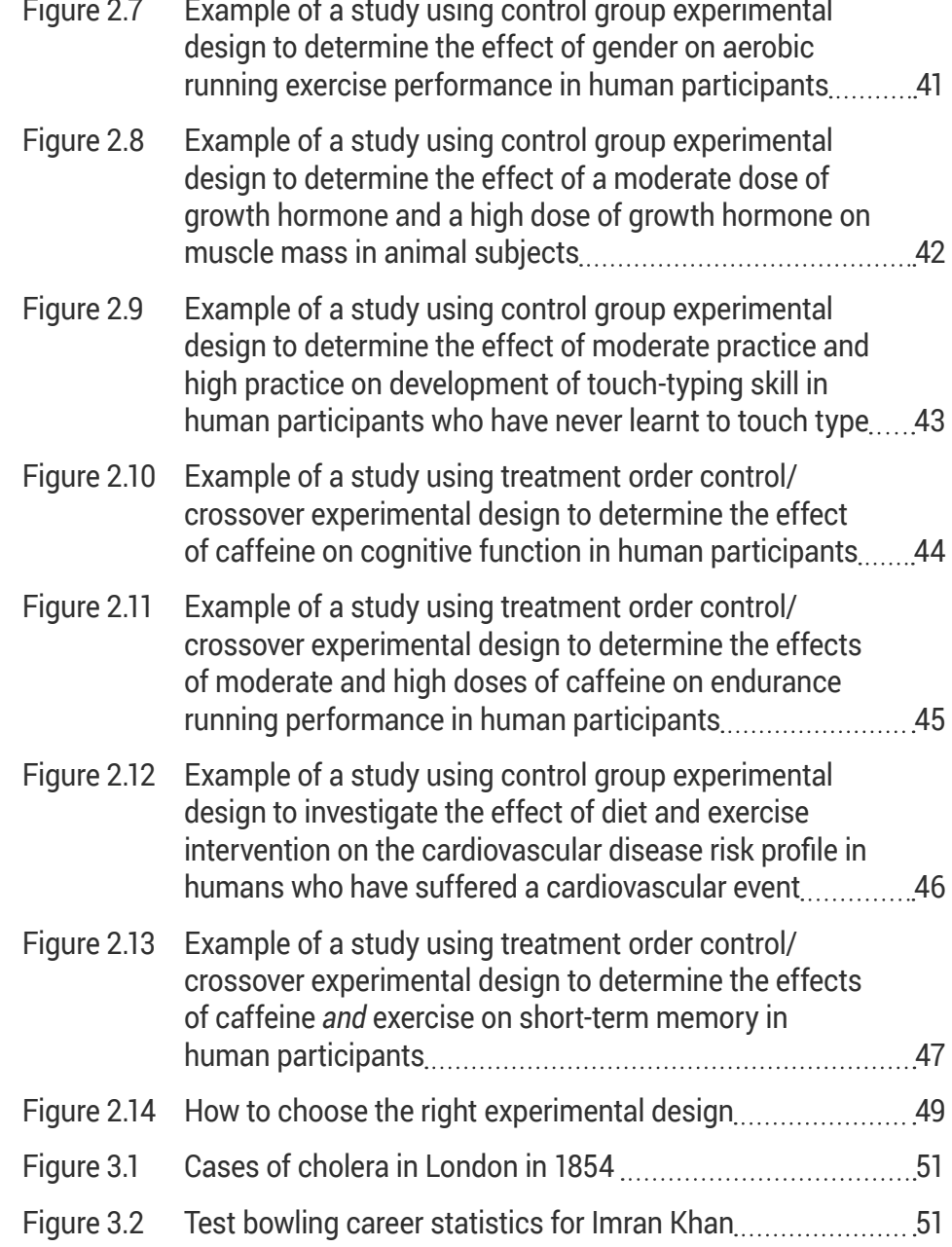

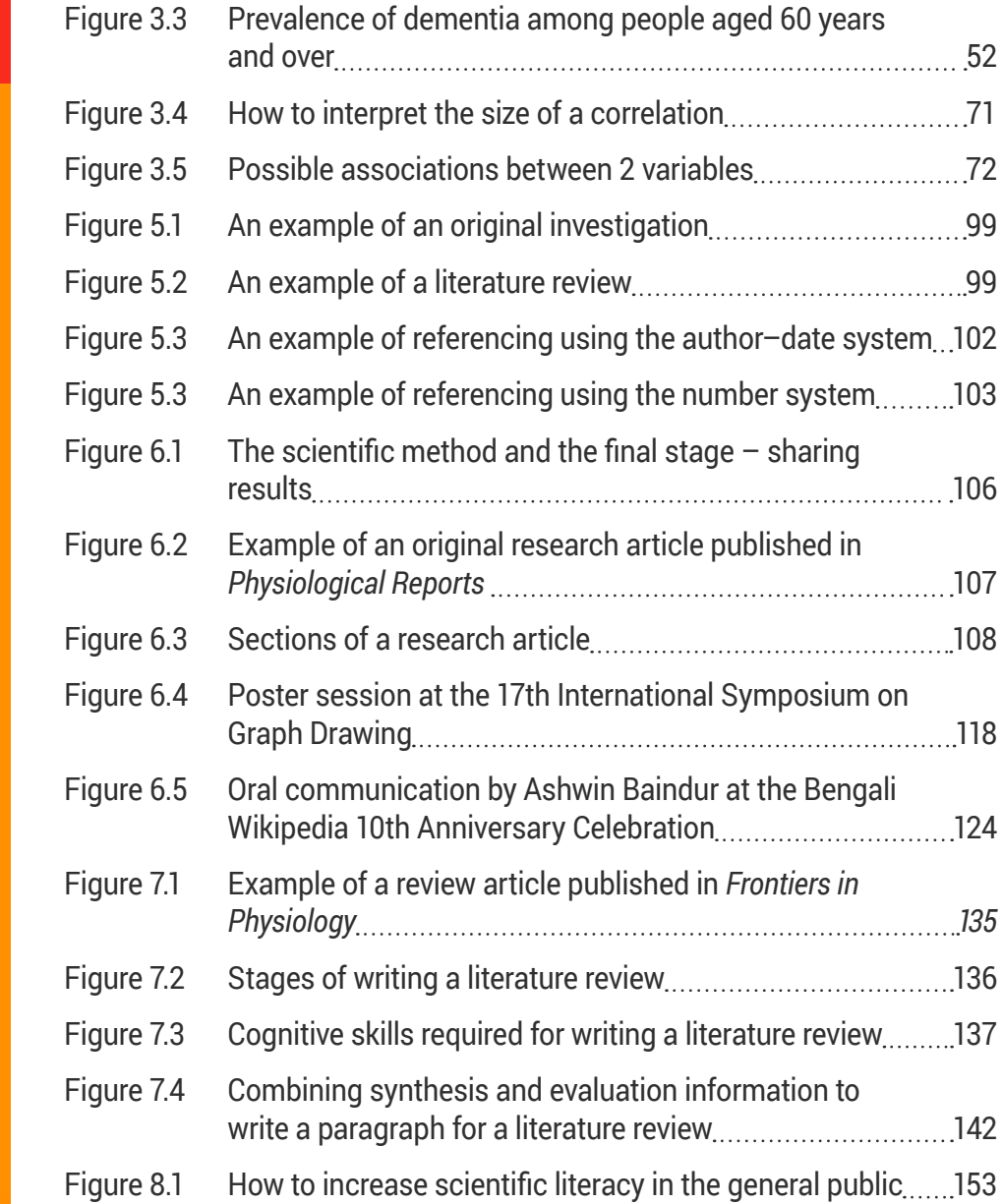

**i**

亖

**1**

**2**

**3**

**4**

**5**

**6**

**7**

**8**

**9**

**g**

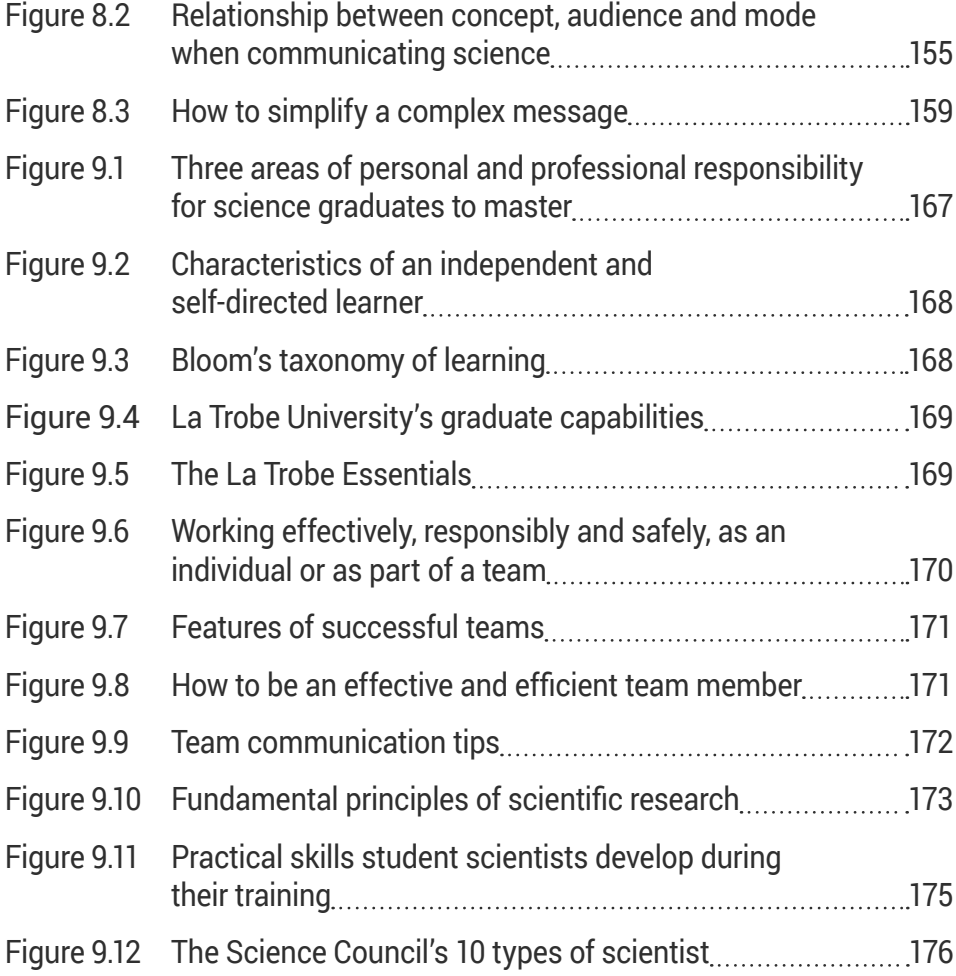

**g**

### **Boxes and research case studies**

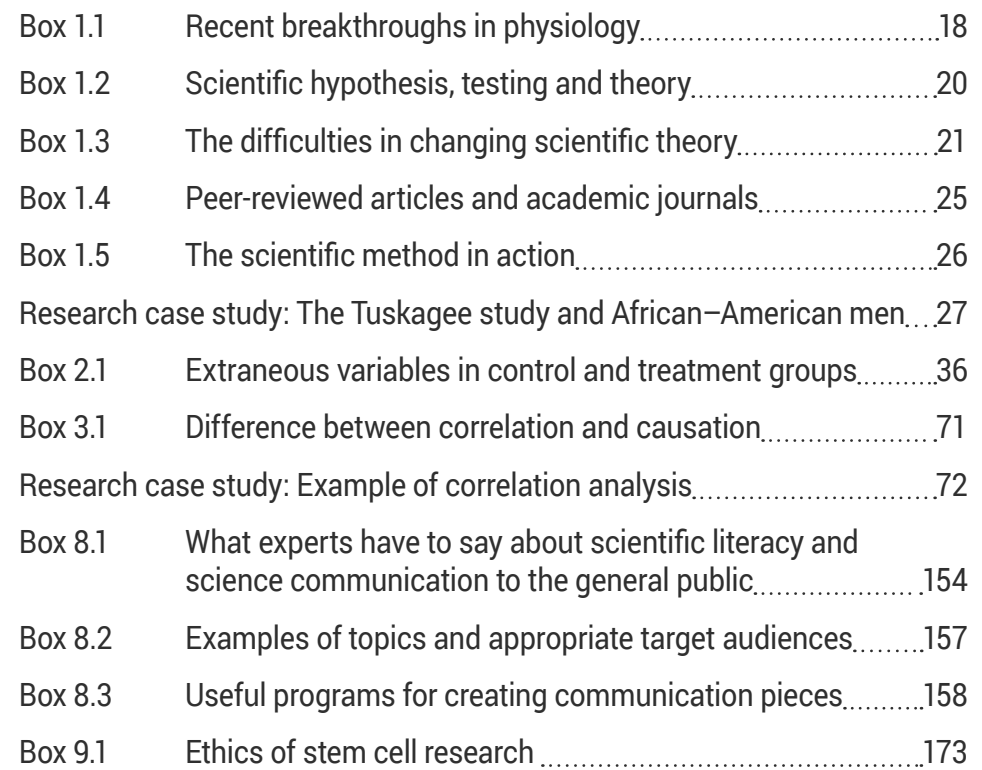

<span id="page-12-0"></span>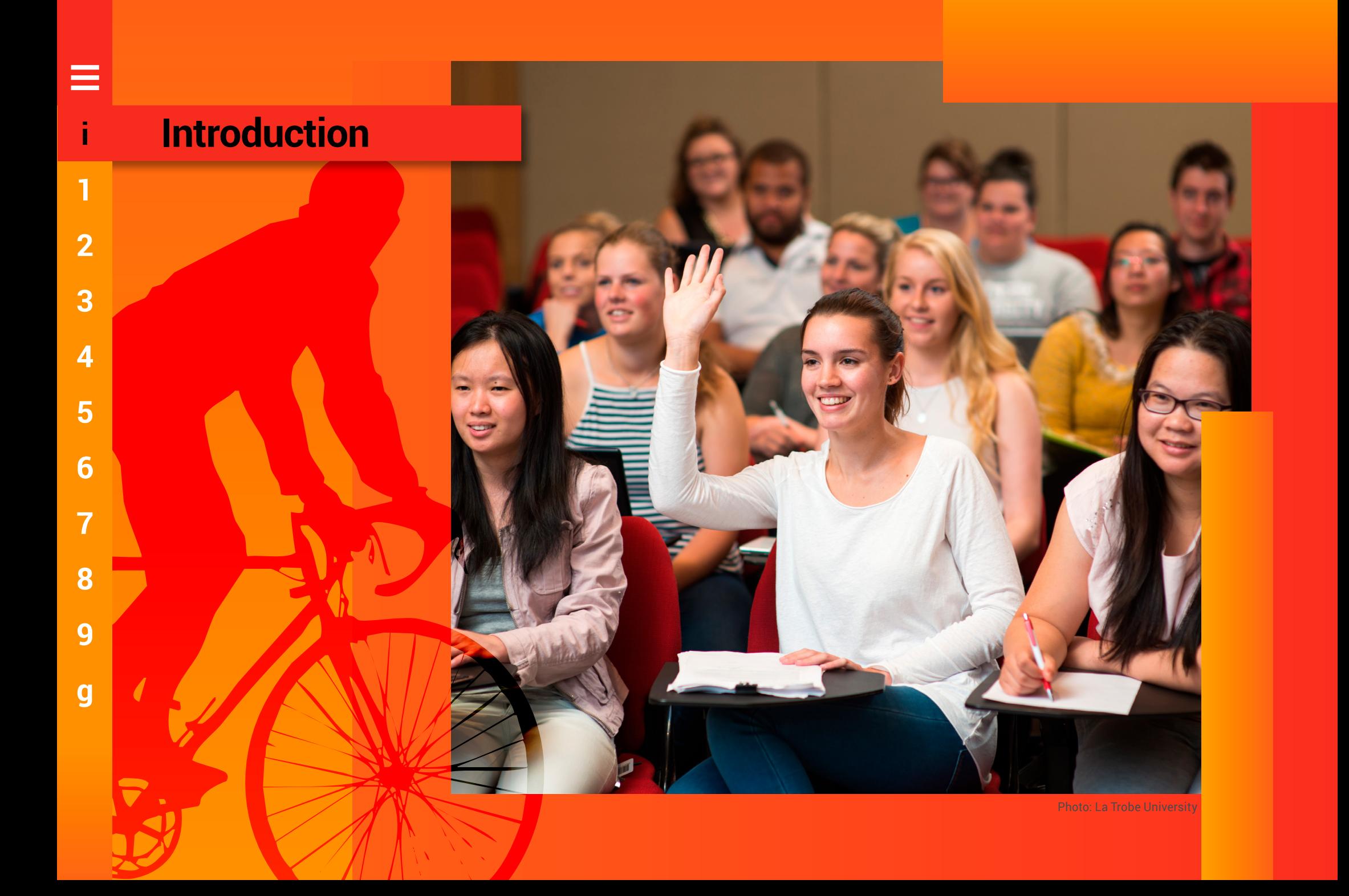

## <span id="page-13-0"></span>i **Introduction**

**S**o, you've decided to become a scientist. It's a wise choice, since the knowledge and skills gained by science, technology, engineering and mathematics (STEM) graduates are valuable in many careers, including in the government, business, law, education and health sectors.<sup>1</sup>

### **What is in this guide?**

*How to do science: a guide to researching human physiology* has been written for students of the life sciences who are actively engaged in the scientific process. A lot of support is available for students learning scientific facts, but we found that it was harder to find resources to support students to become scientists.

This guide introduces you to what it means to be a scientist. You will learn about the scientific method (Chapter 1) and how to do many tasks of a scientist, including:

- designing experiments to test a hypothesis (Chapter 2)
- analysing data (Chapter 3)
- visualising data by creating graphs and tables (Chapter 4)
- accessing scientific literature and using referencing software (Chapter 5)
- communicating findings from original investigations through research papers, posters and oral presentations (Chapter 6)
- writing literature reviews and summaries (Chapter 7)
- communicating science to a non-expert audience (Chapter 8).

Finally, you'll learn about your roles and responsibilities as a scientist, possible career paths, and how to use your skills as a science graduate to get a leg up in the job market (Chapter 9).

### **A better way to learn science**

A global issue facing the science disciplines in higher education is perhaps summed up in the title of an article published in *The New York Times* in 2011, 'Why science majors change their minds (it's just so darn hard)'.2 Research from the 1990s confirmed that students learn more by grappling with open-ended problems, rather than listening to lectures.2 But lectures are far cheaper to produce and deliver. With many academics focused on bringing in research grants, inquiryoriented learning has, to date, failed to become 'mainstream' in undergraduate science education.

In an attempt to address this problem, many science education experts have implored educators to deliver curriculums that encourage students to engage in the practice of science. For example, leading biology and life sciences experts put out a call to educators to change the way we deliver undergraduate biology education worldwide.3 The plea urges educators to engage students as active participants in the scientific

process, so they can be better prepared for the biology-related challenges of the 21st century.

What the experts made clear in their plea for better scientists is that recent advances throughout the life sciences require new approaches, and these advances call out for new ways to prepare all undergraduates, regardless of their eventual career paths. This is consistent with the recommendations of Australia's former Chief Scientist, Professor Ian Chubb, and other leading scientists, such as Professor Suzanne Cory, who is one of Australia's most distinguished molecular biologists.4 After heeding the call to action, and developing and introducing curriculums designed to engage students in the scientific process, we soon realised that support materials for life sciences enquiry-based education were lacking. Therefore, this guide was born out of necessity – because, as the famous saying goes, 'necessity is the mother of invention'.

This guide is suitable for life sciences students at all levels of undergraduate study, and could also be beneficial to postgraduate students.

### <span id="page-14-0"></span>**How to use this book**

#### **Icons**

Throughout the guide, information has been presented in a consistent way. Tips, examples, and web and video links are presented as follows:

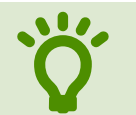

This indicates a tip. Useful information is summarised here.

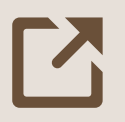

This icon indicates a web link. Click<br>the <u>underlined</u> (link) text to open the<br>link in a browser window. the <u>underlined</u> (link) text to open the link in a browser window.

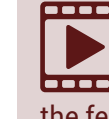

Video links are denoted by this icon.<br>
You can click the <u>underlined</u> (link)<br>
text to open a browser window with You can click the underlined (link) text to open a browser window with the featured link.

#### **Navigation**

You can quickly jump to any chapter of the guide using the navigation sidebar, which is on the far left of every page. Each number in the sidebar corresponds to a chapter; 'i' takes you to the introduction and 'g' to the glossary. The three horizontal lines icon  $(\equiv)$  at the top of the sidebar takes you back to the table of contents.

### **Application tutorials**

Chapters 3 and 4 feature tutorial sections on how to use particular computer applications for statistics and data visualisation.

Screenshots in these chapters help to clarify the instructions. These are annotated with arrows and boxes to highlight particular areas, as in the example below:

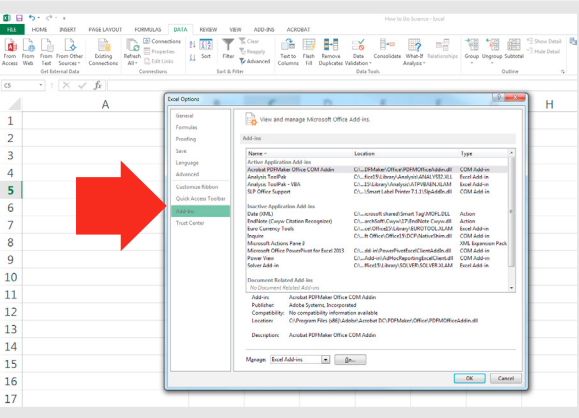

#### **Text examples**

Some chapters, particularly Chapters 6 and 7, contain examples of scientific writing with annotations pointing out structural and stylistic elements. These examples are presented using colour-coded boxes and arrows, as shown in the example below:

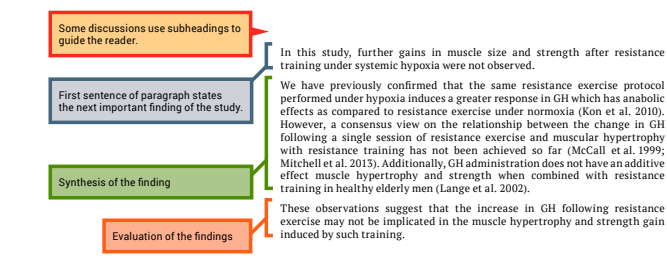

A key at the bottom left of each page explains the colour-coding on pages featuring these examples.

### **References**

- 1 West, M 2012, STEM education and the workplace, *Occasional Paper Series*, Office of the Chief Scientist, Canberra.
- 2 Drew, C 2011, 'Why science majors change their minds (it's just so darn hard)', *New York Times*, 4 November.
- 3 American Association for the Advancement of Science 2011, *Vision and change in undergraduate biology education: a call to action*, American Association for the Advancement of Science, Washington, DC.
- 4 McEvoy, P 2014, 'Science: precious petals to passionate teachers', *Q&A,* Australian Broadcasting Corporation, Ultimo, New South Wales.

<span id="page-15-0"></span>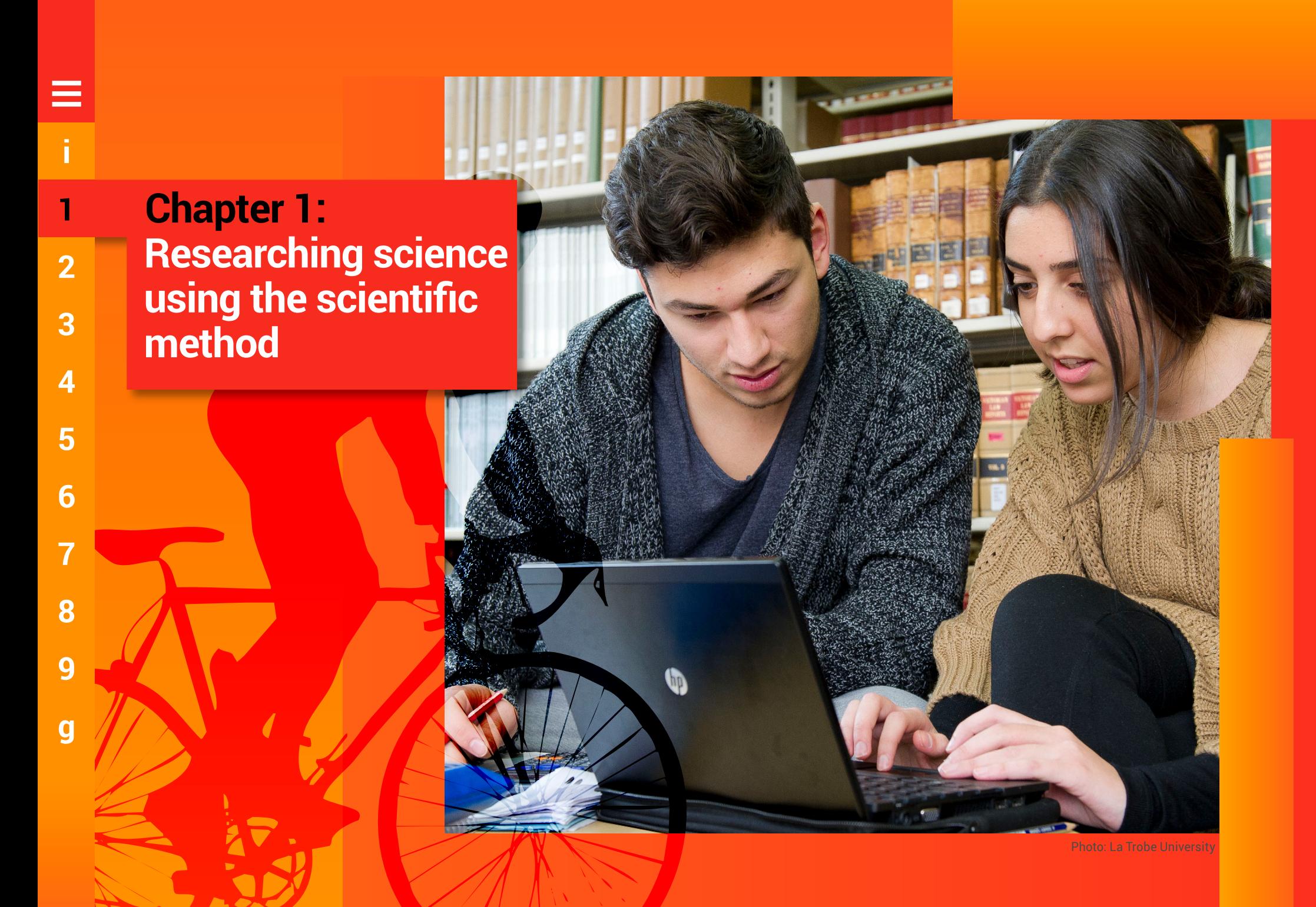

**g**

## <span id="page-16-0"></span>**Researching science using the scientific method**

This chapter introduces the concept<br>of science and its importance in our<br>lives. Student scientists will learn<br>about what coise is and how it works of science and its importance in our lives. Student scientists will learn about what science is and how it works, and how science graduates are able to change society for the better. The last section warns the student scientist about pseudoscience, and how it differs from 'real' science – what you are here to learn.

Science is with us everywhere. Advances in technology and science are rapidly transforming our world – from growing food, developing medicines, making exercise regimes, recycling and presenting the daily weather report, to reading a map, and using our mobile phones and computers.

The modern world would not be modern at all without the understandings and technology enabled by science. In the future, being science literate will be a necessity, not an option. We cannot escape from the significance of science.

A student scientist is someone who<br>is being formally educated about<br>science and how to practise science<br>as well as developing scientific skills and is being formally educated about science and how to practise science, as well as developing scientific skills and attributes such as teamwork, communication, and personal and professional responsibility.

### **1.1 How physiology has shaped our history**

• Physiology is a branch of biology<br>that deals with the normal functional and activities of living organisms<br>and their parts. Physiologists are interested that deals with the normal functions and activities of living organisms and their parts. Physiologists are interested in the mechanical, physical and biochemical functions of humans or animals, and their organs and cells.

Understanding and appreciating the history of physiology provides a context for learning current physiology. It also highlights how scientific understanding can change, and how current beliefs may one day be obsolete. Figure 1.1 presents some of the notable discoveries in physiology that have informed our understanding of the human body and treatment for many diseases. These scientists have all been awarded the Nobel Prize in Physiology or Medicine for their discoveries.<sup>1</sup>

The website p[hysiologyinfo.org](http://www.physiologyinfo.org/), sponsored by the American Physiological Society, presents a [timeline of physiology](http://www.physiologyinfo.org/mm/History-of-Physiology/General-Timeline-of-Physiology.pdf) that highlights important discoveries between 1822 and 2013. Milestones in both general [physiology](http://www.physiologyinfo.org/mm/History-of-Physiology/Milestones-in-Physiology.pdf) and [endocrinology and metabolism](http://www.physiologyinfo.org/mm/History-of-Physiology/Endo-Timeline.pdf) are presented.

#### *Karl Landsteiner (1868–1943)* Discovered human blood groups Won the Nobel Prize in 1930

#### *Gerty Cori (1896–1957) and Carl Cori (1896–1984)*

Discovered glycogen and the Cori cycle Won the Nobel Prize in 1947

#### *Gertrude Elion (1918–99), George Hitchings (1905–98) and Sir James Black (1924–2010)*

Discovered important principles of drug production and treatment for diseases such as leukaemia and malaria, and developed the first immunosuppressive agent to help solve the problem of organ rejection in transplant recipients Won the Nobel Prize in 1988

#### *Françoise Barré-Sinoussi (1947–) and Luc Montagnier (1932–)*

Discovered human immunodeficiency virus (HIV), the cause of acquired immunodeficiency syndrome (AIDS)

Won the Nobel Prize in 2008

#### *Elizabeth Blackburn (1948–), Carol Greider (1961–) and Jack Szostak (1952–)*

Discovered how chromosomes are protected by telomeres and the enzyme telomerase Won the Nobel Prize in 2009

#### *Youyou Tu (1930–)*

Discovered a novel therapy for malaria Won the Nobel Prize in 2016

#### Source: [Nobelprize.org](http://Nobelprize.org)1

**Figure 1.1** Nobel Prize winners in physiology or medicine

**g**

### <span id="page-17-0"></span>**1.2 Current issues in physiology**

Every day, scientific advances that significantly enhance our understanding of physiology and quality of life are revealed. The American Physiological Society has identified 6 'hot topics' in the life sciences that are particularly important today:

- cancer biology
- cardiovascular biology
- exercise and metabolism
- inflammation and immunity
- the microbiome (previously known as the gut flora)
- stem cells and regeneration.

Box 1.1 highlights some recent breakthroughs in 4 of these 6 key themes.

#### **Box 1.1 Recent breakthroughs in physiology**

**Impact of prolonged sitting on vascular function in young girls**<sup>2</sup>

#### Ali M McManus, Philip N Ainslie, Daniel J Green, Ryan G Simair, Kurt Smit and Nia Lewis

#### First published in *Experimental Physiology* in October 2015

This paper reported the findings of an investigation into the health implications of excessive sedentary behaviour in children  $-$  in particular, young girls who spend more than 60% of their waking day inactive. The authors found that 3-hour periods of uninterrupted sitting caused a 33% reduction in vascular function. Encouragingly, they also found that breaking up sedentary periods with exercise breaks can prevent this reduction in vascular function.

#### **Analysis of the intricate relationship between chronic inflammation and cancer**<sup>3</sup>

#### Edna Zhi Pei Chai, Kodappully Sivaraman Siveen, Muthu K Shanmugam, Frank Arfuso and Gautam Sethi

#### First published in *Biochemical Journal* in May 2015

This paper reviewed the current literature about the link between chronic inflammation and cancer, and found that deregulated inflammatory response plays a pivotal role in the initiation, development and progression of tumours. The mechanisms behind this relationship are not understood because

of the complex interactions between cytokines, chemokines, oncogenes, enzymes, transcription factors and immune cells. This research area attracts enormous interest because researchers hope that, if they can better understand the relationship between inflammation and tumour initiation, progression and development, they will be able to develop new therapeutic strategies to treat cancer.

#### **Immunometabolism of obesity and diabetes: microbiota link compartmentalized immunity in the gut to metabolic tissue inflammation**<sup>4</sup>

#### Joseph B McPhee and Jonathan D Schertzer

#### First published in *Clinical Science* in October 2015

This paper reviewed the current literature about the links between immunity and metabolism – specifically, that changes in our gut microbiota can affect obesity and that metabolic diseases such as type 2 diabetes may be linked to the immune system. This area of research may produce strategies to manage the microbiota to alter metabolism.

In the paper, the authors proposed how this may work. They hypothesised that diet-induced obesity is associated with a permissive gut inflammatory environment, which results in defects in the intestinal epithelium. In turn, the microbial flora become unbalanced. Gut microbes produce certain molecules that can affect our metabolism and blood glucose levels. An imbalance in the composition of the microbiota alters the levels of microbial molecules entering the bloodstream – this is what causes the changes in metabolism and blood glucose control in the patient.

#### **An investigation into the relationship between age and physiological function in highly active older adults**<sup>5</sup>

Ross D Pollock, Scott Carter, Cristiana P Velloso, Niharika A Duggal, Janet M Lord, Norman R Lazarus and Stephen DR Harridge

#### First published in *Journal of Physiology* in January 2015

This paper investigated the relation between age and physiological function, which is still poorly understood. The researchers looked at several physiological functions – including measures of cardiovascular, respiratory, neuromuscular, metabolic, endocrine and cognitive function – in a group of highly active cyclists between 55 and 79 years old. The results did not reveal any clear relationship between age and any of the physiological function tests. The researchers concluded that the relation between function and healthy ageing is very complex, and is likely to be different depending on the individual. But physical activity levels are probably relevant and should be taken into account.

# <span id="page-18-0"></span>Ξ **i 1 2 3 4 5 6 7 8 9 g**

### **1.3 Science literacy**

A science degree helps students develop science literacy, so that graduates can contribute to society positively. Experts including science academics, science students, employment groups and professional societies identified 3 elements of science literacy that a science student should understand by the time they graduate (Figure 1.2).<sup>6</sup>

Graduates with scientific literacy are well prepared to participate in decision making and debate socioscientific issues that will improve society.

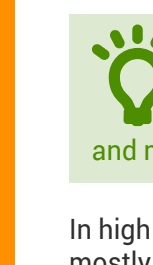

• The scientific method is the<br>procedure of systematic<br>observation, and forming, teand procedure of systematic observation, and forming, testing and modifying hypotheses.

In high school and university, we learn science mostly from textbooks, which often present science as absolute facts that we have always known. What the textbook doesn't make obvious is that these facts are only the best current information we have, and that these facts are the results of years of work by many scientists experimenting.

To fully understand science, we need to know how scientists do science and obtain facts.

Cutting-edge knowledge at the frontier of science is not as thoroughly tested as the well-tested and longstanding knowledge existing in contemporary textbooks.7 New data may not stand up to the test of time. New theories, ideas and possibilities can easily disappear as research progresses and data are generated.7 What might have been initially imagined by the physiologist as a 'breakthrough'

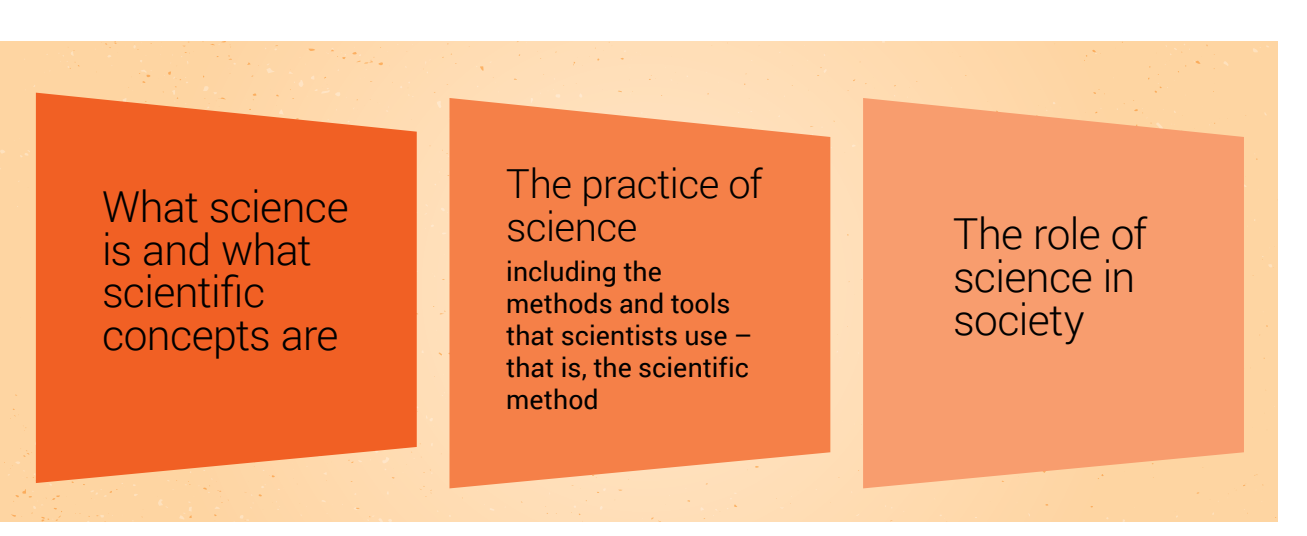

Figure 1.2 Elements of scientific literacy

discovery can easily end up as nothing more than a hypothesis without data to support it.

Student scientists should have the opportunity to appreciate the full scope of science during their undergraduate degrees, which includes the freedom to imagine new ideas, but with adequate educator support to actually take on the role of a scientist and test these ideas. This way, a student can learn about and understand science.

#### **Knowledge of science concepts, or 'what do we know?'**

*Scientific knowledge is no more than a guide to reality; it is not the real thing itself.* - Henry Bauer<sup>7</sup>

The first element of scientific literacy is the most obvious – knowledge in science or the collection of facts that science has produced. Student scientists spend a large part of their undergraduate degrees learning scientific facts in their discipline

area – that is, they focus on 'what we know' and not on 'how we came to know it'.6 Scientific facts are claims about the world that can be directly established by a careful, unprejudiced use of the senses, $^8$  or repeated and verifiable observations. $^9$ 

Scientific knowledge tells us about the nature of the world beyond what we see on the surface. It tells us about our cells and the organelles within, the transmission of energy from light hitting the retina in the eye to the electrical energy travelling down the optic nerve, and even about the conditions that existed in the world long before humans were around to observe it 8

#### **Scientific theory**

The ultimate goal of science is to understand the natural world in terms of scientific theories – that is, concepts based on what we learn from experimentation. In science, our understanding is constantly increasing and, as a result, our theories develop and change.

<span id="page-19-0"></span>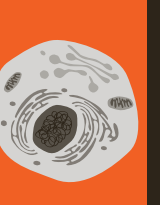

#### Cell theory

The cell is the fundamental unit of life, and all organisms are composed of cells and cell products.

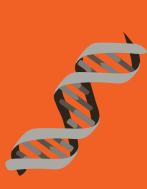

#### Gene theory

Organisms contain coded information, genes, that are passed from parents to their offspring.

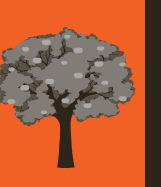

#### **Biogenesis**

Complex living things only come from other living things – all cells come from other cells.

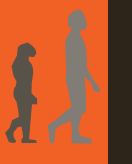

#### Evolution

All living things have a common ancestor, but each is adapted to a particular way of life.

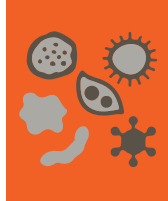

#### Germ theory

Some diseases are caused by microorganisms called pathogens.

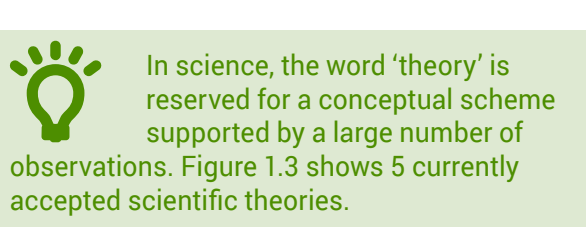

Scientific theories cannot be conclusively proved or disproved, $^{\rm 8}$  and they change when evidence requires it. Once theories are proposed to explain the facts on a particular topic, they are rigorously and ruthlessly tested by observation and experiment.<sup>8</sup> Theories that don't stand up to observational and experimental tests are eliminated, and replaced by new potential explanations that must also be tested. Science progresses through the process of trial and error, by educated guesses and dismissals – only the most likely theories survive (see Box 1.2).<sup>8</sup> Theories can never be described as true – rather, they are the best available explanations that are an improvement on anything we have had before.

It can take a lot of evidence and time to change established theories. There are many examples in science where theories were believed even when there was a great deal of opposing evidence  $-$  as explored in Box 1.3.

The facts we learn about physiology as student scientists are the results of years of careful, slow work by teams of scientists. Their results – and therefore our knowledge – are constantly evolving. Textbook 'facts' may have been challenged, and may still be challenged and evolving.

This leads into the second element of scientific literacy: understanding how we came to know scientific facts and theories.

#### **Knowledge of the scientific method, or 'how did we come to know it?'**

*Science is the pursuit and application of knowledge and understanding of the natural and social world following a systematic methodology based on evidence.* – The [Science Council](http://sciencecouncil.org/about-us/our-definition-of-science/)<sup>10</sup>

According to this definition, the scientific method includes the elements shown in Figure 1.5.

In a speech to graduating students at the California Institute of Technology in 2016, Atul Gawande, a surgeon and public health researcher, said:

*Science is not a major or a career. It is a commitment to a systematic way of thinking, an allegiance to a way of building knowledge and explaining the universe through testing and factual observation.*<sup>11</sup>

#### **Box 1.2 Scientific hypothesis, testing and theory**

Science starts with problems associated with explaining some behaviour of the world or universe in light of an existing theory. An example given by Chalmers $^8$  is the observation that bats can fly well at night, even though they have small, weak eyes.

This observation is problematic in view of the theory that living creatures see with their eyes. A potential answer will be proposed to explain the observation – that is, a hypothesis. The hypothesis will then be tested and eliminated, or be successful. Once a hypothesis has managed to withstand a wide range of rigorous tests, it may become a theory, and the scientist will move on to another problem and begin the process again.

#### **Box 1.3 The difficulties in changing scientific theory**

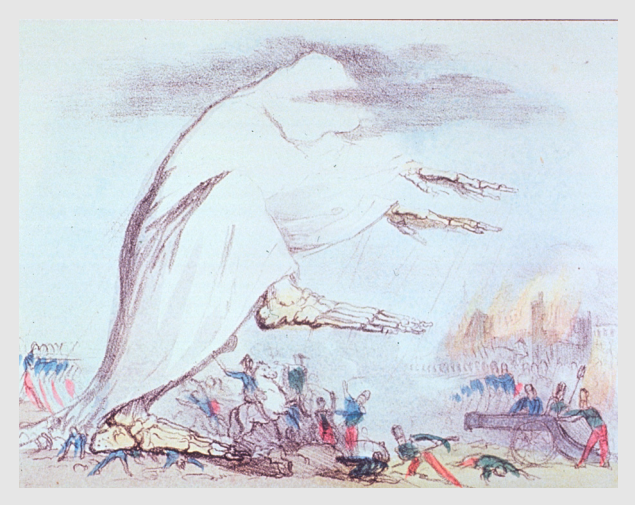

**1**

**2**

**3**

**4**

**5**

**6**

**7**

**8**

**9**

**g**

**i**

<span id="page-20-0"></span> $\equiv$ 

Source: [collections.nlm.nih.gov/catalog/nlm:nlmuid-101393375](http://collections.nlm.nih.gov/catalog/nlm:nlmuid-101393375-img) [img](http://collections.nlm.nih.gov/catalog/nlm:nlmuid-101393375-img), used under CC0 1.0

**Figure 1.4**  $\dot{\ }$  Cholera art' – a representation of the cholera epidemic of the 19th century by Robert Seymour titled Cholera 'Tramples the victors & the vanquished both'

Widely accepted during the 18th and 19th centuries, the miasma (Greek for pollution) theory of disease transmission explained the origin and spread of some epidemic diseases such as cholera. According to the theory, these diseases were caused by miasma – an illdefined, poisonous vapour secreted by rotting organic matter, or a noxious form of 'bad air' (Figure  $1.4$ ).<sup>12-14</sup>

In 1546, Italian physician, poet, astronomer and geologist Girolamo Fracastoro first proposed a hypothesis that contradicted the miasma theory – that contagious diseases were caused and spread by transferrable seed-like bodies. Other scientists proposed similar hypotheses, but it wasn't until the work of Louis Pasteur and Robert Koch in the late 1860s that the germ theory became widely accepted. Joseph Lister, who came to be known as the 'father of modern surgery', applied the advances made by Pasteur to the hospital environment, and introduced sterilisation of equipment, bedding, gowns and wounds, and washing hands to prevent infection.

Lister faced opposition despite the positive results he was achieving. It didn't help that bacteria were too

small to see, but eventually his aseptic techniques were adopted throughout Germany, the United States, France and, finally, Great Britain.

Sometimes scientists believe in a hypothesis so much that they may think they are observing things that are not there. The canals of Mars are a fascinating (although nonphysiological) example of this.

In 1877, Italian astronomer Giovanni Schiaparelli reported the discovery of canals on Mars;<sup>15</sup> many astronomers, including Percival Lowell (1911) and Eugène Antoniadi (1930), also documented seeing the canals and drew detailed maps. Around 1895, these drawings led to Lowell concluding that the canals were an irrigation system developed by Martians. When more sophisticated telescopes and imaging technology were available, astronomers – including Antoniadi – proposed that the canals were an optical illusion caused by dust moving across the surface of Mars as a result of strong winds.<sup>16</sup> This was supported by images obtained in the 1960s by unmanned NASA spacecraft.

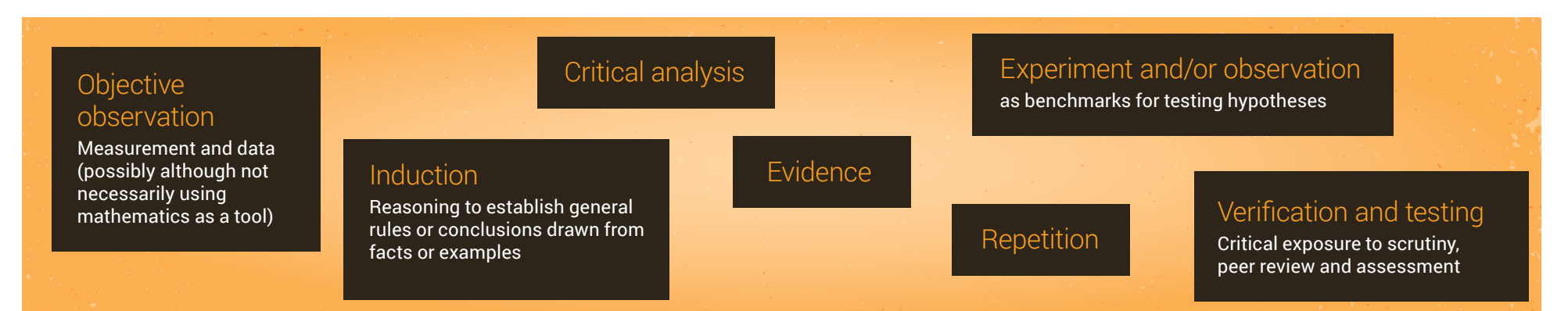

The process of making new discoveries in science is not as straightforward and neat as it may first appear. As a student scientist, you read textbooks, and conduct 'cookbook' practicals in which you follow a series of steps. In practice, creating new knowledge in science is characterised by difficulties, uncertainties and competing hypotheses.

Science is a huge discipline, and the way science is done depends on the field of study. Exactly how scientists conduct their craft depends on what knowledge and answers they are pursuing. For example, astronomers and geologists base their understanding on field observations, whereas physiologists and chemists base their understanding on experiments.

• To a physiologist, the scientific method means implementing a series of experimental steps to create new knowledge and develop a more sophisticated understanding of a particular topic.

The scientific method follows 7 general steps (see Figure 1.6):

1. Make an observation.

**1**

**2**

**3**

**4**

**5**

**6**

**7**

**8**

**9**

**g**

**i**

<span id="page-21-0"></span>≡

- 2. Research the topic.
- 3. Form a testable hypothesis that may explain the observation.
- 4. Perform an experiment or series of experiments.
- 5. Analyse the results.
- 6. Accept or dismiss the hypothesis (conclusion).
- 7. Share the results.

Some philosophers and scientists prefer to see the scientific method as an ideal rather than a rule or a description of the practice of all scientists. Scientists are humans; this means that we are not perfect and that we are different in terms of our motivation, drive and ideas – all of which may result in science being practised differently.

Scientists may approach their quest for new discoveries differently, but they will always seek evidence, which can be obtained in different ways. The scientific method combines rational thought and imagination to predict and explain phenomena, and the work of scientists is always open to scrutiny, criticism and debate.

Figure 1.7 shows a different model of the scientific method, indicating how it may not be strictly linear.

[Video overview](https://www.youtube.com/watch?v=SMGRe824kak) of the scientific<br>
method. TED-Ed presentation by<br>
Adam Savage on 2 spectacular<br>
examples of profound scientific discoveries method. [TED-Ed presentation](https://www.youtube.com/watch?v=F8UFGu2M2gM&ob=av3e) by Adam Savage on 2 spectacular that came from simple, creative methods that anyone could have followed.

#### **Observation and research**

Scientific research starts with a scientist making an initial observation that they cannot explain with an existing theory. It can also be a more open-ended question, such as 'How can I treat this particular disease?' The scientist will study any previous data – that is, review the existing literature on the topic area, which are facts relevant to the problem at hand. This research may reveal that another scientist has already answered the question and, in this case, a new question will be asked. If the question hasn't been answered, the scientist will

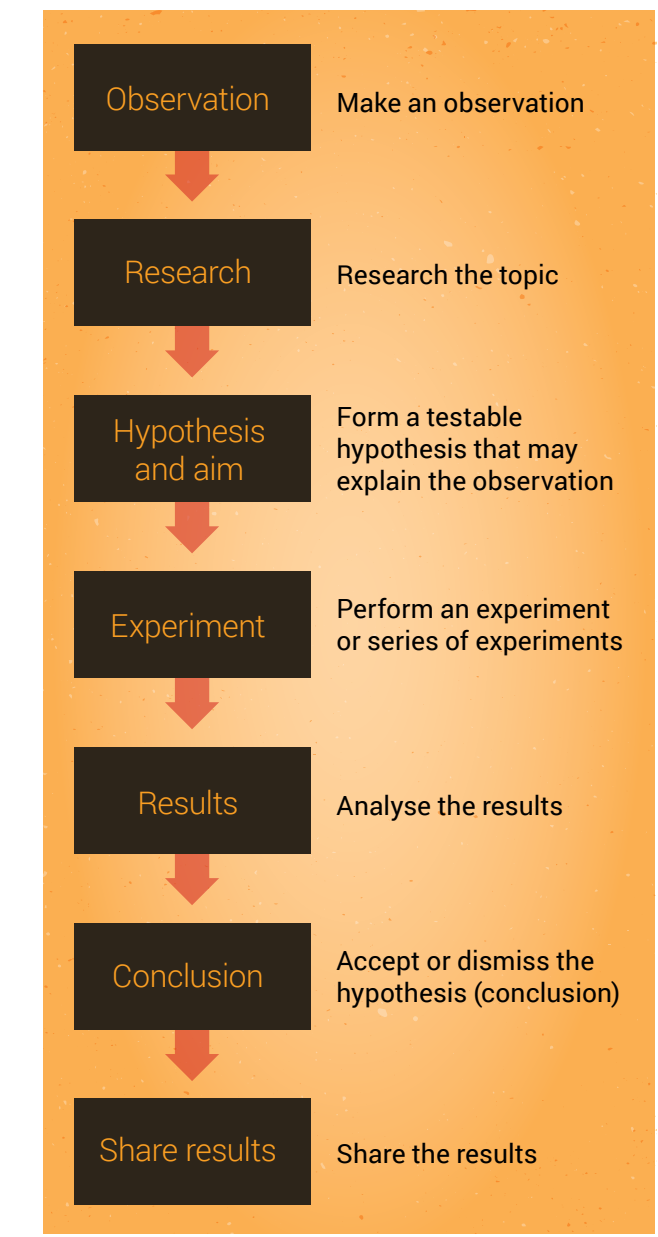

Figure 1.6 The scientific method

**g**

<span id="page-22-0"></span>use the findings of their research to help them to design a good question that they can test.

#### **Hypothesis and aim**

Research, and imaginative and creative thinking help the scientist to formulate a hypothesis that they can test to explain an observation or answer a question. A hypothesis is an assumption based on knowledge obtained during the observation stage – it is an 'educated guess'.

Data generated during an experiment either support or fail to support the hypothesis. Hypotheses may be specific (eg chronic ingestion of artificial sweeteners causes weight gain in humans) or broad (eg viruses cause disease in animals), and are always subject to modification.

It is important to note that hypotheses may be proven untrue. This occurs when the data do not support the hypothesis, in which case the hypothesis must be rejected or refined.

A hypothesis is tightly linked to the aim of the study, which is the objective or goal of an experiment or series of experiments. The aim is written in a similar manner to the hypothesis. A hypothesis is a prediction about the outcome of an experiment; an aim is usually written in the form of an instruction:

*Hypothesis: Chronic ingestion of artificial sweetener causes weight gain in humans.*

*Aim: To determine if chronic ingestion of artificial sweetener causes weight gain in humans.*

#### **Experiment**

Physiologists do experiments to test whether the real world behaves as predicted by the hypothesis. The purpose of the experiments is to find out if the resulting observations of the real world agree or

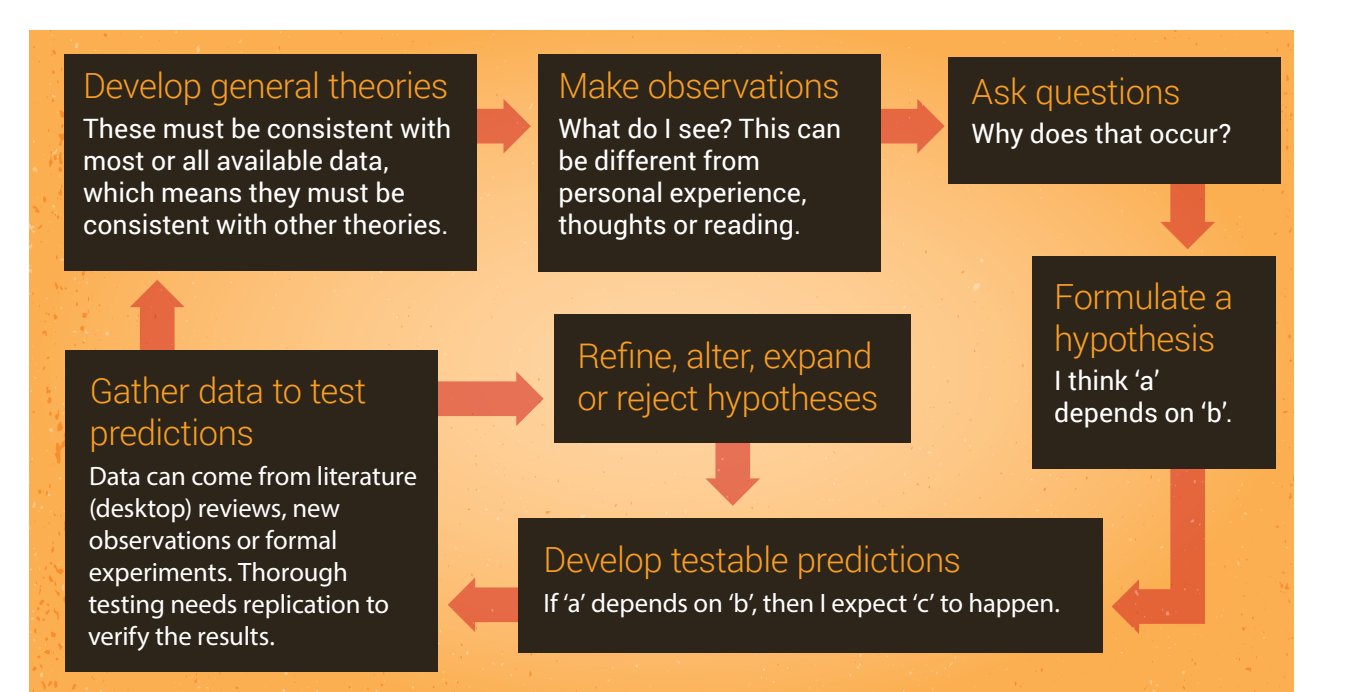

Source: [Archon Magnus](https://commons.wikimedia.org/w/index.php?curid=42164616), used under CC BY-SA 4.0

**Figure 1.7** The scientific method as an ongoing process

conflict with the prediction  $-$  if they agree, we can be more confident that the hypothesis is true, but if they disagree we become less confident.

Experiments are a valuable scientific tool, because when experimenting we are able to control and manipulate phenomena and events. However, this also means that we are creating an 'artificial environment' for our experiments. This may not end up reflecting what is happening in the real – messy – world.

Experiments will only help us to support or not support a hypothesis if they are done properly. This means using care and the right equipment and settings, with the goal of minimising error. If experiments are done carelessly, introducing error into the results, the observations (or data) are useless when we try to evaluate our hypothesis.

Part of understanding how science works includes becoming aware of the methods and tools of science. Each scientific discipline has its own specialised techniques and tools that it uses to observe the natural world; student scientists will be exposed to some of these methods in practical classes during their studies. Experimental methods are not perfect, even when scientists try their best, and they can be updated or replaced

over time. Advances in technology or scientific understanding may mean that previously accepted methods are rejected and replaced with new ones. This may also mean that experimental results obtained using old methods are ignored, or viewed as less relevant, because our way of thinking about the topic has changed.

It is not always easy and straightforward to conduct well-designed experiments and get reliable results. New experiments may take months or even years to perfect. Scientists need to work hard to collect high-quality results, including:

- developing their theoretical and practical knowledge of an area and a technique
- learning through trial and error
- mastering the available technology.

Researchers must provide details on how their experiments were done, because other researchers must be able to repeat the results. If results cannot be repeated, the hypothesis is no longer supported, and the conclusion may be incorrect. When the results of experiments are shared with the wider scientific community, the research will be judged on many things, including the methods employed (Figure 1.8).

Also, it is very rare for a researcher to generate their experimental methods from scratch; it is more common to use methods that have been shown by other researchers to be successful at measuring particular variables. This is another reason why it is important to provide details of your methodology.

#### **Results**

**1**

**2**

**3**

**4**

**5**

**6**

**7**

**8**

**9**

**g**

**i**

<span id="page-23-0"></span>≡

Scientists collect the data generated from their experiments and analyse them to determine

whether the hypothesis was supported or not. In the analysis stage, the scientist combines the results from repeated experiments and uses statistical analysis to test the hypothesis – for example, to determine whether differences exist between different experimental groups. Scientists will present their results as text, tables and graphs.

Results should be reproducible – that is, another scientist should be able to follow the same method and obtain the same results. If they are not able to do this, it may mean that the original results were an error. For this reason, scientists will usually repeat a single experiment multiple times.

Scientists rarely attempt to replicate the findings of other scientists, despite the importance of reproducibility, partly because there are few

incentives for scientists to dedicate time to replicating existing studies.

Recently, some scientists have found that, when they do try to replicate studies, they have not been able to obtain the same results. This has led to a 'crisis of reproducibility'. For example, scientists who have investigated reproducibility have found that few findings published in top psychology journals and in highly cited papers on psychiatric treatment<sup>18</sup> could be replicated.<sup>19</sup> This issue is gaining more attention and must be addressed by scientists from all disciplines.

#### **Conclusion**

Conclusions are made about the results of the experiment in light of the hypothesis. Simply, the results do or do not support the hypothesis. The

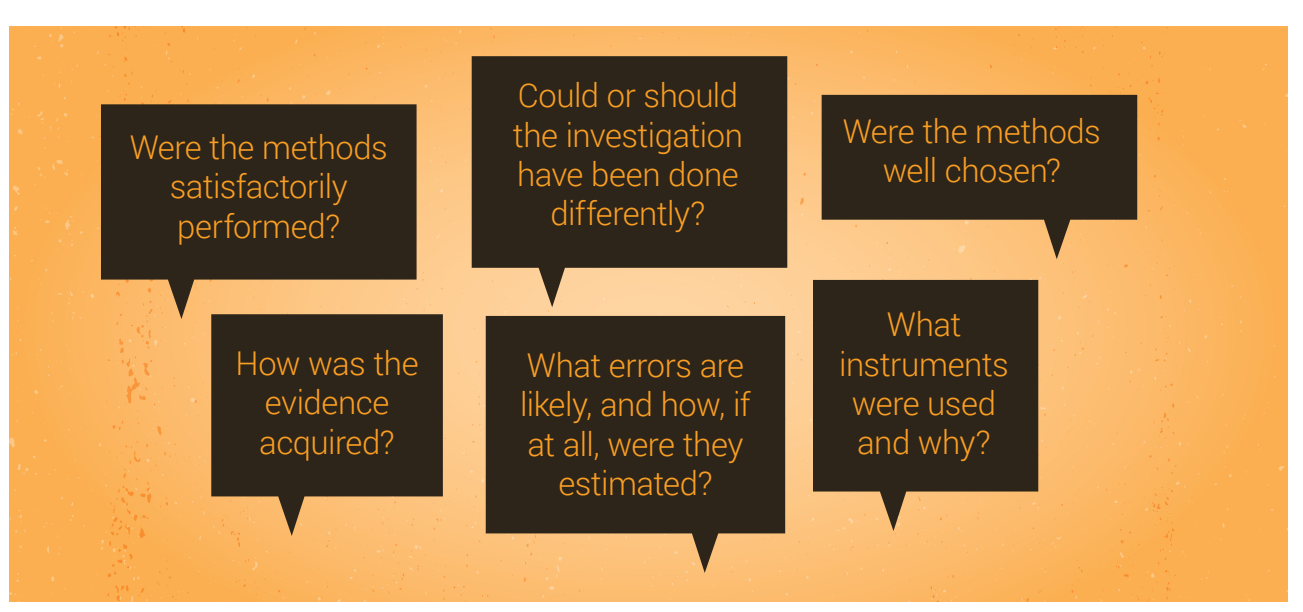

Source: Hodson<sup>17</sup>

**Figure 1.8** Questions used to judge a scientific method

<span id="page-24-0"></span>conclusions below are the 2 possibilities arising from the example hypothesis and aim shown previously:

*Conclusion: Chronic ingestion of artificial sweetener caused weight gain in humans*

*Conclusion: Chronic ingestion of artificial sweetener did not cause weight gain in humans.*

The study hypothesis, aim and conclusion are therefore highly connected.

Scientific conclusions are subject to change when new findings dictate that they need to be changed. Quite often in science, new studies, which might use new techniques and equipment. tell us when conclusions need to be modified or changed entirely.

#### **Share results**

Results of experiments should be shared with the wider scientific community, so they can contribute to the pool of knowledge on a topic and lead to better understanding for everyone.

Scientists can communicate with their peers in different ways:

- make an oral presentation at a conference
- present a poster at a conference
- publish a journal article in a peer-reviewed academic journal (see Box 1.4).

Publication of results makes information widely available, and the results will be used by others if they are seen as interesting – results not deemed interesting will fade from sight; sadly, this is the fate of most published articles.

Interesting and important results will be cited by other scientists in the field who will test the results, and often modify and extend the research.

#### **Box 1.4 Peer-reviewed articles and academic journals**

Results do not become part of the pool of shared knowledge until they are published, but not all results achieve this outcome. Scientists must present their findings in the accepted format – that is, a journal article – and convince journal editors and referees that their work is interesting, sound and useful.

Once a journal editor accepts an article, it is peer reviewed. This is where others scientists with expertise in the relevant field, usually anonymously, read through and check that the work is of sufficient quality and worthy of publication. The publication and peer-review process is at the mercy of people and

They may also report back if they find something wrong or inadequate in the research. Results that withstand scrutiny by peers and continue to be seen as interesting, useful and correct (or not obviously wrong) will make their way into secondary literature – that is, review articles, monographs and graduate-level textbooks. If more time passes and the results are still interesting and correct, they will find their way into high school–level textbooks, which have the widest reach and influence.

An example of the scientific method in action is shown in Box 1.5.

The language used in presentations and journal articles is highly technical and will contain a lot of scientific jargon. A non-expert audience will struggle to understand the meaning of such publications. To communicate their findings to lay – or non-expert – audiences, scientists may talk about their work during, for example, a radio or television interview.

therefore not perfect – error, bias and dishonesty are inherent. As a result, some research that should be published isn't – and some research that shouldn't be published is.

This is a stressful process because research scientists in universities and industry aim to publish their work in academic and professional journals. A scientist's publication record is tremendously important because it is often used to judge the quality of their work. Ultimately, a researcher's publication record determines whether they get or keep jobs, or gain funding to continue their work.

Chapters 6 and 7 discuss the ins and outs of writing technical publications, and Chapter 8 talks more about communicating science to the non-expert audience.

#### **Knowledge and appreciation of science in society, or 'how can we contribute?'**

Understanding how science influences society – and vice versa – is an important aspect of scientific literacy. Science graduates who are able to combine their knowledge of science and how it works with an understanding of the role of science in society will be valuable citizens who can contribute effectively to debates and decision making about science-related public issues.

One of the roles of a science graduate is to uphold the reputation of science in society by explaining what it is and why it is important. Many members of the public misunderstand

what science is, what it means if something is scientific, and how science and technology are related. Some scientists may also share these misunderstandings.<sup>7</sup>

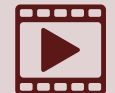

**1**

**2**

**3**

**4**

**5**

**6**

**7**

**8**

**9**

**g**

**i**

<span id="page-25-0"></span>≡

[Video interview](https://www.youtube.com/watch?v=OkpVykQIdDE) with Steven<br>
Pinker, renowned experimental<br>
psychologist and Professor in<br>
the Department of Psychology at Harvard Pinker, renowned experimental psychologist and Professor in University, on the place of science in society.

Many people already do respect science, and this has been exploited in some advertisements that tell us that a product has been 'scientifically proven' to be better, stronger, faster, more efficient or even sexier than its rivals. This is meant to make the product more attractive to consumers because it implies that the claims are well founded and perhaps beyond dispute.8

On the other hand, some people do mistrust science, as evidenced by some views about climate change and childhood vaccinations. Although most scientists agree that climate change is occurring, some of the public still view it as an issue that is up for debate. And despite the evidence supporting the positive impact of immunisation on human health, some parents are reluctant to vaccinate their children.

Scientists are responsible for discoveries that have resulted in death and destruction, for example, nuclear weapons and pollution, and  $-$  as a result – are distrusted by some members of the public. A study published in 2012 reviewed data collected from American citizens from 1974 to 2010 on their social attitudes.<sup>20</sup> The author found that trust in science did not decline during this period, except among people who described themselves as

#### **Box 1.5 The scientific method in action**

**Observation**: A physiologist determines that available evidence indicates that drug X – which is not yet approved by Australia's Therapeutic Goods Administration – increases the metabolic rate, and may therefore be a promising weight loss drug.

**Hypothesis**: The physiologist hypothesises that 'drug X will cause weight loss in adult rats'.

**Aim**: The physiologist plans a study, with the aim to 'determine if drug X will cause weight loss in adult rats'.

**Experiment**: The physiologist randomly assigns 20 adult rats to control and treatment groups – 10 per group. The control group is administered a daily dose of the placebo for 4 months, and the treatment group is administered a daily dose of drug X for 4 months.

The control group receives a placebo instead of the drug, and all other conditions are identical to the treatment group. They receive the same kind of food and water.

Body weight is recorded daily.

**Results**: At the end of the 4-month treatment period, the physiologist analyses the body weight data. The data reveal that there is a statistical difference between experimental groups, with the treatment rats weighing less than the control rats.

**Conclusion**: Drug X caused weight loss in adult rats.

**Share results**: The physiologist will share their work with peers through a poster or oral presentation at a conference, and/or a journal article.

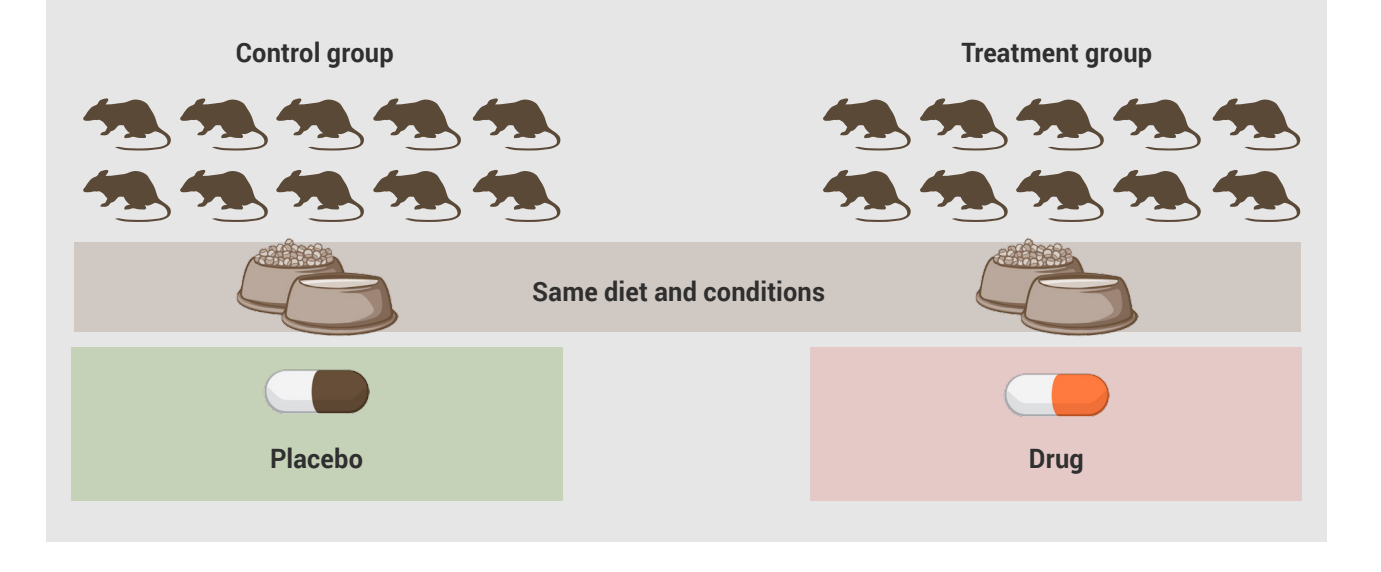

#### <span id="page-26-0"></span>**Research case study: The Tuskagee study and African–American men**

Marcella Alsan and Marianne Wanamaker published a working paper for the National Bureau of Economic Research in 2016;<sup>21</sup> the abstract summarises their study:

For forty years, the 'Tuskegee study of untreated syphilis in the Negro male' passively monitored hundreds of adult black males with syphilis despite the availability of effective treatment. The study's methods have become synonymous with exploitation and mistreatment by the medical community. We find that the historical disclosure of the study in 1972 is correlated with increases in medical mistrust and mortality, and decreases in both outpatient and inpatient physician interactions for older black men. Our estimates imply life expectancy at age 45 for black men fell by up to 1.4 years in response to the disclosure, accounting for approximately 35% of the 1980 life expectancy gap between black and white men.

Alsan and Wanamaker's research showed that the unethical study may have led to a distrust in doctors, which contributed to (~35%) African–American men avoiding the health care system and therefore dying earlier. This effect was stronger the closer the men lived to Macon County, Alabama, where the Tuskegee study took place.

politically conservative and those who frequently attended church. Also, levels of trust in science varied a lot according to social class, ethnicity, gender, and region. This is not surprising, given the way science and scientists have treated some populations – for example, African–American men in the Tuskegee study (see the associated Research case study).

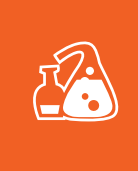

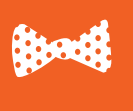

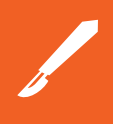

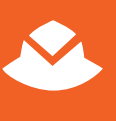

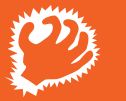

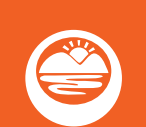

#### Alchemist

An obsessed or maniacal scientist

*Examples: Dr Evil in the Austin Powers trilogy, Doc Emmett Brown in the Back to the Future trilogy, Walter White in Breaking Bad*

#### Stupid virtuoso

The absent-minded professor, possibly out of touch with the real world *Examples: Jillian Holtzmann in Ghostbusters, Dr Bunsen Honeydew in The Muppets, Hubert J Farnsworth in Futurama*

#### Unfeeling scientist

Sacrifices human relationships for the sake of scientific achievement; may lack morals *Examples: Dr Ellie Arroway in Contact, Dr Temperance Brennan in Bones, Mr Spock in Star Trek*

#### Heroic adventurer

Explores new territories or engages with new concepts

*Examples: : Tony Stark in Iron Man, Sherlock Holmes in books by Arthur Conan Doyle or associated movies and television, Indiana Jones in Raiders of the Lost Ark* 

#### Helpless scientist

Has lost control of their discovery or over the way it is used *Examples: Dr Frankenstein in Frankenstein, and Dr Henry Jekyll in Dr Jekyll and Mr Hyde*

#### Scientist as idealist

Holds out hope for a scientifically sustained utopia, but is often in conflict with a technology-based system that isn't consistent with human values

*Examples: Dr Grace Augustine in Avatar, Dr Ellie Sattler in Jurassic Park, Professor Xavier in X-Men*

#### Source: Haynes<sup>22</sup>

**Figure 1.9** Categories for scientists depicted in western literature and film

Misconceptions about what scientists do are also widespread in society. Many of these misconceptions result from stereotypical scientists represented in the media. Roslynn Haynes<sup>22</sup> studied how scientists are portrayed in western literature and film, and, in her book, proposed that scientists can be put into 6 categories (Figure 1.9).

Although science influences how society functions, it is also true that society influences which topics are chosen for research and government funding. In 2015, the Australian Government developed a set of [Science and](http://science.gov.au/scienceGov/ScienceAndResearchPriorities/Documents/15-49912%20Fact%20sheet%20for%20with%20National%20Science%20and%20Research%20Priorities_4.pdf)  [Research Priorities](http://science.gov.au/scienceGov/ScienceAndResearchPriorities/Documents/15-49912%20Fact%20sheet%20for%20with%20National%20Science%20and%20Research%20Priorities_4.pdf) (Figure 1.10). This project was led by the former Chief Scientist, Professor Ian Chubb, and included consultation with researchers, industry leaders and government representatives, who together represent all citizens. The areas chosen as priorities were those deemed to be of critical importance to Australia and will be given public funding.

### **1.4 Pseudoscience**

**1**

**2**

**3**

**4**

**5**

**6**

**7**

**8**

**9**

**g**

**i**

<span id="page-27-0"></span>≡

*Pseudoscience is the form of science without the*   $substance - Atul$  Gawande<sup>11</sup>

Pseudoscience describes an idea, field, practice, body of knowledge or belief that is presented as being scientific, but does not follow or obey the scientific method, and is not consistent with the standards of scientific research.

In 2006, the National Science Foundation (in the United States) analysed survey data from the previous 20 years and found that many Americans have many pseudoscientific beliefs, including astrology, lucky numbers, the existence of unidentified flying objects (UFOs), extrasensory perception (ESP) and magnetic therapy.24 They found that belief in pseudoscience increased during the 1990s and early 2000s, but declined between 2001 and 2005. In 2012:25

- 55% of Americans said astrology is 'not at all scientific'
- 32% said they thought astrology was 'sort of scientific'
- 10% said it was 'very scientific'
- about 4% said they 'did not know'.

These numbers have not changed dramatically since surveys began, indicating that there is much for science communicators to achieve. Other examples of pseudoscience include acupuncture,

#### Food

Soil and water

#### **Transport**

**Cybersecurity** 

**Energy** 

**Resources** 

Advanced manufacturing

Environmental change

#### **Health**

Source: Australian Government<sup>23</sup>

Figure 1.10 Australian Government's Science and Research Priorities

alchemy, homeopathy, intelligent design and physiognomy.

Defenders of science have identified 5 hallmark moves of the pseudoscientist, as shown in Figure 1.11.

Scientifically literate graduates are able to improve society by combatting pseudoscience, Argue that the scientific consensus emerges from a conspiracy to suppress dissenting views

Produce fake experts, who have views contrary to established knowledge but do not actually have a credible scientific track record

Cherrypick the data and papers that challenge the dominant view as a means of discrediting an entire field

Deploy false analogies and other logical fallacies

Set impossible expectations of research: when scientists produce one level of certainty, the pseudoscientists insist they achieve another

Source: Gawande11

**Figure 1.11** Characteristics of a pseudoscientist

as discussed in the section 'Knowledge and appreciation of science in society'.

Australian researchers John<br> **Cook and Professor Stephan<br>
Lewandowsky wrote The debunkin**<br> **[handbook](http://www.skepticalscience.com/Debunking-Handbook-now-freely-available-download.html)**, a guide to defending science as a Cook and Professor Stephan Lewandowsky wrote *[The debunking](http://www.skepticalscience.com/Debunking-Handbook-now-freely-available-download.html)*  more valid approach to explaining the world.

# <span id="page-28-0"></span>Ξ **i 1 2 3 4 5 6 7 8 9**

**g**

### **References**

- 1 Nobelprize.org, *All Nobel Laureates in Physiology or Medicine*, Nobelprize.org, viewed 12 August 2016, <[www.nobelprize.org/nobel\\_prizes/medicine/](http://www.nobelprize.org/nobel_prizes/medicine/laureates) [laureates](http://www.nobelprize.org/nobel_prizes/medicine/laureates)>.
- 2 McManus, A, Ainslie, P, Green, D, Simair, R, Smith, K & Lewis, N 2015, 'Impact of prolonged sitting on vascular function in young girls', *Experimental Physiology*, vol. 100, no. 111, pp. 1379–1387.
- 3 Chai, E, Siveen, K, Shanmugam, M, Arfuso, F & Sethi, G 2015, 'Analysis of the intricate relationship between chronic inflammation and cancer', *Biochemistry Journal, vol.* 468, no. 1, pp. 1–15.
- 4 McPhee, JB & Schertzer, JD 2015, 'Immunometabolism of obesity and diabetes: microbiota link compartmentalized immunity in the gut to metabolic tissue inflammation', *Clinical Science (London)*, vol. 129, no. 12, pp. 1089–1096.
- 5 Pollock, R, Carter, S, Velloso, C, Duggal, N, Lord, J, Lazarus, N & Harridge, S 2015, 'An investigation into the relationship between age and physiological function in highly active older adults', *Journal of Physiology*, vol. 593, no. 3, pp. 657–680.
- 6 Yucel, R 2013, *Good practice guide (science). Threshold learning outcome 1: understanding science*, Office for Learning and Teaching, Sydney.
- 7 Bauer, HH 1992, *Scientific literacy and the myth of the scientific method*, University of Illinois Press, Chicago.
- 8 Chalmers, AF 2013, *What is this thing called science?* Hackett Publishing, Indianapolis.
- 9 Toplis, R 2011, *How science works: exploring effective pedagogy and practice*, Routledge, Abingdon on Thames, United Kingdom.
- 10 Science Council, *Our Definition of Science*, viewed 9 August 2015, <[http://sciencecouncil.org/](http://sciencecouncil.org/about-us/our-definition-of-science/) [about-us/our-definition-of-science/](http://sciencecouncil.org/about-us/our-definition-of-science/)>.
- 11 Gawande, A 2016, 'The mistrust of science', *New Yorker*, 10 June, <[www.newyorker.com/news/](http://www.newyorker.com/news/news-desk/the-mistrust-of-science) [news-desk/the-mistrust-of-science](http://www.newyorker.com/news/news-desk/the-mistrust-of-science)>.
- 12 Last, JM 2007, 'Miasma theory', in *A dictionary of public health*, Oxford University Press, Oxford.
- 13 Harvard University Library 2016, *Contagion: Historical Views of Diseases and Epidemics – Germ Theory*, Harvard University Library, viewed 12 August 2016, <[http://ocp.hul.harvard.edu/](http://ocp.hul.harvard.edu/contagion/germtheory.html) [contagion/germtheory.html](http://ocp.hul.harvard.edu/contagion/germtheory.html)>.
- 14 Pitt, D & Aubin, JM 2012, 'Joseph Lister: father of modern surgery', *Canadian Journal of Surgery*, vol. 55, no. 5, pp. E8–E9.
- 15 Hetherington, NS 1976, 'The British Astronomical Association and the controversy over canals on Mars', *Journal of the British Astronomical Association*, vol. 86, pp. 303–308.
- 16 Gifford, FA 1964, *The Martian canals according to a purely aeolian hypothesis*, Icarus Publishing.
- 17 Hodson, D 2008, *Towards scientific literacy: a teachers' guide to the history, philosophy and sociology of science*, Sense Publishers, Rotterdam.
- 18 Tajika, A, Ogawa, Y, Takeshima, N, Hayasaka, Y & Furukawa, TA 2015, 'Replication and contradiction of highly cited research papers in psychiatry: 10-year follow-up', *British Journal of Psychiatry*, vol. 207, no. 4, pp. 357–362.
- 19 Open Science Collaboration 2015, 'Estimating the reproducibility of psychological science', *Science and Engineering Indicators*, vol. 349, no. 6251, doi: 10.1126/science.aac4716.
- 20 Gauchat, G 2012, 'Politicization of science in the public sphere: a study of public trust in the United States, 1974 to 2010', *American Sociological Review*, vol. 77, no. 2, pp. 167–187.
- 21 Alsan, M & Wanamaker, M 2016, *Tuskegee and the health of black men*, Working Paper 22323, National Bureau of Economic Research, Cambridge, Massachusetts.
- 22 Haynes, RD 1994, *From Faust to Strangelove: representations of the scientist in western literature*, John Hopkins University Press, Baltimore.
- 23 Australian Government 2015, *Science and Research Priorities*, Australian Government, Canberra.
- 24 National Center for Science and Engineering Statistics 2006, 'Science and technology: public attitudes and understanding', in *Science and engineering indicators*, National Science Foundation, Arlington.
- 25 National Center for Science and Engineering Statistics 2014, 'Science and technology: public attitudes and understanding', in *Science and engineering indicators*, National Science Foundation, Arlington.

<span id="page-29-0"></span>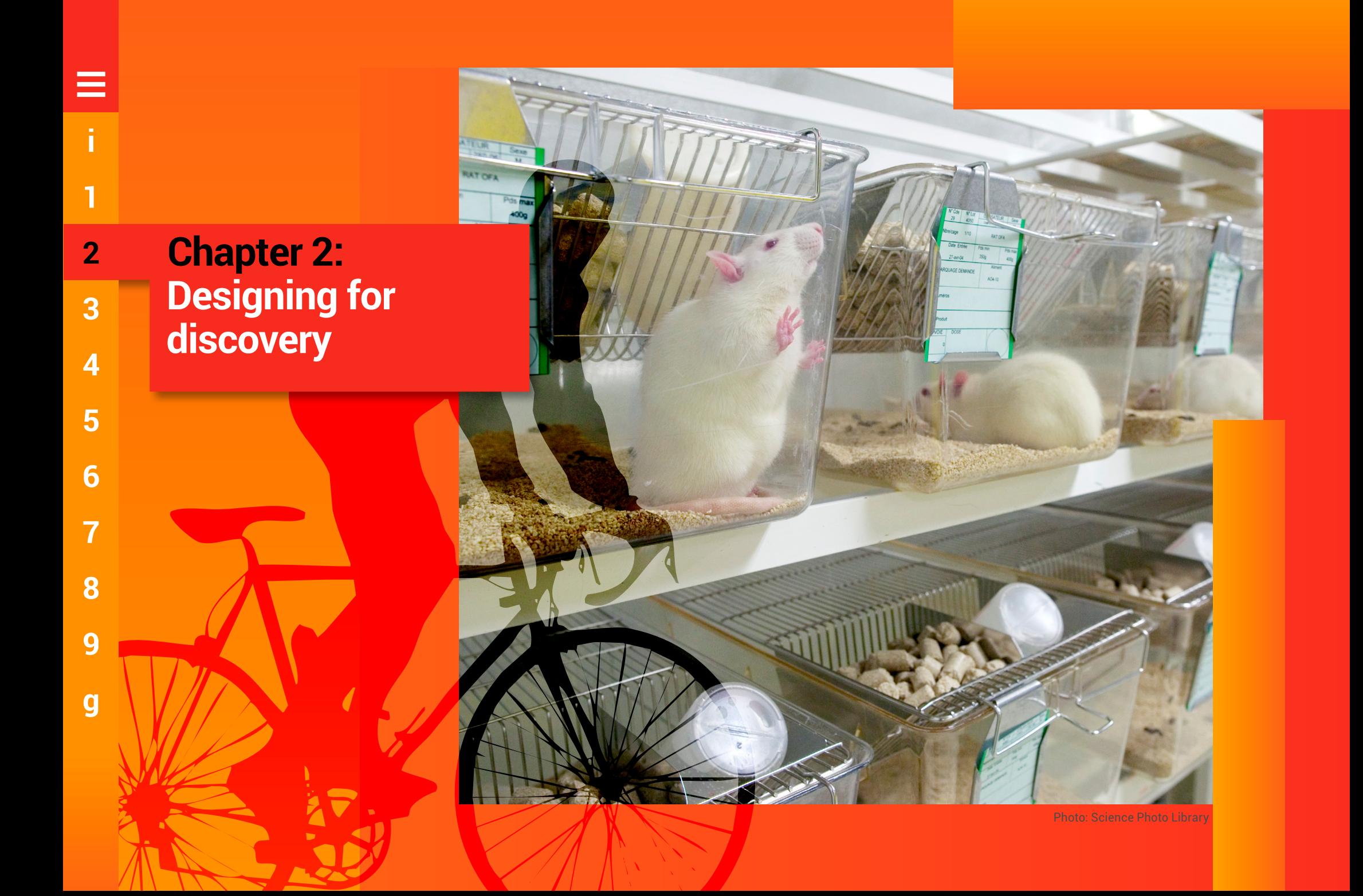

# <span id="page-30-0"></span>2 **Designing for discovery**

TT his chapter explains the principles<br>of experimental design and leads<br>you through some examples of of experimental design and leads you through some examples of experimental design in human physiology.

New and exciting scientific discoveries that have a positive impact on humanity are not usually stumbled upon by chance. Scientists systematically go about their work to create new knowledge in many important areas such as the treatment and prevention of disease.

We gain improved understandings of our natural world when scientists dedicate themselves to the pursuit of discovery by carefully preparing for, planning and conducting experiments. A scientist's carefully controlled experiments produce data, and the data that build from many different  $-$  yet similar – experiments on a given topic provide evidence to help us understand more about a particular field or topic.

Effective experimental design is not haphazard; it is in itself a science, where a set of rules are followed to produce valid and reliable data.

In Chapter 1, we introduced the importance of scientific literacy, which includes the recommendation that student scientists understand science, including how we come by our scientific knowledge. We introduced the scientific method, of which a big component is experimentation. During your undergraduate

degree, you will likely be given a chance to practise the scientific method and to design your own study.

### **2.1 Researching human physiology**

*Human research is research conducted with or about people, or their data or tissue.* – National Statement on Ethical Conduct in Human Research<sup>1</sup>

Although there is no one perfect definition of research, it is generally agreed that research includes investigation with the purpose of gaining knowledge and understanding, or for training researchers. The British Research Assessment Exercise has a broader definition of research:

*'Research' ... includes work of direct relevance to the needs of commerce, industry, and to the public and voluntary sectors; scholarship; the invention and generation of ideas, images, performances, artefacts including design, where these lead to new or substantially improved insights; and the use of existing knowledge in experimental development to produce new or substantially improved materials, devices, products and processes, including design and construction. It excludes routine testing and routine analysis of materials, components and processes such as for the maintenance of national standards, as distinct from the development of new analytical techniques. It also excludes the development of teaching materials that do not embody original research.* – Research Assessment Exercise2

In research in human physiology, investigators may use human participants or animal subjects. Animals are commonly used to inform our understanding of how humans work. In contrast, animal physiologists study animals to inform their understanding of how animals function.

In this chapter, we will provide some practical tips on writing hypotheses, aims and conclusions, and then focus on the 'experiment' step of the scientific method (Figure 2.1).

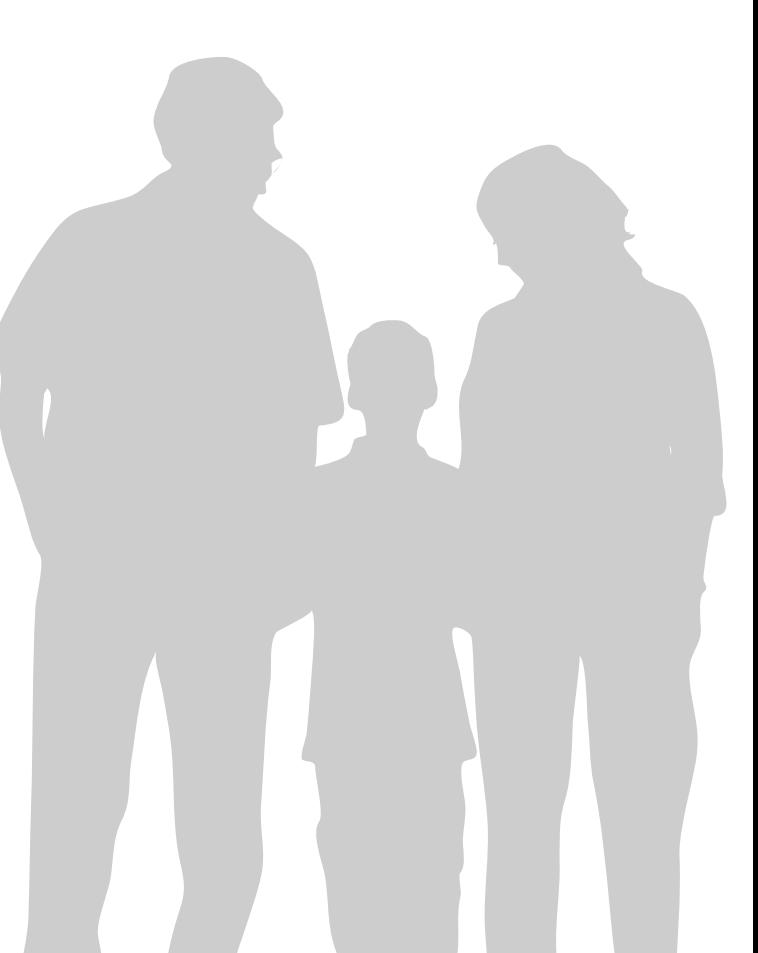

<span id="page-31-0"></span>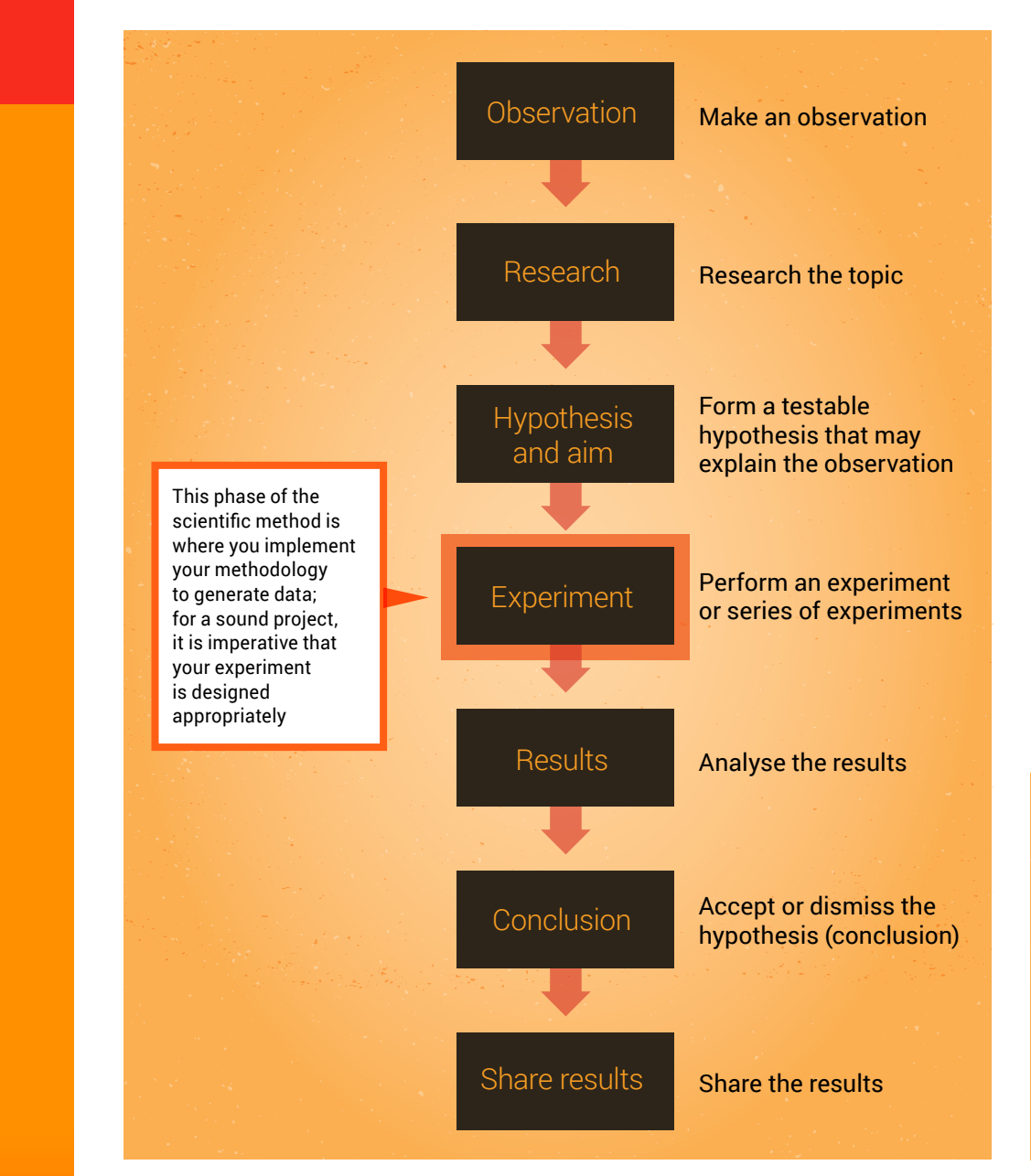

### **Where to start?**

Before designing an experiment, you will have read some research on the existing scientific literature on a topic, and made an observation you cannot yet explain. This process will lead you to write the hypothesis for the study. More scientifically put, the hypothesis is a prediction of the effect of the independent variable on the dependent variable in a scientific research study.

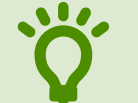

• A hypothesis is an assumption or prediction based on sound evidence – that is, an 'educated guess'.

Scientists may differ on how they write their hypotheses; one simple model is presented here. Firstly, identify your **independent** and **dependent variables** (Figure 2.2); these are essential to the aim, hypothesis and conclusion of a study.

Now that you have researched the topic, decided on what you predict will happen under your experimental conditions, and established your independent and dependent variables, you can use the following schema to write your hypothesis.

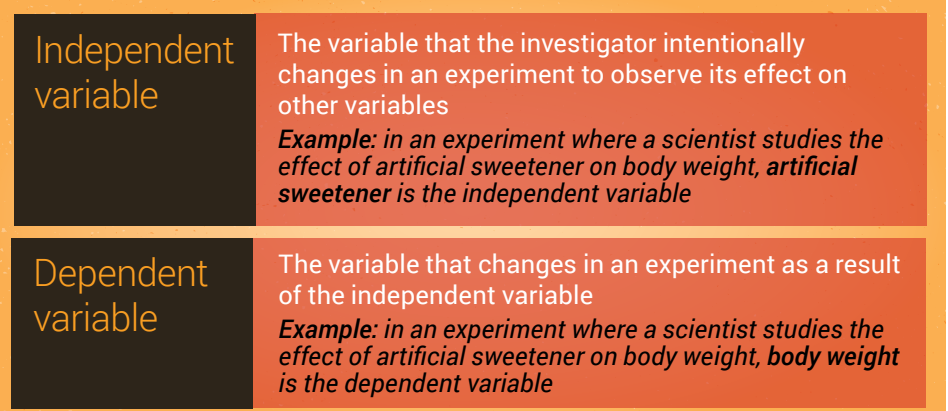

Figure 2.2 Independent and dependent variables

Figure 2.1 The scientific method

**1**

**3**

**4**

**5**

**7**

**8**

**9**

**g**

**i**

#### **Hypothesis**

Simply replace the highlighted text below with information specific to your experiment.

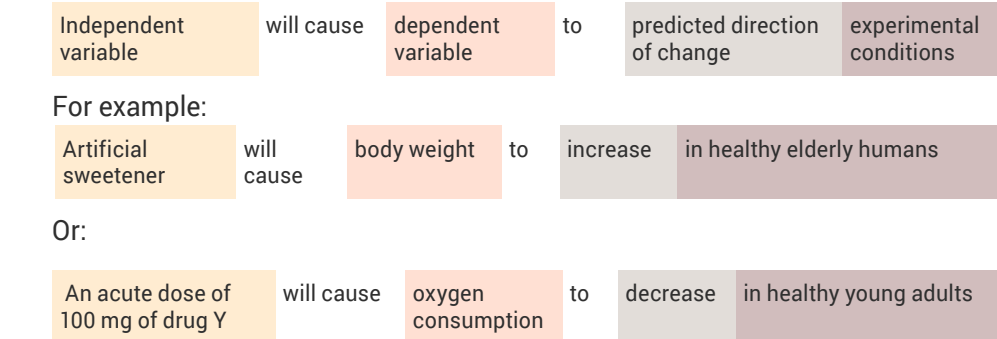

Try to avoid hypothesising that your independent variable will have **no effect** on your dependent variable.

Here is a hypothesis written by a student and a suggestion for how it could be improved. The original hypothesis is missing information that will make it clear and specific to the experiment that the student is planning to do.

#### *Original hypothesis that needs some work:*

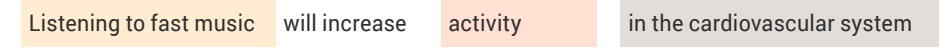

#### *Revised hypothesis that is more precise and indicates what is being compared:*

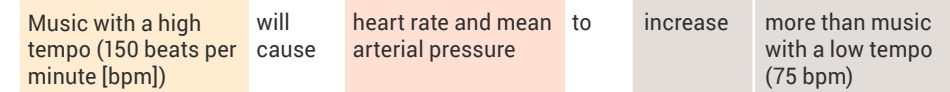

Now that you have your hypothesis, it is simple to slightly modify this statement to write your aim.

#### **Aim**

The aim can be written using the same words as the hypothesis, with the addition of 'to determine the effect of' or 'to determine if' at the beginning of the sentence.

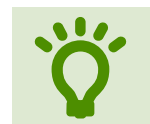

• The aim is the goal or objective of a scientific research study – that is, to determine the effect of the independent variable(s) or the dependent variable(s). that is, to determine the effect of the independent variable(s) on the dependent variable(s).

Simply replace the boxes below with information specific to your experiment.

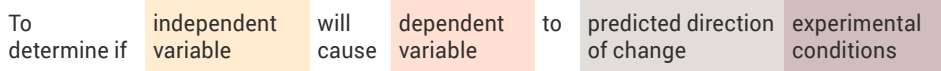

For example (this matches the hypothesis presented in the previous section):

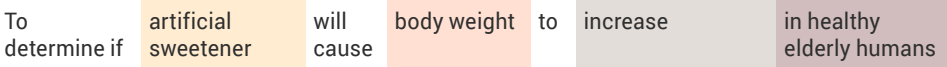

Or (this matches the hypothesis presented in the previous section):

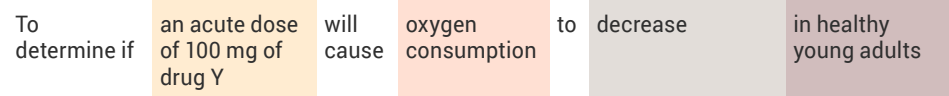

Here is an aim written by a student and a suggestion for how it could be improved. The original aim is missing information that will make it clear and specific to the experiment that the student is planning to do.

#### *Original aim that needs some work:*

Introduce participants to music with a range of BPMs to establish what effect if any the speed of music had on their cardiovascular system.

#### *Revised aim that is more precise and indicates what is being compared:*

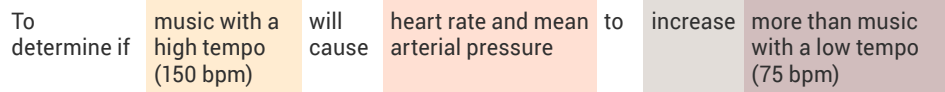

We're jumping ahead a bit, but it is a good place to discuss writing your conclusion. Your conclusion should be very tightly linked to your hypothesis and aim. In fact, you can base the wording of your conclusion on the wording of your hypothesis (and aim, since it is written similarly to the hypothesis).

**2**

**3**

**4**

**5**

**6**

**7**

**8**

**9**

**1**

**i**

#### **Conclusion**

The conclusion can be written using the same words as the hypothesis. Just change the wording slightly to indicate how the results compared with your prediction.

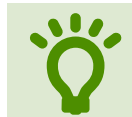

**2**

**3**

**4**

**5**

**6**

**7**

**8**

**9**

**g**

**1**

**i**

▅

A conclusion is the answer to your research question – a summary of how the results of a scientific study support to support the hypothesis. summary of how the results of a scientific study support or fail to support the hypothesis.

Simply replace the highlighted text below with information specific to your experiment.

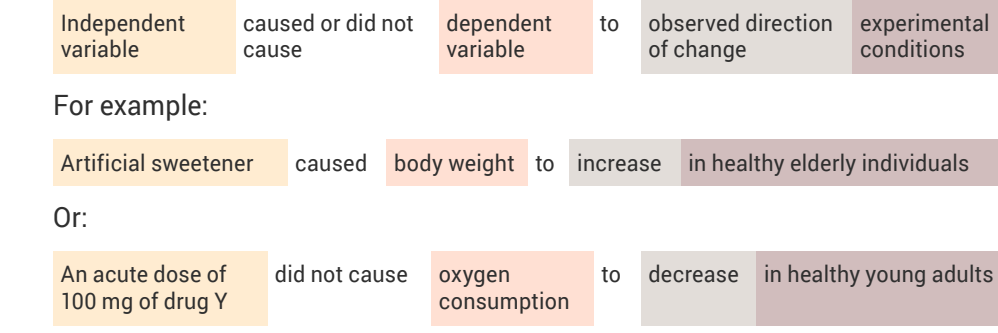

Here are some conclusions written by students and suggestions for how they could be improved. The original conclusions are longwinded and wordy, and do not clearly link back to the hypothesis and aim.

Remember, if you collected usable data in your experiment, you can always state a conclusion! If you did not find a significant difference between groups or conditions, this is still a valid conclusion.

#### *Original conclusion that needs some work:*

Despite the results indicating a slight increase in the cardiovascular system, statistical tests indicate that there was no statistically significant difference between the control and the music group. Therefore, because of the inconclusive results we cannot make any conclusions and further studies need to be completed.

#### *Revised conclusion that is more concise and reflective of what the student investigated:*

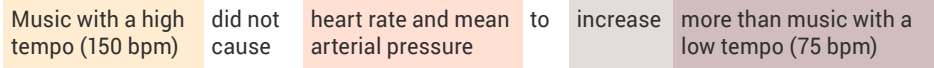

#### *Original conclusion that needs some work:*

Despite the results indicating a slight increase in time to exhaustion, statistical tests indicate that there was no statistically significant difference between the control and the caffeine group. Therefore, according to statistical tests, caffeine does not provide any additional benefits in improving time to exhaustion in cold conditions.

#### *Revised conclusion that is more concise and reflective of what the student investigated:*

Caffeine did not cause running time to exhaustion to increase in cold conditions

#### *Original conclusion that needs some work:*

An increased dosage of caffeine caused an increase in cognitive performance; however, due to lack of statistical significant results, further research is warranted.

#### *Revised conclusion that is more concise and reflective of what the student investigated:*

An acute dose of 150 mg of caffeine cause did not cognitive performance to improve more than an acute dose of 50 mg of caffeine

#### *Original conclusion that needs some work:*

There were no statistically significant results, although a trend was observed with caffeine having a positive effect on cognitive performance.

#### *Revised conclusion that is more concise, although more information could have been included to better reflect the experimental conditions:*

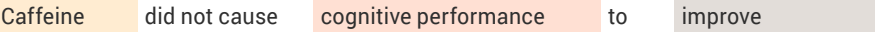

Now, let's design your experiment …

### **2.2 Designing an experiment to test your hypothesis**

Now that you have your independent and dependent variables, an idea of your experimental conditions, and a hypothesis and aim, it's time to design your experiment.

#### **Control group experimental design**

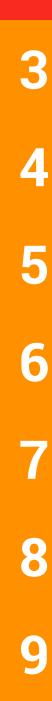

**g**

**2**

**1**

**i**

<span id="page-34-0"></span>Ξ

**the act and the control group experimental**<br>
design, the participants are dividend<br>
into 2 groups, one of which is<br>
designated the control and the other the design, the participants are divided into 2 groups, one of which is treatment group.

Before you begin your physiology experiment, you will need to create groups. If the purpose of your study is to investigate the differences between, or the influence of an independent variable on, distinct populations – for example, males and females – this task will be simple. You would simply place the males into one group and the females into the other group.

If your study is not investigating distinct populations, and the purpose of your study is to investigate the effect of an intervention that may have permanent or long-lasting effects, or the experiments will be terminal for animal subjects (eg mice or rat study where animals are sacrificed to harvest organs and tissues for analysis), you will have to be a bit more thoughtful. In this situation, you will create 2 groups: a **control** group and a **treatment** group.

A key feature of this type of experimental design is that the groups contain different individual animal subjects or human participants.

#### **Control group**

This group of animal subjects or human participants is treated identically to the treatment group, except the participants do not receive or experience the independent variable of interest.

#### **Treatment group**

This group of animal subjects or human participants is exposed to the independent variable of interest – for example, chronic drug treatment or participation in a long-term exercise program.

A simple 'before and after' comparison on the same set of individuals is not valid, because it does not control for extraneous time-dependent variables (eg developmental age and learning).

In a control group experimental design, you would typically only have 1 control group. But you could have 1 or more treatment groups, depending on the specifics of your study.

#### **Creating control and treatment groups**

#### *Random assignment*

If you have large sample sizes, or if the groups of animal subjects or human participants are very similar, you can randomly assign the animals or humans to the control and treatment groups.

For example, when inbred strains of rat of a particular sex and age are being studied, the animals are so similar  $-$  genetically and physiologically – that random assignment to treatment groups is highly unlikely to produce groups with systematic differences. Systematic differences can introduce extraneous variables that interfere with the results of your experiment (see the next section).

#### *Extraneous variables*

An extraneous variable is an unwanted variable that is not the independent variable of interest, but influences the outcome of  $-$  and therefore adds error to  $-$  an experiment.<sup>3</sup> A major goal in research design is to decrease or control the influence of extraneous variables as much as possible. If you randomly allocate animal subjects or human participants that are very different to your control and treatment groups, you may find that these differences influence the outcome of your experiment (see Box 2.1).

#### *Balanced groups*

If you don't have large sample sizes, or your animal subjects or human participants are quite different. you should create balanced groups. Creating balanced groups will minimise or eliminate the effect of variables other than the ones you are investigating – that is, your independent variables.

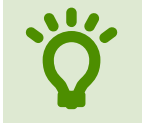

• Balanced groups are experimental<br>groups with no obvious differences groups with no obvious differences.

To create balanced groups, baseline measurements are taken and used to create groups with no obvious differences. This may be simple, such as equally assigning male and female subjects or participants to each group (Figure 2.3). You may use measurements such as the mean body mass index, grade point average, short-term

#### <span id="page-35-0"></span>**Box 2.1 Extraneous variables in control and treatment groups**

You do an experiment on the effect of hormone Z on metabolic rate in adult male mice, and you randomly allocate your mice to control and treatment groups.

The control group is administered a placebo, and the treatment group is administered hormone Z. The metabolic rates of all the animals are then measured, and groups compared, to determine whether the hormone has any effect on metabolic rate.

Imagine that random assignment had, by chance, resulted in two groups that differed substantially in average body mass (although keep in mind that that is more likely to occur with wild animals and not with specifically bred laboratory mice). This experiment would be unable to separate the effects of mass and hormone treatment, both of which are known to affect metabolic rate.

In other words, in this example:

- mass is the **extraneous variable**
- hormone treatment is the **independent variable**
- metabolic rate is the **dependent variable**.

Introduction of such extraneous variables can be controlled by creating balanced groups – that is, experimental groups with no obvious differences.

memory span or minutes of weekly exercise to balance groups (Figure 2.4).

The variables that you use to balance groups should be the same as, or closely related to, those that you will measure in the experiments.

After balanced groups are created, the independent variable is then introduced.

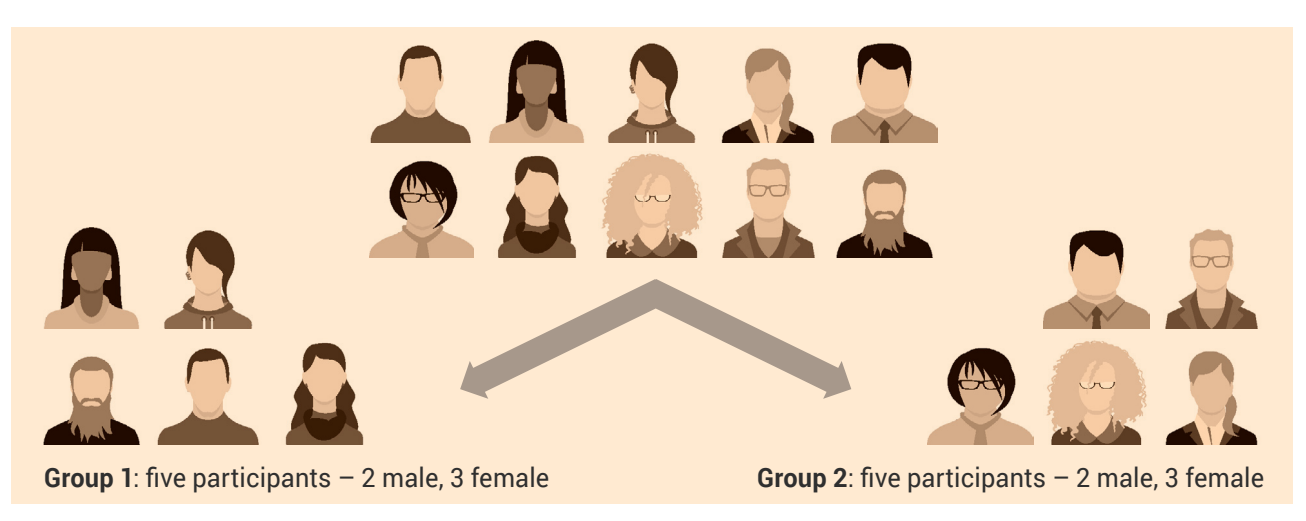

Observe the gender of your participants and create groups with similar gender profiles if you believe that gender may influence the results. Numbers of human participants are for illustration purposes only.

**Figure 2.3** Creating gender-balanced groups in a human study

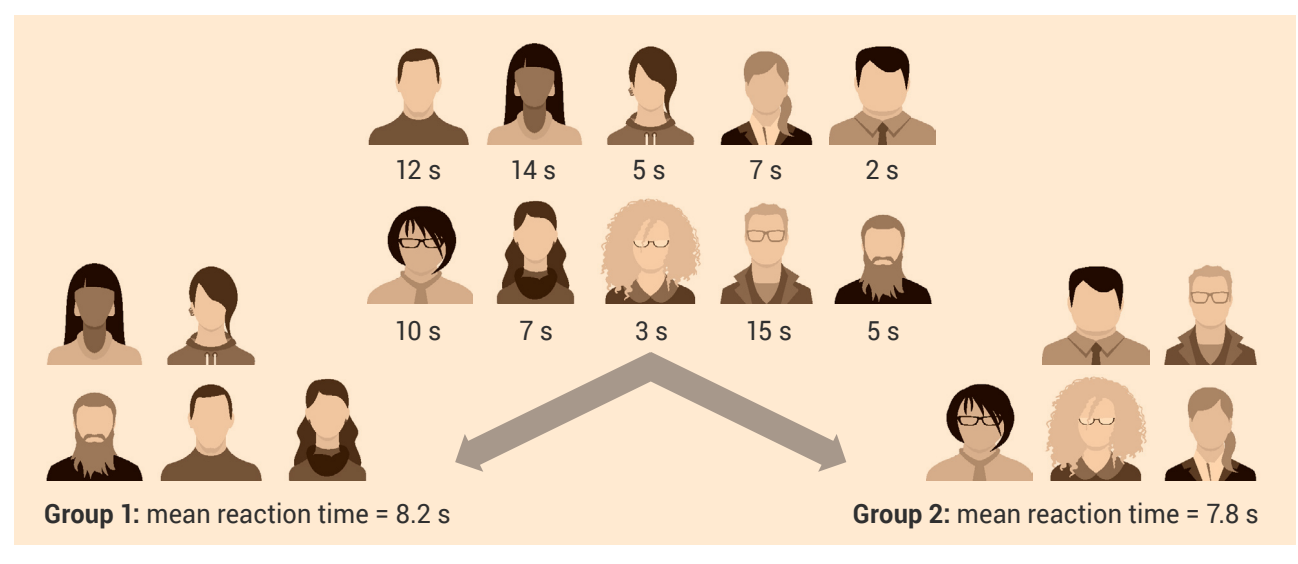

For a study involving reaction time, record each participant's performance on a reaction time task and create groups that have similar average performance levels. Numbers of human participants are for illustration purposes only.

Figure 2.4 Creating performance-balanced groups
### **Treatment order control/crossover experimental design**

<sup>1</sup>/<sup>2</sup> In a treatment order control/<br>
crossover experimental design,<br>
under the control and experimental treatment crossover experimental design, each participant is measured conditions, with one-half of the participants experiencing the conditions in reverse order.

You should use a treatment order control experimental design, also known as a crossover experimental design, for some types of experiments – for example, if you are investigating the effects of a treatment that only causes short-term effects, and you are not studying the difference between distinct populations or using animal subjects where the experiment will be terminal for them.

In this experimental design, you will decide on your conditions – for example, the effects of an acute bout of aerobic exercise on short-term memory. Instead of having 2 separate groups – one as a control (no exercise) and the other as a treatment group (exercise), as you would for the control group experimental design – each participant is measured under the control and treatment conditions, with one-half of the participants experiencing the conditions in the reverse order.

This type of design can also have more than 1 treatment condition. In this case, animal subjects or human participants will experience all conditions, but in a different order.

The analysis for a crossover design considers only the differences between the 2 (or more) measurements (dependent variables) from each

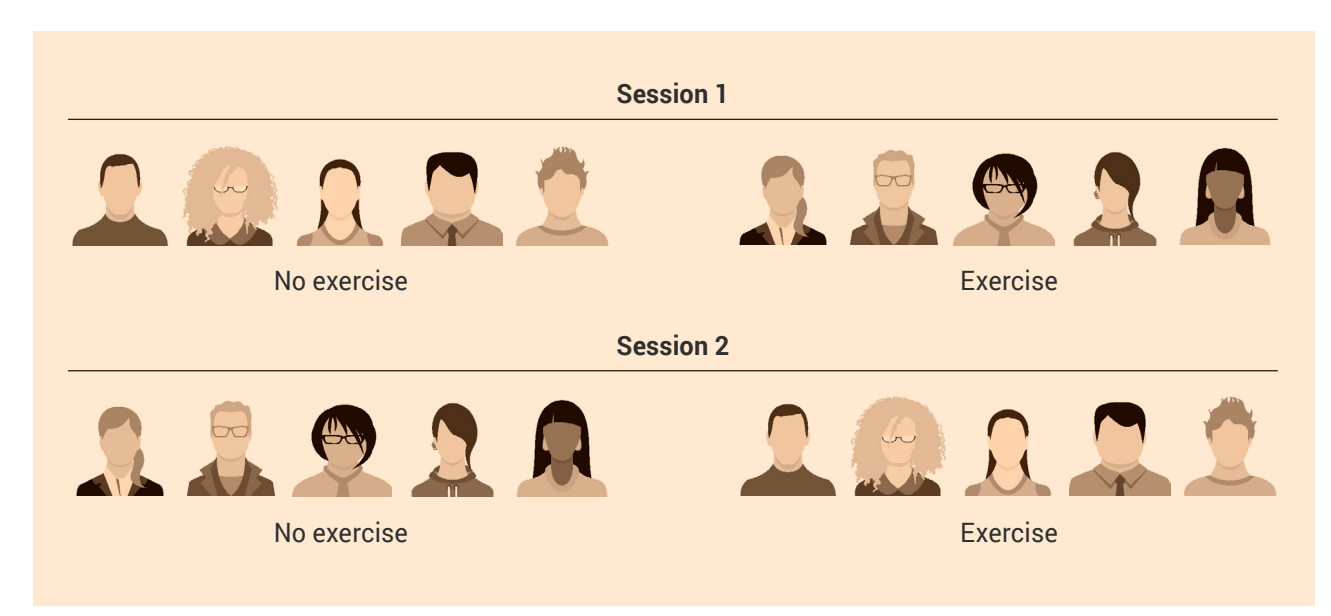

All participants will experience both conditions (no exercise and exercise) before short-term memory testing, with one-half of the participants experiencing the conditions in the reverse order. Numbers of human participants are for illustration purposes only.

Figure 2.5 A crossover experimental design with 2 conditions

individual. This makes it a powerful design, because it eliminates the 'noise' resulting from differences between individuals.4 Put more simply, each animal subject or human participant acts as their own control (Figure 2.5).

• Experimental noise is the inherent<br>variation existing between different<br>subjects for a variable measured<br>under control or treatment conditions variation existing between different subjects for a variable measured under control or treatment conditions.

It is important to note that physiological experiments that use animal subjects generally use the control group experimental design, and not the crossover design. In animal studies, it is very common that the experiments are terminal.

# **Placebos**

A placebo is used in research studies that investigate the effects of medicines. The treatment group receives the medicine, and the control group receives a placebo – a dummy medicine that has no therapeutic effect. An example of a dummy medicine is a sugar pill that looks identical to the real medicine. Comparing the results from both groups should indicate the effectiveness and side effects of the drug.

Placebos can be used in both control group experimental designs and crossover designs. However, keep in mind that the crossover experimental design would not be appropriate if:

- the drug was to be taken over a long period of time – say, years
- it could cure a disease or condition
- it had long-lasting effects.

**2**

**3**

**4**

**5**

**6**

**7**

**8**

**9**

**g**

**1**

**i**

≡

Interestingly, in studies that use placebos, human participants don't know if they are receiving the dummy medication or the real thing, and sometimes not even the researchers know. We will expand on this concept of blinding a bit later.

• Logic should tell you that the<br>
placebo will have no effect.<br>
However, a strange phenomenon<br>
called the 'placebo effect' can occur, which is placebo will have no effect. However, a strange phenomenon when people get better when they are taking the placebo. There are various hypotheses that attempt to explain this phenomenon, but the underlying mechanisms remain mysterious.

Another interesting piece of information that you may initially find odd is that placebos are also administered in animal studies.

Why would scientists do this? What's the point if the animals are not going to be psychologically concerned with the treatment – that is, why bother if there is no placebo effect?

Well, imagine a control group experimental design study where treatment rats are injected with a drug every day for a month. Remember that the only difference between control and treatment groups

should be the independent variable  $-$  in this case, the drug.

Keep in mind that, in addition to the independent variable (the drug), the treatment animals will also receive an injection every day.

Can you determine what the placebo would be for this experiment?

If you said that the control group would also receive a daily injection, but with just the drug vehicle (the substance that the drug is dissolved or suspended in, without the drug), you'd be right.

If the placebo isn't administered, the drug would not be the only variable that the treatment animals receive compared with the control animals. The extraneous variables introduced into the study are the injection itself and the drug vehicle, which may affect the results. For example, the injections could cause the animals stress each day, in which case the study would be investigating the effects of the drug and stress. However, if the control group received a daily injection as well, the investigators could conclude that any differences seen between the two groups were a result of the drug only.

# **Blinding**

How much will the participants and investigators know about the details of the experiment?

• Blinding refers to hiding certain<br>• information (eg group allocation<br>• from participants or both<br>• participants and investigators involved in a information (eg group allocation) from participants or both participants and investigators involved in a research study.**<sup>5</sup>**

Blinding attempts to minimise or eliminate bias that may result if the participants or investigators know too much about the experimental conditions. As a result, those involved in the research may unconsciously change their behaviour. Investigators may observe participants differently if they know they received the experimental drug rather than the placebo – this may bias the results. Participants may respond differently if they know they received the drug and not the placebo, based on their preconceived ideas about what should happen.

• Bias is a process where the<br>scientists doing the research<br>influence the results, to portray a certain scientists doing the research or the participants of the research outcome.

Blinding is used in both control group and crossover experimental designs. The best strategy is to blind as many individuals as possible in a research study. You may choose to have a singleblind or double-blind study.

### **Single-blind study**

In a single-blind experiment, the investigator knows which group each individual participant is in (control or treatment) and what intervention they will receive. However, the participants do not.

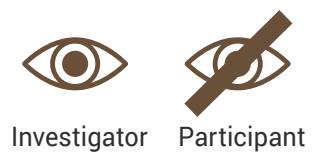

≡ **i 1**

**2**

**3**

**4**

**5**

**6**

**7**

**8**

**9**

**g**

For example, in a study investigating the effects of caffeine ingestion on endurance running performance, participants don't know if they are taking caffeine or a placebo.

#### **Double-blind study**

In a double-blind experiment, the individual participants and the persons administering the experiment are unaware of critical aspects of the experiment, with this information being held by a third party, and only revealed to the investigators when the study is over. A double-blind procedure is used to protect against both placebo effects and investigator bias.

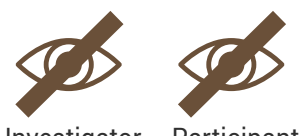

Investigator Participant

For example, in a study investigating the effects of caffeine ingestion on endurance running performance, the participants and the investigators don't know who is taking a placebo and who is taking caffeine at the time of ingestion.

## **Animal subjects and human participants**

When physiologists experiment to learn more about humans, it may surprise you to hear that we often use animal subjects as well as human participants. Of the laboratory animals that we use for research, 95% are mice and rats. Laboratory

mice and rats make an ideal model to study human physiology because:

- their genetic, biological and behavioural characteristics closely resemble those of humans
- many human disease states can be replicated in these animals
- they are inexpensive, and easy to handle and house
- they have a short life span
- they are almost genetically identical apart from sex differences – because they are usually inbred.

Genetic similarity greatly reduces the risk of introducing extraneous variables into the study, and is the reason why random assignment is an appropriate method for creating groups. Group size would typically be around 10 animals, although this may differ depending on techniques used. It is standard practice to use the same strain, sex and age of animal in any given study.

Animal studies usually have a control group experimental design, because these types of experiments are often terminal for the animals.

Human studies are not as straightforward and may vary widely – experiments may have 5–10 participants per group, and up to thousands in longitudinal analyses or meta-analyses. Reading the current literature on your topic will give you an indication of how many study participants are commonly required in your area of research.

There is likely to be much greater genetic variation among study participants, as well as differences in lifestyle factors (eg different diets and levels of exercise, and some people smoke). Because of

these differences in humans, it becomes crucial when using control group experimental designs to balance groups, to try to limit the number of extraneous variables introduced to the study.

The size of the expected effect of the phenomena you are investigating is important. If you are investigating something that is likely to have a small effect, you will need more subjects or participants than if you are studying something that is likely to have a large effect. An investigator will do a power analysis when designing their study. A power analysis is a statistical approach used to determine the minimum number of subjects or participants required to reasonably expect to detect an effect of a given size.

# **2.3 Examples of experimental design in human physiology**

The following sections are examples of human participant studies using different experimental designs. To determine if there are significant differences between your 2 groups after collecting the data (datasets), you will need to do a statistical analysis. The experimental design that you choose will determine which statistical test you should use.

Chapter 3 tells you how to do these statistical analyses. The flowchart on page 48 will help you to select the best experimental design for your study.

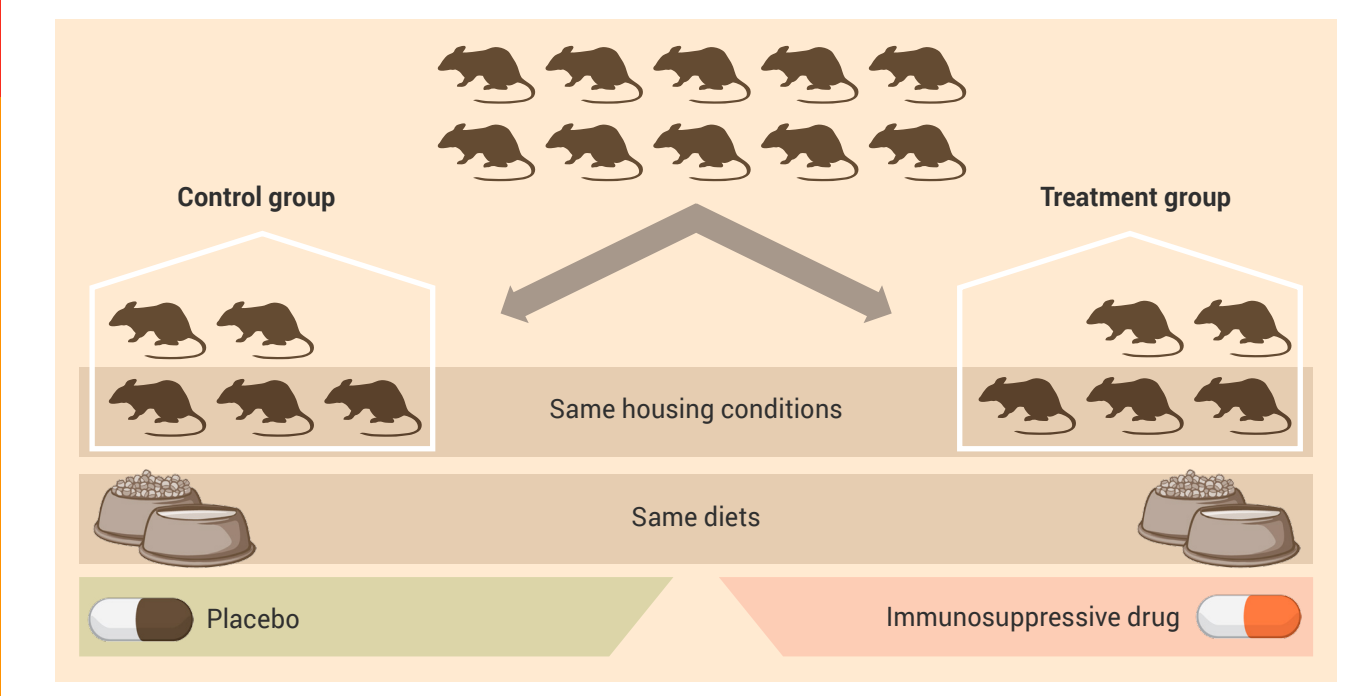

Note: Numbers of animal subjects are for illustration purposes only.

Figure 2.6 Example of a study using control group experimental design to determine the effect of an immunosuppressive drug on blood vessel function in animal subjects

# **Control group experimental design**

#### **Two experimental groups**

#### *Example of a study of animal subjects using control group experimental design*

An example of a control group experimental design is shown in Figure 2.6.

#### **Aim**

To determine the effect of an immunosuppressive drug (independent variable) on blood vessel function (dependent variable).

#### **Experiment**

A group of animals is randomly assigned to either a control or a treatment group, with each group containing equal numbers. All animals are housed under the same conditions, but the treatment group animals receive the drug and the control group receives a placebo.

**1**

**i**

 $\equiv$ 

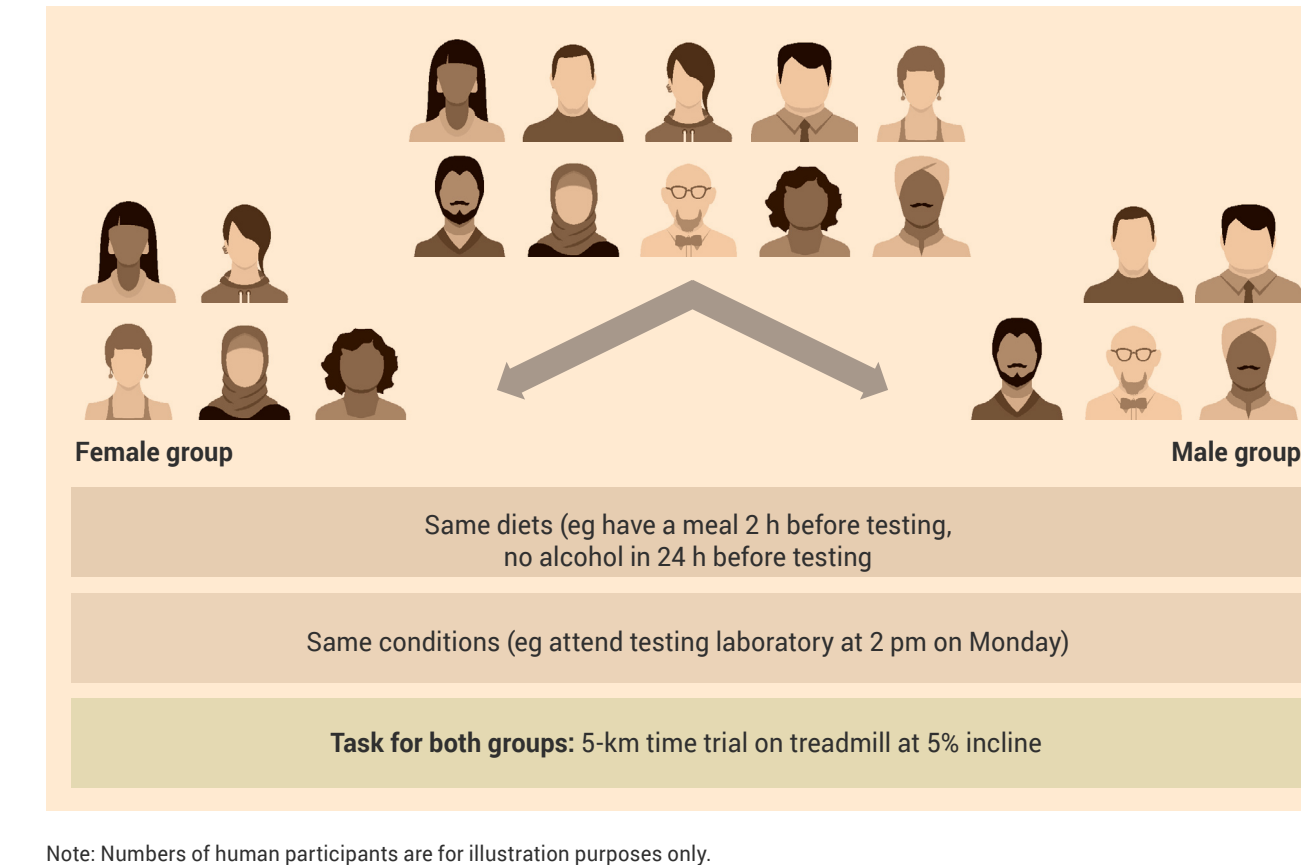

Figure 2.7 Example of a study using control group experimental design to determine the effect of gender on aerobic running exercise performance in healthy active human participants

#### *Example of a study of human participants using control group experimental design*

An example of a control group experimental design for human participants is shown in Figure 2.7.

#### **Aim**

To investigate and determine the effect of gender on exercise performance.

#### **Experiment**

Human participants are assigned to either a male or a female group. All participants experience the same conditions – the difference is their gender (independent variable).

For Figures 2.6 and 2.7, use an independent t-test to compare the measurements (dependent variables) from the two groups (conditions). By doing this, you will determine the effect of the independent variable on the dependent variable(s).

See page 60.

**2**

**3**

**4**

**1**

**i**

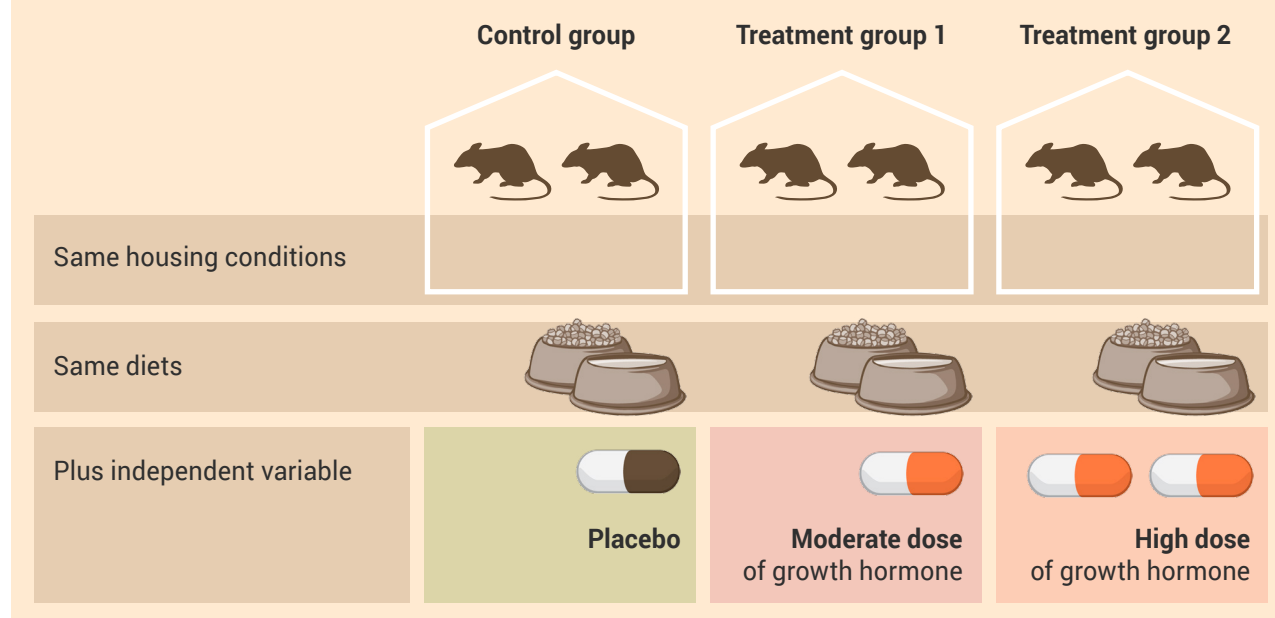

Note: Numbers of animal subjects are for illustration purposes only.

Figure 2.8 Example of a study using control group experimental design to determine the effect of a moderate dose of growth hormone and a high dose of growth hormone on muscle mass in animal subjects

#### **More than 2 experimental groups**

#### *Example of a study of animal subjects using control group experimental design*

An example of a control group experimental design with more than 2 experimental groups is shown in Figure 2.8.

#### **Aim**

To determine the effect of chronic administration of 2 doses (moderate and high) of growth hormone (independent variable) on muscle size (dependent variable).

#### **Experiment**

- The control group receives daily administration of a placebo.
- Treatment group 1 receives daily administration of the moderate dose of growth hormone.
- Treatment group 2 receives daily administration of the high dose of growth hormone.

**2**

**3**

**4**

**5**

**6**

**7**

**8**

**9**

**g**

**1**

**i**

▅

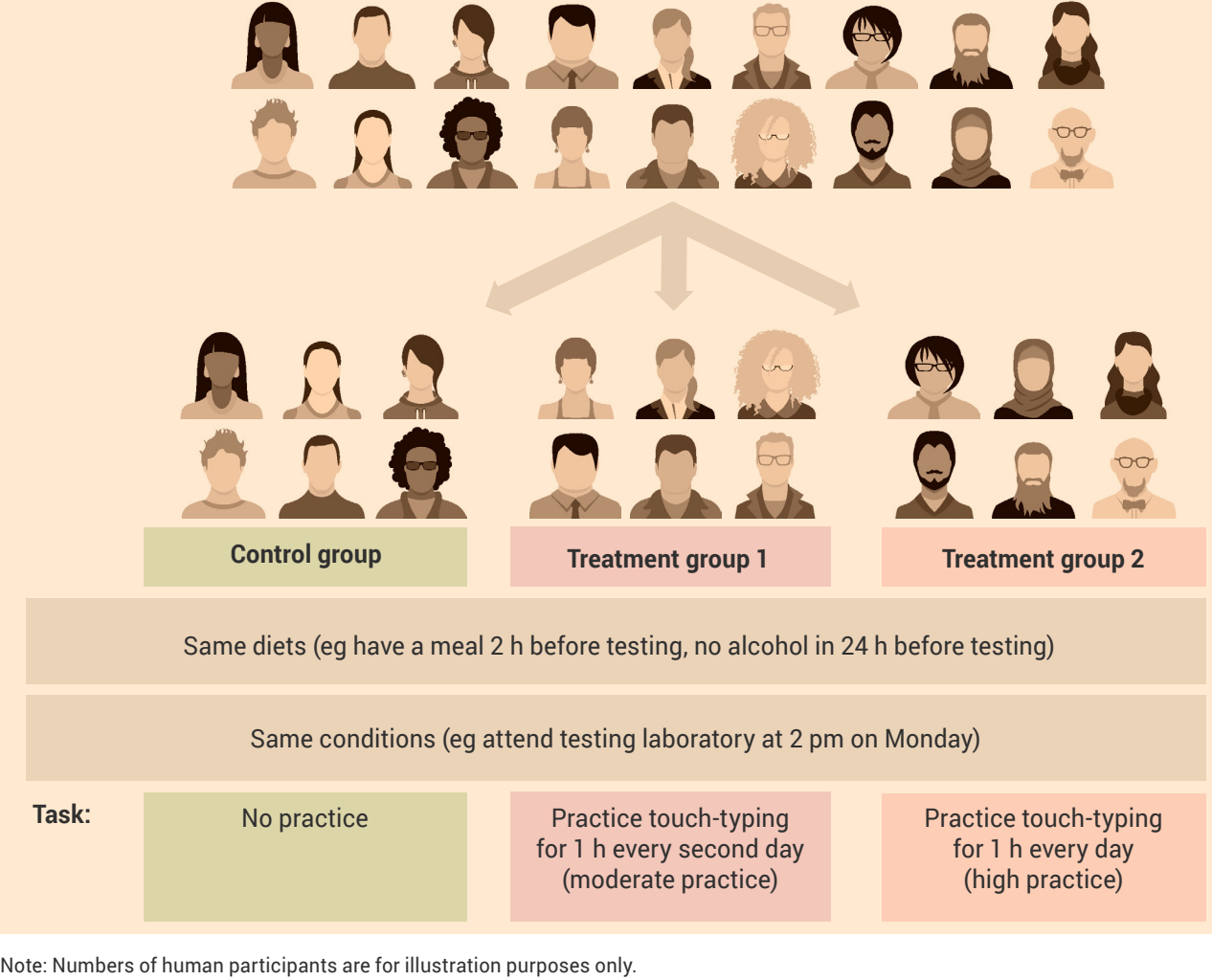

**Figure 2.9** Example of a study using control group experimental design to determine the effect of moderate practice and high practice on development of touch-typing skill in human participants who have never learnt to touch type

#### *Example of a study of human participants using control group experimental design*

An example of a control group experimental design with more than 2 experimental groups is shown in Figure 2.9.

#### **Aim**

To determine the effect of different amounts of touch-typing practice (independent variable) on touch-typing skill development (dependent variable).

#### **Experiment**

In this case, a crossover design would be inappropriate. Because of the learning effect of the treatment, an extraneous variable is introduced.

For Figures 2.8 and 2.9, use a one-factor analysis of variance (ANOVA) independent samples test to compare the measurements (dependent variables) made in the 3 or more groups. By doing this, you will determine the effect of the independent variable on the dependent variable.

If the ANOVA reveals statistical significance between the groups, do a post hoc test to determine where the statistically significant differences exist (eg in Figures 2.8 and 2.9, there could be significant differences in the dependent variable between the control and treatment group 1, the control and treatment group 2, and/or treatment groups 1 and 2).

See page 66.

**Task:**

**9 g**

**2**

**3**

**4**

**5**

**6**

**7**

**8**

**1**

**i**

Ξ

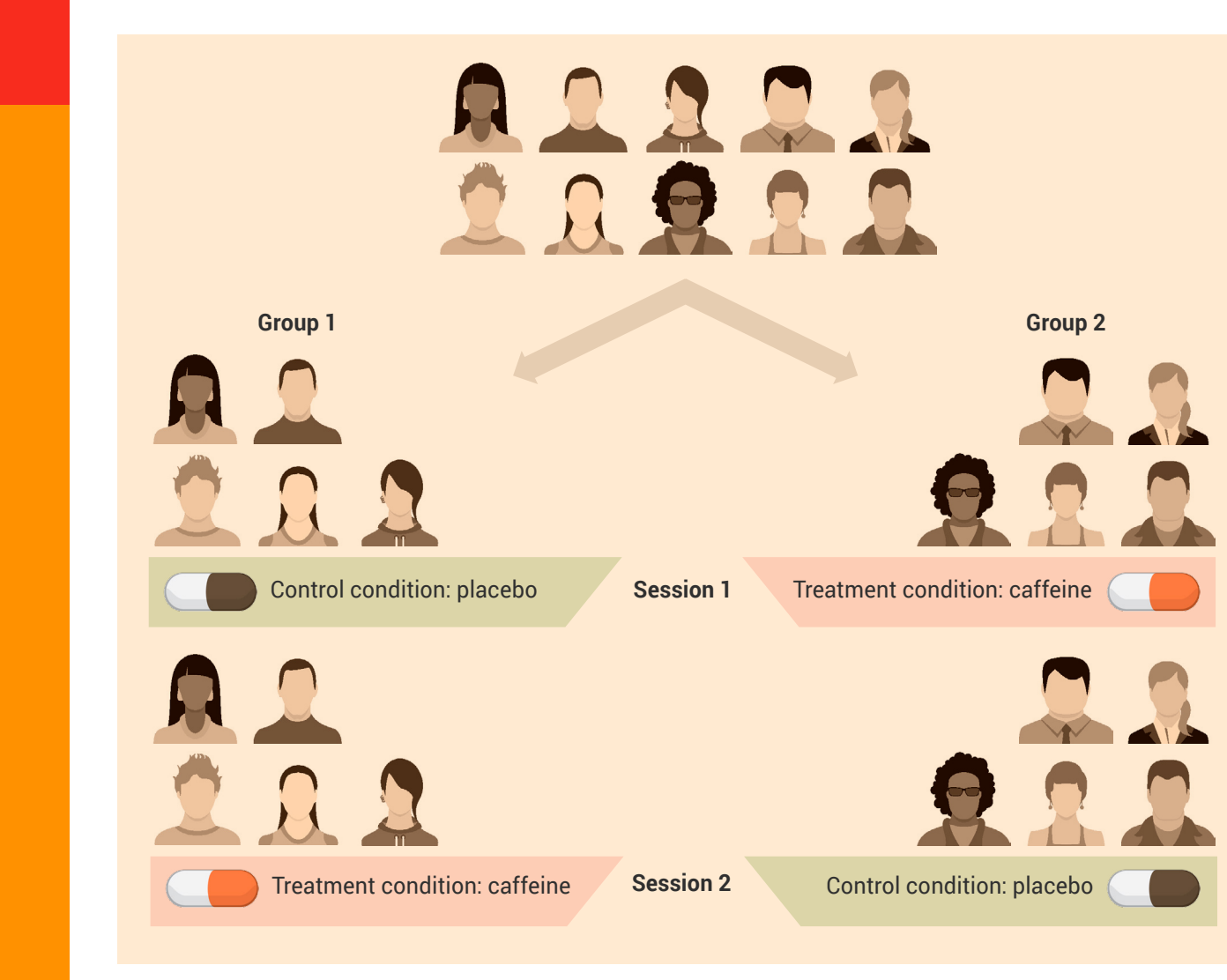

Note: Numbers of human participants are for illustration purposes only.

**g**

Figure 2.10 Example of a study using treatment order control/crossover experimental design to determine the effect of caffeine on cognitive function in human participants

## **Treatment order control/crossover experimental design**

#### **Two experimental groups**

*Example of a study of human participants using treatment order control/crossover experimental design*

An example of a crossover experimental design is shown in Figure 2.10.

#### **Aim**

To determine the effect of caffeine on cognitive performance.

#### **Experiment**

A group of participants have their cognitive performance measured after consuming either caffeine or a placebo on 2 test days, separated by at least 7 days.

Caffeine is usually eliminated from the body in under 2 days, so there would not be a carryover effect of caffeine in group 2 participants 1 week after initial testing when the second session of testing occurs.

Use a paired t-test to compare the measurements obtained in the two conditions.

To determine the effect of the independent variable, combine the data (dependent variable) from groups 1 and 2 for each condition, and do a paired t-test.

See page 60.

|                                              | In 1                                         | 294.<br>$\circ \circ$                        |
|----------------------------------------------|----------------------------------------------|----------------------------------------------|
| <b>Group 1</b>                               | <b>Group 2</b>                               | <b>Group 3</b>                               |
|                                              | in                                           | $\mathbf{R}$<br>00                           |
| <b>Session 1</b>                             |                                              |                                              |
| <b>Control condition:</b><br>placebo         | <b>Treatment condition:</b><br>moderate dose | <b>Treatment condition:</b><br>high dose     |
| <b>Session 2</b>                             |                                              |                                              |
| <b>Treatment condition:</b><br>high dose     | <b>Control condition:</b><br>placebo         | <b>Treatment condition:</b><br>moderate dose |
| <b>Session 3</b>                             |                                              |                                              |
| <b>Treatment condition:</b><br>moderate dose | Treatment condition:<br>high dose            | Control condition:<br>placebo                |

Note: Numbers of human participants are for illustration purposes only.

**2**

**3**

**4**

**5**

**6**

**7**

**8**

**9**

**g**

**1**

**i**

⋿

Figure 2.11 Example of a study using treatment order control/crossover experimental design to determine the effects of moderate and high doses of caffeine on endurance running performance in human participants

### **More than 2 experimental groups**

#### *Example of a study of human participants using treatment order control/crossover experimental design*

An example of a treatment order control/crossover experimental design with more than 2 experimental conditions is shown in Figure 2.11.

### **Aim**

To determine the effect of moderate and high doses of caffeine (independent variable) on the time it takes to complete a 5-km running trial (dependent variable).

### **Experiment**

In this example, participants have their running performance measured after consuming either moderate- or high-dose caffeine, or placebo, on 3 test days, with testing separated by at least 7 days.

Caffeine is eliminated from the body in less than 2 days, so there would not be a carryover effect 1 week after testing.

Use a one-factor analysis of variance (ANOVA) correlated samples test to compare the measurements (dependent variables) when there are at least 3 conditions. To determine the effect of the independent variable, combine the data (dependent variable) from all groups for each condition.

If the ANOVA reveals statistical significance between the groups, do a post hoc test to determine where the statistically significant differences exist (eg in Figure 2.11, there could be significant differences in the dependent variable between the control and treatment level 1, the control and treatment level 2, and/or treatment levels 1 and 2).

See page 66.

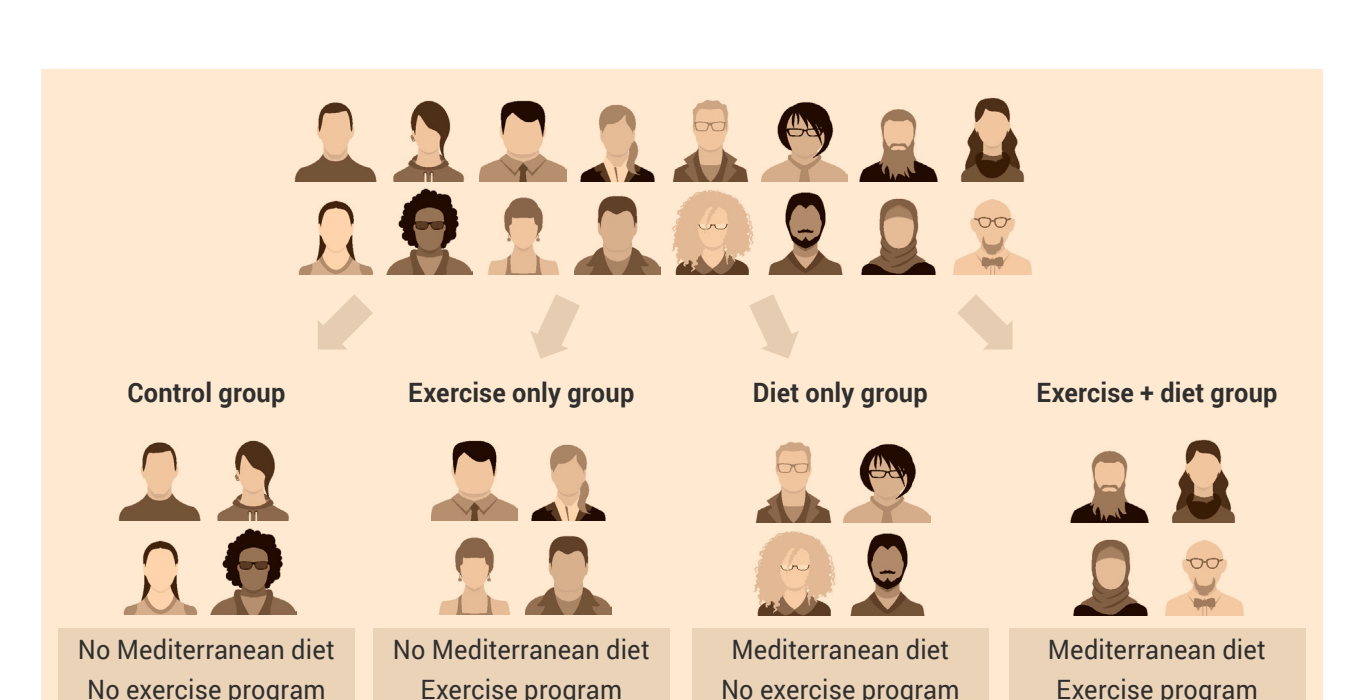

Note: Numbers of human participants are for illustration purposes only.

Figure 2.12 Example of a study using control group experimental design to investigate the effect of diet and exercise intervention on the cardiovascular disease risk profile in humans who have suffered a cardiovascular event

### **Investigating the effect of multiple independent variables**

A more complex experiment could test the effect of multiple independent variables, such as time (pre-test and post-test) and drug (placebo and drug).

#### **Example of a study of human participants using control group experimental design where more than 2 independent variables are introduced**

An example of this experimental design is shown in Figure 2.12, where the aim of the study is to investigate the effect of diet and exercise intervention on the cardiovascular disease risk profile in humans who have suffered a cardiovascular event. The 2 independent variables are the exercise program and the diet.

Long-term and ongoing adoption of the diet exercise program rules out the possibility of using a crossover design.

Use a 2-factor analysis of variance (ANOVA) independent measures test to compare the measurements (dependent variables) made in the 3 or more conditions. By doing this, you will determine the effects of the independent variables on the dependent variable.

When this study design is used, it is possible to find main effects and interaction effects. Main effects are significant differences in dependent variables caused by the independent variables. In this example, this means effects of diet or exercise on their own. Interaction effects are significant effects that result when independent variables are combined – in this example, this means effects of diet and exercise together.

When the ANOVA finds significant main effects of one or more factors (independent variables), do a post hoc analysis to determine which differences are significant.

See Chapter 3.

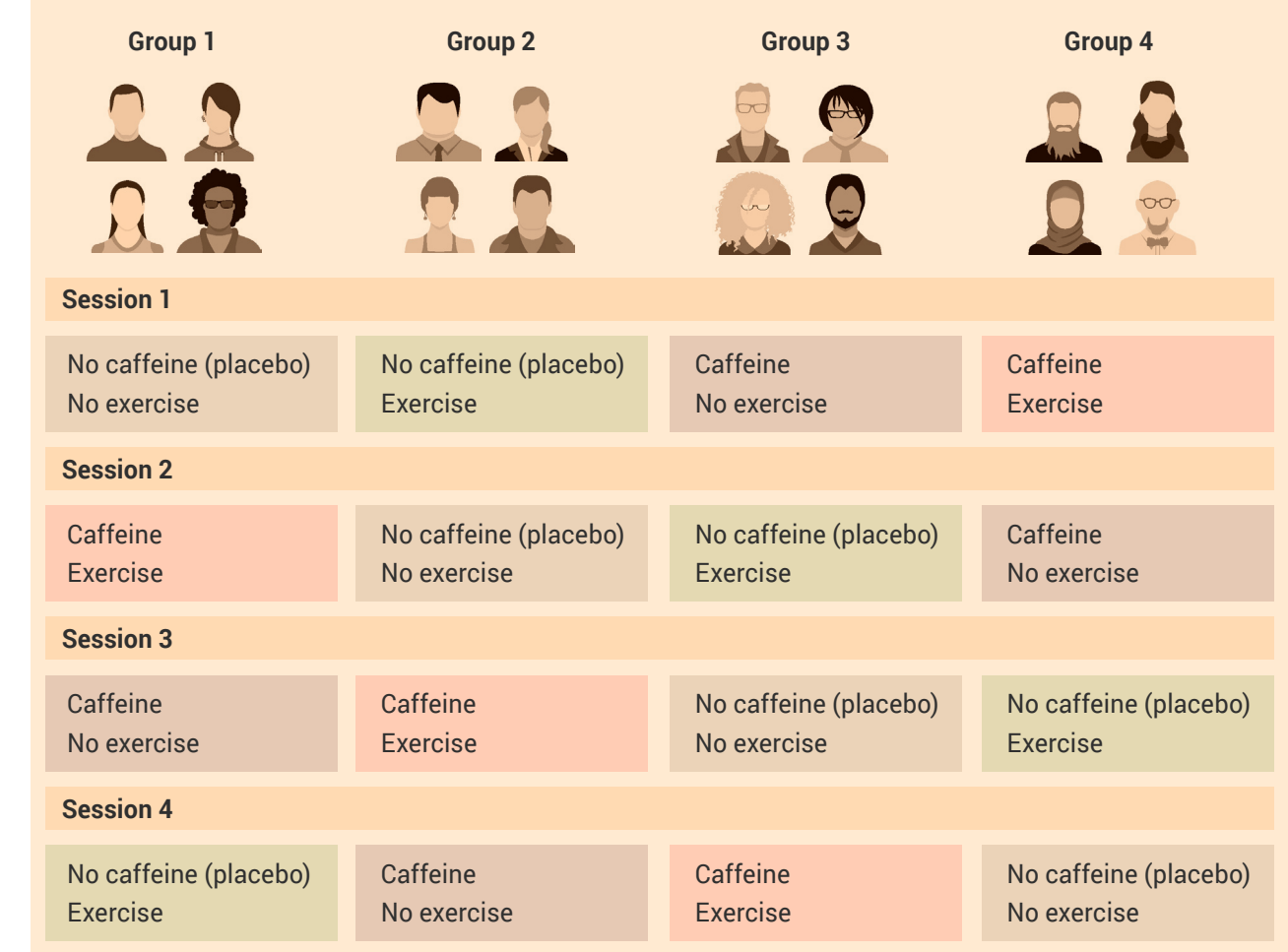

Note: Numbers of human participants are for illustration purposes only.

**2**

**3**

**4**

**5**

**6**

**7**

**8**

**9**

**g**

**1**

**i**

⋿

Figure 2.13 Example of a study using treatment order control/crossover experimental design to determine the effects of caffeine *and* exercise on short-term memory in human participants

#### **Example of a study of human participants using treatment order control/crossover experimental design where more than 2 independent variables are introduced**

#### *An example of a study of experimental design*

An example of this experimental design is shown in Figure 2.13.

#### **Aim**

To determine the effect of an acute bout of exercise alone, and exercise plus an acute dose of caffeine, on short-term memory function in humans.

#### **Experiment**

The 2 independent variables are exercise and caffeine. The short-term effect of caffeine allows us to use a crossover design. The participants and investigators can be blinded to caffeine, but not to exercise.

Use a 2-factor analysis of variance (ANOVA) repeated measures test to compare the measurements (dependent variables) when there are at least 2 independent variables. To determine the effects of the independent variables, combine all data (dependent variable) from all groups for each condition.

When this study design is used, it is possible to find main effects and interaction effects. Main effects are significant differences in dependent variables caused by the independent variables. In this example, this means the effects of caffeine or exercise on their own. Interaction effects are significant effects that result when independent variables are combined  $-$  in this example, this means the effects of caffeine and exercise together.

When the ANOVA finds significant main effects of one or more factors (independent variables), do a post hoc analysis to determine which differences are significant.

#### See Chapter 3.

**2**

3

 $\mathbf{1}$ 

≡

Ĭ

**1i23456789g2**

6

 $\overline{\mathbf{7}}$ 

8

9

 $\boldsymbol{g}$ 

5

4

All of this can be a bit overwhelming; the flowchart in Figure 2.14 summarises how to decide which experimental design and statistical analysis to use.

# **References**

- 1 National Health and Medical Research Council, Australian Research Council & Australian Vice-Chancellors' Committee 2015, *National statement on ethical conduct in human research 2007*, updated May 2015, National Health and Medical Research Council, Canberra.
- 2 Higher Education Funding Council for England, Scottish Higher Education Funding Council, Higher Education Funding Council for Wales & Department for Employment and Learning 2005, *RAE 2008 (Research Assessment Exercise): guidance to panels*[, United Kingdom](http://www.rae.ac.uk/pubs/2005/01/rae0105.pdf), <www.rae.ac.uk/pubs/2005/01/rae0105.pdf>.
- 3 Hall, R 1998, *Extraneous and Confounding Variables and Systematic vs Non-systematic Error*, viewed 13 January, <[https://web.mst.edu/~psyworld/](https://web.mst.edu/~psyworld/extraneous.htm) [extraneous.htm](https://web.mst.edu/~psyworld/extraneous.htm)>.
- 4 Hiebert, SM 2007, 'Teaching simple experimental design to undergraduates: do your students understand the basics?' *Advances in Physiology Education*, vol. 31, no. 1, pp. 82–92.
- 5 Karanicolas, PJ, Farrokhyar, F & Bhandari, M, 2010, 'Blinding: who, what, when, why, how?' *Canadian Journal of Surgery*, vol. 53, no. 5, pp. 345–348.

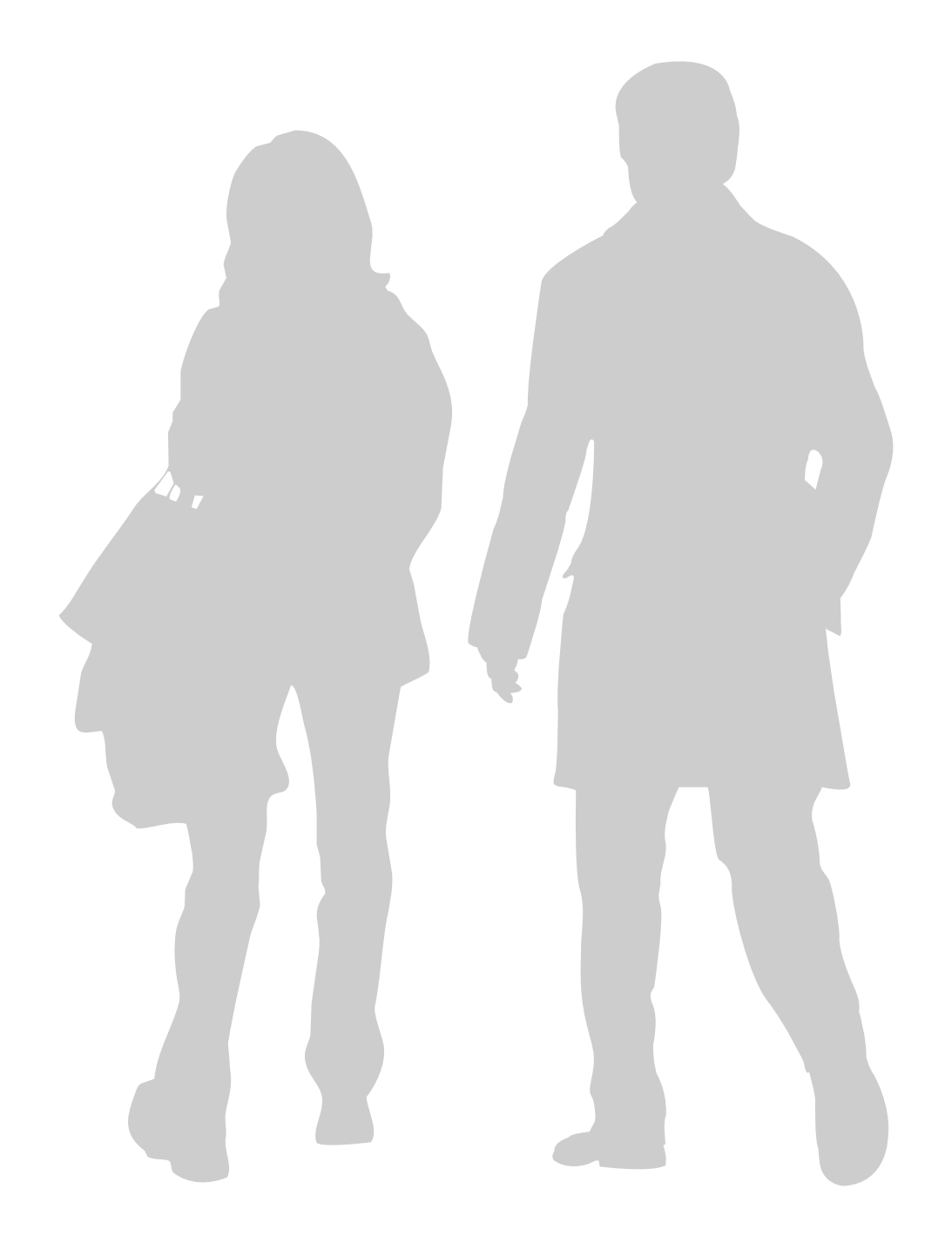

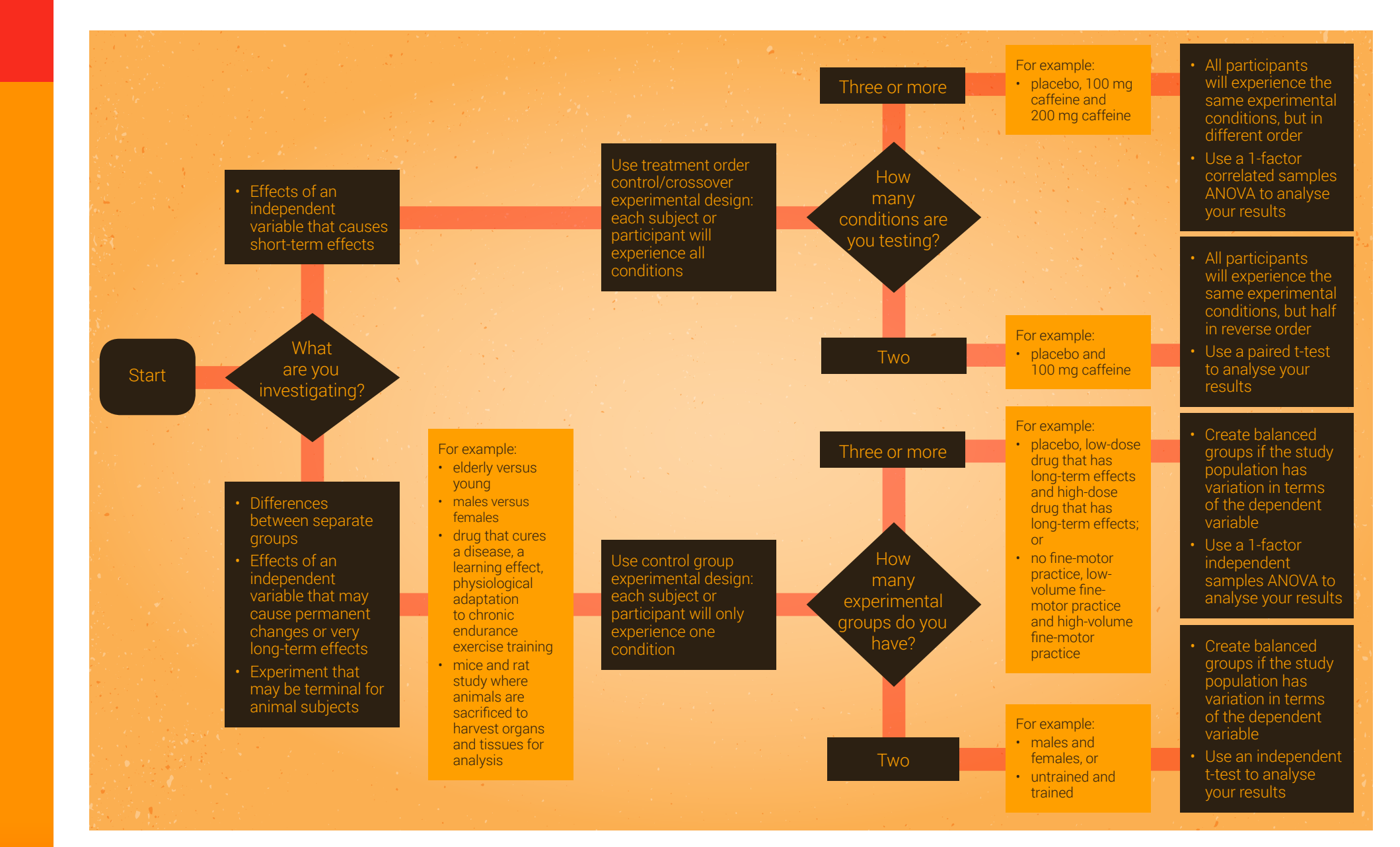

**Figure 2.14** How to choose the right experimental design

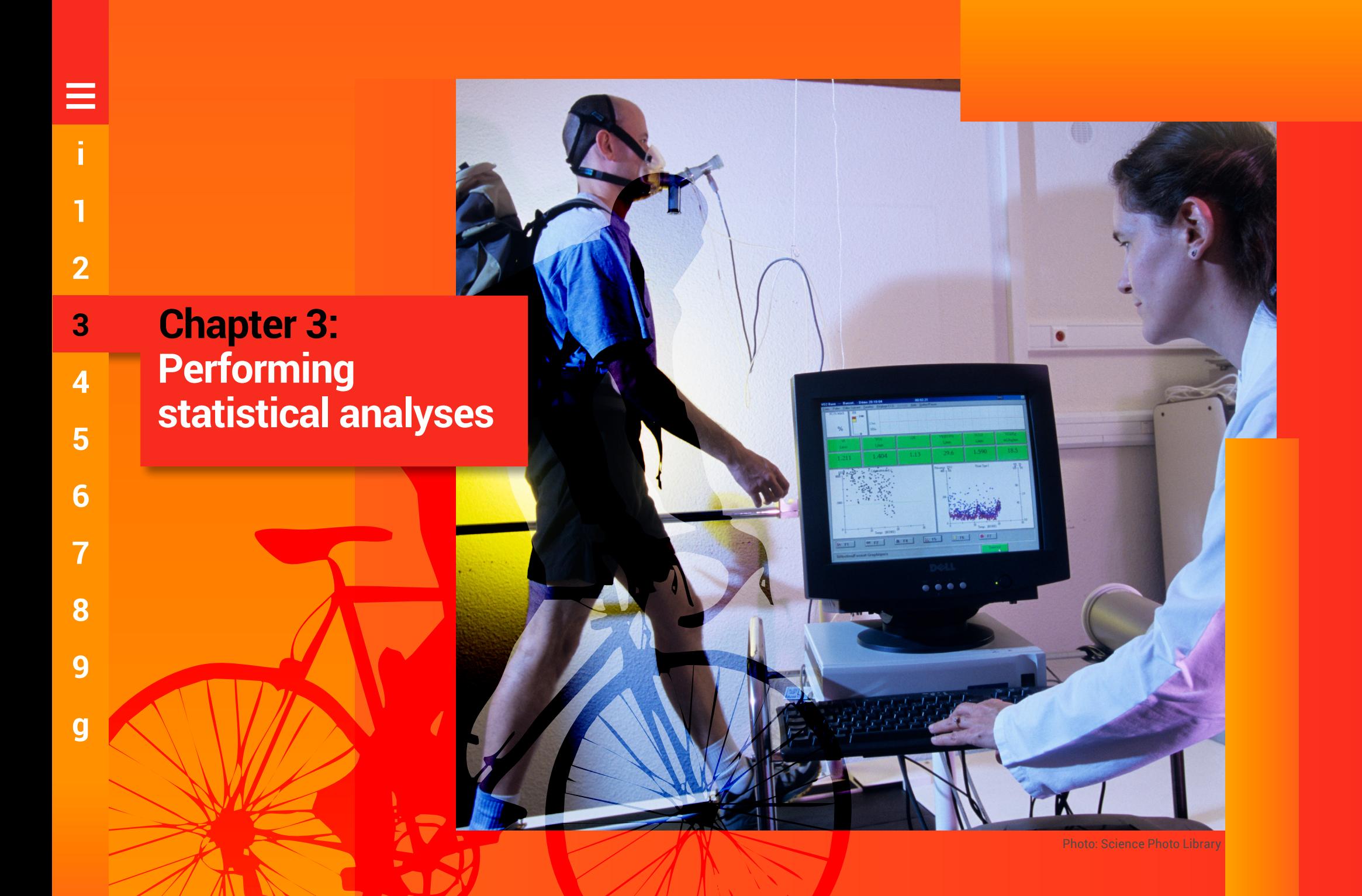

**g**

# 3 **Performing statistical analyses**

n this chapter, we explain some<br>of the basic statistical analyses<br>student scientists will do – many<br>of which were referred to in Chapter 2 n this chapter, we explain some of the basic statistical analyses student scientists will do – many when you learned about designing experiments. This chapter also provides instructions for doing these tests using Microsoft Excel software and the VassarStats website.

Statistics has entered almost every aspect of human endeavour. We can use it for better planning, more efficient delivery of services and increased productivity. Although statistics is a rewarding career choice, most of us will not specialise in this field.

It is, however, important to improve statistical literacy among scientists, journalists, doctors, patients and the community at large, so we can make informed decisions in the face of uncertainty.

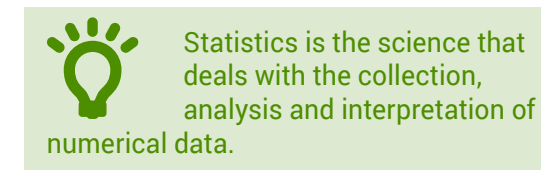

In scientific research, statistical analyses are used to help us determine whether datasets are different from each other. When statistical

analysis determines that datasets are different, we refer to the datasets as 'statistically different', or the difference as 'statistically significant' or say that there is 'a significant difference'.

When statistical analysis reveals that datasets are not different, we say that there is 'no significant difference' between groups.

# **3.1 Statistics as part of everyday life**

# **Cholera map made by John Snow in 1854**

The locations of reported cases of cholera are shown in Figure 3.1. Presentation of the data collected on the number of cases and where they occurred was very useful in understanding the spread of the disease and contributing to prevention.

# **Sporting performance**

Figure 3.2 summarises the test bowling statistics of cricketer Imran Khan, including the number of runs conceded each innings, wickets taken each innings and bowling average. Collecting so much information in one figure, combining raw data and averages, is a very economical way to summarise a sportsperson's career.

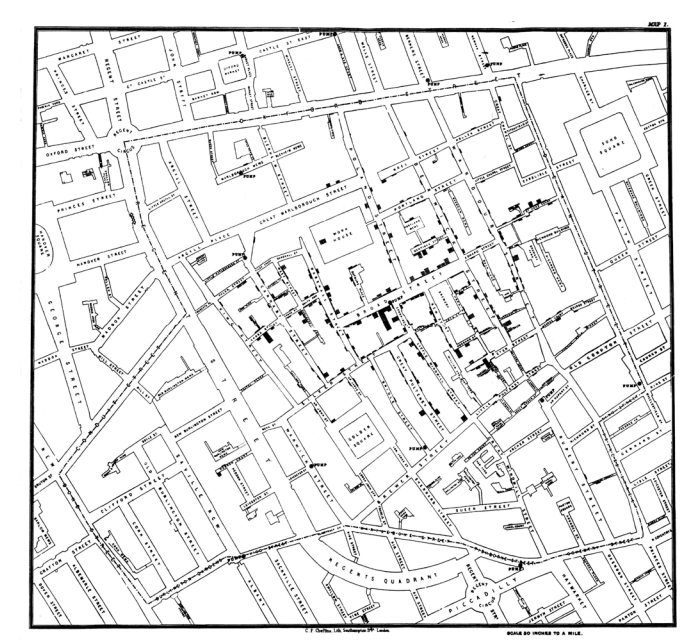

Source: ['Snow-cholera-map-1'](https://commons.wikimedia.org/wiki/File:Snow-cholera-map-1.jpg) by John Snow, used under [CC0 1.0](http://creativecommons.org/publicdomain/zero/1.0/deed.en) Figure 3.1 Cases of cholera in London in 1854

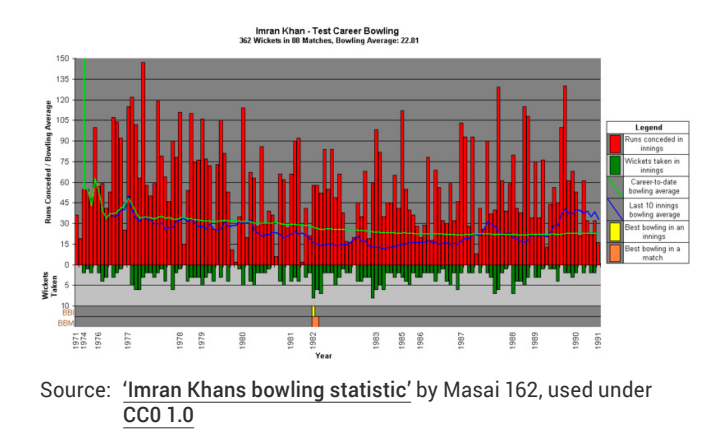

**Figure 3.2** Test bowling career statistics for Imran Khan

# **Health of the population**

The bar graph in Figure 3.3 presents the percentage of the population in 41 countries aged 60 years and over who have dementia. This figure provides the reader with details of the percentage of the population diagnosed with dementia, at the same time allowing a comparison of the percentages across a number of countries.

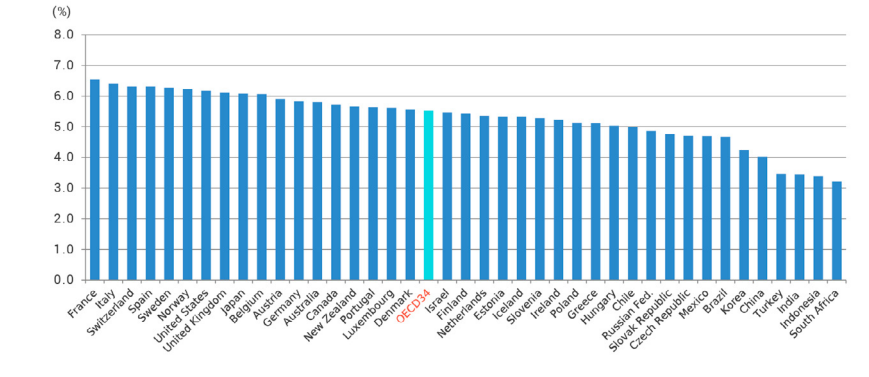

Source: '[Oecd-dementia'](http://commons.wikimedia.org/wiki/File:Oecd-dementia.svg) by Yuasan, used under [CC0 1.0](http://creativecommons.org/publicdomain/zero/1.0/deed.en)<sup>1</sup>

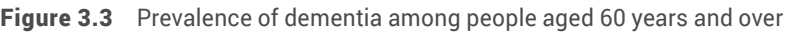

# **3.2 Setting up Excel for statistical analysis**

You may need to make some changes to your Excel setup to gain access to the Data Analysis tool that we will use throughout this chapter.

Note that the screenshots in this section are from Microsoft Office Professional Plus 2013; if you are using a different version, your screen may look slightly different.

1. Open a new Excel file and click on the 'Data' tab.

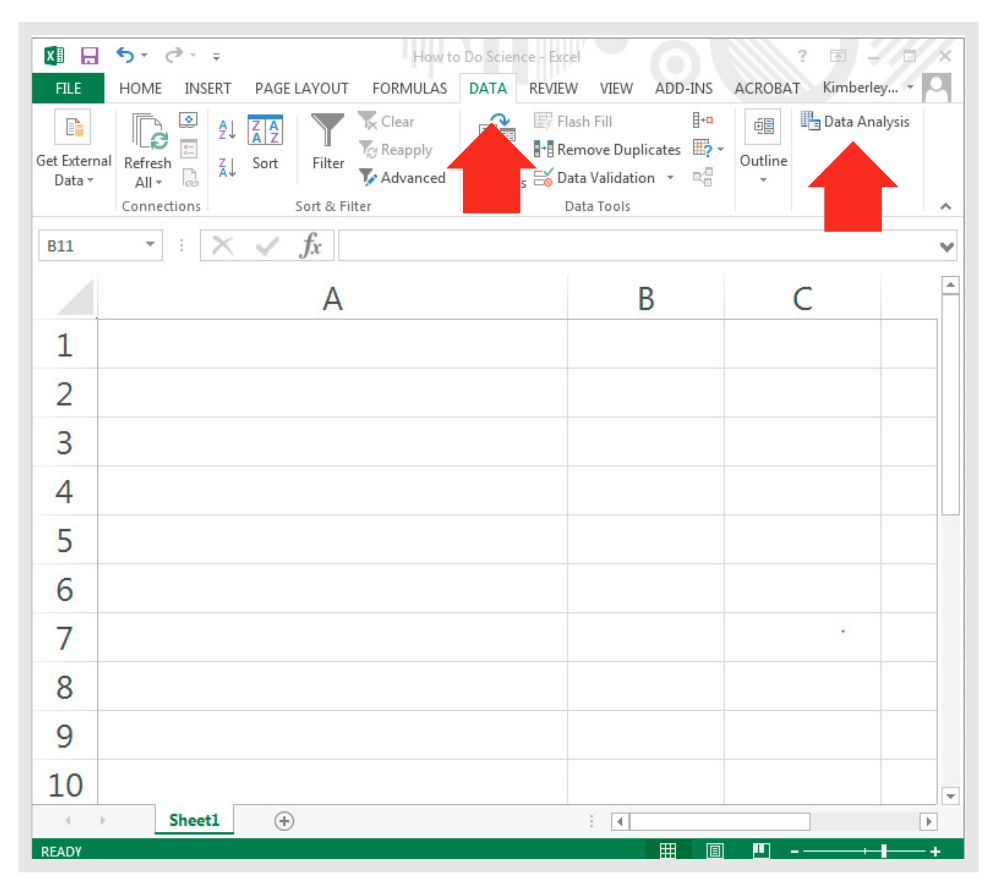

2. Check that there is a 'Data Analysis' icon on the far right of the Data tab; if the 'Data Analysis' tab is not visible, complete steps 3–5 below.

**3**

**4**

**5**

**6**

**2**

**1**

**i**

 $=$ 

#### 3. Click on 'File', then 'Options'.

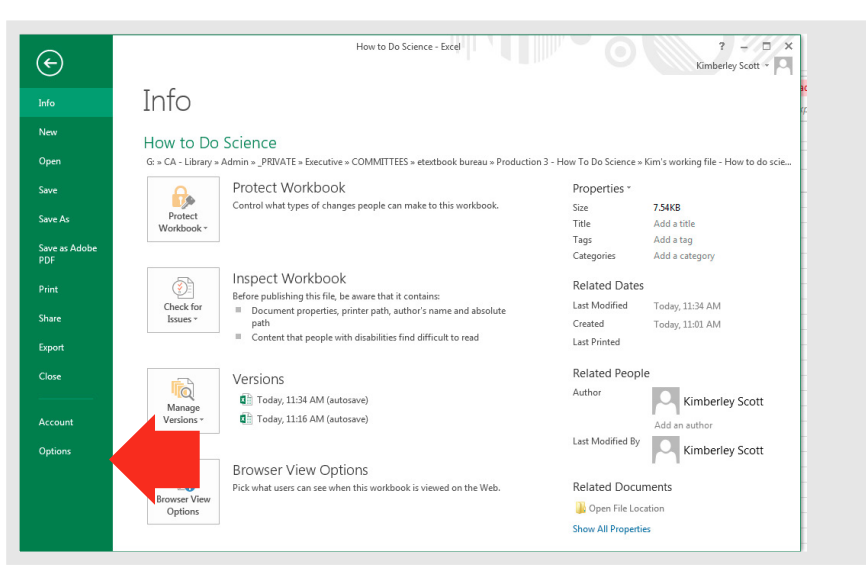

4. Click on 'General', then 'Add-Ins'.

**3**

**4**

**5**

**6**

**7**

**8**

**9**

**g**

**2**

**1**

**i**

 $=$ 

5. Select 'Manage. Excel Add-ins' and click 'Go'.

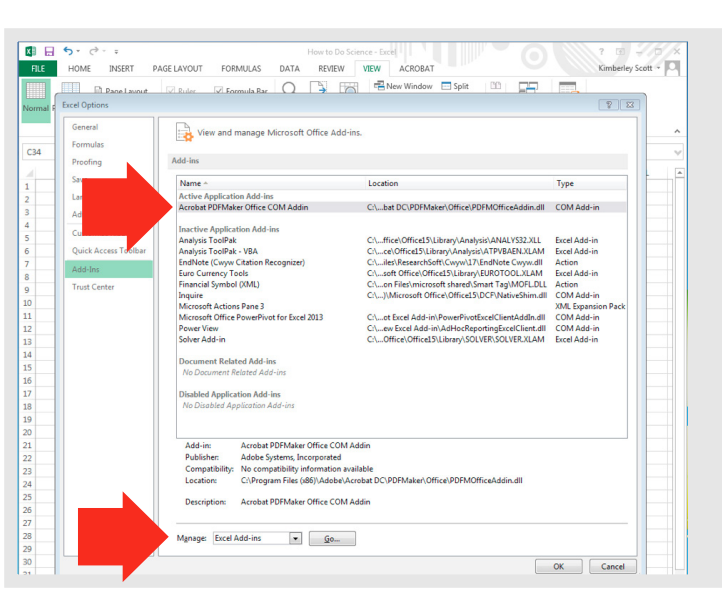

6. Check the boxes next to 'Analysis ToolPak' and 'Analysis ToolPak – VBA' and then click 'OK'.

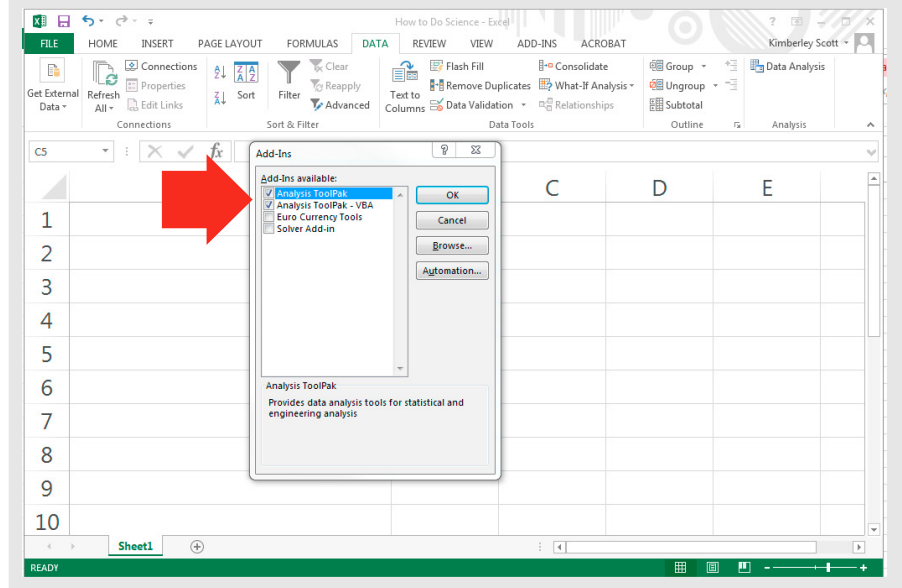

# **3.3 Calculating descriptive statistics using Excel**

• Descriptive statistics are obtained to provide a simple summary of a dataset. Common summary values obtained are mean (the average value of a set of numbers), such as a geometric mean or an arithmetic mean; and standard deviation – a statistic used as a measure of the dispersion or variation in a distribution (ie how much the data points differ from the mean).

1. Open a given dataset in an Excel spreadsheet.

2. Click on the 'Data' tab and select the 'Data Analysis' tool (if this doesn't appear on your toolbar, follow the instructions in Section 3.2, 'Setting up Excel for statistical analysis').

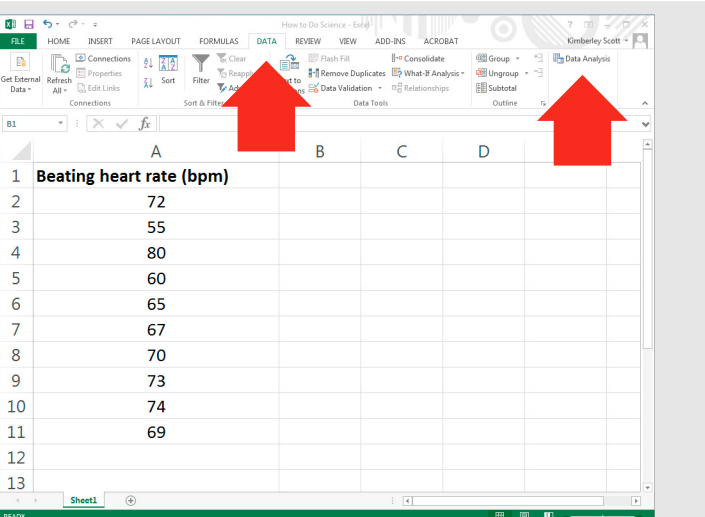

3. In the box that pops up, select 'Descriptive Statistics' and then click 'OK'.

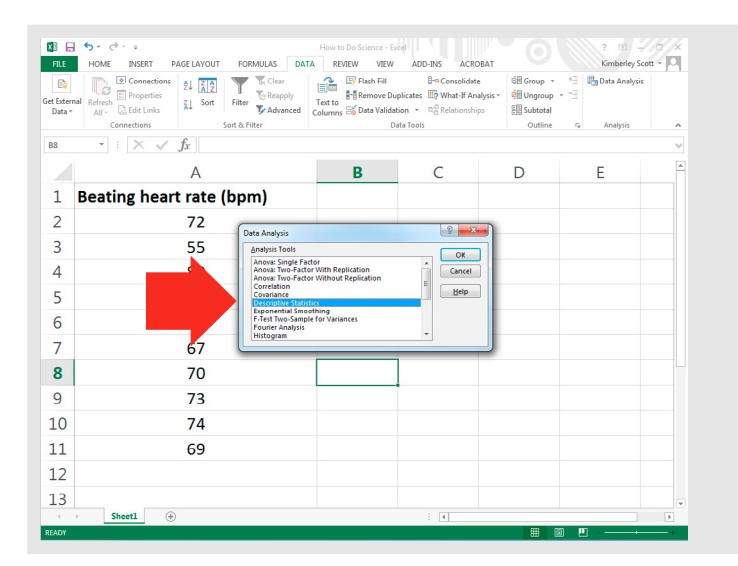

4. The following window will appear.

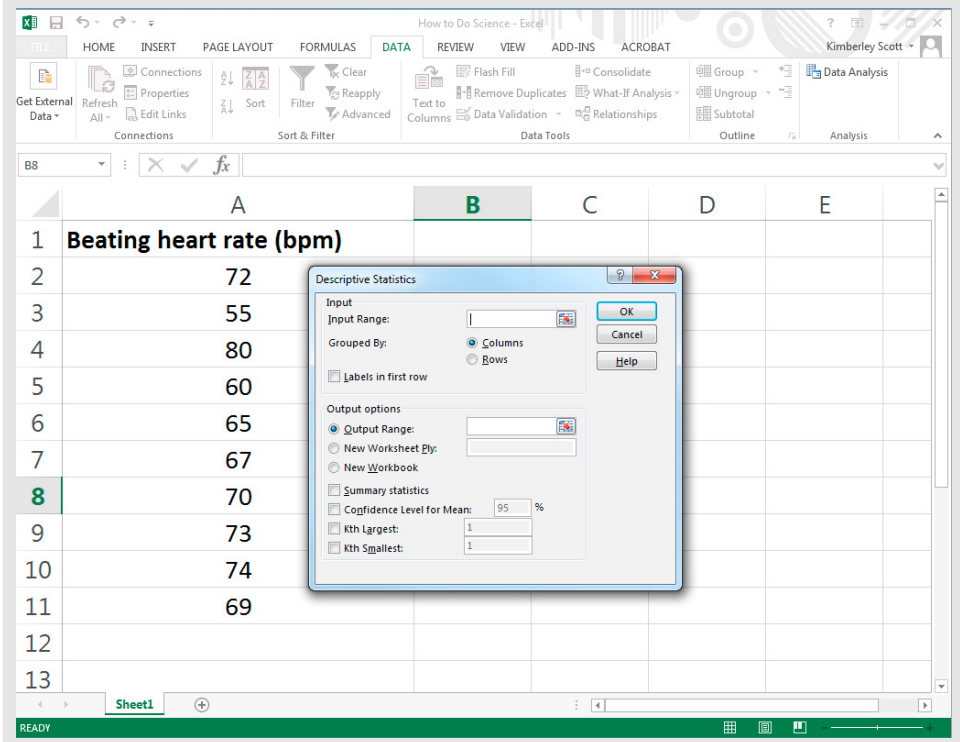

**3**

**4**

**5**

**6**

**7**

**8**

**9**

**2**

**1**

**i**

5. To enter the relevant information into the 'Input Range' field, click in the 'Input Range' field and drag the cursor over the relevant cells (cells A1–A11 in the example).

Because you highlighted the column description (cell A1 in the example), check the box next to 'Labels in First Row'.

Select the box next to 'Summary Statistics'.

Select the button next to 'Output Range' and then click in the field to the right. Click the cursor in the cell in the spreadsheet where you would like the descriptive statistics to appear. The example below shows the output cell to be A14.

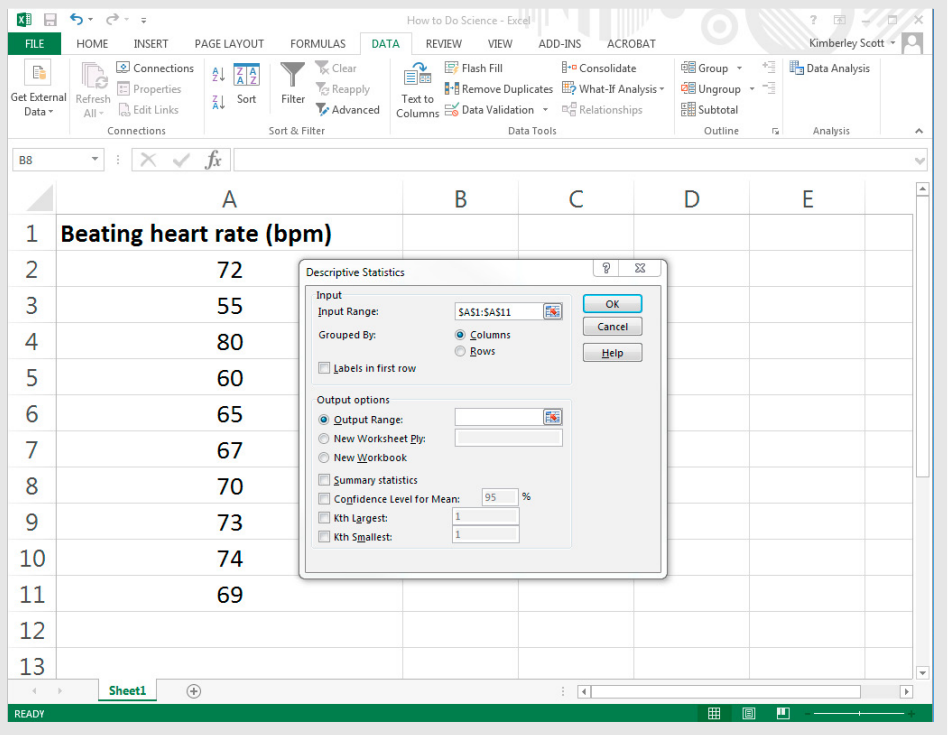

6. Click 'OK', and the descriptive statistics will be calculated; the result is shown below with important information highlighted.

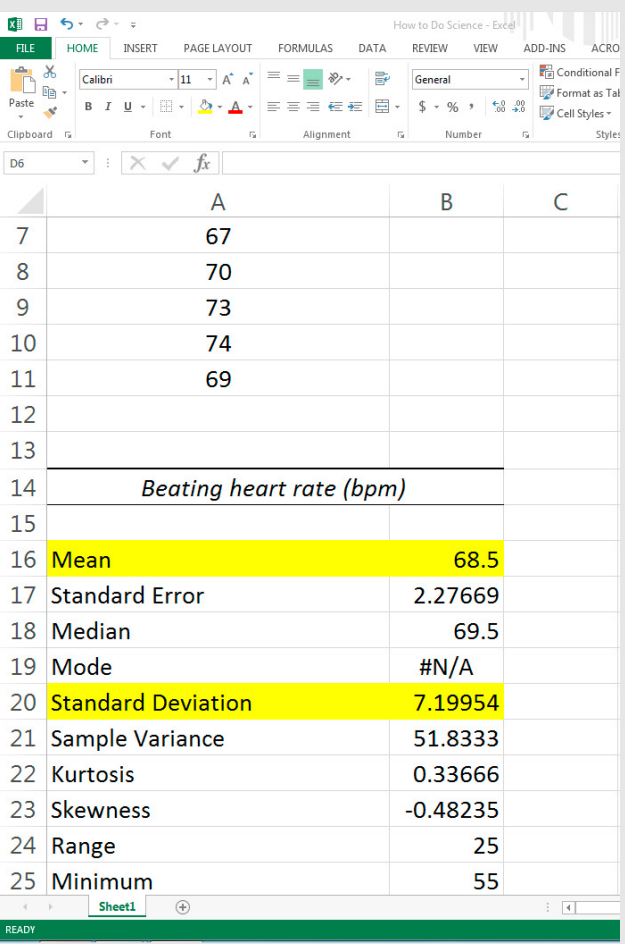

**1**

**i**

≡

# **3.4 Manually calculating mean and standard deviation in Excel**

- 1. Enter data into your spreadsheet, using meaningful column and row labels. Generally, mean data will be used in graphs and tables; a quick way to calculate means, and standard deviations, is shown below.
- 2. Select the cell in which you want the mean to appear.

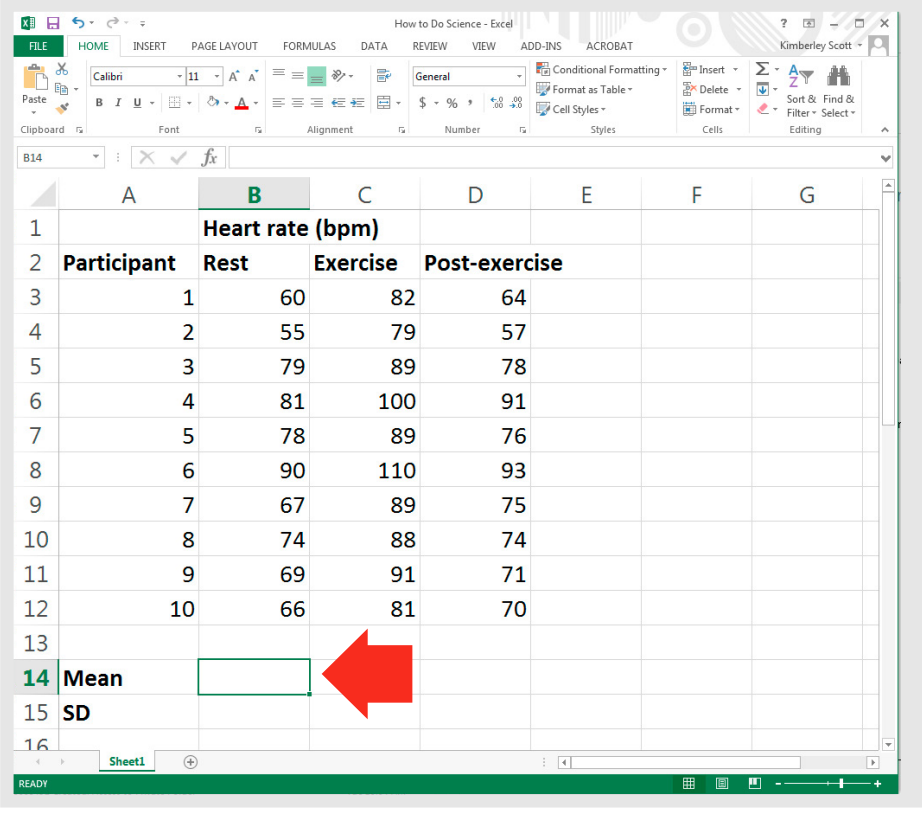

3. Select the 'Formulas' tab and click on the 'AutoSum' drop-down button; select 'Average'.

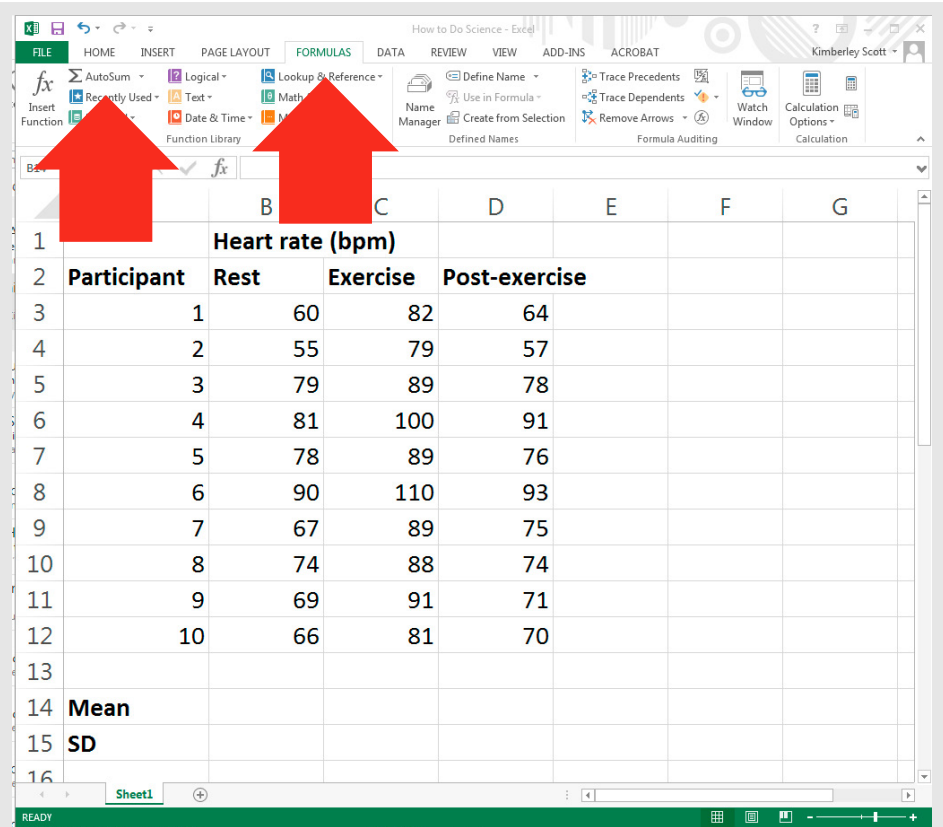

4. A range of cells will automatically appear, as shown below; make sure the correct cells are selected; if so, hit 'Enter' on your keyboard.

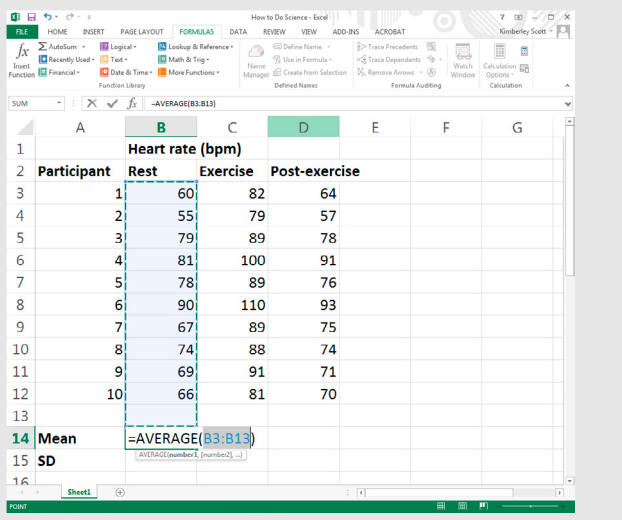

5. The mean will now appear in the cell you selected, as shown below.

You could repeat these steps for each column OR you could continue on to the next step, which will save you a lot of time!

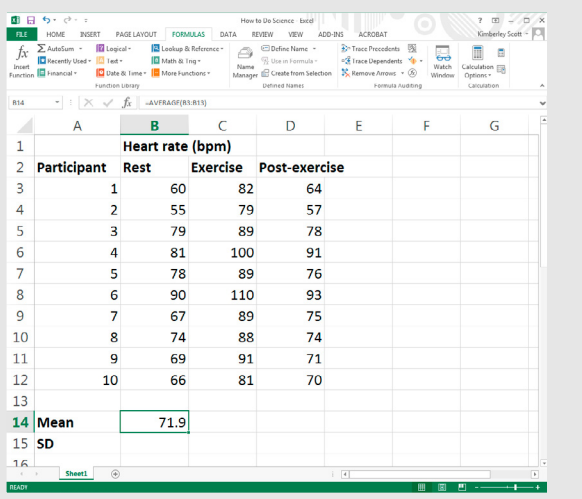

6. Select the cell in which you want the standard deviation to appear.

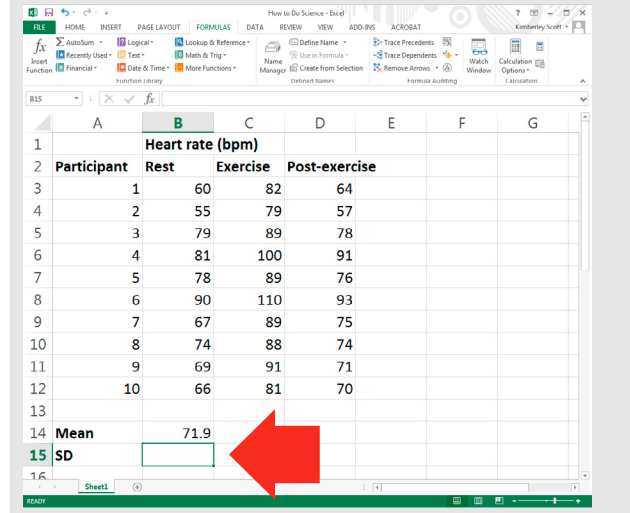

7. Select the 'Formulas' tab and click on the 'AutoSum' drop-down button; select 'More Functions'.

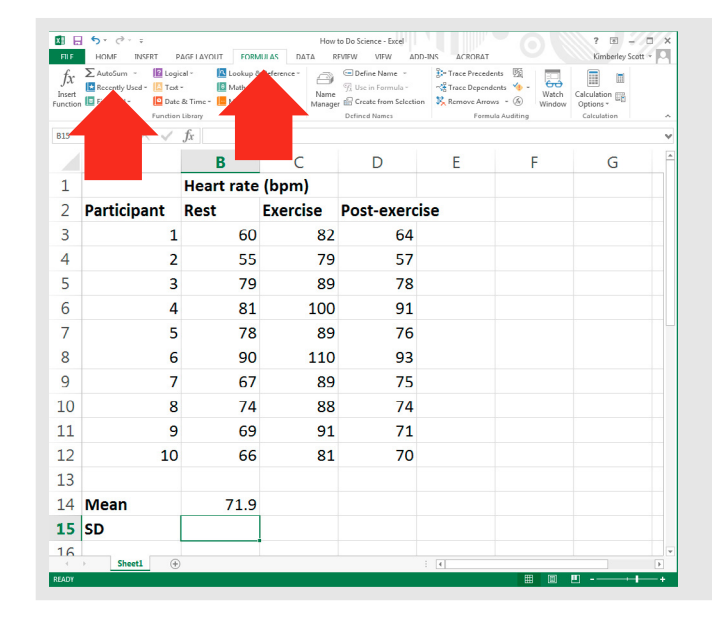

**3**

**4**

**5**

**6**

**7**

**8**

**2**

**1**

**i**

ķ

 $\overline{1}$  $\overline{1}$  $\overline{1}$ 

≡

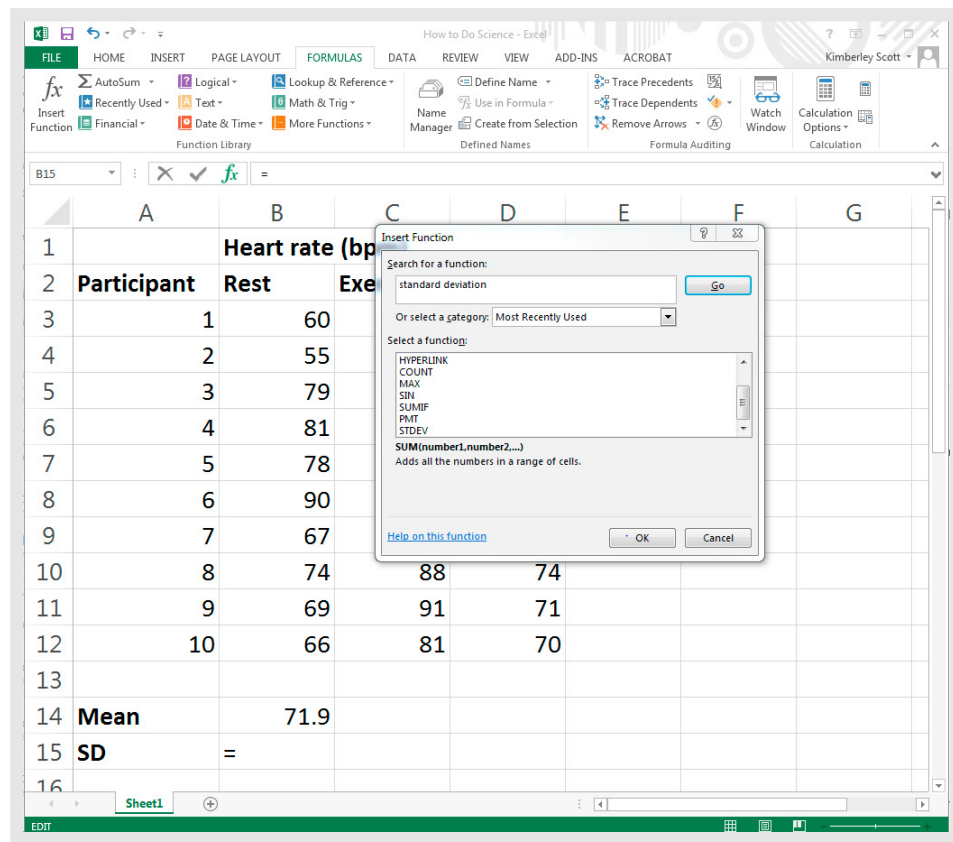

8. The following dialog box will appear. 9. In the search box, type in 'Standard Deviation' (the search is not case sensitive, so you can also enter 'standard deviation') and click 'Go'; select the function highlighted below and then click 'OK'.

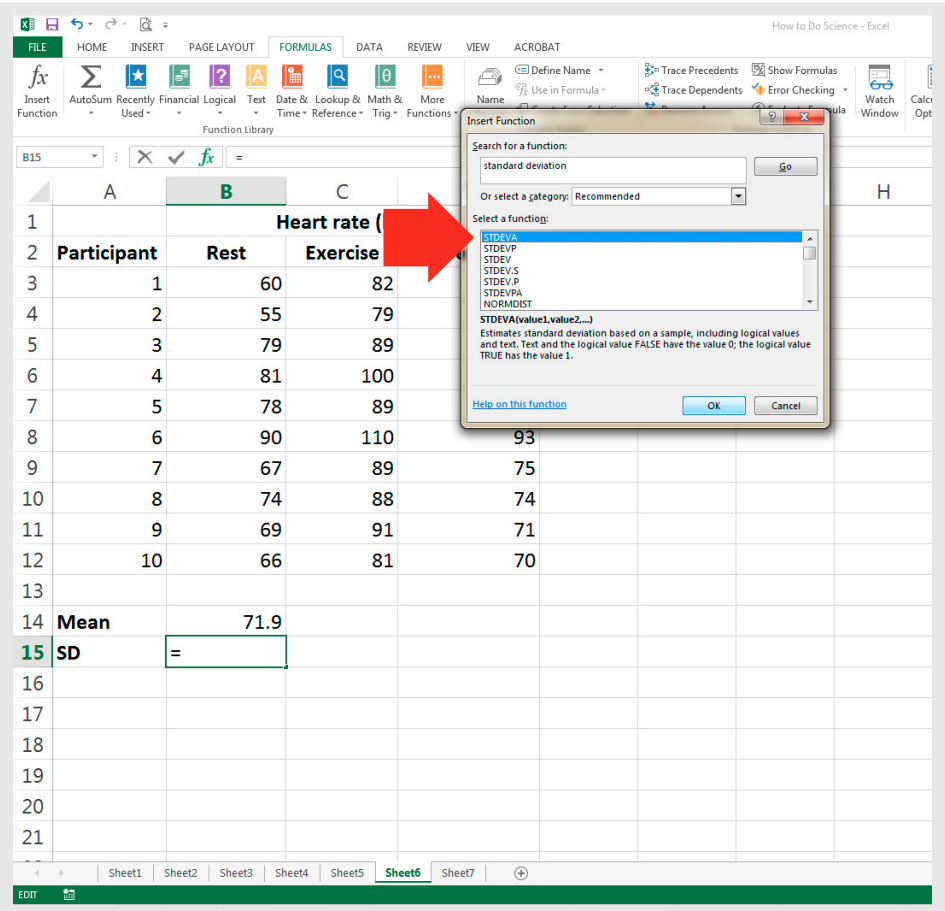

≣

**g**

10. A new dialogue box will appear. Click in the 'Number1' field and then select the data you want to use to calculate standard deviation; click 'OK'.

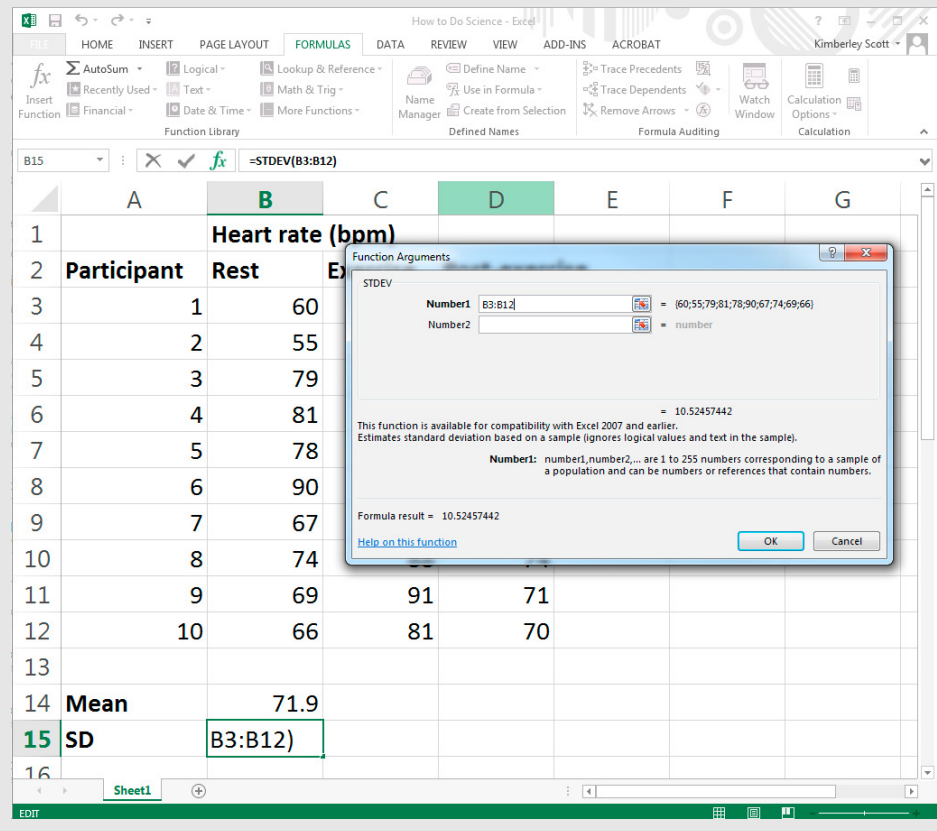

**3**

**4**

**5**

**6**

**7**

**8**

**9**

**g**

**2**

**1**

**i**

≣

11. The standard deviation will now be entered into your spreadsheet.

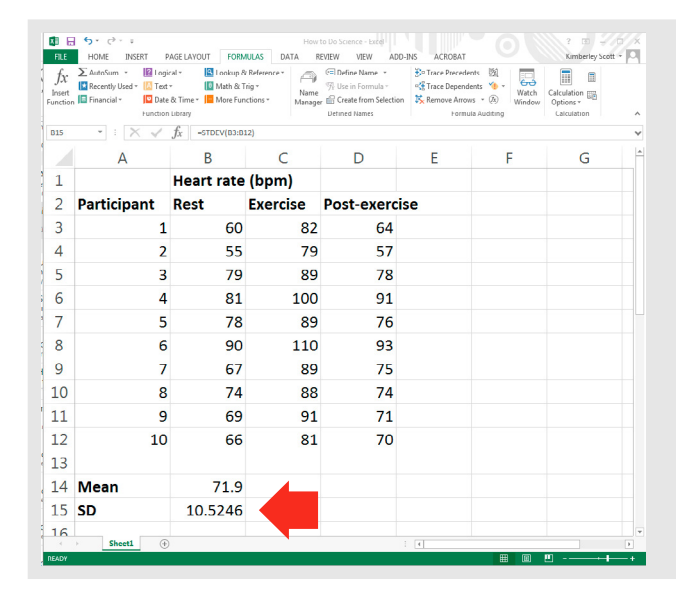

### 12. Select the mean and standard deviation that you have just calculated.

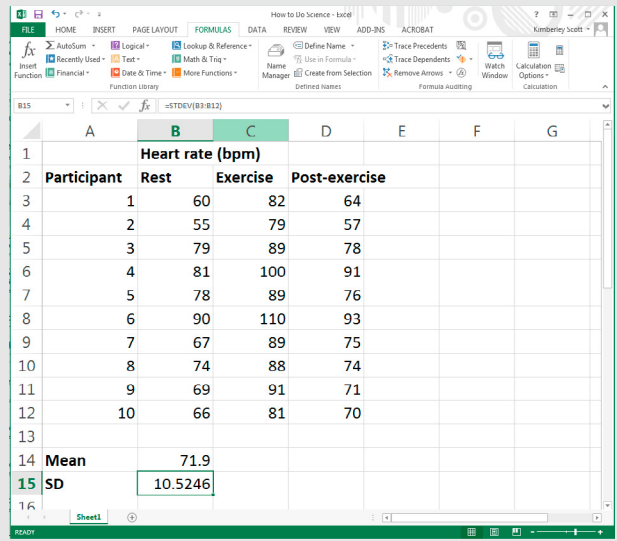

13. Position the cursor at the bottom right edge of the box you have created; a '+' should appear.

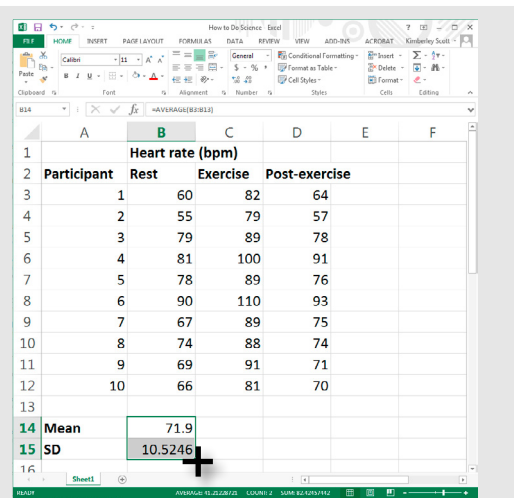

14. When the '+' appears, hold down the mouse button and drag across the cells where you want the mean and standard deviation to be calculated.

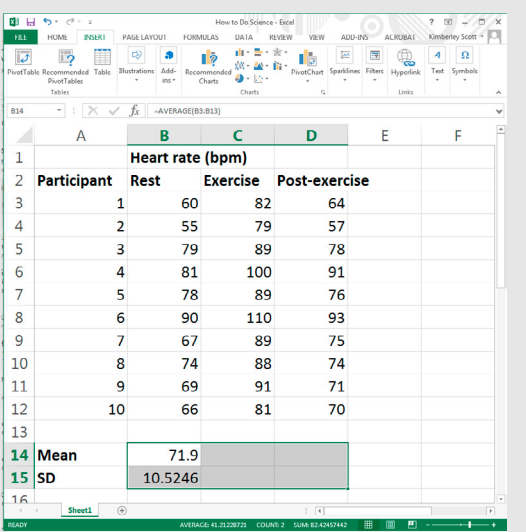

15. When you release the mouse button, you should have means and standard deviations for the remaining columns.

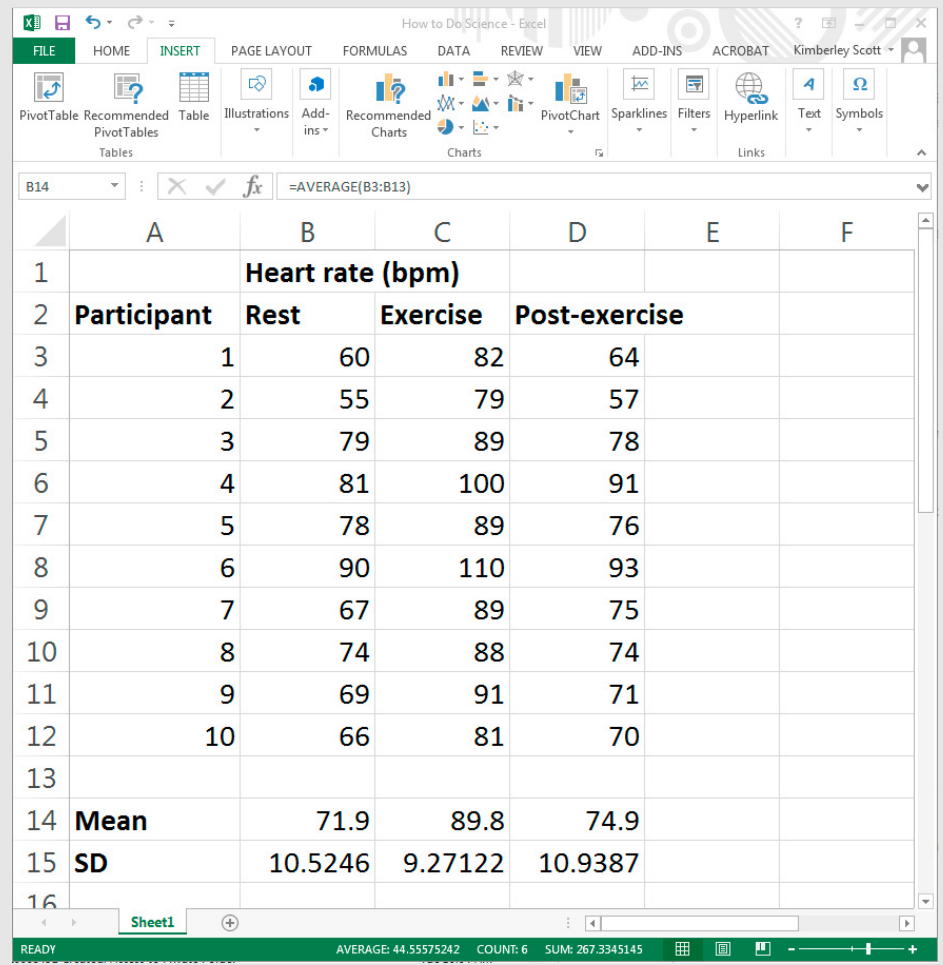

Now that you have all of the data you need, you can create a graph or a table. (See Chapter 4.)

**1**

**2**

**i**

**g**

# **3.5 The** *p* **value**

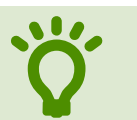

In scientific research, we refer to the  $p$  value to determine if<br>there is a statistical difference (significant difference) between<br>datasets. there is a statistical difference (significant difference) between datasets.

Traditionally, in scientific research, a *p* value of less than 0.05 is considered significant (mean values are different). A *p* value of 0.05 means that there is a 95% likelihood that the difference between the means is because of the experimental conditions and not chance. In other words, there is only a 5% likelihood that the difference between the means is because of chance, and not the treatment.

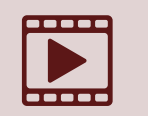

[This video](https://youtu.be/55QX42X2C3E) explains what a *p* value tells us. There are different types of statistical tests used to determine the *p* value, depending on the type of data you have types of statistical tests used to determine the *p* value, depending on the type of data you have.

# **1- and 2-tailed tests**

When you use Excel (and most other statistics software) for statistical tests, you will see 2 *p* values in the outputs: one for a **1-tailed test**, and the other for a **2-tailed test**; **the values will be different.**

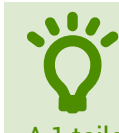

• A 2-tailed test, also known as a nondirectional hypothesis, is the standard test of significance to determine if there is a relationship between variables in either direction.

A 1-tailed test, also known as a directional hypothesis, is a test of significance to determine if there is a relationship between the variables in 1 direction. A 1-tailed test is useful if you have a good idea, usually based on your knowledge of the subject, of the direction of the difference that exists between variables. This makes our statistics more sensitive and able to detect more subtle differences. Unless you can justify why you are using a 1-tailed test, it is recommended that you use a 2-tailed test.

# **Calculating the** *p* **value using an independent t-test in Excel**

This statistical hypothesis test is used to determine whether there is a statistically significant difference between the means in 2 unrelated groups (eg females and males).

1. Organise the data in an Excel spreadsheet in 2 columns.

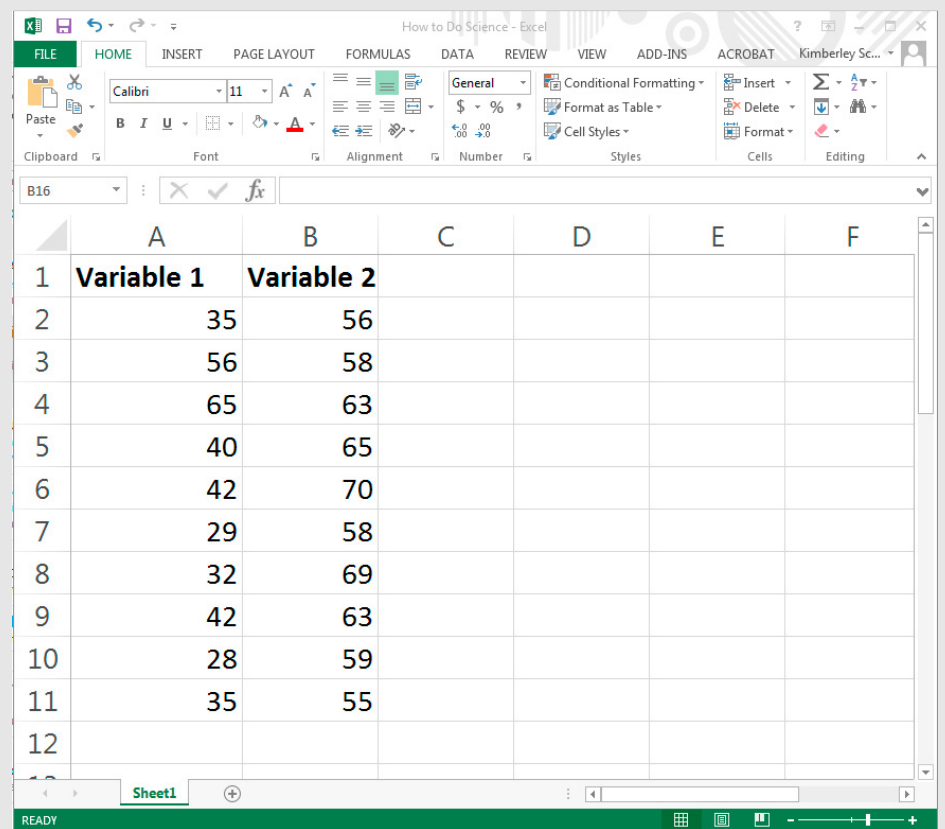

- 2. Open the 'Data' tab and select 'Data Analysis' (if this doesn't appear on your toolbar, follow the instructions in Section 3.2, 'Setting up Excel for statistical analysis').
- 3. In the box that pops up, select the independent t-test option (t-test: Two-Sample Assuming Equal Variances), then click 'OK'.

**3**

**4**

**5**

**6**

**7**

**8**

**9**

**g**

**2**

**1**

**i**

▅

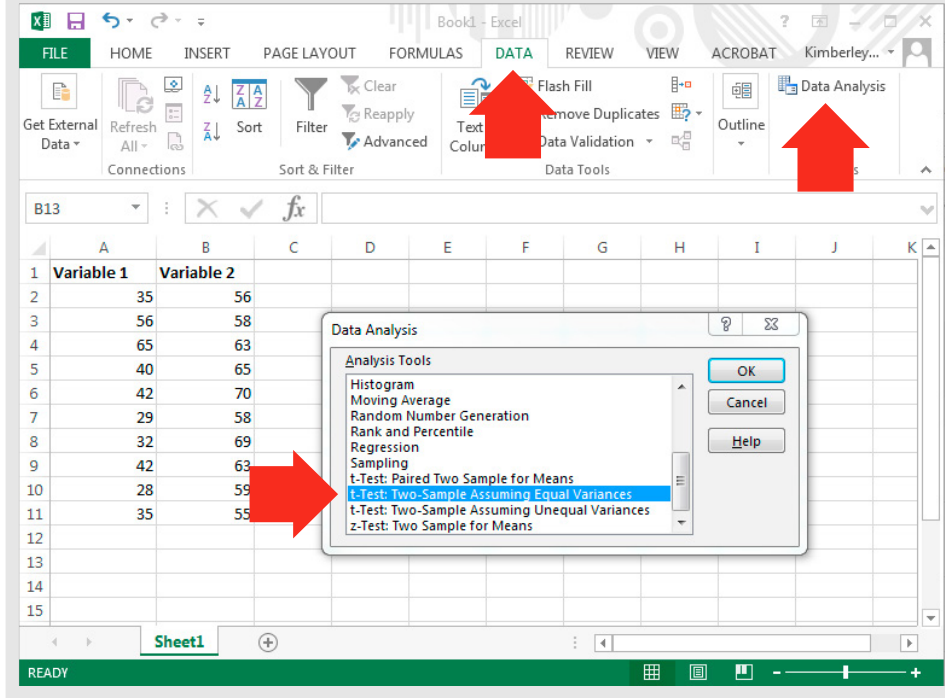

#### 4. The following window will appear.

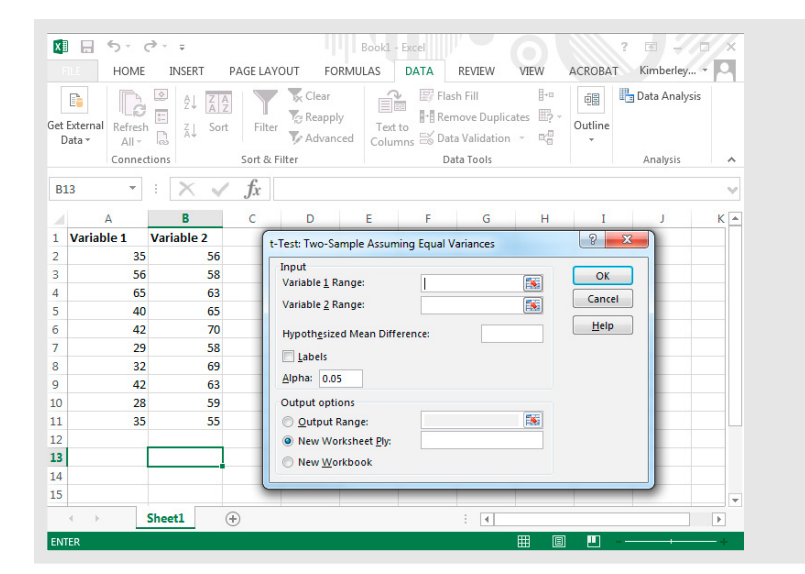

5. To enter the relevant information into the 'Variable 1 Range' field, click in the 'Variable 1 Range' cell and drag the cursor across the relevant cells (cells A1–A11 in the example).

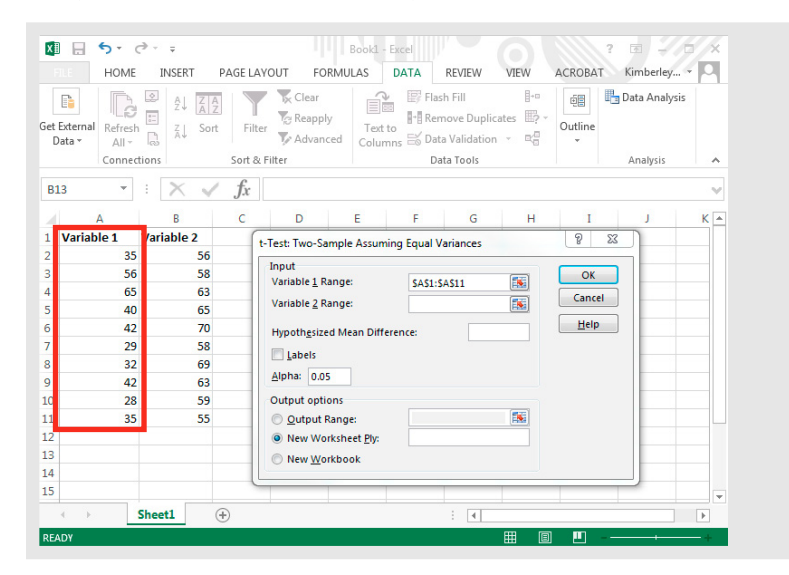

6. To enter the relevant information into the 'Variable 2 Range' cell, click in the 'Variable 2 Range' cell and drag the cursor across the relevant cells (cells B1–B11 in the example).

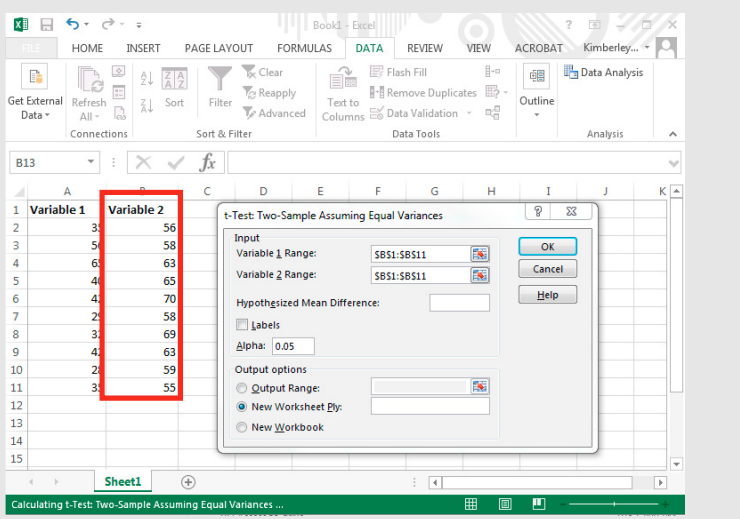

7. Enter zero in the 'Hypothesized Mean Difference' field and check the box next to 'Labels'.

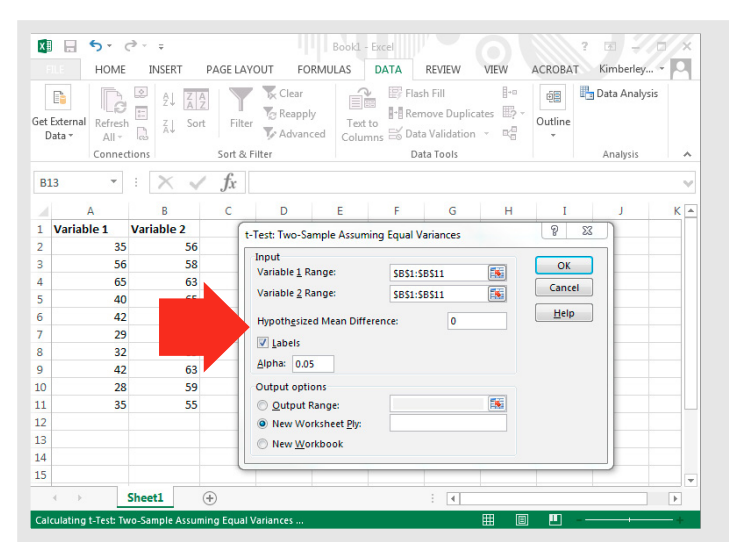

8. Select the button next to 'Output Range' and then click in the field to the right. Click in any cell on the Excel spreadsheet; this will determine where the output (information) for the statistical test appears. The example below shows the output cell to be A14.

Click 'OK', and the t-test will be calculated.

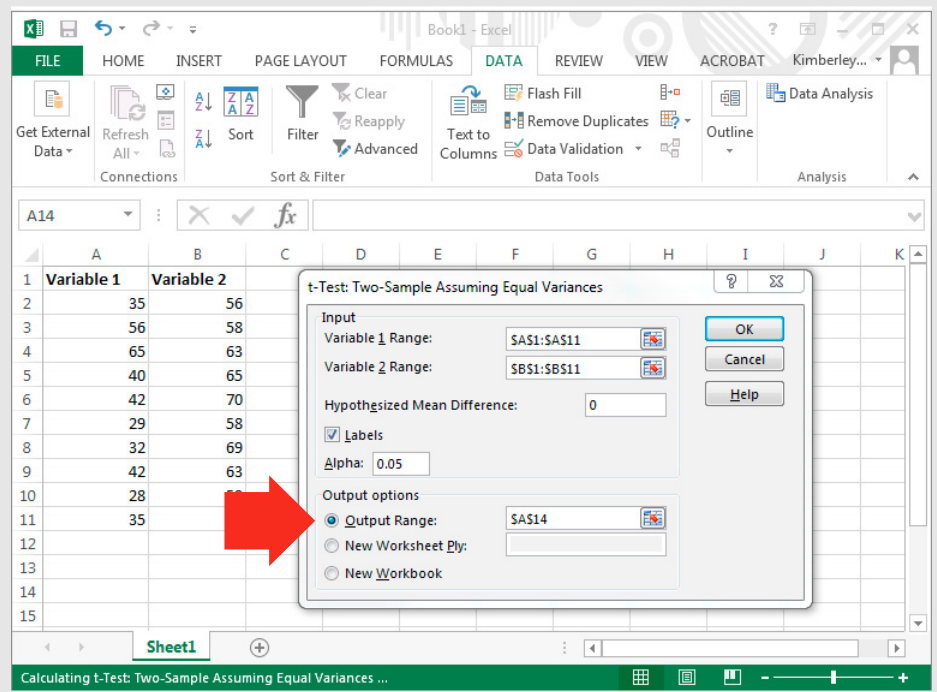

**1**

**i**

9. The t-test result is shown below with important information highlighted: means for each variable, and the *p* values for the 1-tailed and 2-tailed tests. **Calculating the** *p* **value using a paired t-test in Excel**

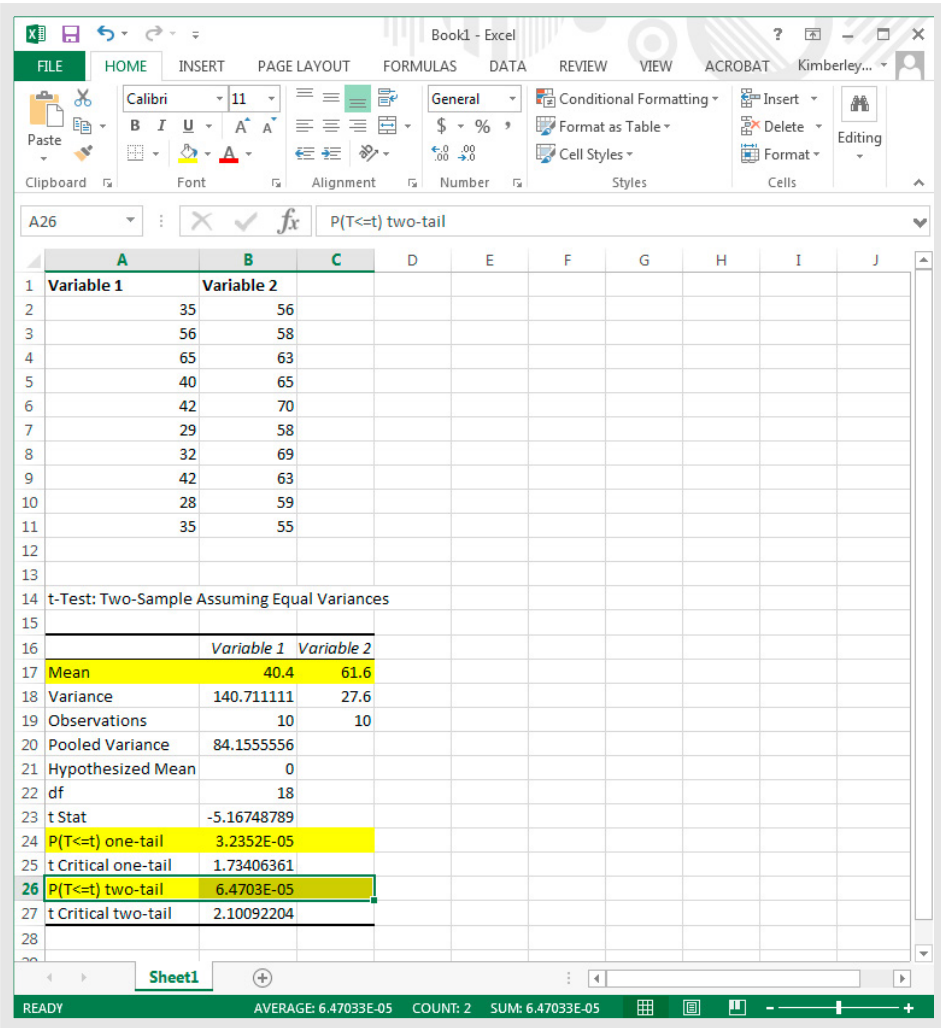

This statistical hypothesis test is used to determine whether there is a statistically significant difference between the means in 2 **related** groups (eg control and treatment measures in a group of participants in an experiment using a crossover design).

1. Organise the data in an Excel spreadsheet. Use a different row for each participant.

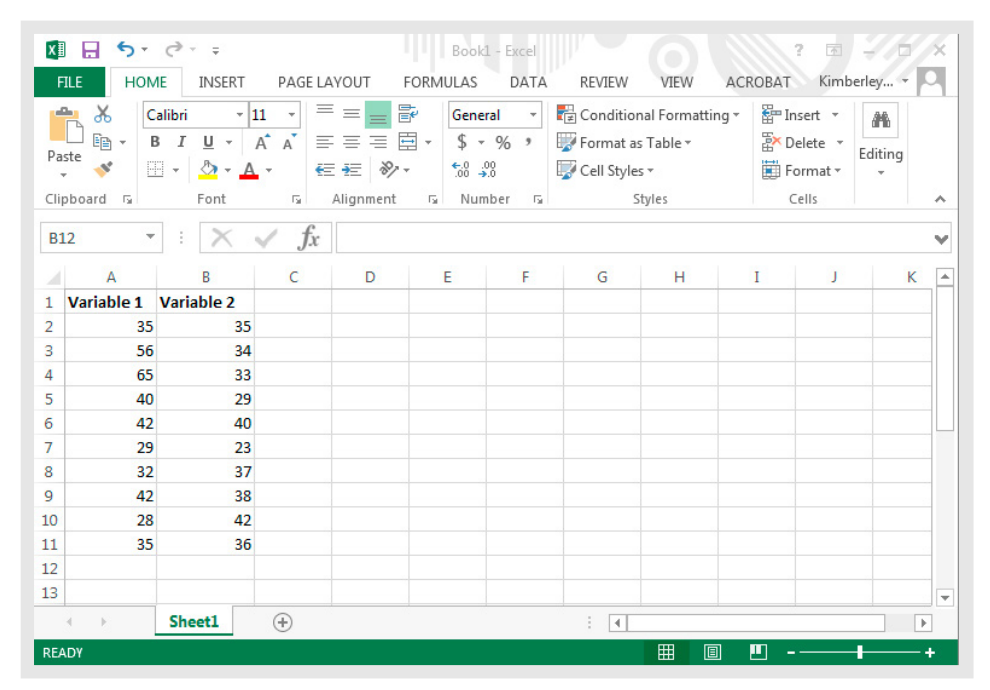

**g**

**3**

**4**

**2**

**1**

**i**

 $=$ 

2. Open the 'Data' tab and select 'Data Analysis' (if this doesn't appear on your toolbar, follow the instructions in Section 3.2, 'Setting up Excel for statistical analysis').

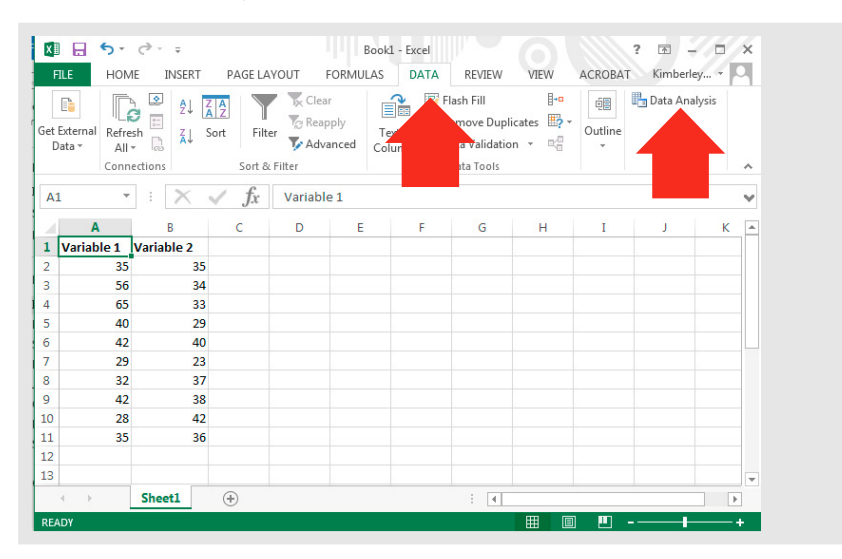

**3**

**4**

**5**

**6**

**7**

**8**

**9**

**g**

**2**

**1**

**i**

 $\equiv$ 

3. In the box that pops up, select the paired t-test option (t-Test: Paired Two Sample for Means), then click 'OK'.

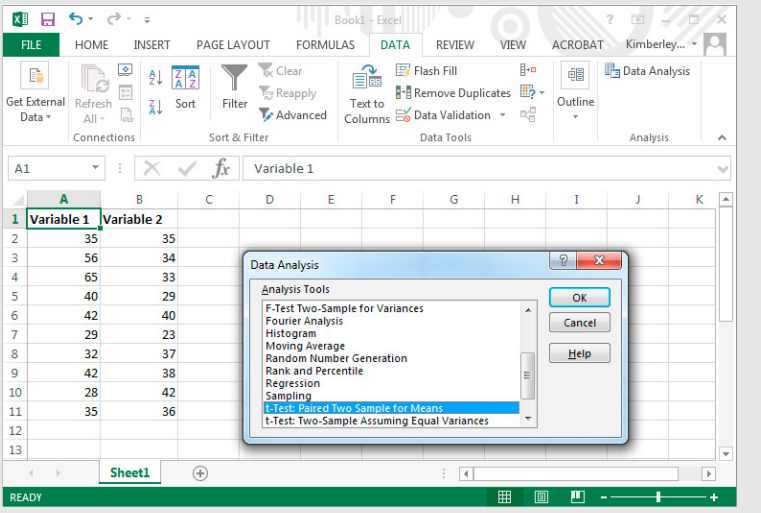

4. The following window will appear.

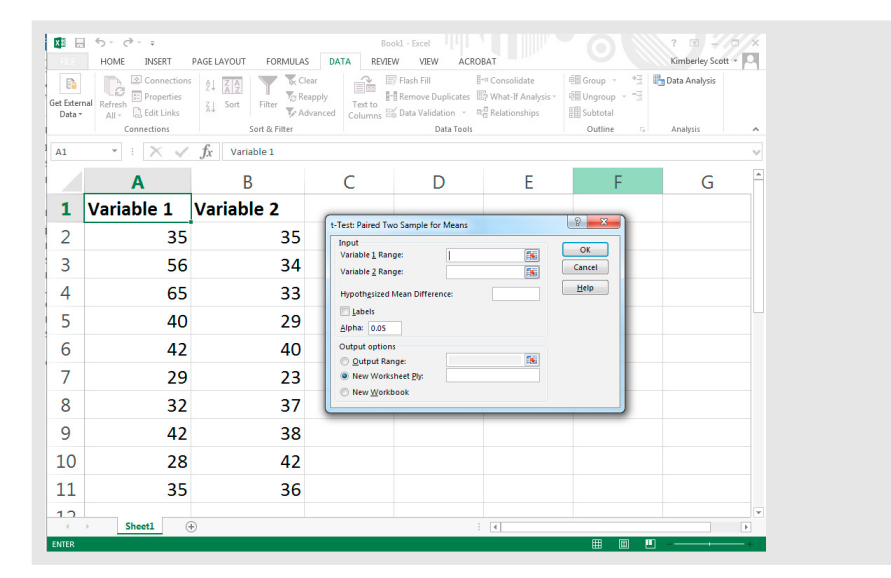

5. To enter the relevant information into the 'Variable 1 Range' field, click in the 'Variable 1 Range' field and drag the cursor across the relevant cells (cells A1–A11 in the example).

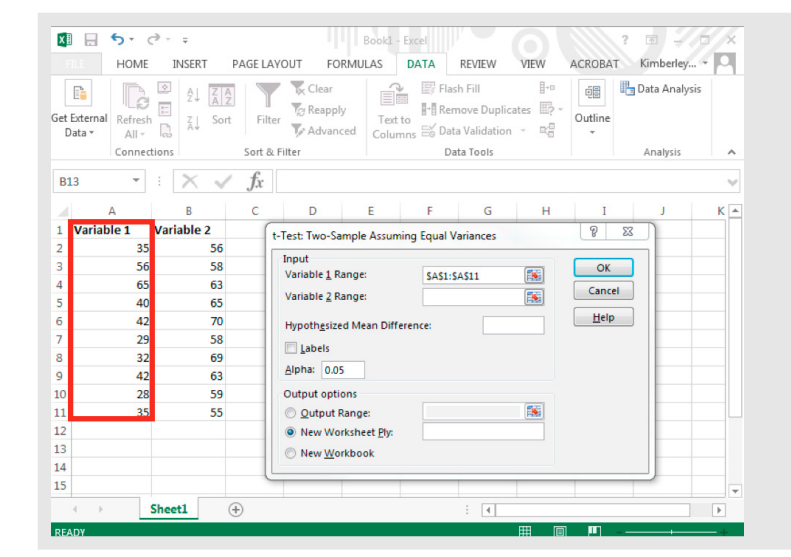

6. To enter the relevant information into the 'Variable 2 Range' cell, click in the 'Variable 2 Range' field and drag the cursor across the relevant cells (cells B1–B11 in the example).

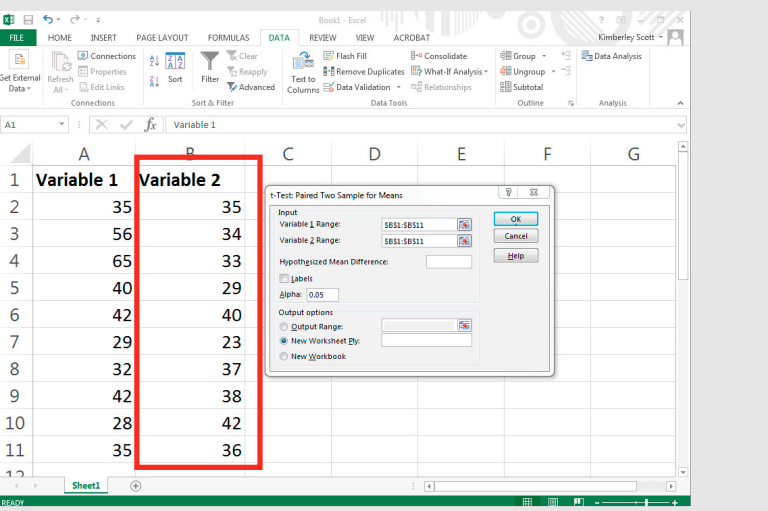

7. Enter zero in the 'Hypothesized Mean Difference' cell and check the box next to 'Labels'.

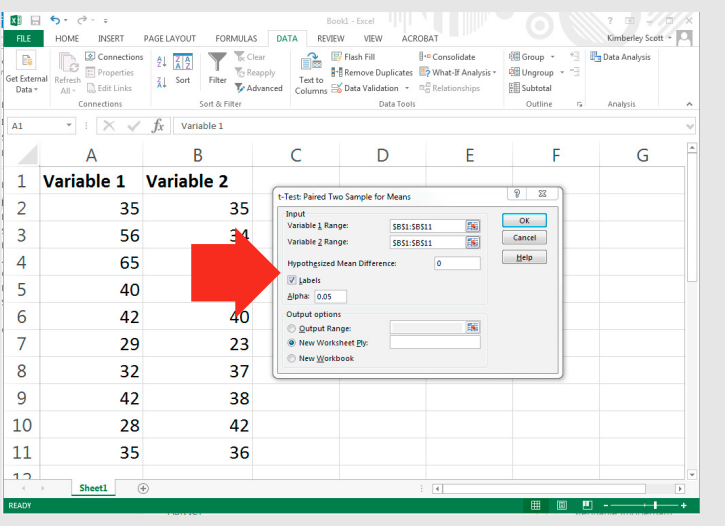

8. Select the button next to 'Output Range' and then click in the field to the right. Click in any cell on the Excel spreadsheet; this will determine where the output (information) for the statistical test appears. The example below shows the output cell to be A14.

Click 'OK', and the t-test will be calculated.

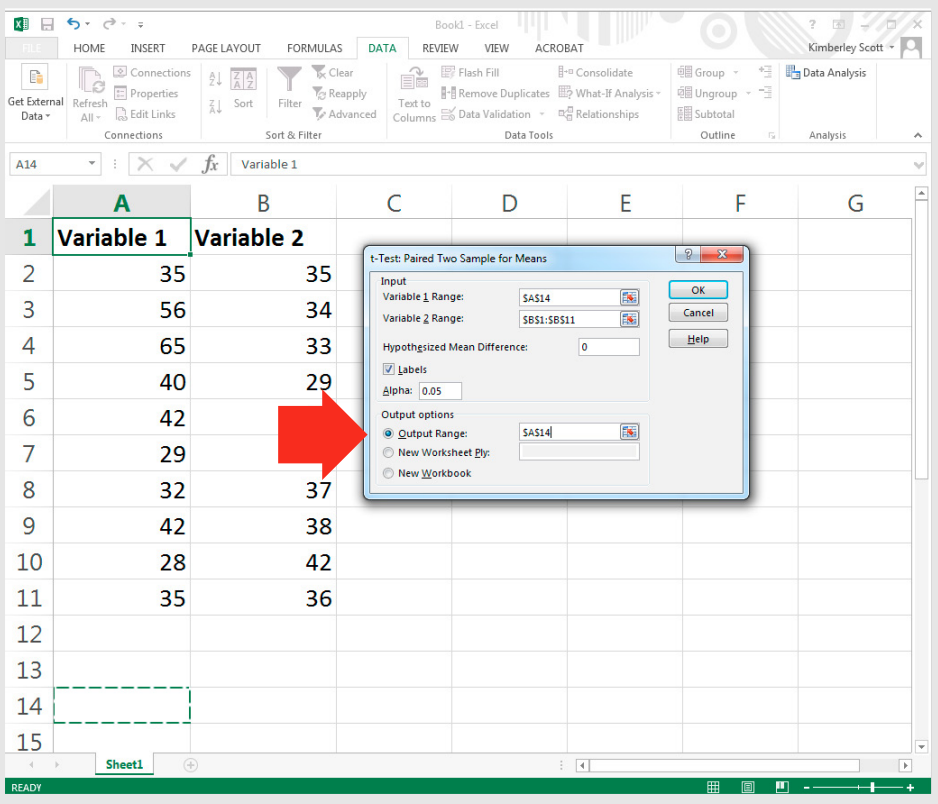

**3**

**4**

**5**

**6**

**7**

**1**

**2**

**i**

9. The t-test result is shown below with important information highlighted:<br>means for each variable, and the  $p$  values for the 1-tailed and 2-tailed tests.

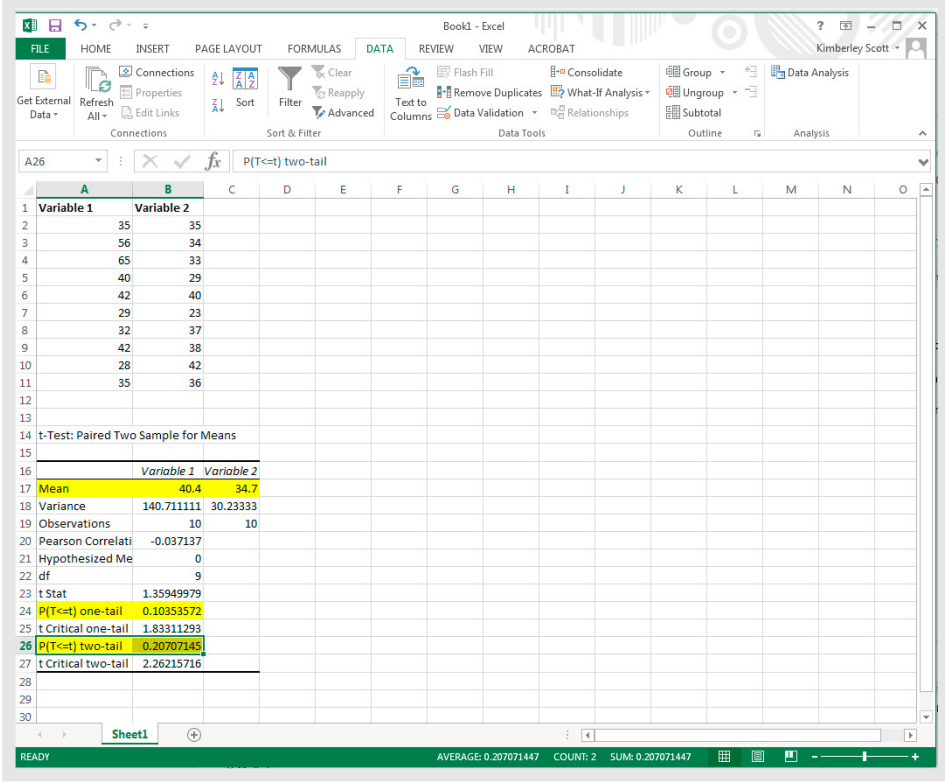

**3**

**4**

**5**

**6**

**7**

**8**

**9**

**g**

**2**

**1**

**i**

 $=$ 

### **Calculating the** *p* **value using a 1-factor analysis of variance (ANOVA)**

The 1-factor analysis of variance (ANOVA) test is used to determine whether there is a statistically significant difference between the means of **3 or more** groups. The groups may be independent or unrelated, or they may be related.

Unrelated groups are made up of separate groups where a given participant will only experience 1 condition in a control group experimental design (eg children, adults, older people).

Related groups are made up of the same participants, with each participant experiencing all conditions, as would occur in a crossover experimental design (eg placebo, acute low-dose caffeine, acute high-dose caffeine).

In Excel, the same test is used to determine if there are significant differences between groups. It doesn't matter if the groups are independent or related. (But note that this is not the case with all analytic tools.)

1. Organise the data in an Excel spreadsheet. Use a different row for each participant if data is from related groups.

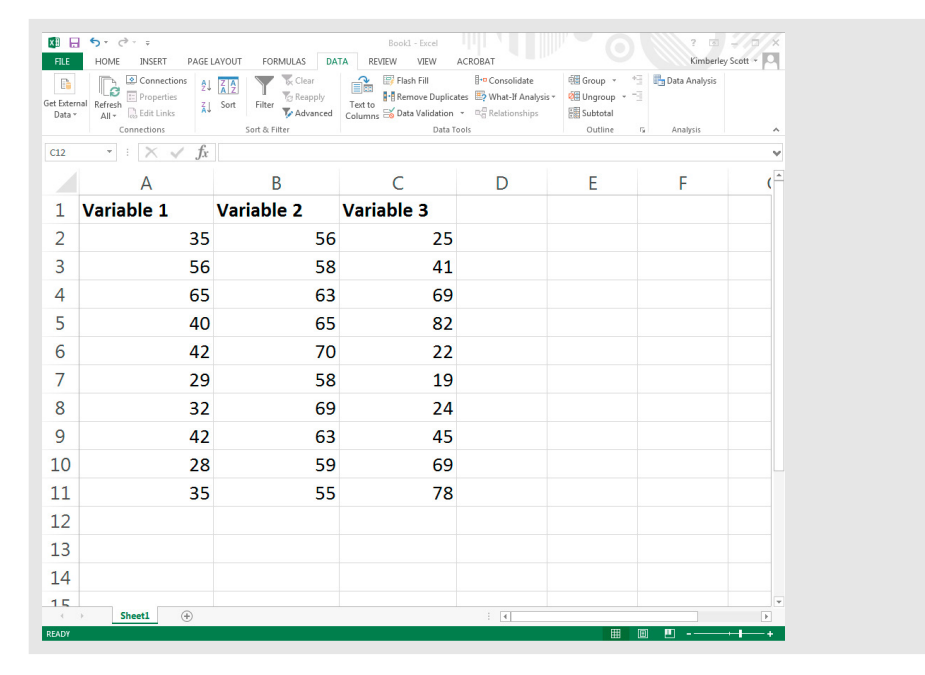

2. Open the 'Data' tab and select 'Data Analysis' (if this doesn't appear on your toolbar, follow the instructions in Section 3.2, 'Setting up Excel for statistical analysis').

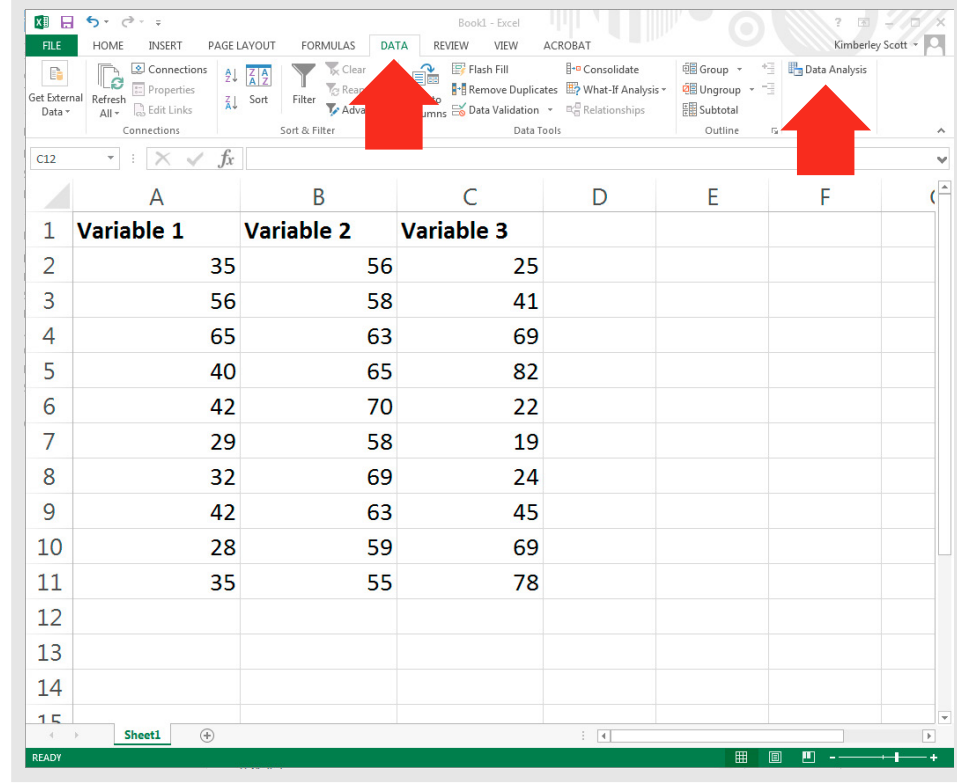

3. In the box that pops up, select the 'ANOVA: Single Factor' test option, then click 'OK'.

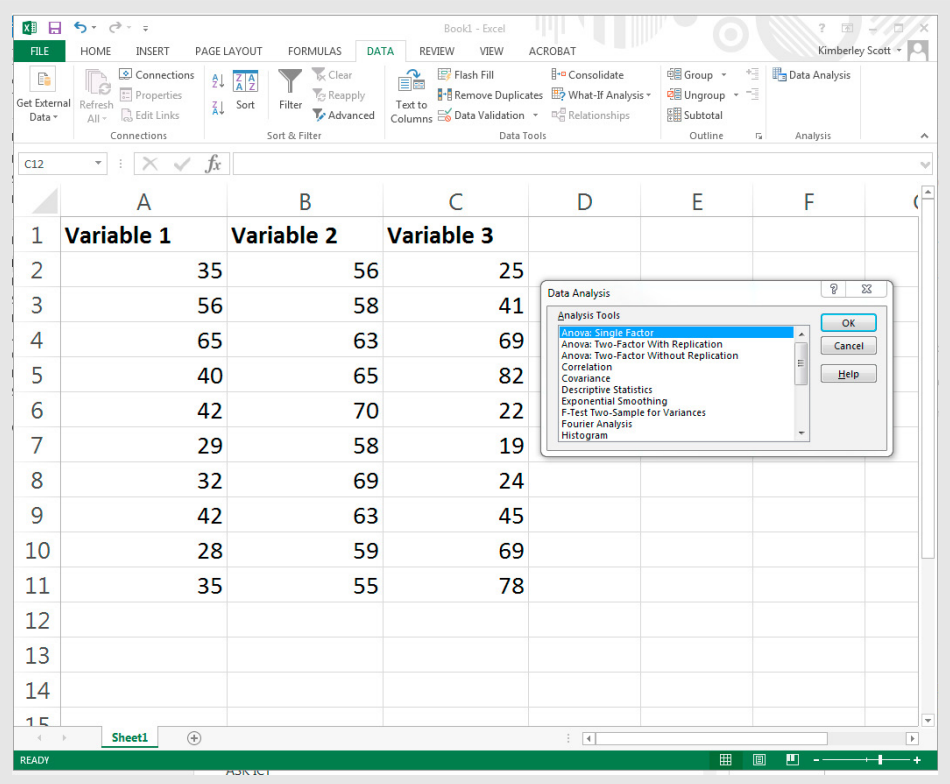

**i**

 $\equiv$ 

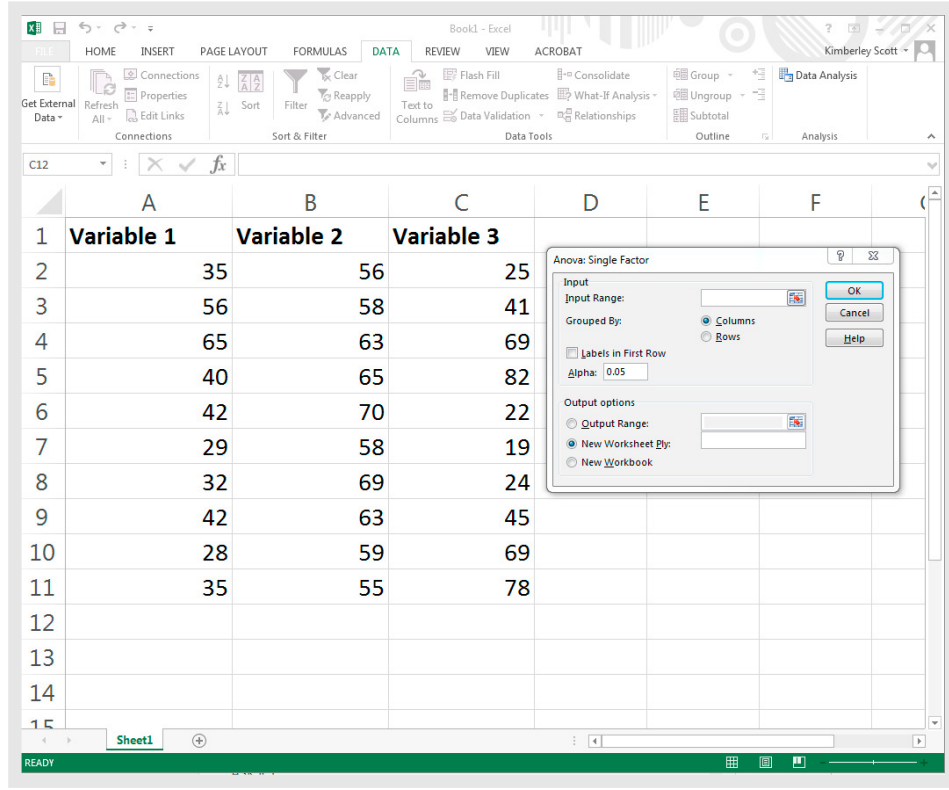

4. The following window will appear. 5. To enter the relevant information into the 'Input Range' field, click in the 'Input Range' field and drag the cursor across the entire dataset (cells A1– A11, B1–B11 and C1–C11 in the example).

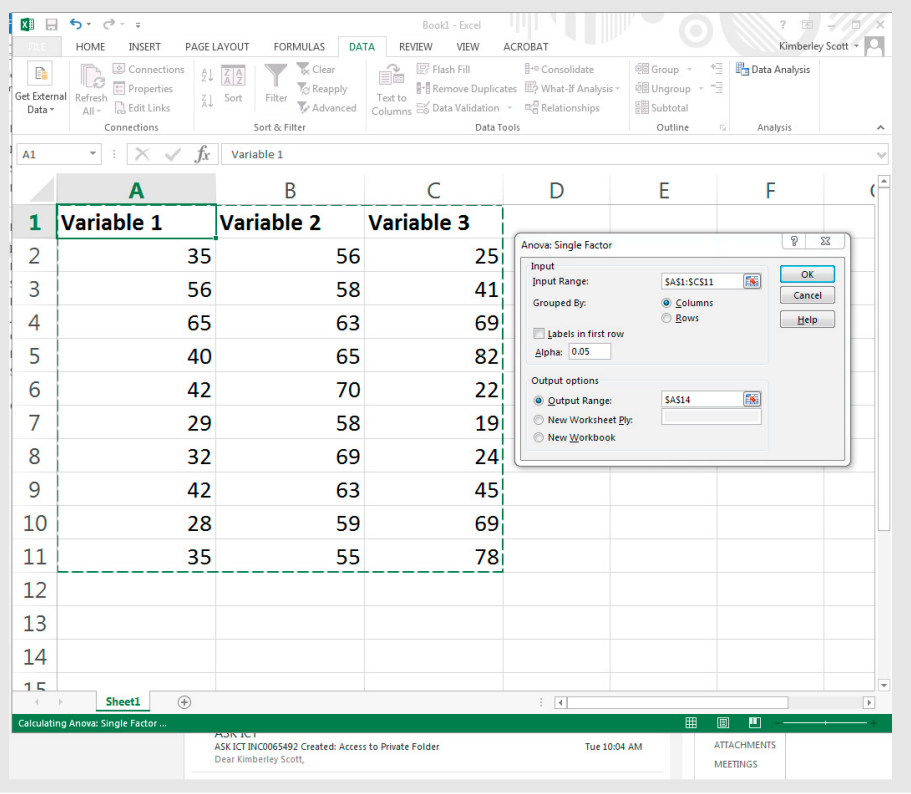

**i**

6. If your data are organised as in the example (each dataset in a different column), select the 'Columns' button in the 'Grouped By' option.

Check the box next to 'Labels in First Row'.

Select the button next to 'Output Range' and then click in the field to the right. Click in any cell on the Excel spreadsheet; this will determine where the output (information) for the statistical test appears. The example below shows the output cell to be A14.

Click 'OK', and the ANOVA will be calculated.

**3**

**4**

**5**

**6**

**7**

**8**

**9**

**g**

**2**

**1**

**i**

≡

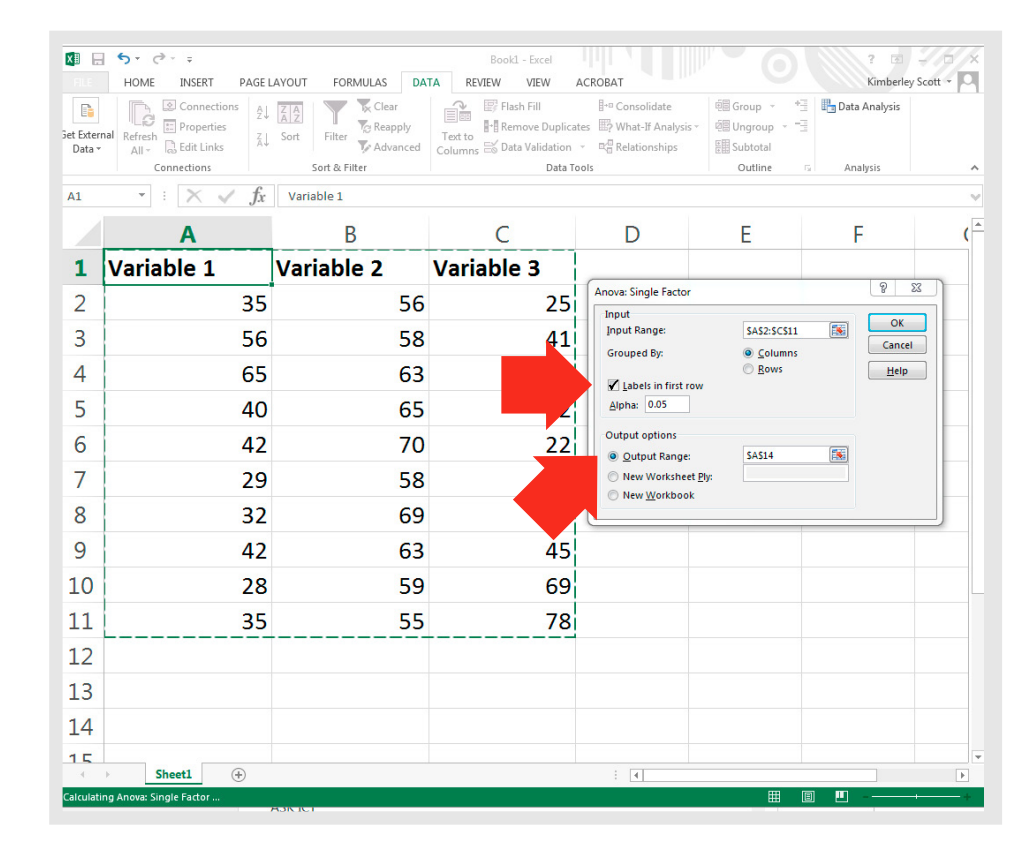

7. The ANOVA result is shown below with important information highlighted: means for each variable, and the *p* values for the between-groups comparison.

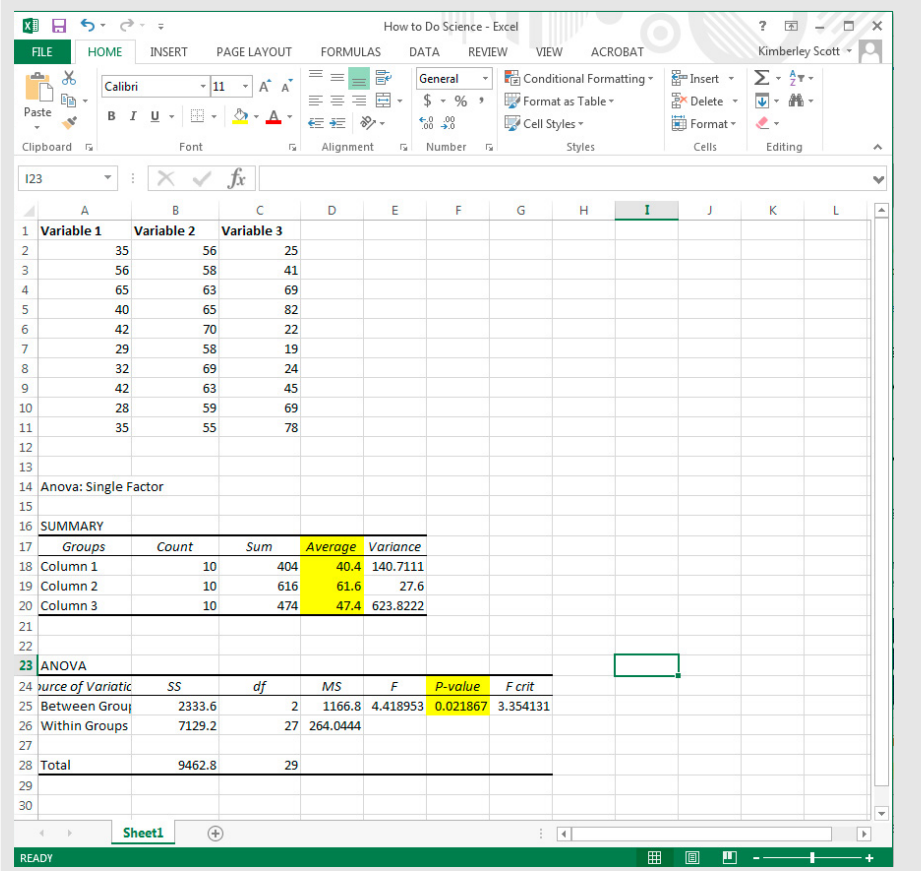

To determine which datasets are statistically different from each other, use independent t-tests (using the instructions shown previously) to compare variable 1 and variable 2, variable 2 and variable 3, and variable 1 and variable 3.

This is not the ideal way to do a post hoc analysis, but is the simplest way to do it using Excel. We suggest using VassarStats for 1-factor ANOVA tests; go to page 73 for instructions on how to do this test on independent samples, and page 76 for instructions on how to do this test on correlated samples.

# **3.6 Linear correlation**

# **When do I use a linear correlation?**

You may choose to use correlation when you are trying to determine whether, and how strongly, 2 variables are related (linearly). Correlations are appropriate when your data are **continuous**, which means that the values are not restricted to defined separate values, but can be any value across an endless range. Examples of continuous data are temperature in degrees Celsius and height in centimetres. (Note, data should be normally distributed and not contain

any significant outliers if you plan to test for correlations; these factors are not addressed in this guide.)

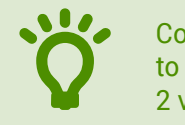

• Correlation is a statistical approach to determining if and how well 2 variables are related to each other.

One of the simpler correlations is called Pearson's product-moment correlation. This test produces a **correlation coefficient**, *r*, which is the number that indicates the strength or magnitude, and the direction of the relation between the 2 variables. The correlation attempts to draw a line of best fit through the data points, and *r* indicates how far away the data points are from the line. There are different guidelines for interpreting the strength of the relation – one example is shown in Figure 3.4.

Generally speaking, the more the relation between the 2 variables looks like a straight line, the closer *r* gets to 1.0 or –1.0. If *r* is positive, you have a direct or increasing relation between variables, and, if *r* is negative, you have an inverse or decreasing relation between variables (Figure 3.5 in Research case study).

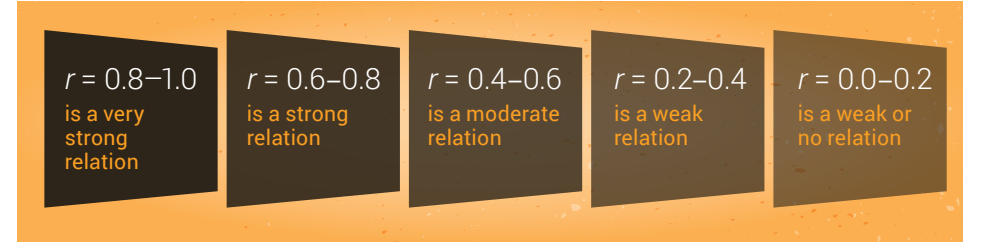

**Figure 3.4** How to interpret the size of a correlation

Remember that correlation does not indicate causation. Finding a correlation between 2 data points does not mean that one caused the other. Box 3.1 gives a more detailed explanation of this.

### **Box 3.1 Difference between correlation and causation**

A physiological example of the difference between correlation and causation can be seen in heart disease studies.

#### **Correlation studies2-7**

Many epidemiologic studies show inverse associations between antioxidant intake and the incidence of atherosclerosis. In other words, high antioxidant intake is related to low incidences of atherosclerosis. Because the epidemiologic data only show a correlation, however, it would be incorrect to say that 'low antioxidant intake causes atherosclerosis', based on these studies.

Similarly, a number of early studies showed that low concentrations of blood antioxidants were associated with an increased risk of adverse cardiac events. In other words, there was an inverse correlation between blood antioxidants and adverse cardiac events. Because correlation does not indicate causation, the authors of this group of studies could not conclude that low blood antioxidants caused adverse cardiac events, or vice versa.

#### **Cause-and-effect studies8-18**

Follow-up studies went further than looking for correlation between these variables. Experiments were designed to determine the effect of antioxidant supplementation on atherosclerosis and adverse cardiac events. To determine cause and effect, groups of investigators designed randomised controlled trials (RCTs) where 1 group of human participants received long-term antioxidant supplementation, and the other group received a placebo.

Overall, these studies have shown conflicting findings, with some studies showing that antioxidant supplementation reduced atherosclerosis and adverse cardiac events, and other studies showed no effect. The exact reasons for the contradictory findings observed in the RCTs are not known, although it has been suggested that differences in the study populations, supplements administered and outcome measures may explain the variability.

A key point that you should take from this example is that these later experiments were specifically designed to determine if cause and effect exists. In this case, it would be incorrect to talk about associations or correlations between antioxidant intake and atherosclerosis and adverse cardiac events.

**3**

**4**

**5**

**2**

**1**

**i**

#### **Research case study: Example of correlation analysis**

Wisløff and colleagues<sup>2</sup> investigated whether maximal strength was related to sprint performance in elite male soccer players. The first variable, maximal strength, was the maximum load the participants could lift in half squats (1 repetition maximum, in kilograms). The second variable, sprint performance, was time taken to sprint 10 m (10-m sprint, in seconds). The scatter plot revealed a direct linear relation and this was supported by the correlation coefficient and the *p* value: *r* = 0.94, *p* < 0.001. According to the *r* value, the direct linear relation was very strong (see Figure 3.5). The investigators concluded that maximal strength in half squats was associated with sprint performance – participants with high strength ran 10 m faster than participants with low strength.

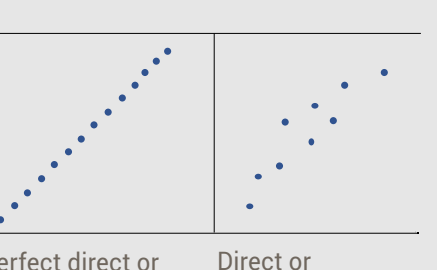

increasing linear correlation

decreasing linear

Perfect direct or increasing linear correlation  $r = +1.0$ Very rare/ almost impossible

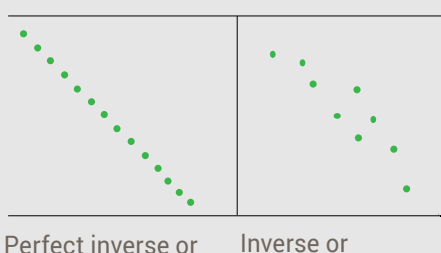

decreasing linear correlation  $r = -1.0$ . Very rare/

correlation

almost impossible

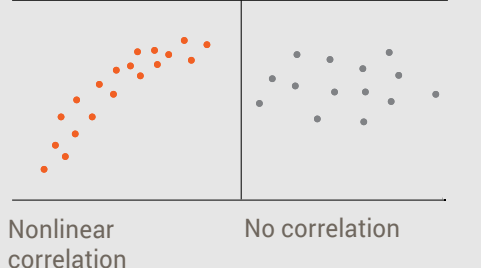

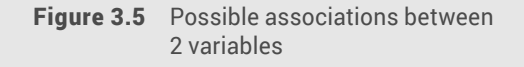

## **Testing for a correlation using Excel**

We will look at the steps to follow for a correlation using the example of investigating whether time spent exercising per week was associated with performance on physiology exams.

1. First, use Excel or other graphing software to create a simple scatterplot and see if there is any sign of a linear relation.

Enter your data into two columns in Excel.

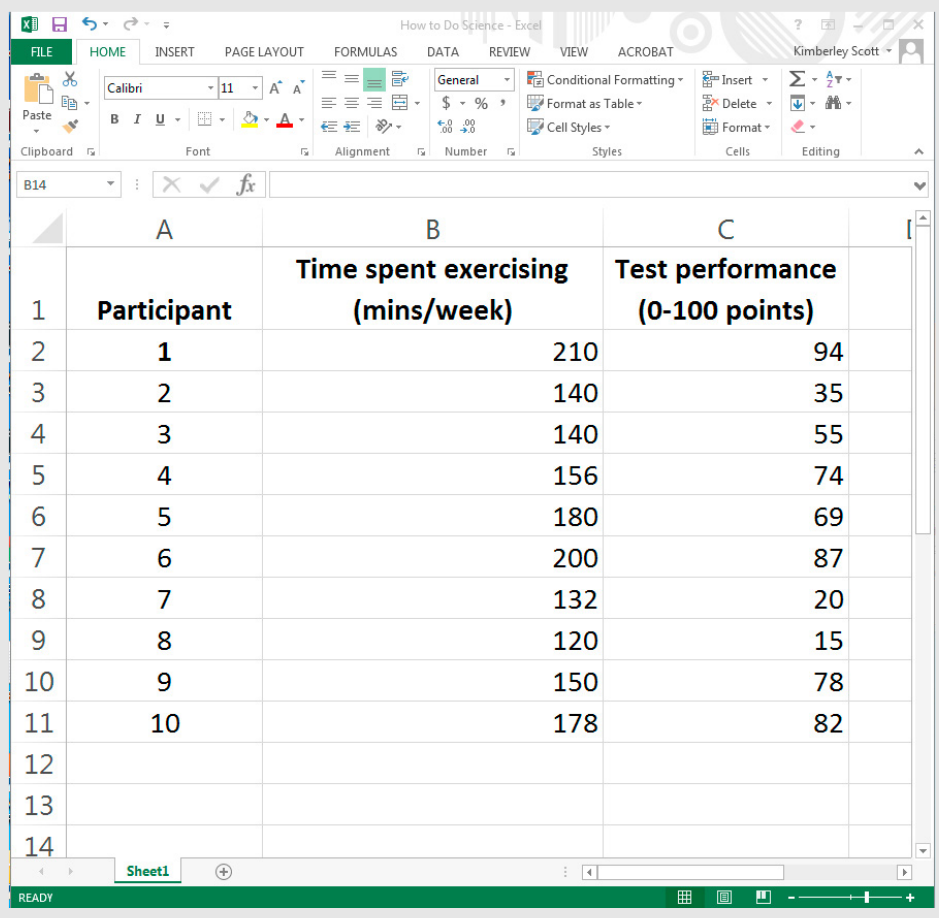

**3**

**4**

**5**

**6**

**7**

**8**

**9**

**g**

**2**

**1**

**i**

Ξ
2. Highlight the columns. Choose the 'Insert' tab and, in the drop-down menu in the 'Charts' area, select 'Scatter plot'. Click 'OK'.

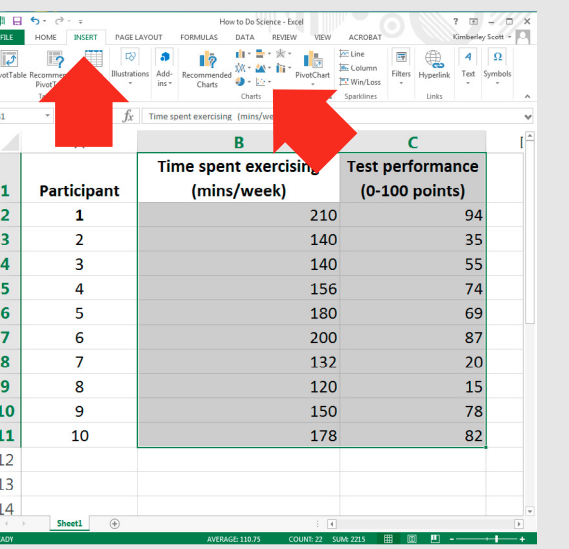

### A scatter plot will be added to the spreadsheet.

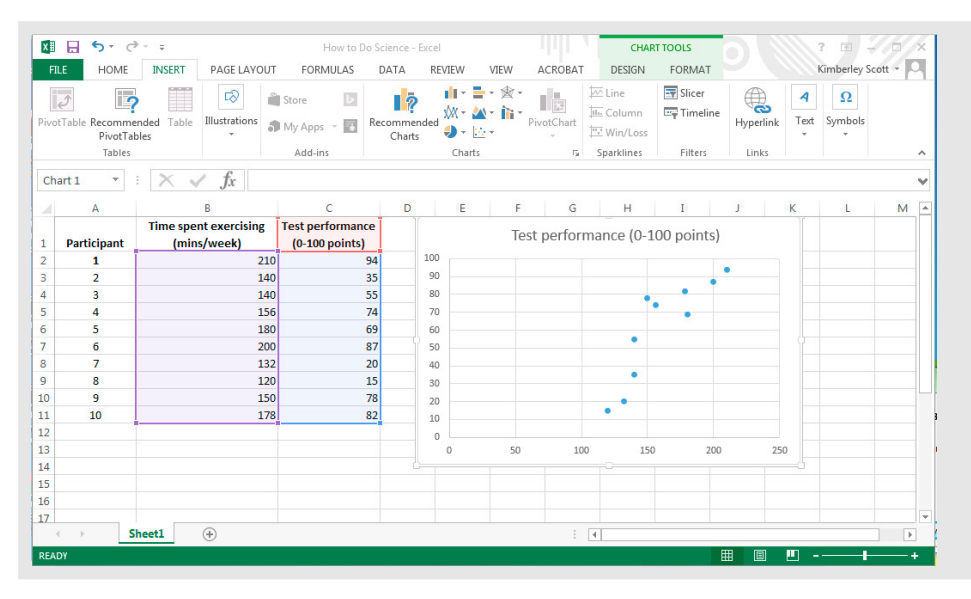

3. If your scatter plot reveals what looks like a linear relation, you can use Excel to find out what the correlation coefficient or *r* value is.

Label a cell with *r*. Next to this cell, enter the formula for calculating *r* = correl(array1, array2)

where array1 is the data in column 1 and array2 is the data in column 2.

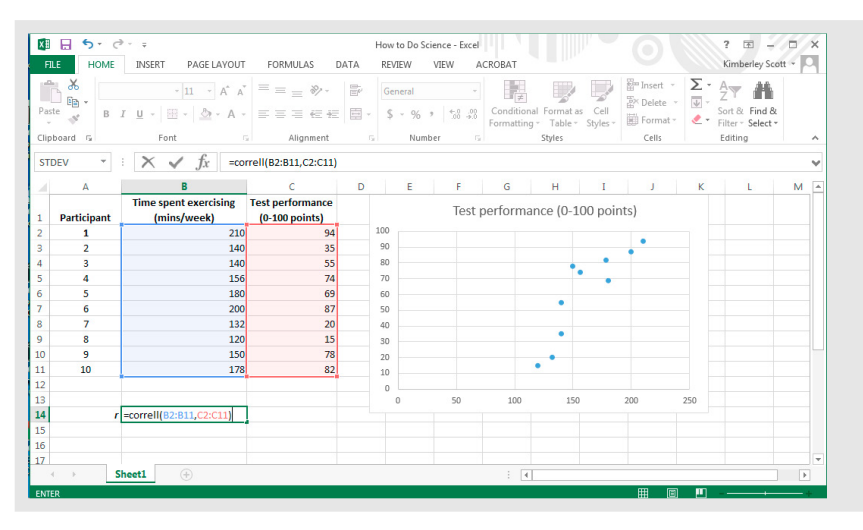

### 4. Hit 'Enter' and the *r* value will be calculated.

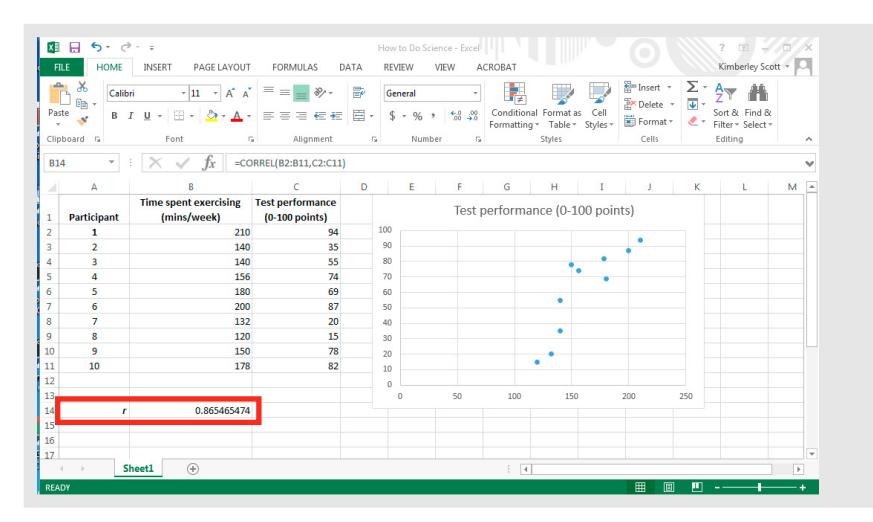

**3**

**4**

**2**

**1**

**i**

 $\sqrt{ }$ 

 $=$ 

# Ξ **i 1 2 3 4 5 6 7 8 9 g**

# **Reporting the results of the correlation**

If you did not test the significance, then:

*r(df)* = [Pearson coefficient]

where *df* = total number of observations or data points – 1

Using the example above, *r(9)* = 0.87

If you did test the significance, then:

*r(df)* = [Pearson coefficient], *p* = [*p* value]

Using the example above, *r(9)* = –0.87, *p* = 0.001

Excel will not easily test the significance of a correlation; however, if you are using more powerful statistical software (or [VassarStats](http://vassarstats.net/)), you will obtain a *p* value that you can interpret as previously discussed. See pages 79–80 for instructions on how to do a correlation analysis using VassarStats.

When describing and discussing your data, you can refer to the strength of the relation between the variables using the wording shown in Figure 3.4; the direction will be determined by whether *r* is positive or negative.

In this example:

A very strong direct relation was observed between time spent exercising per week and performance on a physiology exam.

Remember, you cannot conclude that long periods of time spent exercising caused high performance on a physiology exam, or vice versa, just that these variables are associated with each other.

# **3.7 VassarStats**

[VassarStats](http://vassarstats.net/) is a free web-based program that you can use for statistical analysis. We recommend using this program for 1-factor ANOVA, 2-factor ANOVA and linear correlations. Unlike Excel, VassarStats allows you to do post hoc tests after your ANOVA and to determine the statistical significance of linear correlations. The website is simple to use, and steps you through each phase of the test.

Use VassarStats to calculate ANOVA and linear correlations.

If you use VassarStats for 1-factor ANOVA tests, use the following:

- independent group comparison: One-factor ANOVA Independent Samples test
- related group comparison: One-factor ANOVA Correlated Samples test.

The designers of this site suggest using the following web browsers: Firefox, Safari and Chrome. Note that Internet Explorer is not recommended.

Below are instructions for using VassarStats for the following tests:

- 1-factor ANOVA independent samples test
- 1-factor ANOVA correlated samples test
- linear regression.

### **Calculating the** *p* **value using a 1-factor analysis of variance (ANOVA) independent samples test**

This statistical hypothesis test can be used to determine whether there is a statistically significant difference between the means of **3 or more** groups when the groups are independent or unrelated.

Unrelated groups are made up of separate groups where a given participant will only experience 1 condition in a control group experimental design – for example, children, adults and older participants.

All screenshots in this section are used with permission from the copyright owner, Richard Lowry.

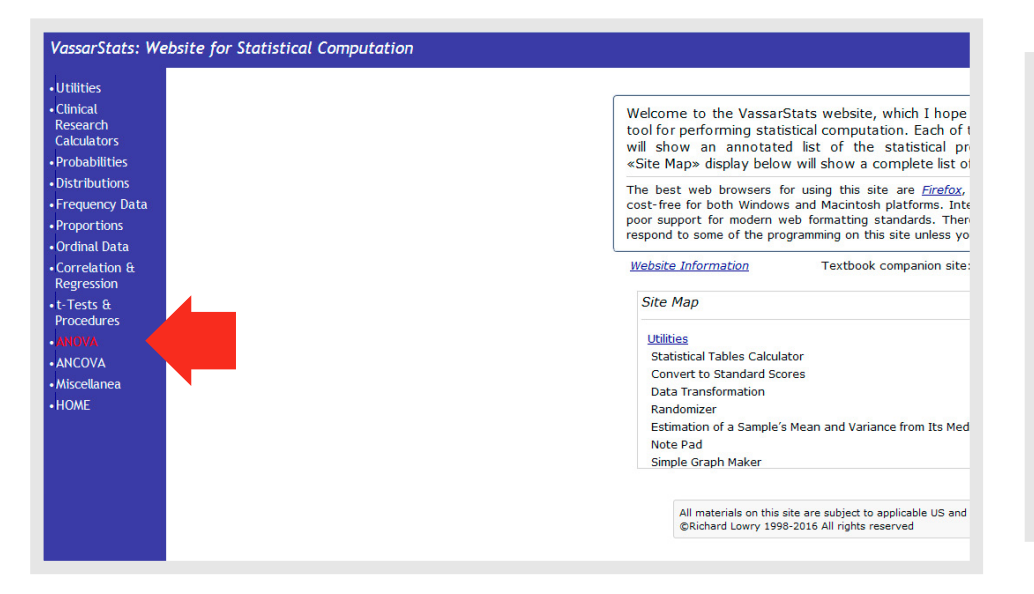

3. The 'One-Way ANOVA' window will appear. The 'Procedure' section provides instructions to help you enter your data correctly.

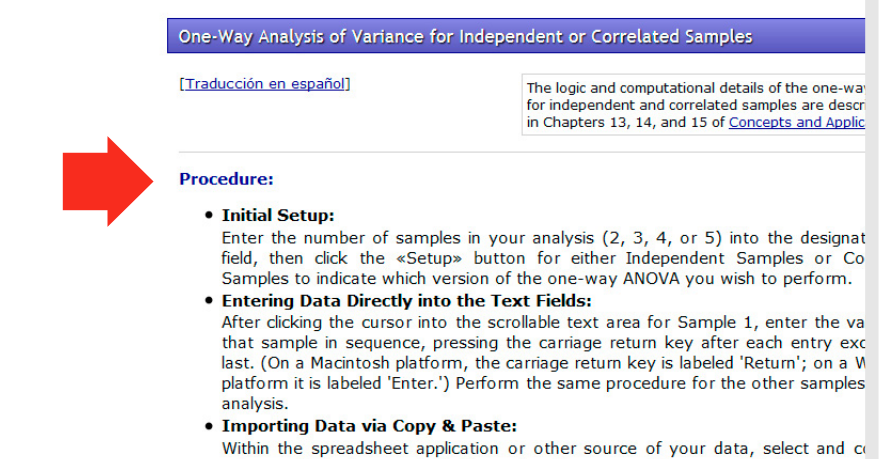

#### Scroll down to 'Setup'.

#### 2. Select the link to 'One-Way ANOVA'. **A** Most Visited 考 La Trobe University 考 Staff, LTU ▼ Twitter 最 Tumblr ea Wikimedia Commons G Gooale Ea LMS: Log in 考 Subjects 図 Gooale Scholar 区 Gooale Maps 考 La Trobe Policies VassarStats: Website for Statistical Computation Setup · Utilities Analysis of Variance • Clinical Number of samples in analysis  $=$ Research<br>Calculators For non-parametric alternatives to the one-way ANOVAs for independe · Probabilities the Kruskal-Wallis Test and the Friedman Test under 'Ordinal Data.' **Independent Samples** · Distributions • Frequency Data standard weighted-means analysis **Correlated Samples** One-Way ANOVA for up to five samples. • Proportions [Traducción en español] . Ordinal Data The design can be either for independent samples or correlated Click this button only if you wish to perform •Correlation & or randomized blocks). This unit will also perform pair-wise com an unweighted-means analysis. Advice: do the Tukey HSD test. Unweighted Regression not perform an unweighted-means analysis  $\cdot$ t-Tests & unless you have a clear reason for doing so. Procedures Two-Way Factorial ANOVA for Independent Samples, for up to f ANOVA This unit will also calculate the critical values of Tukey's HSD for comparisons. Click this button to return to a standard **ANCOVA** Weighted weighted-means analysis Miscellanea Two-Factor ANOVA with Repeated Measures on One Factor, for  $-HOME$ 2-4 randomized blocks of matched subjects, with 2-4 repeated **Data Entry** Two-Factor ANOVA with Repeated Measures on Both Factors, f Sample 1 Sample 2 Sample 5 Sample 3 Sample 4 2-4 levels of each of two variables, A and B, with each subject AxB combinations. 2x2x2 ANOVA for Independent Samples. For designs with three and C, each with two levels. This situation yields 2x2x2=8 uniqu a1b1c1, a1b1c2, and so forth- one for each of 8 independent **Chattan**

 $\equiv$ 

4. Enter the number of samples you have for analysis (must be 3 or more) and click the 'Independent Samples' button.

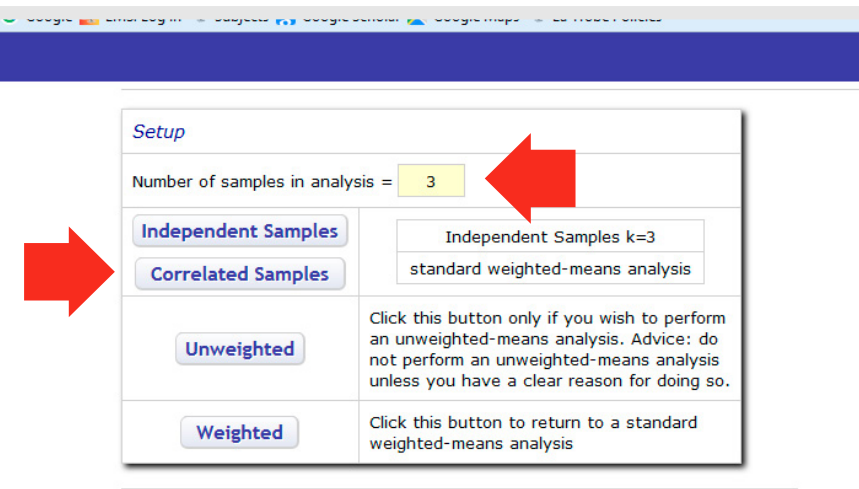

**3**

**4**

**5**

**6**

**7**

**8**

**9**

**g**

**2**

**1**

**i**

≣

5. You can now enter your data – 1 column for each dataset. Make sure that you don't leave a blank row at the bottom of the entered data. Once your data have been added, click the 'Calculate' button.

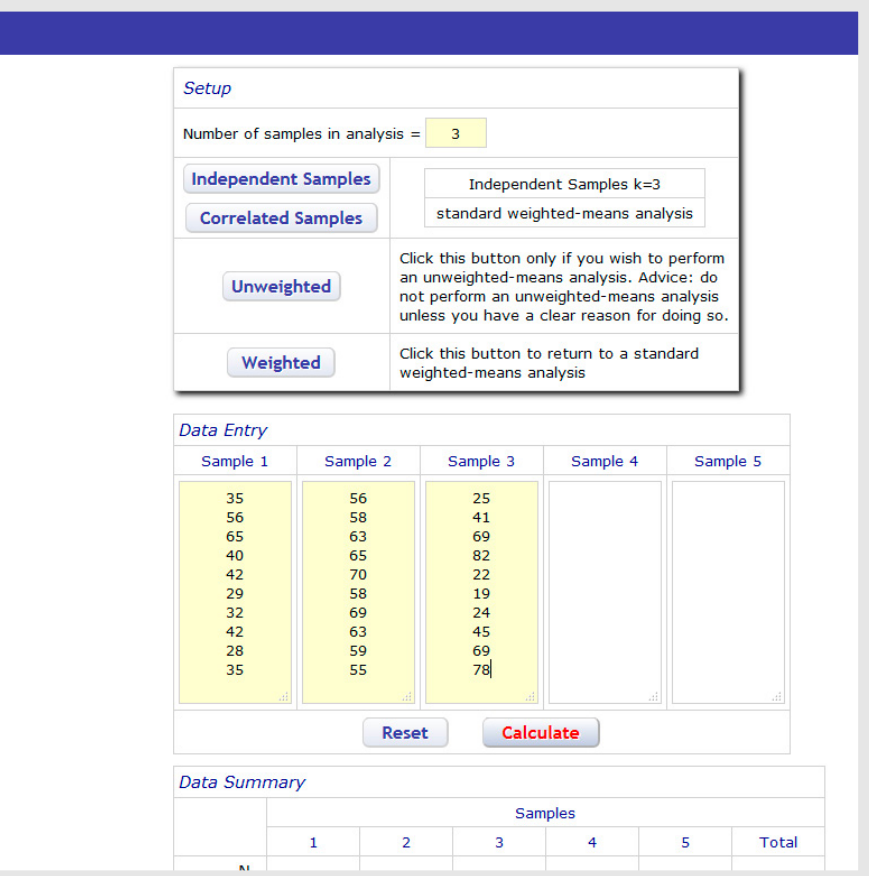

6. The 'Data Summary' will appear. You will see descriptive statistics for each of your datasets and the *p* value.

Firstly, check to see if the ANOVA is significant by looking at the *p* value. In this example, *p* < 0.05, so we know there is a significant difference because of the independent variable, but we don't know where.

To find out which datasets are different, VassarStats has conducted a post hoc test called the Tukey HSD Test. In this example, it shows that the significant differences are between datasets (columns) 1 and 2, but not between datasets 1 and 3, or 2 and 3.

minons or oppgr

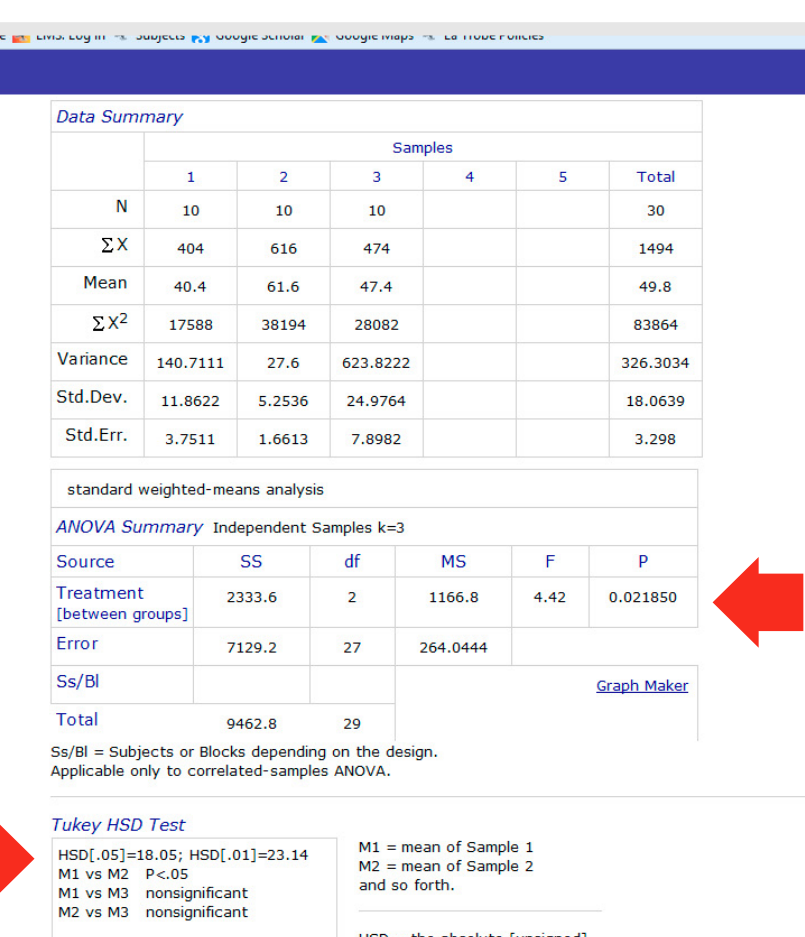

 $HSD =$  the absolute [unsigned] difference between any two sample means required for significance at the designated level. HSD[.05] for the .05 level: HSD[.01] for the .01 level.

### **Calculating the** *p* **value using a 1-factor analysis of variance (ANOVA) correlated samples test**

This statistical hypothesis test can be used to determine whether there is a statistically significant difference between the means of **3 or more** groups when the groups are related.

Related groups are made up of the same participants, with each participant experiencing all conditions, as would occur in a crossover experimental design – for example, placebo, acute low-dose caffeine, acute high-dose caffeine.

All screenshots in this section are used with permission from the copyright owner, Richard Lowry.

1. Access the VassarStats homepage and select 'ANOVA' from the menu.

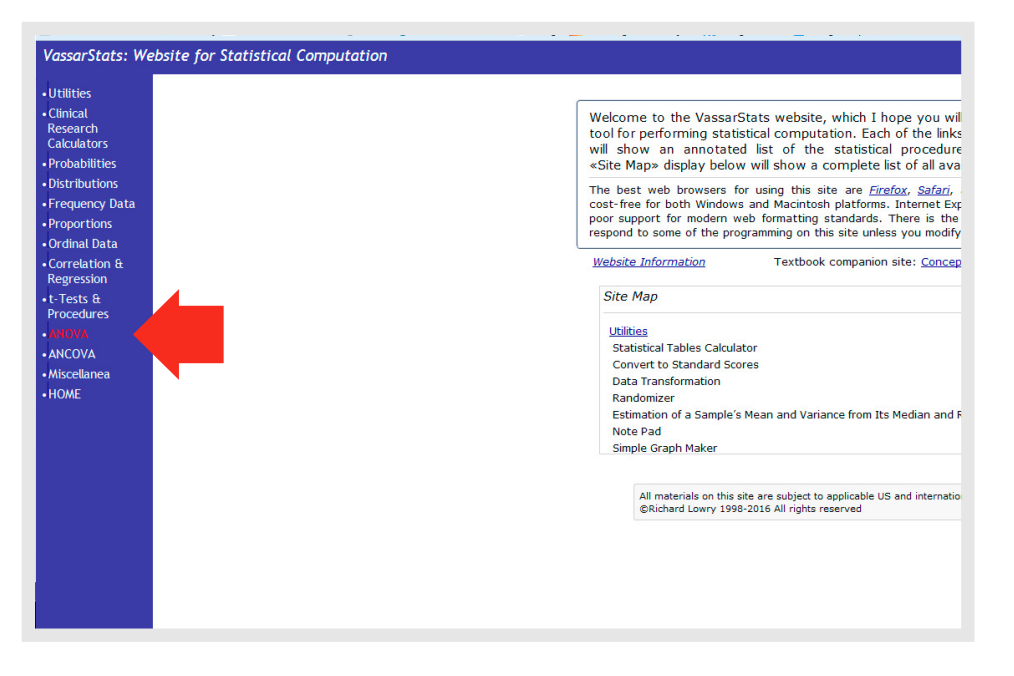

#### 2. Select the link to 'One-Way ANOVA'.

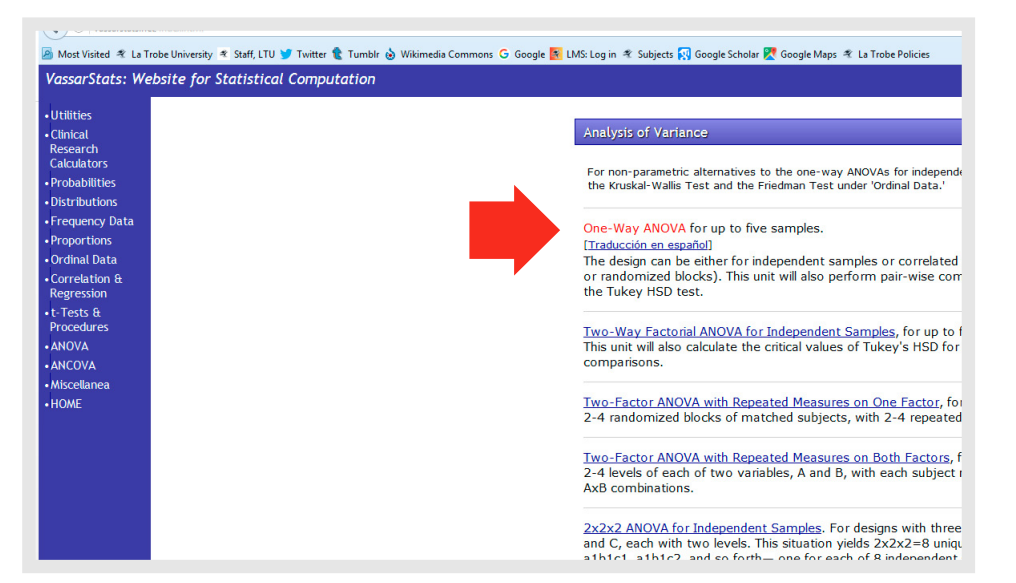

3. The 'One-Way ANOVA' window will appear. The 'Procedure' section provides instructions to help you enter your data correctly.

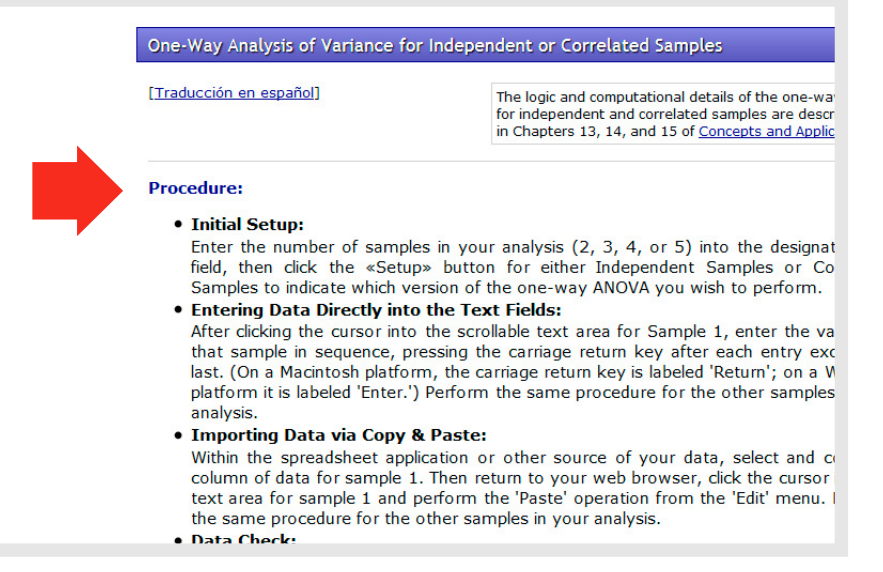

#### Scroll down to 'Setup'.

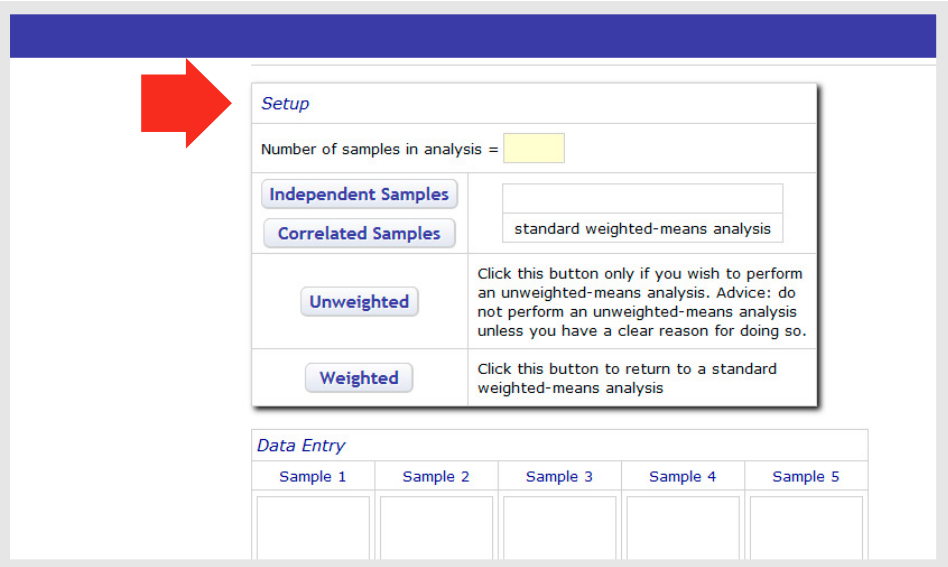

4. Enter the number of samples you have for analysis (must be 3 or more) and click the 'Correlated Samples' button.

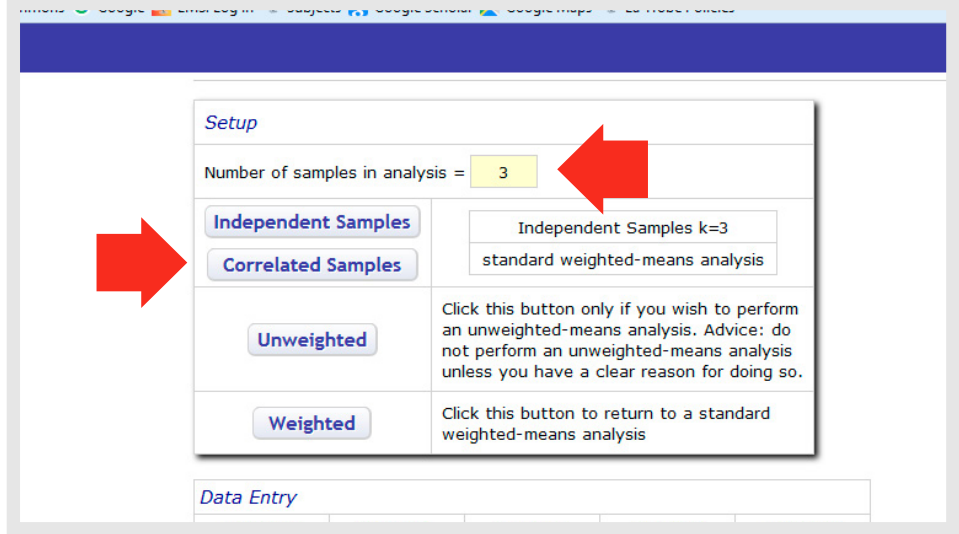

═

5. You can now enter your data – 1 column for each dataset and a different row for each participant.. Make sure that you don't leave a blank row at the bottom of the entered data. Once your data have been added, click the 'Calculate' button.

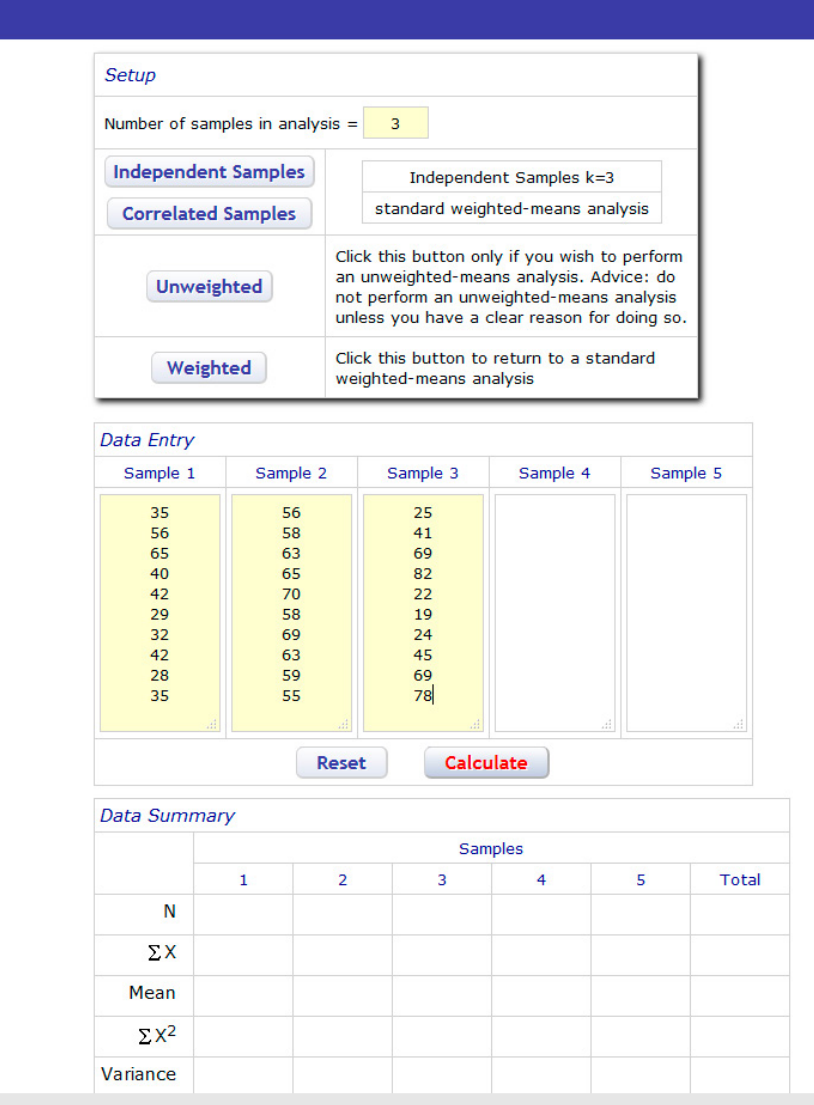

6. The Data Summary will appear. You will see descriptive statistics for each of your datasets and the *p* value.

Firstly, check to see if the ANOVA is significant by looking at the *p* value. In this example, *p* > 0.05, so we know there is no significant difference because of the independent variable.

If  $p$  < 0.05, to find out which datasets are different, VassarStats would conduct a post hoc test called the Tukey HSD Test.

The example on page 76 shows you what the Tukey HSD Test output looks like when the ANOVA found a significant difference.

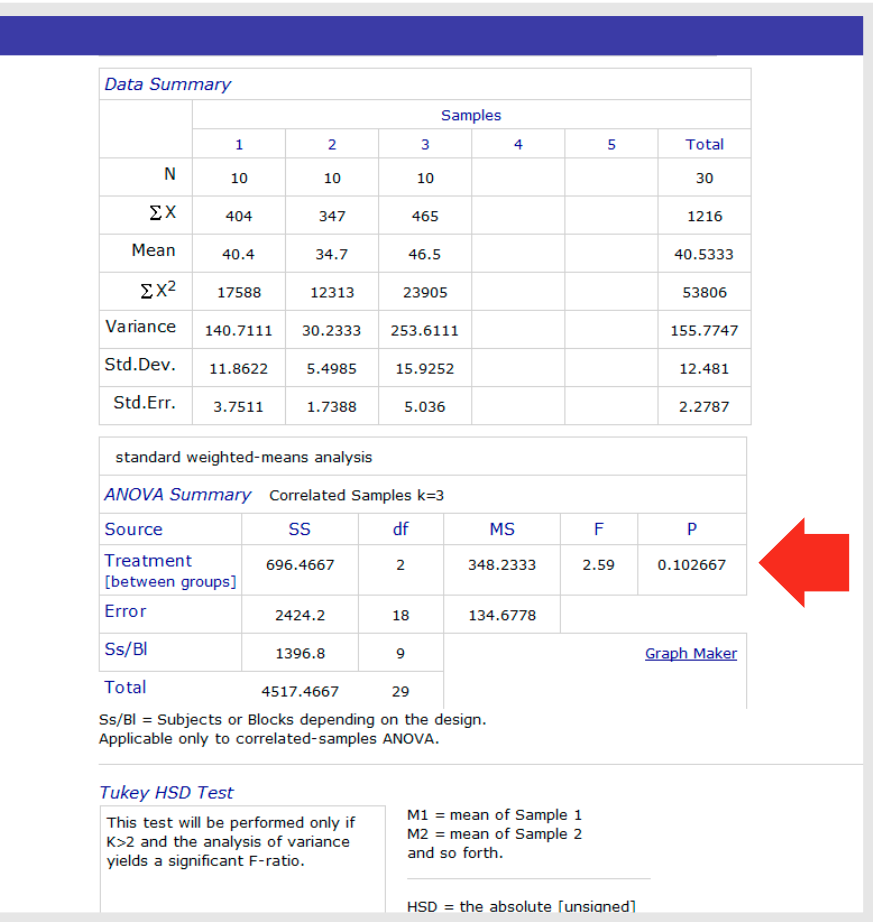

**i**

 $\equiv$ 

### **Testing for a correlation using VassarStats**

We will now look at the steps to follow if trying to determine correlation, using the example of investigating whether time spent exercising per week was associated with performance on physiology exams in the section 'Testing for a correlation using Excel'.

All screenshots in this section are used with permission from the copyright owner, Richard Lowry.

- 1. First, use Excel or other graphing software to create a simple scatter plot and see if there is any sign of a linear relation.
- 2. If you would like to test for a correlation, access the VassarStats homepage and select 'Correlation & Regression' from the menu.

**3**

**4**

**5**

**6**

**7**

**8**

**9**

**g**

**2**

**1**

**i**

━

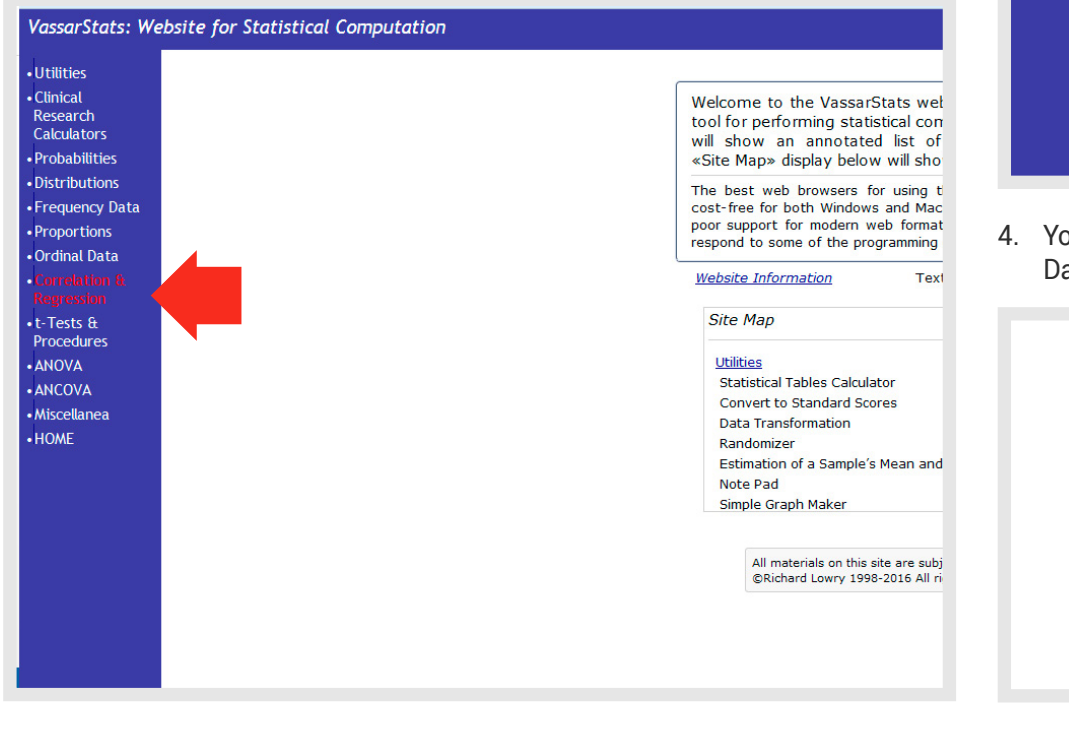

3. Under the heading 'Basic Linear Correlation and Regression', select the option appropriate to your planned mode of data entry – either 'Data-Import Version' if your data are already in a spreadsheet or 'Direct-Entry Version' if you plan to enter your data into the provided cells.

For this example, we will use the Data-Import Version.

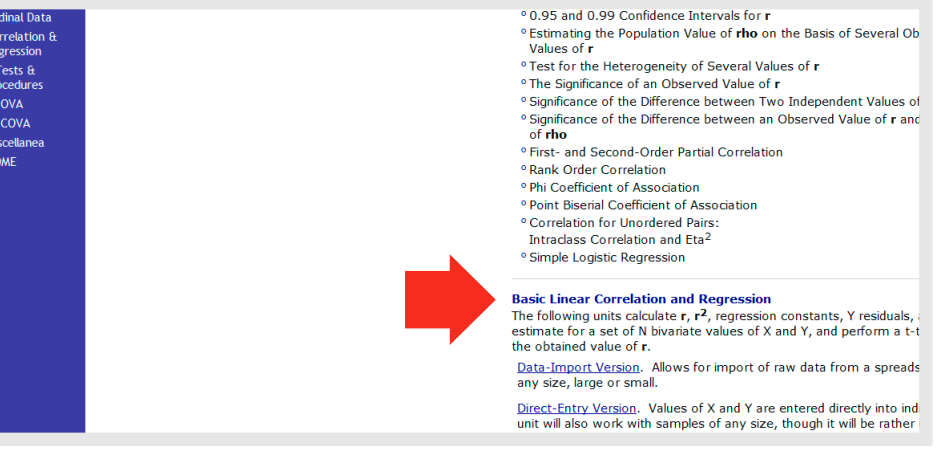

ou will see instructions for cutting and pasting your data for the ata-Import Version.

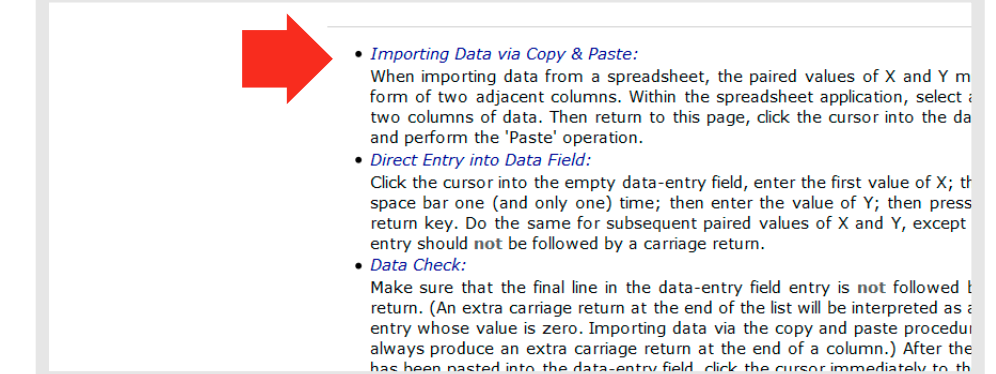

5. Cut and paste your data (use a different row for each participant), both columns together, into the Data Entry box. Make sure that you don't leave a blank row at the bottom of the entered data.

> Data Report **Data Entry** 210 94 140 35 140 55 156 74 180 69 200 87 132 20  $120 \t15$ 150 78 178 82 Column 1: X Please remember to perform the Data Check Column 2: Y procedure. Column 3: Residual Reset Calculate

6. Click the 'Calculate' button.

Data Entry Data Report 210 94 140 35 140 55 156 74 180 69 200 87 132 20 120 15 150 78 178 82 Please remember to Column 1: X perform the Data Check Column 2: Y procedure. Column 3: Residual Reset Calculate **Data Summary**  $\Sigma$  X =  $\Sigma X^2 =$ 

7. The Data Summary will appear. You will see the r value and the *p* value. See page 60 for reasons to use the 2-tailed result in this example.

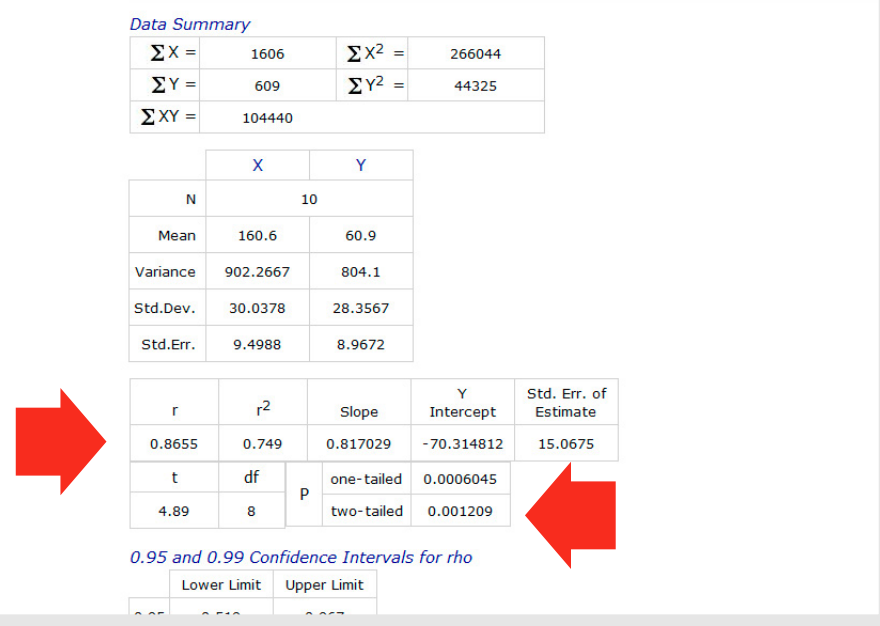

**1**

**2**

**i**

≣

**g**

# **References**

- 1 Organisation for Economic Co-operation and Development 2013. *Health at a glance 2013: OECD Indicators*, Organisation for Economic Co-operation and Development, Paris.
- 2 Blankenberg, S, Rupprecht, HJ, Bickel, C, Torzewski, M, Hafner, G, Tiret, L, Smieja, M, Cambien F, Meyer, J, Lackner, KJ & AtheroGene Investigators 2003, 'Glutathione peroxidase 1 activity and cardiovascular events in patients with coronary artery disease', *New England Journal of Medicine*, vol. 349, no. 17, pp. 1605–1613.
- 3 Gey, KF & Puska, P 1989, 'Plasma vitamins E and A inversely correlated to mortality from ischemic heart disease in cross-cultural epidemiology', *Annals of the New York Academy of Sciences*, vol. 570, pp. 268–282.
- 4 Regnstrom, J, Nilsson, J, Moldeus, P, Strom, K, Bavenholm, P, Tornvall, P & Hamsten, A 1996, 'Inverse relation between the concentration of low-density-lipoprotein vitamin E and severity of coronary artery disease', *American Journal of Clinical Nutrition*, vol. 63, no. 3, pp. 377–385.
- 5 Miwa, K, Miyagi, Y, Igawa, A, Nakagawa, K & Inoue, H 1996, 'Vitamin E deficiency in variant angina', *Circulation*, vol. 94, no. 1, pp. 14–18.
- 6 Nyyssonen, K, Parviainen, MT, Salonen, R, Tuomilehto, J & Salonen, JT 1997, 'Vitamin C deficiency and risk of myocardial infarction: prospective population study of men from eastern Finland', *BMJ*, vol. 314, no. 7081, pp. 634–638.
- 7 Riemersma, RA, Wood, DA, Macintyre, CC, Elton, RA, Gey, KF & Oliver, MF 1991, 'Risk of angina pectoris and plasma concentrations of vitamins A, C, and E and carotene', *Lancet*, vol. 337, no. 8732, pp. 1–5.
- 8 Salonen, RM, Nyyssonen, K, Kaikkonen, J, Porkkala-Sarataho, E, Voutilainen, S, Rissanen, TH, Tuomainen, TP, Valkonen, VP, Ristonmaa, U, Lakka, HM, Vanharanta, M, Salonen, JT & Poulsen, HE 2003, 'Six-year effect of combined vitamin C and E supplementation on atherosclerotic progression: the Antioxidant Supplementation in Atherosclerosis Prevention (ASAP) study', *Circulation*, vol. 107, no. 7, pp. 947–953.
- 9 Hodis, HN, Mack, WJ, LaBree, L, Mahrer, PR, Sevanian, A, Liu, CR, Liu, CH, Hwang, J, Selzer, RH, Azen, SP & VEAPS Research Group 2002, 'Alpha-tocopherol supplementation in healthy individuals reduces low-density lipoprotein oxidation but not atherosclerosis: the vitamin E atherosclerosis prevention study (VEAPS)', *Circulation*, vol. 106, no. 12, pp. 1453–1459.
- 10 de Gaetano G & Collaborative Group of the Primary Prevention Project 2001, 'Low-dose aspirin and vitamin E in people at cardiovascular risk: a randomised trial in general practice', *Lancet*, vol. 357, no. 9250, pp. 89–95.
- 11 Fang, JC, Kinlay, S, Beltrame, J, Hikiti, H, Wainstein, M, Behrendt, D, Suh, J, Frei, B, Mudge, GH, Selwyn, AP & Ganz, P 2002, 'Effect of vitamins C and E on progression of transplantassociated arteriosclerosis: a randomised trial', *Lancet*, vol. 359, no. 9312, pp. 1108–1113.
- 12 Stephens, NG, Parsons, A, Schofield, PM, Kelly, F, Cheeseman, K & Mitchinson, MJ 1996, 'Randomised controlled trial of vitamin E in patients with coronary disease: Cambridge heart antioxidant study (CHAOS)', *Lancet*, vol. 347, no. 9004, pp. 781–786.
- 13 Boaz, M, Smetana, S, Weinstein, T, Matas, Z, Gafter, U, Iaina, A, Knecht, A, Weissgarten, Y, Brunner, D, Fainaru, M & Green, MS 2000, 'Secondary prevention with antioxidants of cardiovascular disease in endstage renal disease (SPACE): randomised placebo-controlled trial', *Lancet*, vol. 356, no. 9237, pp. 1213–1218.
- 14 Yusuf, S, Dagenais, G, Pogue, J, Bosch, J & Sleight, P 2000, 'Vitamin E supplementation and cardiovascular events in high-risk patients: the Heart Outcomes Prevention Evaluation Study Investigators', *New England Journal of Medicine*, vol. 342, no. 3, pp. 154–160.
- 15 Lonn, E, Yusuf, S, Dzavik, V, Doris, C, Yi, Q, Smith, S, Moore-Cox, A, Bosch, J, Riley, W, Teo, K & SECURE Investigators 2001, 'Effects of ramipril and vitamin E on atherosclerosis: the study to evaluate carotid ultrasound changes in patients treated with ramipril and vitamin E (SECURE)', *Circulation*, vol. 103, no. 7, pp. 919–925.
- 16 Rapola, JM, Virtamo, J, Ripatti, S, Huttunen, JK, Albanes, D, Taylor, PR & Heinonen, OP 1997, 'Randomised trial of alpha-tocopherol and beta-carotene supplements on incidence of major coronary events in men with previous myocardial infarction', *Lancet*, vol. 349, no. 9067, pp. 1715–1720.
- 17 Waters, DD, Alderman, EL, Hsia, J, Howard, BV, Cobb, FR, Rogers, WJ, Ouyang, P, Thompson, P, Tardif, JC, Higginson, L, Bittner, V, Steffes, M, Gordon, DJ, Proschan, M, Younes, N & Verter, JI 2002, 'Effects of hormone replacement therapy and antioxidant vitamin supplements on coronary atherosclerosis in postmenopausal women: a randomized controlled trial', *JAMA*, vol. 288, no. 19, pp. 2432–2440.
	- 18 Heart Protection Study Collaborative Group 2002, 'MRC/BHF heart protection study of antioxidant vitamin supplementation in 20,536 high-risk individuals: a randomised placebo-controlled trial', *Lancet*, vol. 360, no. 9326, pp. 22–33.

# **Further reading**

Kowalczyk, D, 'One-tailed vs. two-tailed tests: differences & examples', in *Psychology 105: research methods in psychology* (Chapter 14, Lesson 4).

Speed, T 2014, *Statistics is More Than a Numbers Game – It Underpins All Sciences*, Office of the Chief Scientist, <[www.chiefscientist.gov.au/2014/07/](http://www.chiefscientist.gov.au/2014/07/australia-2025-smart-science-statistics/) [australia-2025-smart-science-statistics/](http://www.chiefscientist.gov.au/2014/07/australia-2025-smart-science-statistics/)>.

**1**

**2**

**i**

≡

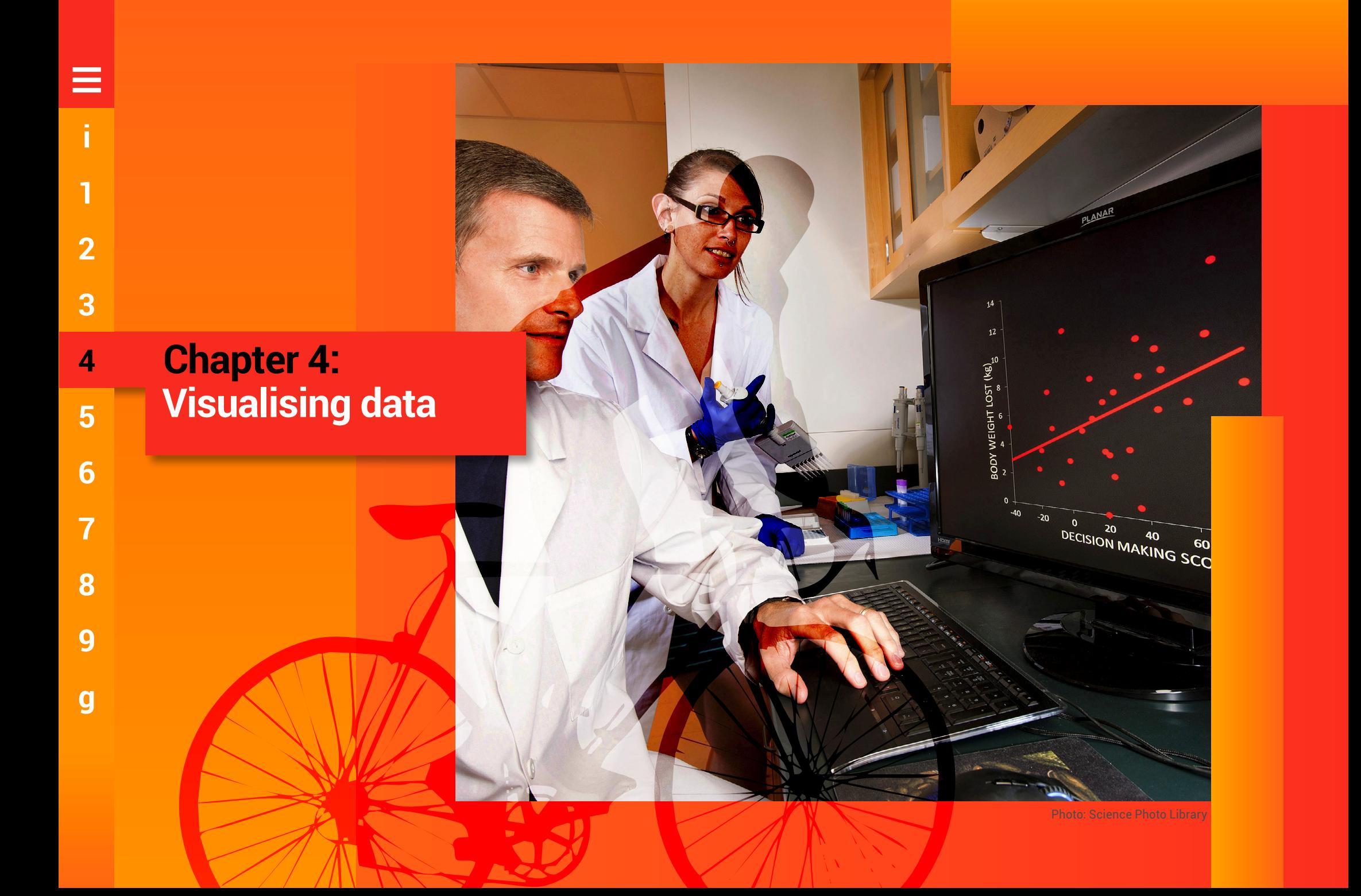

**g**

# **Visualising data**

In this chapter, you will learn how to create column and line graphs (figures) with correct axis titles, error bars an significance symbols using Microsoft Excel and Word software. You will also learn how to create scienti n this chapter, you will learn how to create column and line graphs (figures) with correct axis titles, error bars and significance symbols using Microsoft Excel and Word

Now that you are familiar with the scientific method, know how to design experiments, and have collected and analysed the results, what do you do next?

By the time you arrive at this stage, you will know your research project and data inside out. Other than your immediate colleagues, most people will not be as familiar with the work.

The next thing you need to do is share your findings with your colleagues. You will increase the chance of engaging and informing your audience by communicating the findings of your research visually, through figures and tables. Presenting data in figures and tables, rather than in text alone, will help the audience grasp difficult concepts and observe patterns. You saw some good examples of these in Section 3.1.

# **4.1 Creating a column graph in Excel**

• Column or bar graphs are used to show patterns and<br>relationships across and between datasets when the<br>pattern is more important than the exact data values. relationships across and between datasets when the general pattern is more important than the exact data values.

Start by calculating descriptive statistics (mean, standard deviation) using one of the methods shown in Chapter 3.

1. Highlight the data you wish to graph.

First, select the values you want to graph (eg means), then hold down the Ctrl button on your keyboard and select the column headings – this will automatically label the datasets in the figure that are added when you follow step 2.

2. Select the 'Insert' tab and choose the type of graph you want to create – for example, click the drop-down arrow next to the icon of a column graph and select a column graph style.

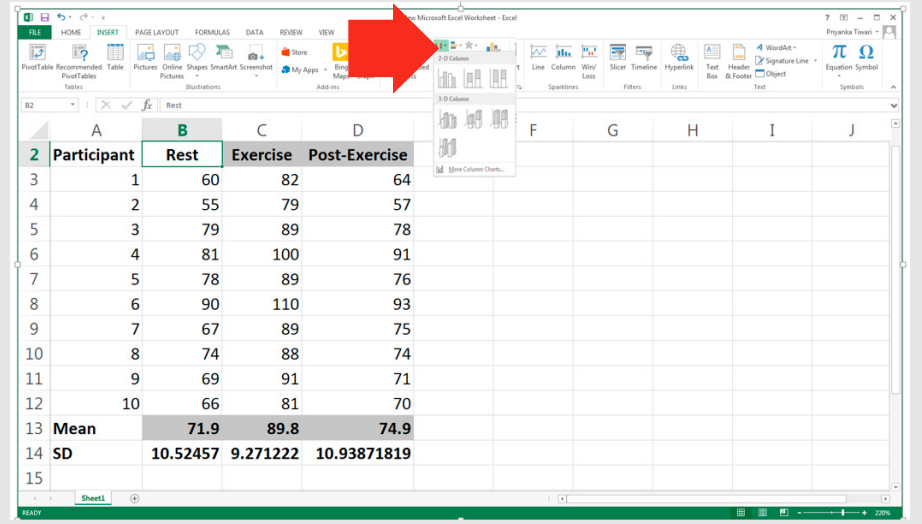

### 3. The figure will be added to your spreadsheet.

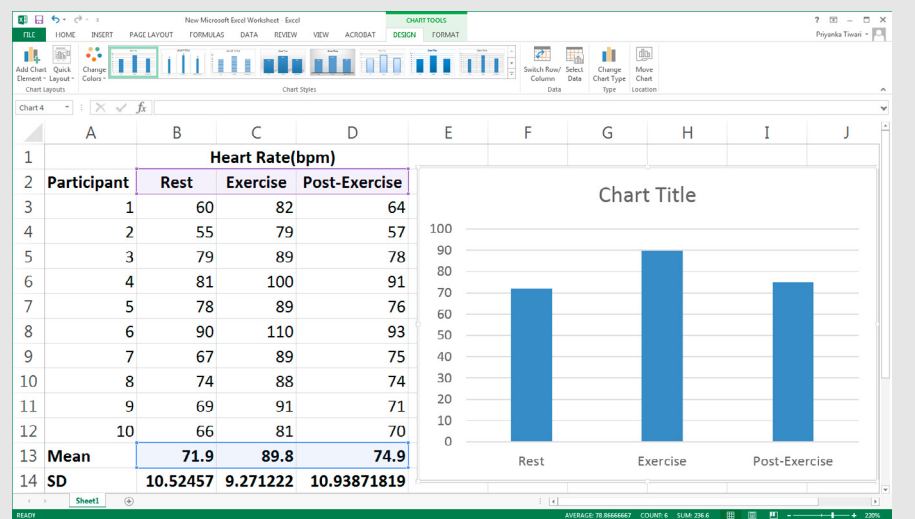

4. When the graph is selected, you have access to the 'Chart Tools' tab.

The 'Design' and 'Format' tabs contain options for changing the appearance of your graph, and adding or removing features.

Three buttons also appear next to the graph when the graph is selected: 'Chart Elements', 'Chart Styles' and 'Chart Filters'.

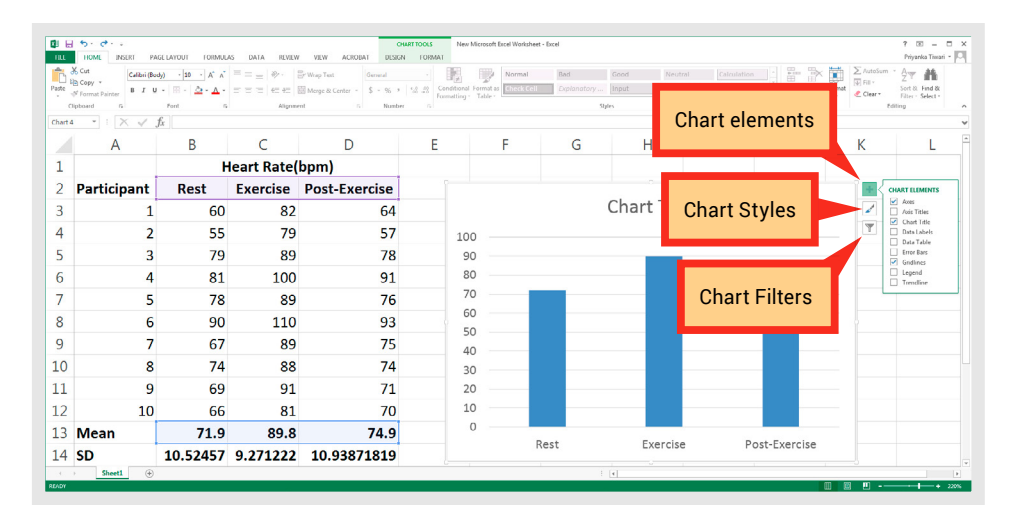

### **Using the 'Chart Elements' feature**

You can use this menu to change how your graph looks and what data are displayed.

### **Changing axes and axis titles**

**4**

**5**

**6**

**7**

**8**

**9**

**g**

**1**

**2**

**3**

**i**

▅

If you untick the box next to 'Axes', you can remove both the x and y axes. If you hover your mouse over 'Axes' or 'Axis Titles', clicking on the arrow to the right allows you to access more options for formatting the axes.

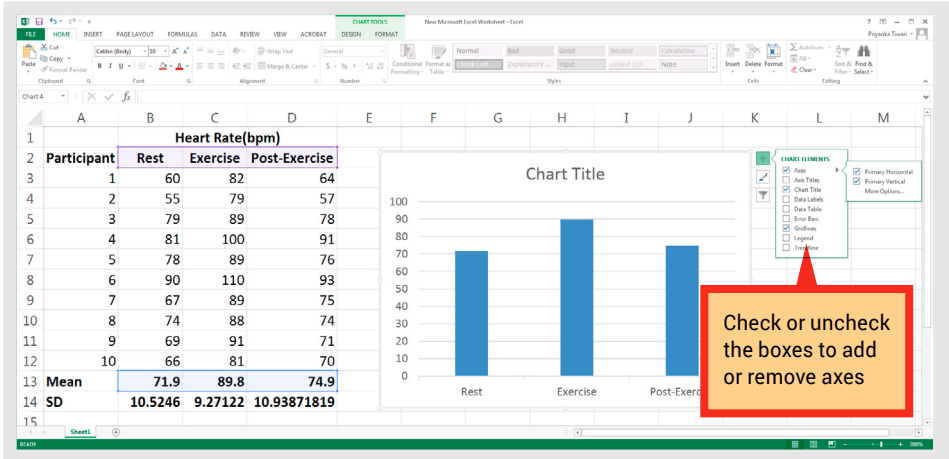

Add axis titles and format the titles. If you selected column headings when creating the graph, each column will already be labelled with that information (rest, exercise and post-exercise in this example).

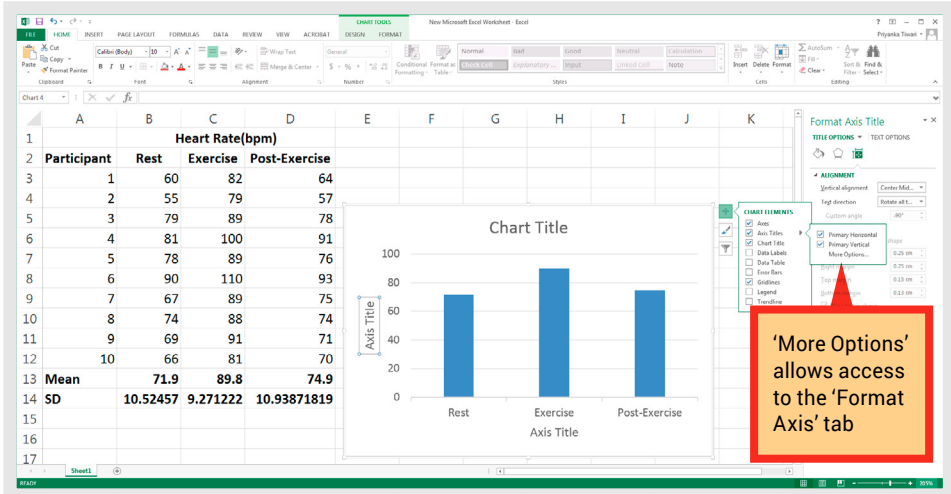

When the 'Axis Titles' box is checked, generic axis labels will be added. Right-click on the labels and select 'Edit Text' to replace the generic title with your own.

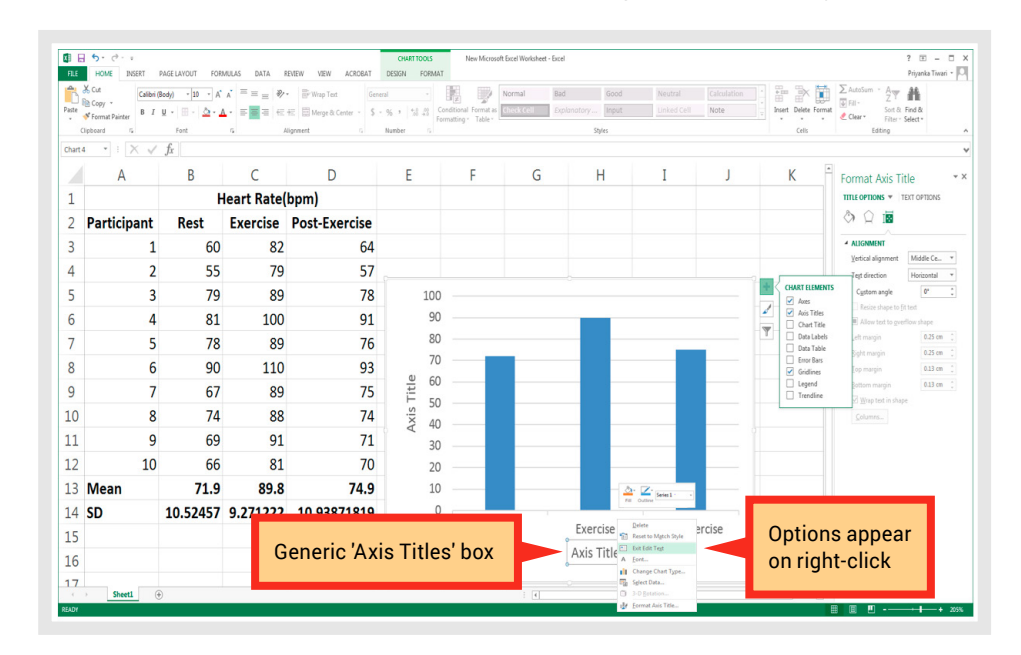

### **Deleting the chart title**

In most cases, you will not need a chart title because this information will be provided in the figure name or caption, so uncheck the box next to 'Chart Title'.

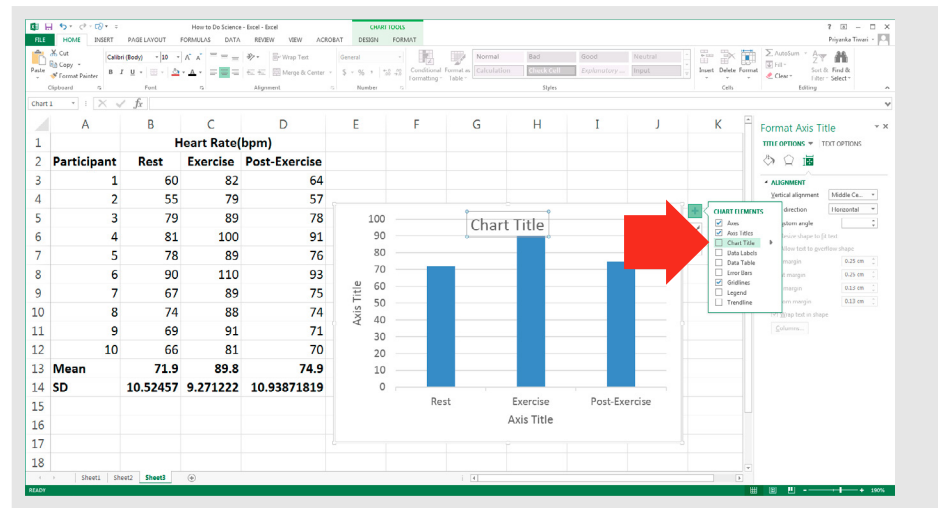

### **Adding or removing gridlines**

Check or uncheck the 'Gridlines' box to add or remove gridlines.

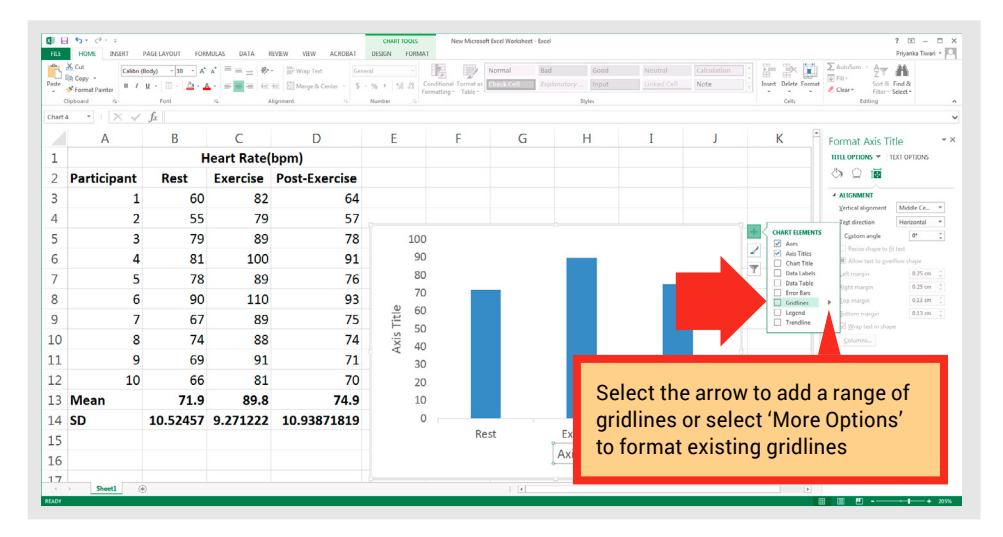

**4**

**5**

**6**

**1**

**2**

**3**

**i**

 $=$ 

### **Adding error bars**

1. Check the box next to 'Error Bars', click on the arrow and select 'More Options'.

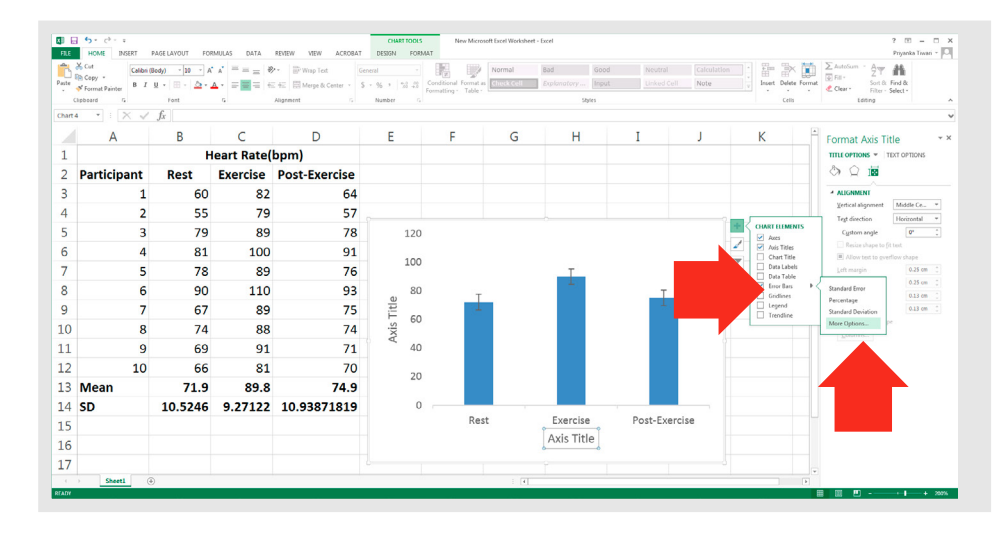

You will now have access to the 'Format Error Bars' tab on the right-hand side of the screen.

2. For 'Error Amount', select the 'Custom' option and click the 'Specify Value' button.

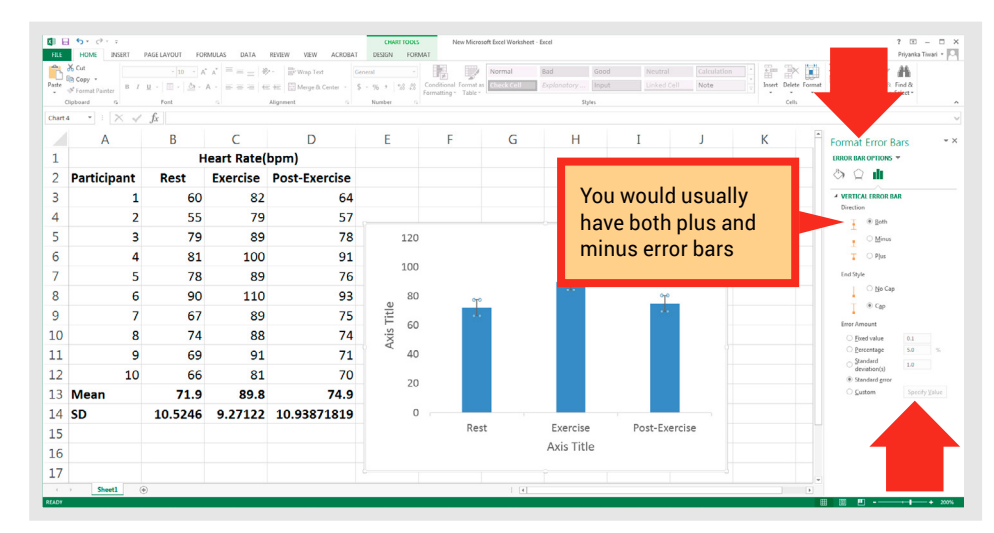

The 'Custom Error Bars' dialogue box will appear.

3. This is where you add the cell references of the values to be used for the error bars. When adding both positive and negative error bars, you enter the same cell locations/standard deviation values to both fields. To enter the values, click in the field for 'Positive Error Value' and clear it; click in the first relevant cell in your spreadsheet and drag across the cells you need (cells B15:D15 in this example). Repeat for the 'Negative Error Value' field.

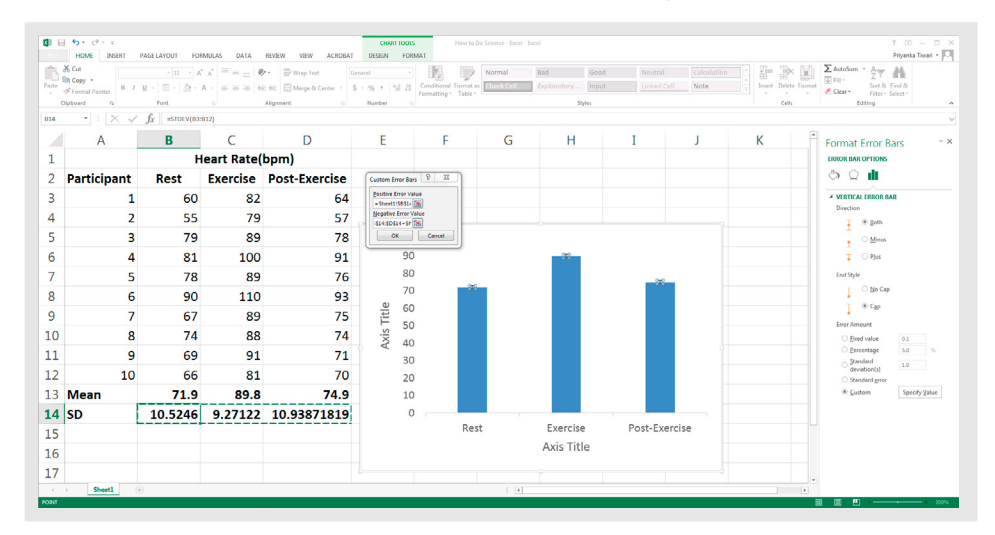

If you get an error message after entering your standard deviation values into the 'Custom Error Bars' fields, check to make sure the text present in these fields when the window first appeared was deleted before you added your values.

**4**

**5**

**6**

**7**

**1**

**2**

**3**

**i**

▀

4. Error bars (representing standard deviations) will appear on your graph.

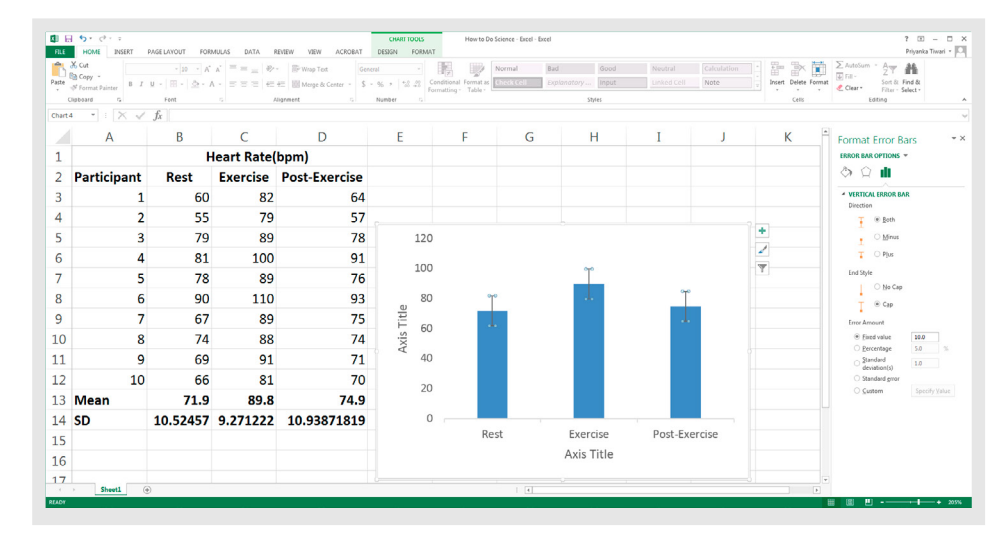

### **Adding significance symbols**

**4**

**5**

**6**

**7**

**8**

**9**

**g**

**3**

**1**

**2**

**i**

 $=$ 

1. In the 'Chart Tools' tab, click on the 'Format' subtab. In 'Insert Shapes', click on the 'Text Box' icon in the upper left.

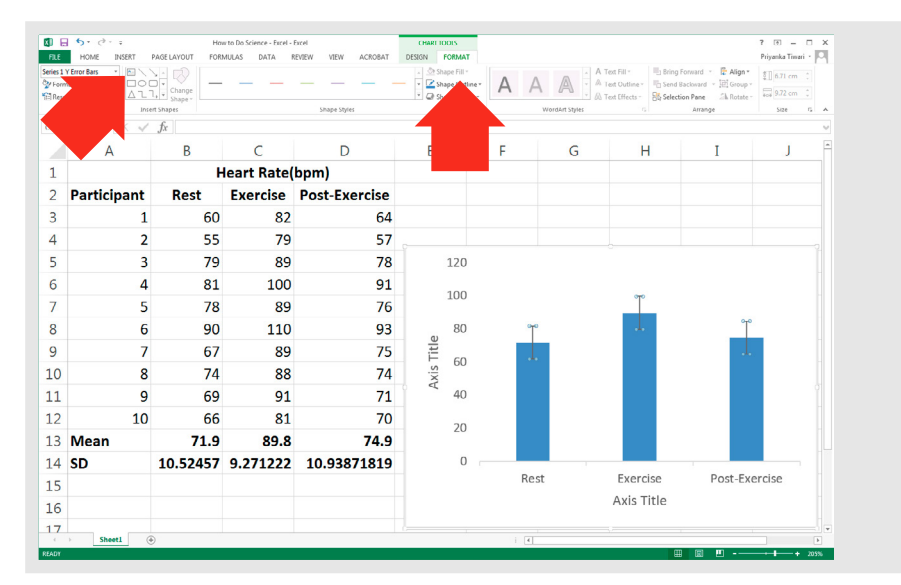

2. In your graph, position the cursor where you want to add the significance symbol. Hold your mouse button down and draw the text box.

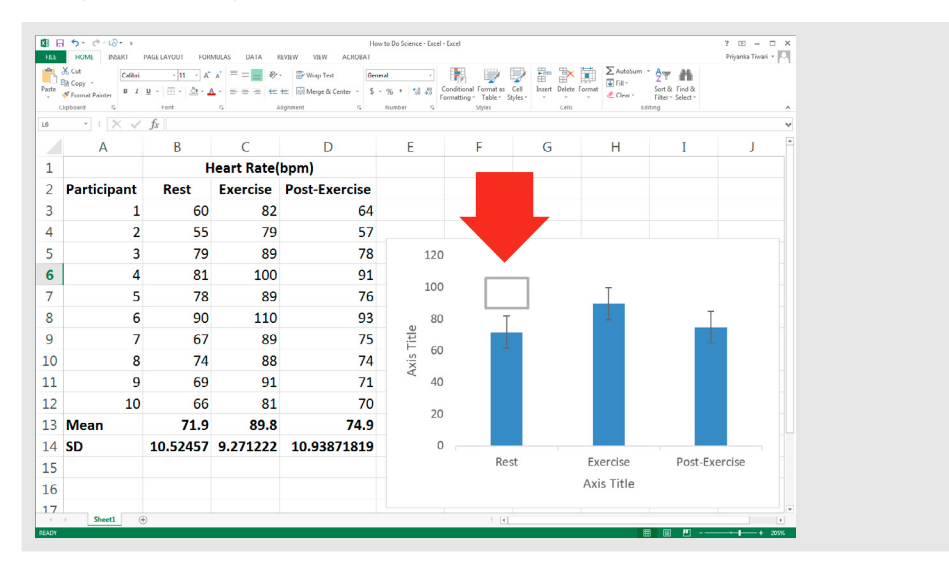

3. The cursor will automatically appear in the text box. Select the 'Insert' tab and click on the 'Symbol' button.

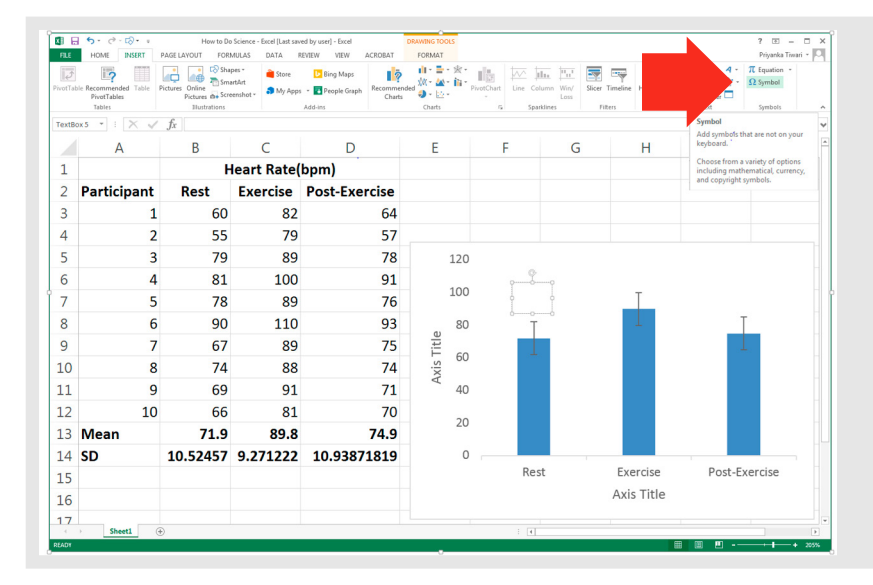

 $\overline{\text{Total}}$  -  $\overline{\text{CM}}$ **NGRT** | *MARLIANDAT* FORMULAS DATA REVEW VEW ACHORAT<br>  $\left\| \frac{\mathbf{B}}{\mathbf{B}} \right\|_2^2 = \left\| \frac{\mathbf{B}^2}{\mathbf{B}} \right\|_2^2 = \left\| \frac{\mathbf{B}^2}{\mathbf{B}} \right\|_2^2 = \left\| \frac{\mathbf{B}^2}{\mathbf{B}} \right\|_2^2 = \left\| \frac{\mathbf{B}^2}{\mathbf{B}} \right\|_2^2 = \left\| \frac{\mathbf{B}^2}{\mathbf$  $\overline{17}$  $\pi$   $\Omega$  $\times$   $\times$   $f_x$  $R$  $\Delta$ Heart Rate( 2 Darticinant Exercise **Doct** 60  $82$   $8456$ 55 79 79  $_{\mathbf{R1}}$  $100$  $\overline{a}$ Character code: 2022 hrogs Unicode Pred 78  $89$  $F$  and  $T$  $\epsilon$  $0<sup>o</sup>$  $110$ 67 89 75 60  $10$ 74 88  $74$  $\overline{11}$ 69  $91$  $71$ 40  $12$ 66 81 70  $10$  $20$ 74.9 13 Mean 71.9 89.8 14 SD 10.52457 9.271222 10.93871819  $\overline{a}$ Exercise Post-Exercise  $15$ Axis Title  $16$  $17$  $18$ 19  $20$ 

**4**

**5**

**6**

**7**

**8**

**9**

**g**

**1**

**2**

**3**

**i**

 $=$ 

5. You may need to click on the box and move it around to position it correctly; you will then have a significance symbol included on your graph.

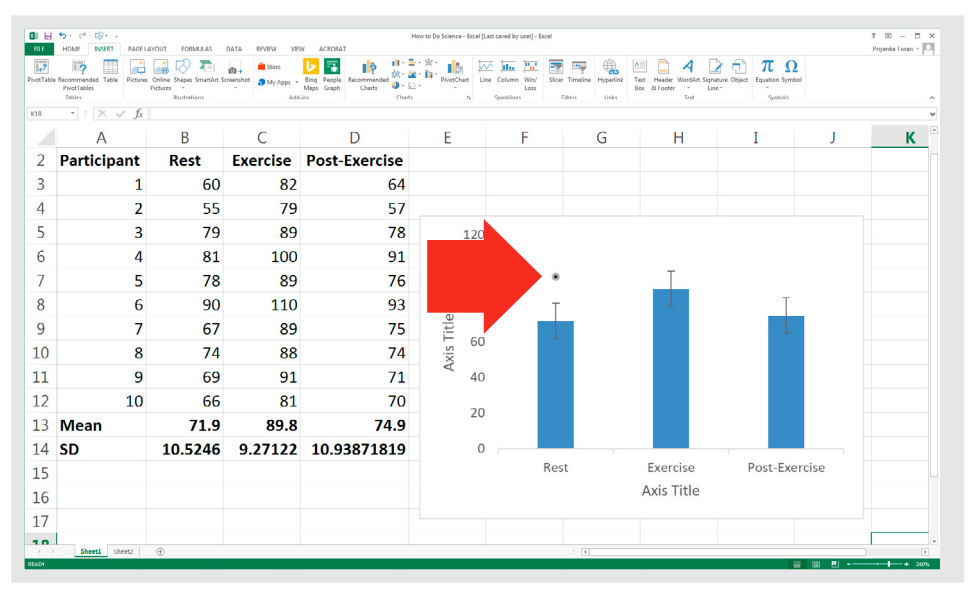

### **Changing the look of your column graph using 'Format Data Series'**

You can make your Excel graph look more attractive by using options in the 'Format Data Series' tab.

1. Select the columns by clicking on one of the columns/bars; right-click and select 'Format Data Series'.

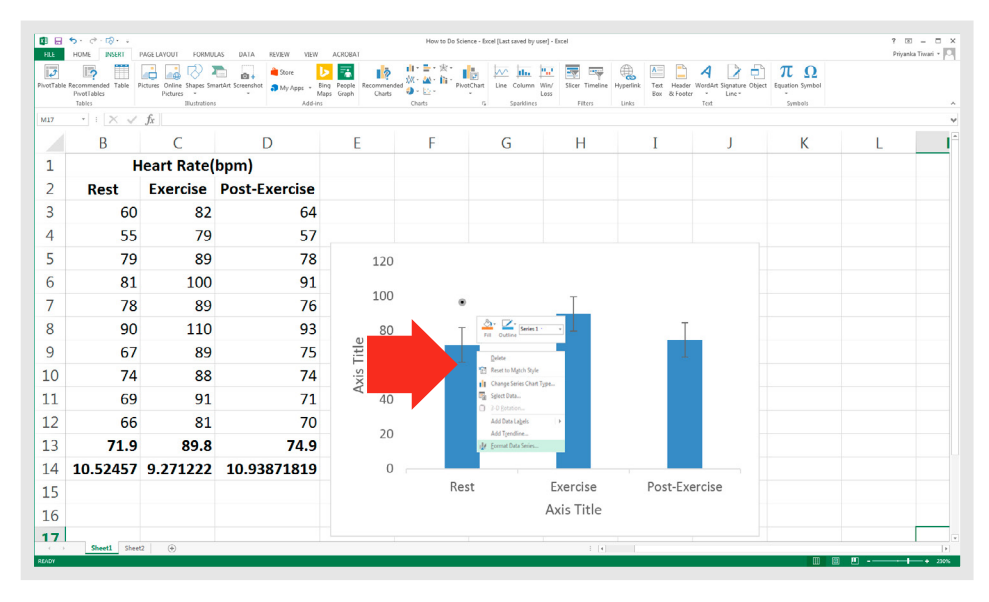

2. The 'Format Data Series' tab will appear on the right-hand side of the screen. Click on the symbols and drop-downs to change the appearance of elements in the graph.

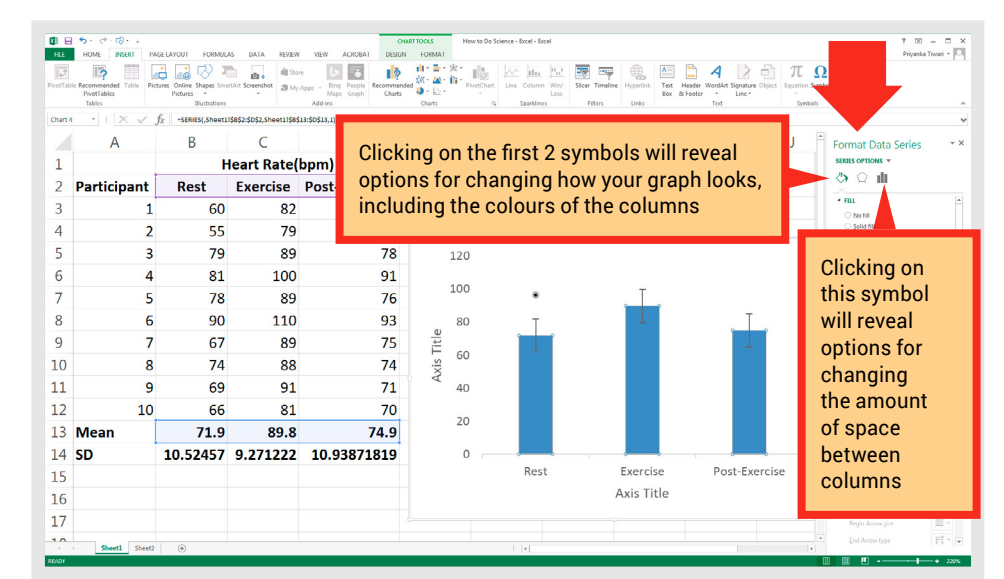

## **A completed scientific column graph**

After following the previous instructions, you will have a completed scientific column graph. Add a figure caption below the graph, and it will be ready to share. The example shown below is for illustration purposes only – usually data this simple would be presented in text with no need for a figure.

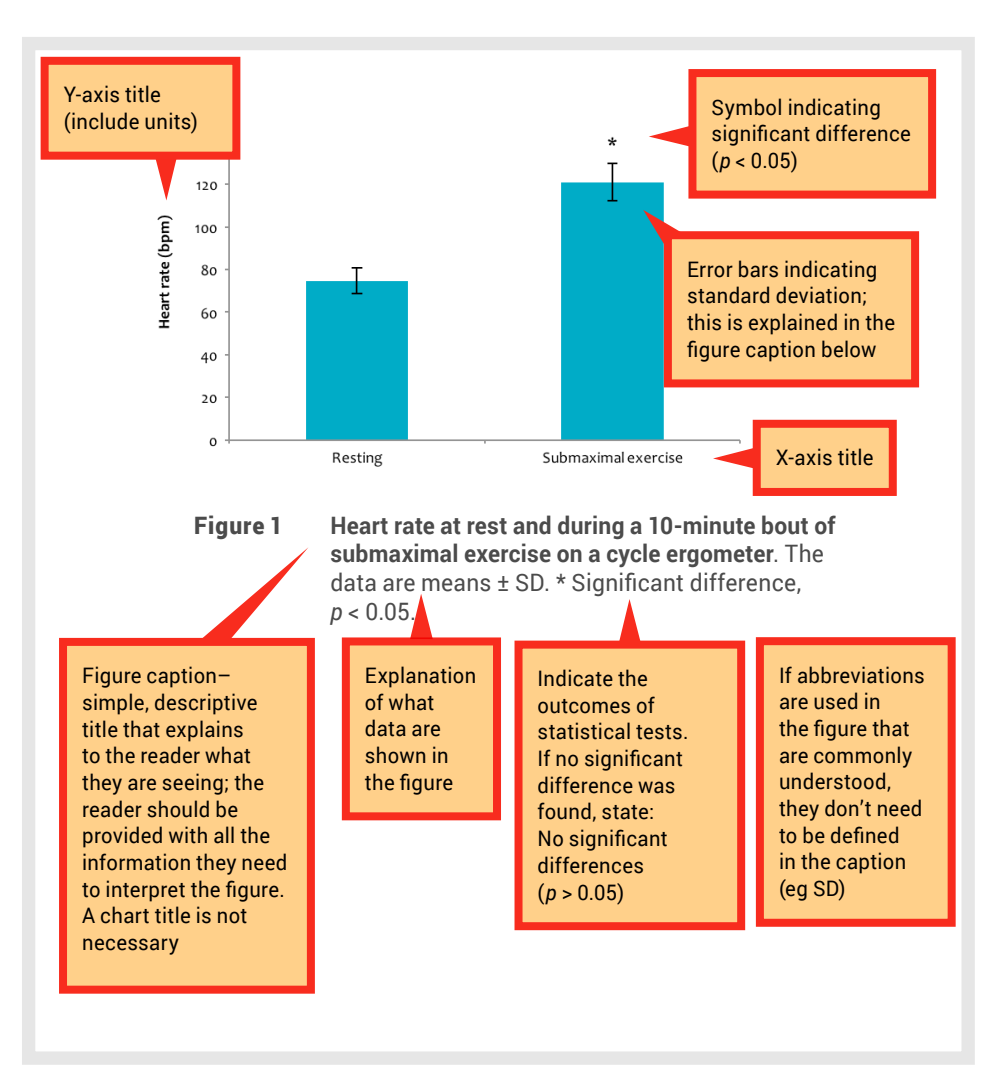

**4**

**5**

**1**

**2**

**3**

**i**

≡

# **4.2 Creating a line graph in Excel**

<sup>1</sup> Line graphs are used to show patterns and relationships<br>across and between datasets when the general pattern is<br>more important than the exact data values. Line graphs and particularly useful if you want to show a trend across and between datasets when the general pattern is more important than the exact data values. Line graphs are particularly useful if you want to show a trend over time occurring in 2 or more groups.

Most of the principles of creating a line graph are the same as for creating a bar or column graph, so follow the instructions in Section 4.1 when changing axis titles, and adding error bars and significance symbols. Formatting specifically for line graphs is described in the following steps.

Start by calculating descriptive statistics (mean, standard deviation) using one of the methods shown in Chapter 3.

- 1. Highlight the data you wish to graph.
- 2. Select the 'Insert' tab and choose the type of graph you want to create  $$ for example, click the drop-down arrow next to the icon of a line graph and select a line graph style:

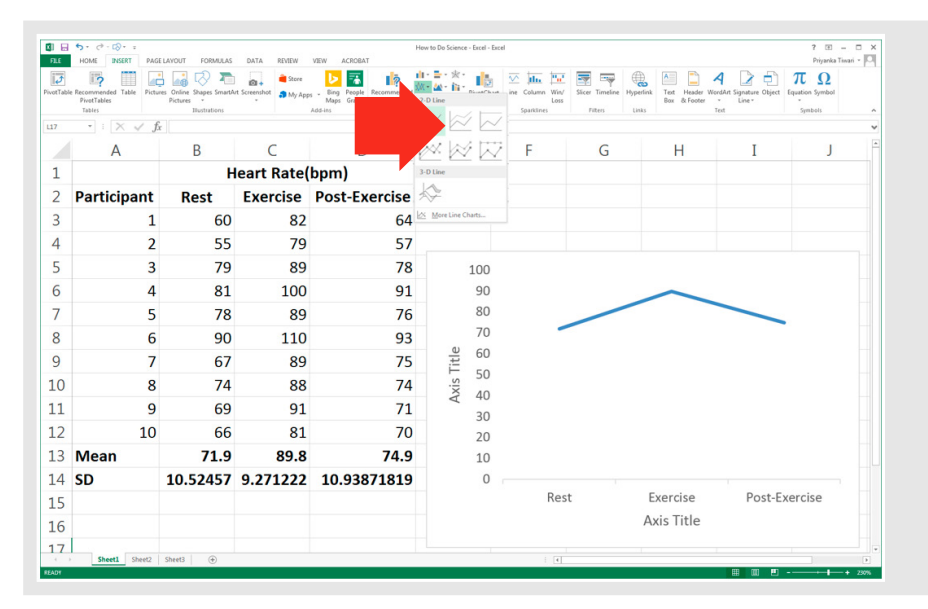

3. A simple line graph will appear in your spreadsheet ready for you to format using the steps shown in Section 4.1.

### **Adding markers to data points**

Select the data in your graph; right-click and select 'Format Data Series'. The 'Format Data Series' tab will appear on the right-hand side of your screen.

Click on the 'Fill & Line' icon and then the 'Marker' label, and click the arrow at the side of 'Marker Options'.

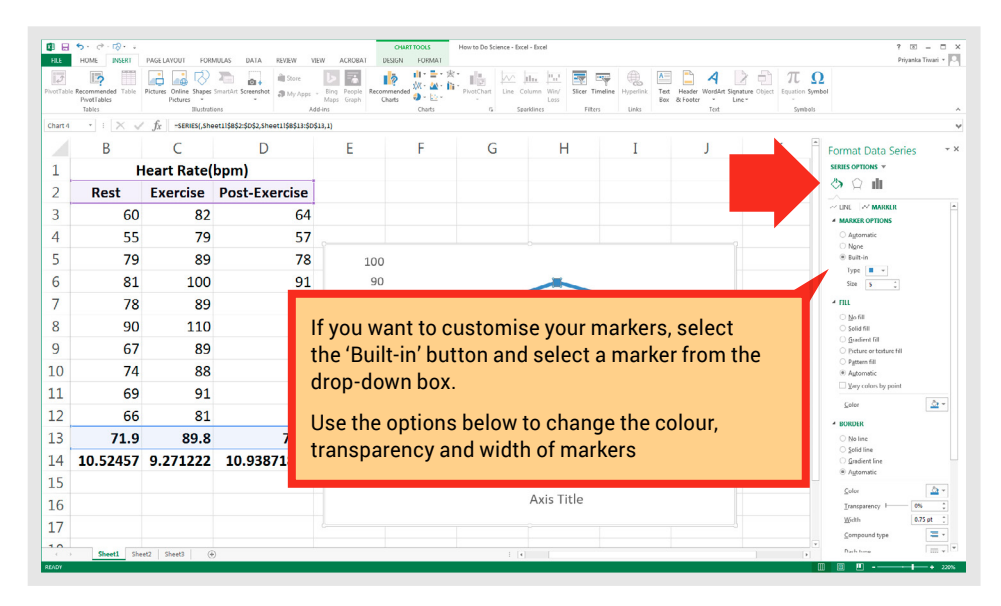

Choose an 'Automatic' or 'Built-in' marker. You will now have data markers on your line.

## **A completed scientific line graph**

After following the instructions above, you will have a completed scientific line graph. Add a figure caption below the graph, and it will be ready to share.

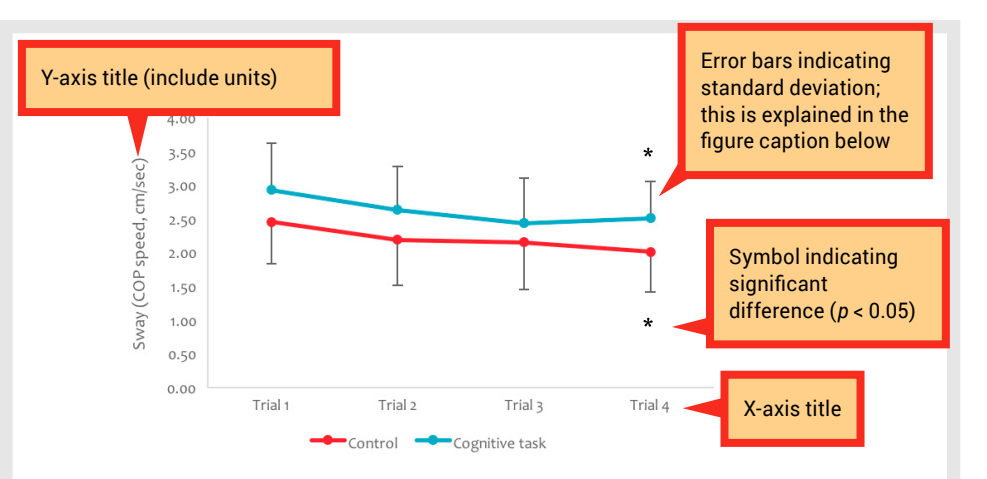

Figure 2 **Sway across 4 trials of tandem standing control (no task) and cognitive task (backwards counting) subjects**. The data are means ± SD. COP = centre of pressure. \* Significantly different from trial 1, *p* < 0.05. There was no significant difference between control and cognitive task groups, *p* > 0.05.

Figure caption – simple, descriptive title that explains to the reader what they are seeing; the reader should be provided with all the information they nee to interpret the figure A chart title is not necessary

**4**

**5**

**6**

**7**

**8**

**9**

**g**

**3**

**1**

**2**

**i**

≣

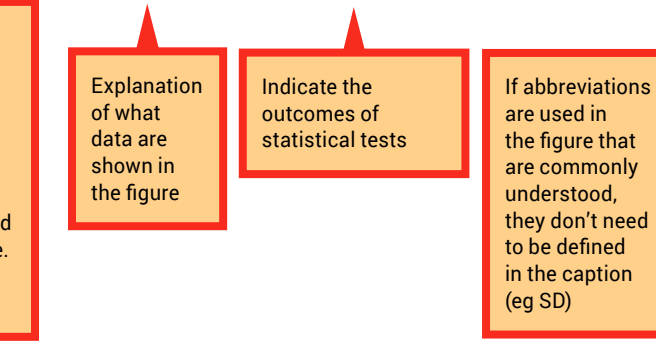

# **4.3 Creating a table using Word**

Tables are used to present many precise numerical values<br>and other specific data in a small space, particularly when<br>you don't want to show patterns and relationships across a<br>hetween datasets and other specific data in a small space, particularly when you don't want to show patterns and relationships across and between datasets.

Start by calculating descriptive statistics (mean, standard deviation) using one of the methods shown in Chapter 3.

Note that the screenshots in this section are from Microsoft Office Professional Plus 2013; if you are using a different version, your screen may look slightly different.

### **Entering a basic table**

1. In Word, access the 'Insert' tab and click on the 'Table' symbol. You can select the number of rows and columns that you need by highlighting the cells in the box that appears. If you need to estimate, you can easily add or remove cells later.

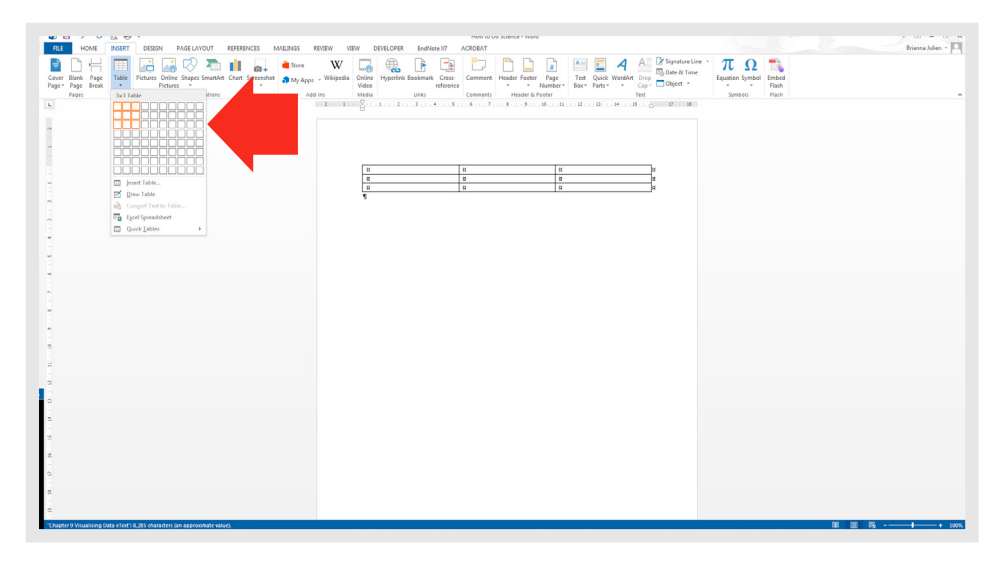

#### 2. Add titles to the columns and rows.

**4**

**5**

**6**

**7**

**8**

**9**

**g**

**3**

**1**

**2**

**i**

- Fó

═

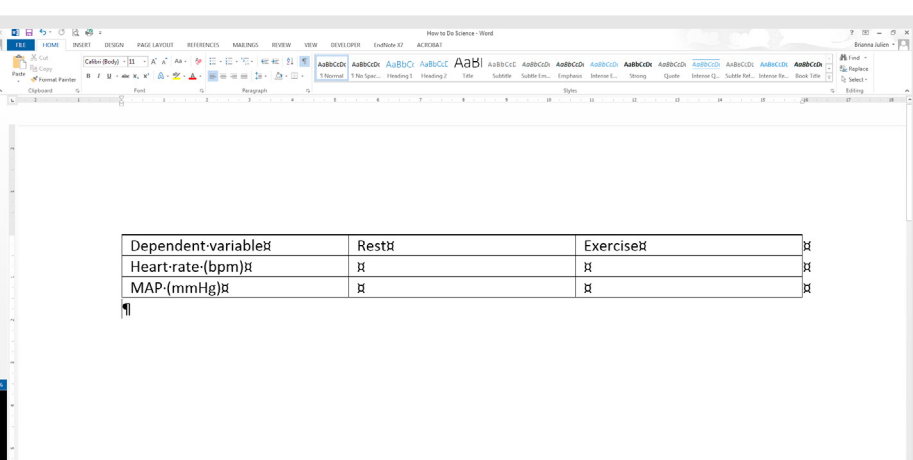

3. If you need to add extra columns or rows, place your cursor in one of the table columns and click the 'Layout' subtab.

In this subtab, you can insert rows above or below where your cursor is located, and insert columns to the left or right of where your cursor is.

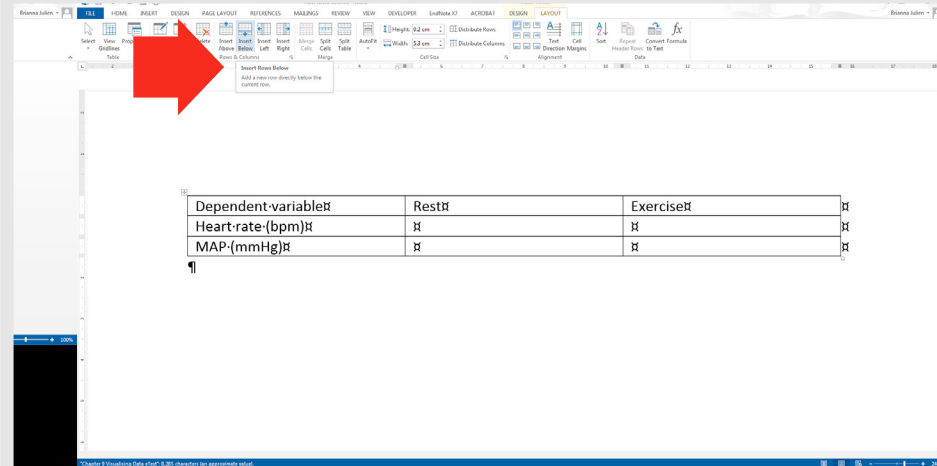

4. Column (and sometimes row) headings are bolded, as shown below. Also, it is helpful to define the header row in Word. This can be done by highlighting the header row, and clicking 'Repeat Header Rows' in the Layout subtab.

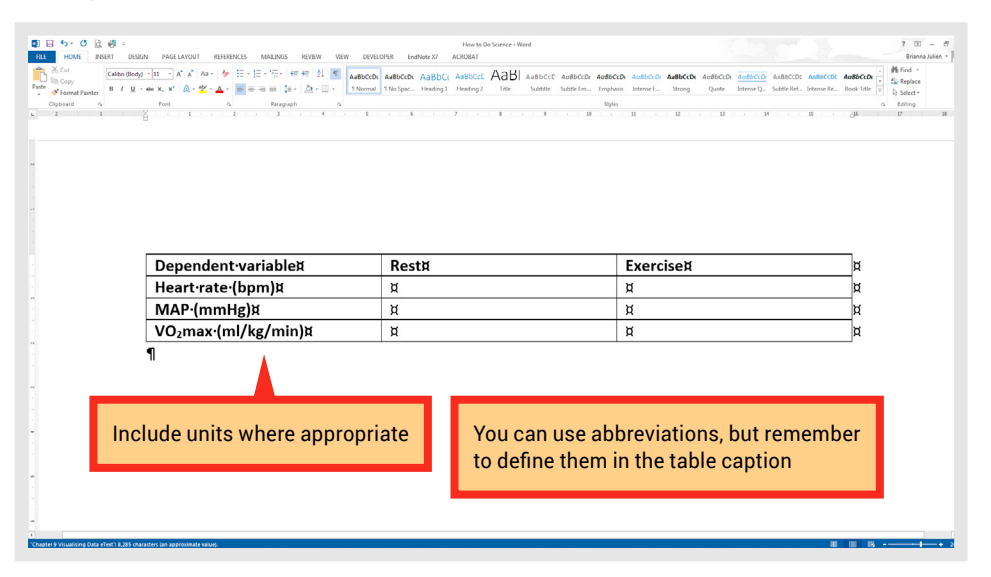

Now you can enter your mean data with standard deviations. You can do this in different ways:

- a. mean value (SD)
- b. mean value ± SD.

Remember to indicate what the values in your table represent in your table caption.

3. If you use the format shown in b, you will find the plus–minus symbol by clicking the 'Insert' tab and then clicking on the 'Symbol' icon. The symbol you want may already be showing, in which case you can simply click on it. If it is not showing, select 'More Symbols'.

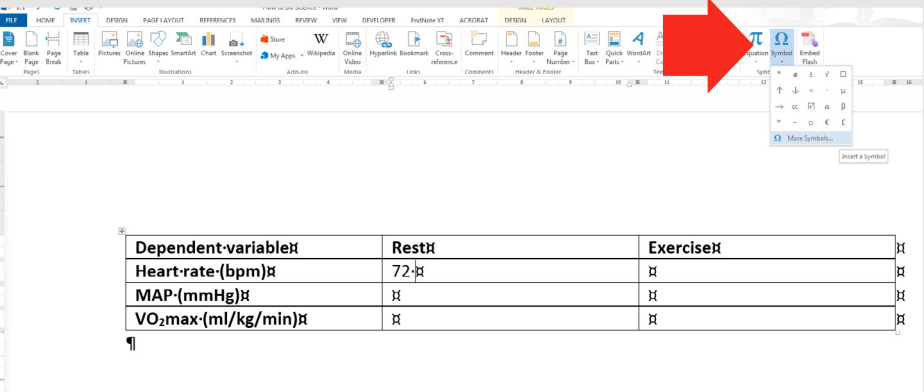

**4**

**5**

**6**

**7**

**8**

**9**

**g**

**1**

**2**

**3**

**i**

≣

You can scroll through all of the symbols or, if you have the same settings as below, [Font = (normal text) and Subset = Latin-1 Supplement)] you can jump to the right area.

4. Select the plus–minus symbol, click on 'Insert' and then 'Cancel'.

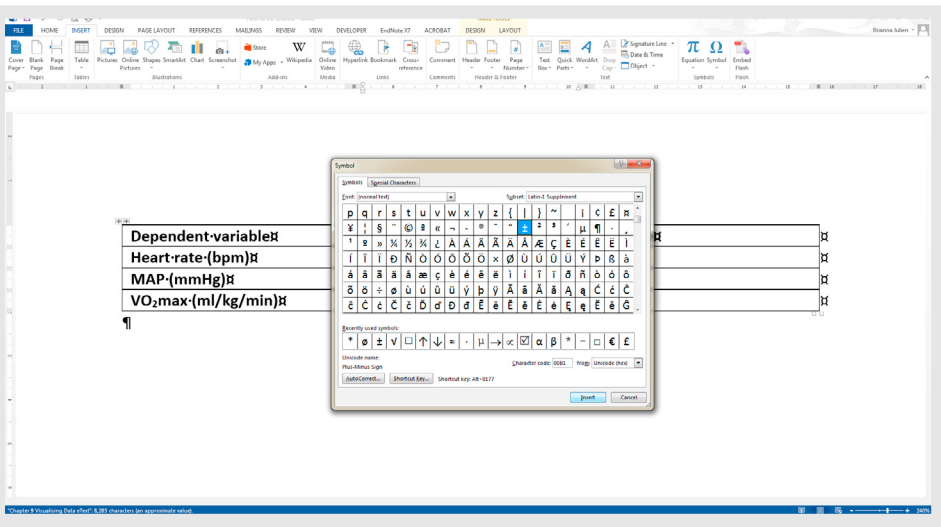

You can also use these steps to add significance symbols to your table to indicate where significant differences occur; make sure you define what the symbol means in the table caption.

You can use the options in the 'Design' subtab of the 'Table Tools' tab to change the look of your table.

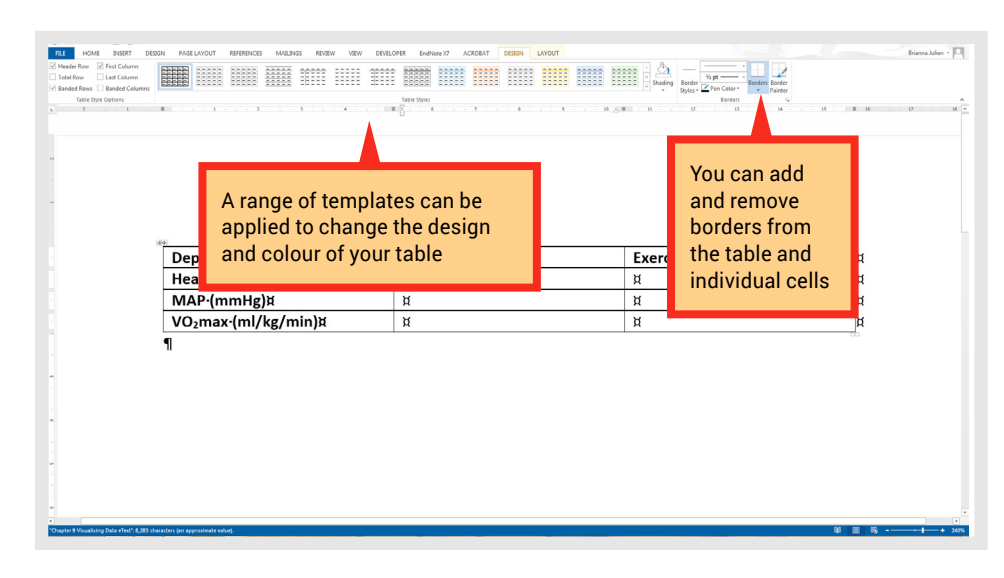

You can also use the options in the 'Layout' subtab of the 'Table Tools' tab to change the look of your table.

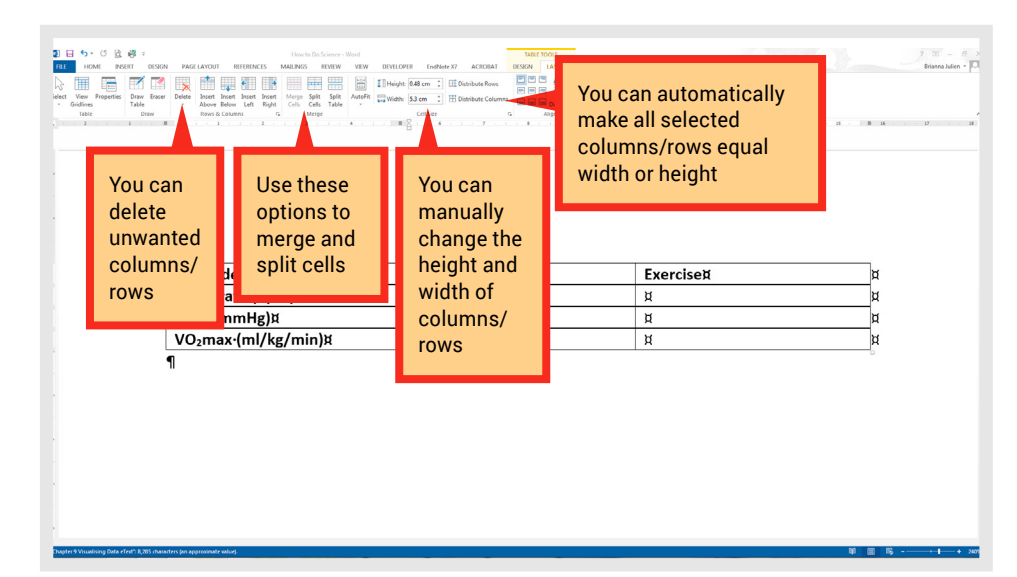

**7**

**8**

**9**

**g**

**1**

**i**

Ξ

### **A completed scientific table**

After following the instructions above, you will have a completed scientific table. Add a table caption above the table and it will be ready to share.

# **Further reading**

Speed, T 2014, *Statistics is More Than a Numbers Game – It Underpins All Sciences*, Office of the Chief Scientist, <[www.chiefscientist.gov.au/2014/07/](http://www.chiefscientist.gov.au/2014/07/australia-2025-smart-science-statistics/) [australia-2025-smart-science-statistics/](http://www.chiefscientist.gov.au/2014/07/australia-2025-smart-science-statistics/)>.

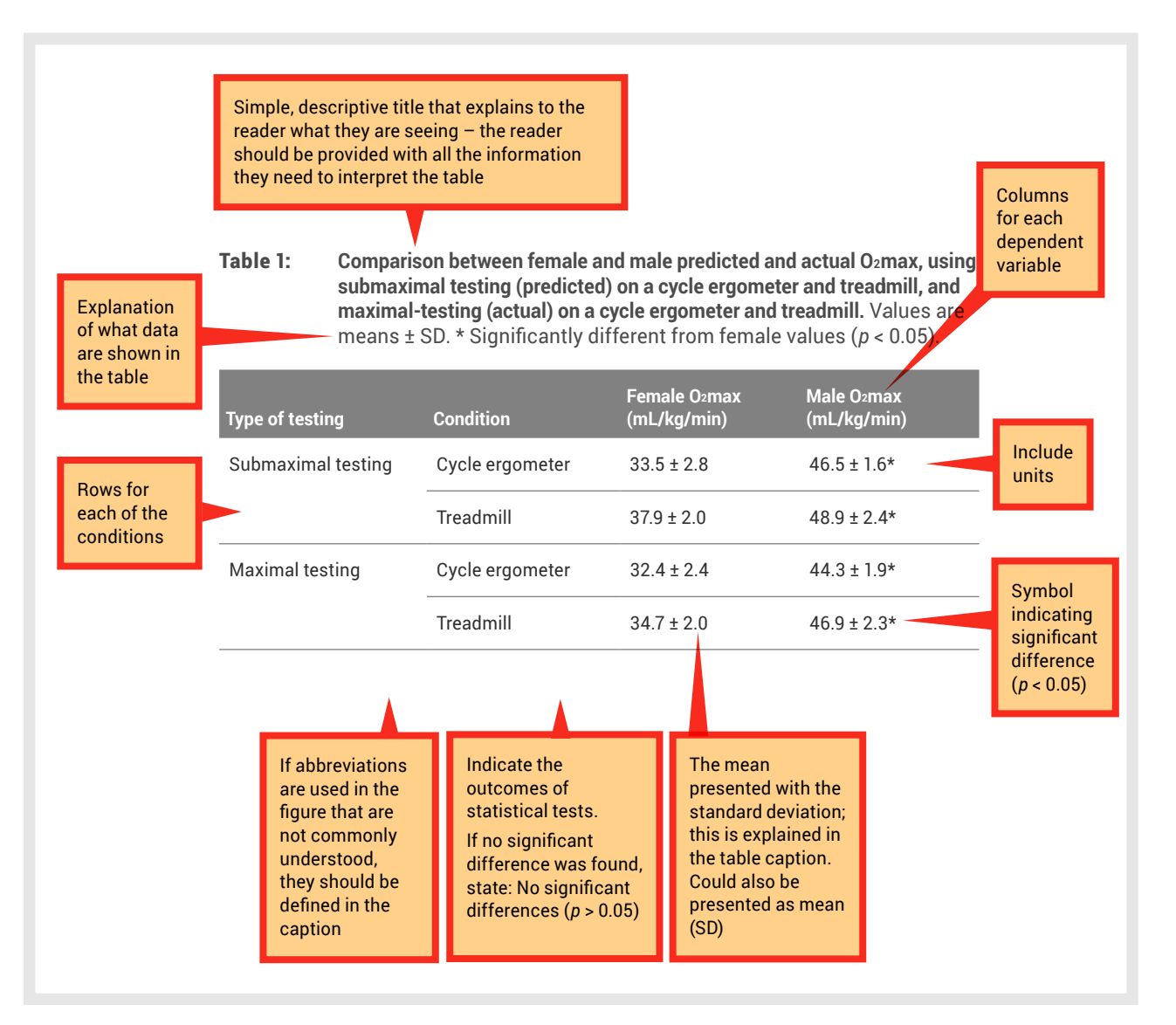

Ξ

**g**

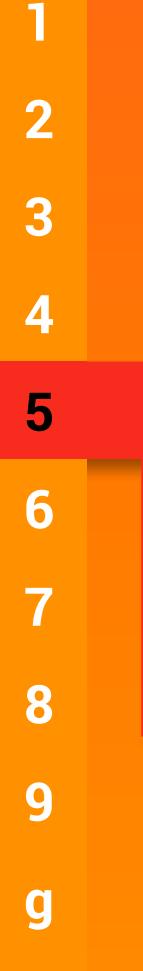

**i**

Ξ

**Chapter 5: Accessing scientific literature and referencing**

Photo: La Trobe University

# 5 **Accessing scientific literature and referencing**

This chapter will help student<br>scientists navigate the many<br>for locating scientific literatu scientists navigate the many avenues for locating scientific literature and referencing it, including using the reference management software EndNote.

An essential skill for all scientists to master is the ability to access relevant and reliable scientific information from a variety of sources.

You will need access to scientific literature for a variety of reasons:

- designing an experiment
- writing an article
- designing a poster.

All of these tasks involve sourcing reliable, authoritative literature, and you'll need to know how to reference it.

# **5.1 Types of scientific literature**

The two main types of scientific literature are original investigations and literature reviews.

**Original investigations** (Figure 5.1) are published accounts of new studies about a particular topic. They will generally step the reader through the stages of the study:

- introduction
- methods
- results
- discussion
- conclusion
- references.

Published **literature reviews** (Figure 5.2) present a synthesis and evaluation of the existing literature on a particular topic with the aim of gaining a new, deeper understanding of the topic. The review article will be structured around themes rather than stages of the scientific method.

## **Physiological Reports**

#### ORIGINAL RESEARCH

#### Effects of systemic hypoxia on human muscular adaptations to resistance exercise training

Michihiro Kon<sup>1,2</sup>, Nao Ohiwa<sup>1</sup>, Akiko Honda<sup>1</sup>, Takeo Matsubayashi<sup>1</sup>, Tatsuaki Ikeda<sup>1</sup>, Takayuki Akimoto<sup>3</sup>, Yasuhiro Suzuki<sup>1</sup>, Yuichi Hirano<sup>1</sup> & Aaron P. Russell

1 Department of Sports Sciences, Japan Institute of Sports Sciences, 3-15-1 Nishigaoka, Kita, Tokyo, Japan<br>2 Centre for Physical Activity and Nutrition Research, School of Exercise and Nutrition Sciences, Deakin University

#### Source: *[Physiological Reports](https://www.ncbi.nlm.nih.gov/pmc/articles/PMC4208656/)*, 1 used under [CC BY 2.0](https://creativecommons.org/licenses/by/2.0/deed.en)

**Figure 5.1** An example of an original investigation

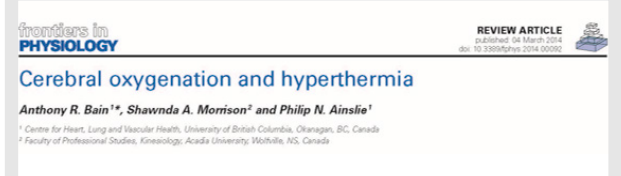

#### Source: *[Frontiers in Physiology](http://journal.frontiersin.org/article/10.3389/fphys.2014.00092/full)*,<sup>2</sup> used under [CC BY 2.0](https://creativecommons.org/licenses/by/2.0/deed.en)

**Figure 5.2** An example of a literature review

# **5.2 Accessing scientific literature**

When you are looking for a specific article or searching for literature on a specific topic, you can use Google Scholar, online databases such as PubMed, and the La Trobe University library website (Figure 5.3).

### **Google Scholar**

Google Scholar provides a simple way to do a broad search for academic literature. From one place, you can search across many disciplines and sources:

• articles

hysiological Reports ISSN 2051-817

- theses
- books
- abstracts
- court opinions.

Academic publishers, professional societies, online repositories, universities and other websites all publish these types of literature. Google Scholar helps you to find relevant work across the world of academic research.

**g**

**1**

**2**

**3**

**4**

**i**

≣

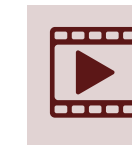

**1**

**2**

**3**

**4**

5

**6**

**7**

**8**

**9**

**g**

**i**

≡

This video clip will give you an<br>introduction to using Google<br>Scholar. introduction to [using Google](https://www.youtube.com/watch?v=UG0TotUDFSc)  [Scholar.](https://www.youtube.com/watch?v=UG0TotUDFSc)

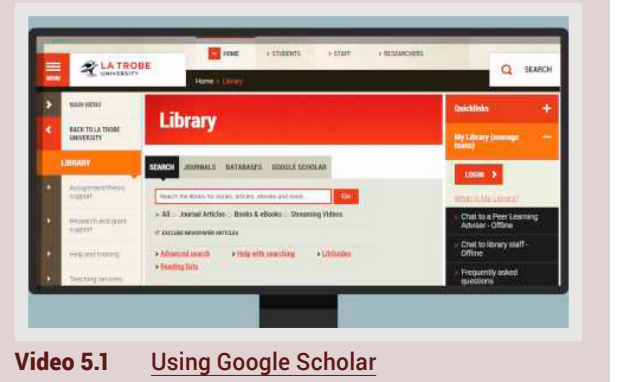

- **5 Search tips** Set your preferences to retrieve La Trobe resources: scholar.google.com.
	- Select Settings > Library Link > add La Trobe University Library > Save.
	- Use the asterisk \* (eg child\* will find child, children, childhood, childless).
	- Use the asterisk as a placeholder to find a word within words (eg "acquired \* injury" finds acquired brain injury).
	- Use quotes to search by phrase (eg "type 2 diabetes" or "social media").
	- Search sites for a credible domain (eg site:.gov or site:.edu).
	- Try this search in Google Scholar: "patient information" "back pain" site:.gov

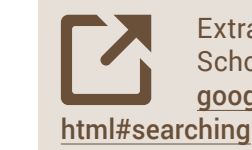

Extra help with using Google Scholar is at the link [http://scholar.](http://scholar.google.com/intl/en/scholar/help.html#searching ) [google.com/intl/en/scholar/help.](http://scholar.google.com/intl/en/scholar/help.html#searching )

### **Databases: what are they and how do I use them to find information?**

Databases are another way to find quality academic information. The library subscribes to many databases that are relevant to your studies in human physiology, such as:

- PubMed
- Web of Science
- **FMBASE**
- ProQuest.

• PubMed is a database that<br>
comprises more than 26 millioned call<br>
from MEDLINE, life science journals and comprises more than 26 million citations for biomedical literature online books. Citations may include links to full-text content from PubMed Central and publisher websites.

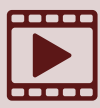

Finding the right database to use<br>
can sometimes be difficult. There<br>
are also a number of ways you can<br>
access them. These video clips can help you to can sometimes be difficult. There are also a number of ways you can

select the right database.

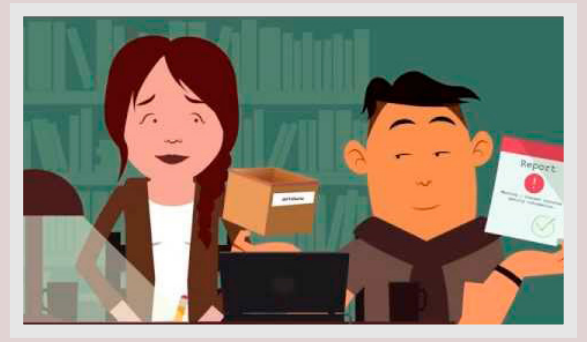

Video 5.2 [What's a library database?](https://youtu.be/M0vwZVQuI_4)

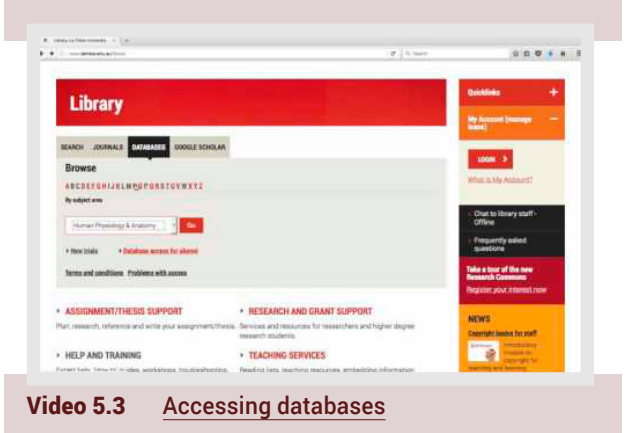

## **Journals**

Journals contain peer-reviewed articles written by experts in specific disciplines.

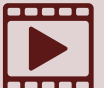

**5**

**6**

**7**

**8**

**9**

**g**

**4**

**1**

**2**

**3**

**i**

Ξ

These video clips explain what<br>peer-reviewed journals are and<br>how to access them from the<br>library's homenage peer-reviewed journals are and how to access them from the library's homepage.

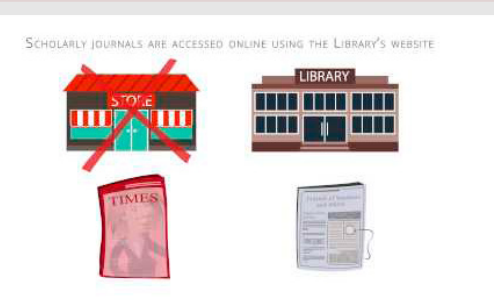

Video 5.4 [What is a scholarly journal?](https://www.youtube.com/watch?v=R6WVJEXJj_o)

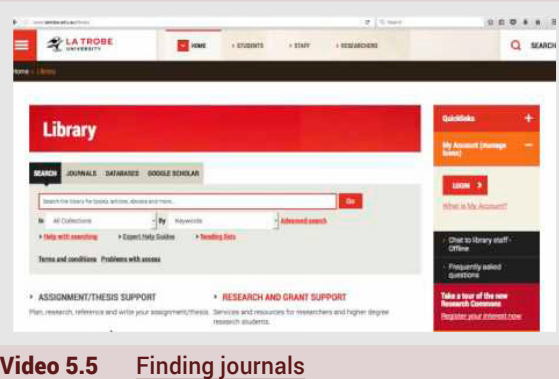

# **5.3 Determining if an article is peer reviewed**

It can be hard to work out if a journal is peer reviewed. A lot of information online looks like proper science, but isn't! These tips can help you to determine if you are accessing reliable information.

### **If searching in a library database:**

Check to see if there is a box on the database search page that allows you to limit your search results to refereed or peer-reviewed journal articles.

### **If you already have a journal article or title, use these options to check if it is peer reviewed:**

Look at the article for a header or similar that indicates refereed or reviewed.

Look at the table of contents of the journal. Often items are grouped under a heading like 'reviewed articles'.

Check the journal's website to see if a statement is made about the content being peer reviewed or refereed. However, be aware that not all the contents of a refereed journal will be peer reviewed (eg books reviews, practice, commentaries and editorials are not peer reviewed).

Go to [Ulrichsweb.com](http://www.lib.latrobe.edu.au/databases/terms.php?i=231). Under 'Quick Search', drop to 'Title (keyword)' and type in the journal title. Next to journal titles that include at least some refereed content is the image of a 'referee's shirt'. If you click on the journal title, you will see 'Refereed – yes or no'.

# **5.4 Library website resources to help with searching for authoritative information**

You can go to the [library homepage](http://www.latrobe.edu.au/library/assignment-thesis-support/search-tools)<br>
or the <u>achieve@uni webpage</u> to<br>
access a number of search tools<br>
that will help you search for authoritative or the [achieve@uni webpage](http://latrobe.libguides.com/achieve) to access a number of search tools information. These also help you to access

this information.

achieve@uni

# **5.5 Referencing**

Anyone who reads your work will need to know where you obtained your information if you didn't generate it yourself (eg the results of your experiment). The reference section provides a list of the references that you cited in the body of your work, whether it be a literature review, original investigation research article or essay.

It is important to accurately cite references in research papers to acknowledge your sources and ensure that credit is appropriately given to authors of work you have referred to. An accurate and comprehensive reference list also shows your readers that you are well read in your topic area and are aware of the key papers that provide the context to your research.

It is important to keep track of your resources and to reference them consistently in the format required by the publication in which your work

will appear. Most scientists will use referencing software to store details of all of the journal articles (and other sources) they use while writing their article. This software also automates the process of adding in-text references and creating a reference list.

• A bibliography is a list at the end of a book or article that may show what works the author used in writing the article or book. A bibliography may also list works that a reader might find useful – sometimes called 'further reading'.

A reference list is a list of all the sources that you have used as in-text references in your scientific<br>paper that enables the reader of your work to sources that you have used as in-text references in your scientific locate and verify the sources you have used.

**5**

**6**

**7**

**8**

**9**

**g**

**4**

**1**

**2**

**3**

**i**

≡

The 2 basic formats for a reference list are:

- an alphabetical listing by first author's last name (author–date system)
- a numerical listing that reflects the order of the citations in the body of the paper (number format).

The format will depend on the journal, as each journal has its own specific referencing format.

A bibliography tends to use the author–date format, as the works might not be cited in the text.

This short video introduces you to<br>the La Trobe University Academic<br>Referencing Tool (ART). the La Trobe University Academic Referencing Tool (ART).

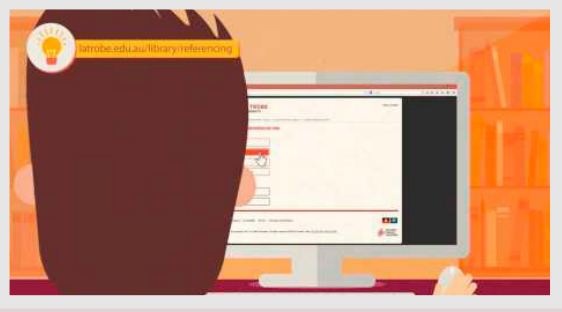

Video 5.6 La [Trobe University Academic](https://www.youtube.com/watch?v=ro0uTGBfVNU)  [Referencing](https://www.youtube.com/watch?v=ro0uTGBfVNU) Tool

In-text citation where the authors are mentioned at the end of the sentence

In-text citation where the authors are mentioned by name within the sentence

Two examples of the format of references in the reference list

### **Author–date system**

**that the author–date reference**<br>system, in-text citations are<br>indicated by placing the author<br>surname and the date of publication system, in-text citations are indicated by placing the author's in brackets, and the reference list is in alphabetical order by the author's surname. This system is sometimes referred to as Harvard referencing.

Figure 5.3 shows a section of the discussion and a section of the reference list of a research article2 that used the author–date system.

Examinations of cerebral oxygenation during exercise using near-infrared spectroscopy (NIRS) suggest that cerebral oxygenation is not impaired, including when subjects are passively heated to core temperatures up to  $39.5^{\circ}$ C (Morrison et al., 2009). However, it is now clear that changes in skin blood flow can alter the NIRSderived oxygenation values (e.g., Davis et al., 2006); thus, data using only this measure must be interpreted with caution. Using the Kety-Scmidt protocol to measure global CBF, Nybo et al. (2002a) and Rasmussen et al. (2010) reported that uncompensable hyperthermic exercise elicited reduction in CBF by ~18 and 15% greater than "normothermic" exercise respectively. Of note, Rasmussen et al. (2010) further estimated cerebral mitochondrial oxygen tension, and found it to be declined by ~5mmHg during hyperthermic compared to normothermic exercise. This reduction was attributed to the fact that cerebral …

#### References

Ainslie, P.N., and Duffin, J. (2009). Integration of cerebrovascular  $CO<sub>2</sub>$  and chemoreflex control of breathing: mechanisms of regulation, measurement, and interpretation. *Am. J. Physiol. Regul. Integr. Comp. Physiol.* 296, R1473–R1495. doi: 10.1152/ ajpregu.91008.2008

Albrecht, R. F., Miletich, D. J., and Ruttle, M. (1987). Cerebral effects of extended hyperventilation in unanesthetized goats. *Stroke* 18, 649–655. doi: 10.1161/01.STR.18.3.649

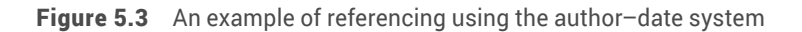

▅

**g**

### **Number system**

**the number reference system,**<br>
a source is cited in-text using the<br>
number assigned to that source is<br>
the reference list. This system is sometimes a source is cited in-text using the number assigned to that source in referred to as Vancouver referencing.

Figure 5.3 shows a section of the introduction and a section of the reference list in a research article<sup>3</sup> that used the number format.

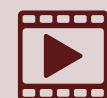

The ART will help you to find<br>
information about the American<br>
Chemical Society (ACS) style that<br>
you are using in this course – this short video information about the American Chemical Society (ACS) style that shows you how to access the ART from the library homepage.

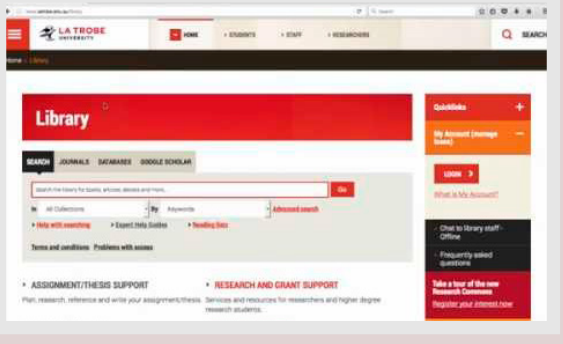

Video 5.7 [Accessing the ART](https://www.youtube.com/watch?v=0mSAAEq1E30) from the La Trobe University library website

In-text citation where the authors are mentioned at the end of the sentence

In-text citation where the authors are mentioned by name within the sentence

Two examples of the format of references in the reference list

The AT has been one of the most studied of all physiological variables  $[1-4]$ . In human studies, the interest of researchers has ranged from its better comprehension [5,6] to its use in medicine [7-9] and training [9-11].

The term 'anaerobic threshold' was coined by Wasserman and McIlroy [12] when using the respiratory exchange ratio (RER) to detect the beginning of anaerobic metabolism in patients with heart problems performing stress tests [12]. Later, Wasserman et al.  $[13]$  defined the AT as: 1) a non-linear increase in ventilation (Ve), 2) a non-linear increase in the elimination of  $CO<sub>2</sub>(VCO<sub>2</sub>)$ , 3) an increase in the end-tidal partial pressure of  $O_2$  during a series of breaths (PetO<sub>2</sub>) with no corresponding drop in the end-tidal partial pressure of  $CO<sub>2</sub>$  (PetCO<sub>2</sub>), and 4) an increase in the RER with work load (all during an incremental exercise test) [13].

#### References

- 1. Gondim FJ, Zoppi CC, Pereira-da-Silva L, De Macedo DV: Determination of the anaerobic threshold and maximal lactate steady state speed in equines using the lactate minimum speed protocol. *Comp Biochem Physiol A Mol Integr Physiol* 2007, 146:375–380
- 2 Hopkins SR, Stary CM, Falor E, Wagnor H, Wagner PD, McKiman MD,: Pulmonary gas exchange during exercise in pigs. *J Appl Physiol* 1999*,* 86:92–100

**Figure 5.3** An example of referencing using the number system

### **Using EndNote**

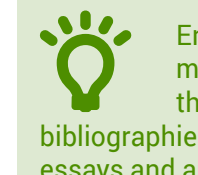

• EndNote is a reference<br>
management software package<br>
that you can use to organise you<br>
bibliographies and references when writing management software package that you can use to organise your essays and articles.

With EndNote, you can create a personalised database of references, by either manually entering them into EndNote or importing them from a database. You can then output a reference list for your thesis or article in the citation style you choose.

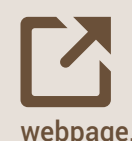

You can download EndNote and<br>find videos to get you started at<br>the La Trobe University EndNote find videos to get you started at the La Trobe University [EndNote X7](http://latrobe.libguides.com/c.php?g=443224) 

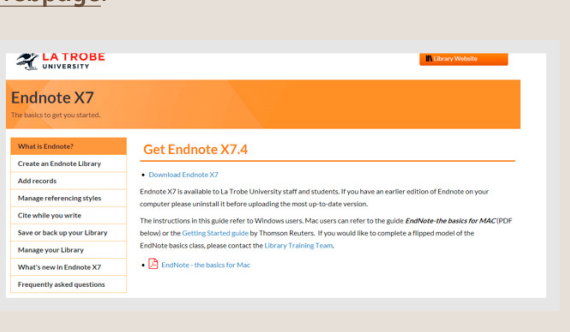

## **References**

- 1 Kon, M, Ohiwa, N, Honda, A, Matsubayashi, T, Ikeda, T, Akimoto, T, Suzuki, Y, Hirano, Y & Russell, A 2014, 'Effects of systemic hypoxia on human muscular adaptations to resistance exercise training', *Physiological Reports*, vol. 2, p. e12033.
- 2 Bain, AR, Morrison, SA & Ainslie, PN 2014, 'Cerebral oxygenation and hyperthermia', *Frontiers in Physiology*, vol. 5, p. 92.
- 3 Peinado, AB, Rojo, JJ, Calderon, FJ & Maffulli, N 2014, 'Responses to increasing exercise upon reaching the anaerobic threshold, and their control by the central nervous system', *BMC Sports Science, Medicine and Rehabilitation*, vol. 6, p. 17.

**Chapter 6: Communicating scientific discoveries to peers 6 7 8 9**

**1**

**2**

**3**

**4**

**5**

**g**

**i**

≣

# **6 Communicating scientific discoveries to peers**

s with all forms of communication, scientific research<br>articles, oral communications and poster presentation<br>need to be prepared and delivered according to specific<br>articles and using particular language. It is important t articles, oral communications and poster presentations need to be prepared and delivered according to specific guidelines and using particular language. It is important that student scientists begin to understand these guidelines and are given opportunities to practise these forms of communication. This chapter provides a roadmap for preparing and delivering these important modes of scientific communication.

Science only moves forwards when the findings of research investigations are communicated widely. After completing the experiment (an original investigation) and using the results to form a conclusion about the appropriateness of your hypothesis (Chapter 2), you are ready to share your findings (Figure 6.1).

Initially, research outcomes are communicated within the scientific community by scientists. Results are then presented outside the scientific community, by scientists or other professionals, such as science journalists and teachers.

Typically, scientists communicate their work within the scientific community by writing and publishing research articles, and presenting posters and oral communications at scientific conferences. It is through these modes of communication that scientists have their work put through the gruelling test of peer review, where the work is both criticised and commended by other expert scientists. Only work that is viewed by peers as progressing science will be published. Peer review is an essential part of the scientific process as it is an important part of the integrity of science which ultimately leads to a nations sound economic and health-related decisions.

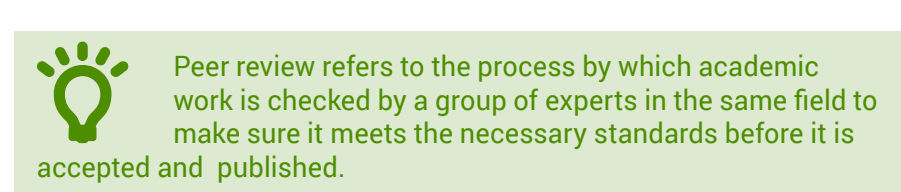

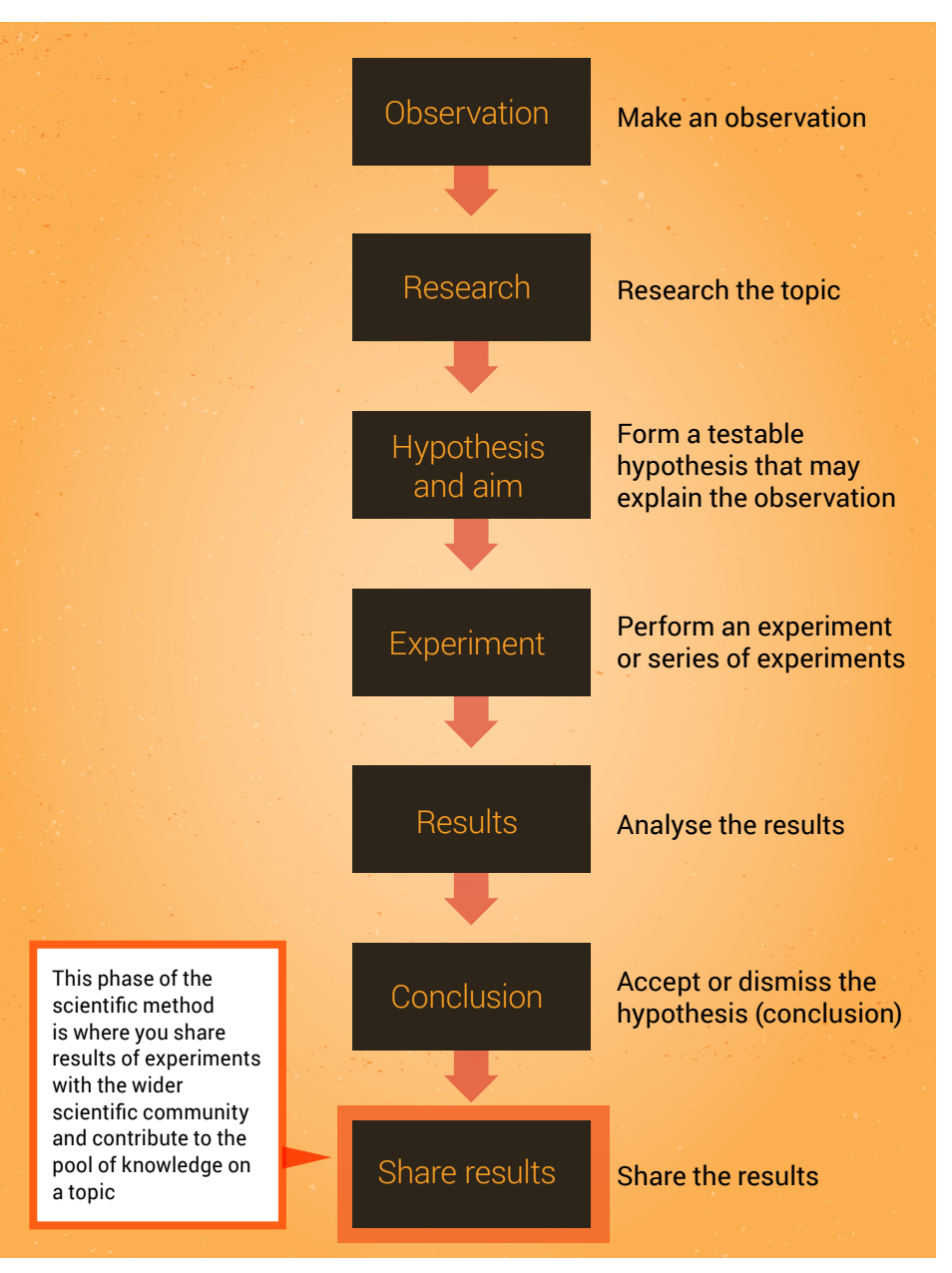

**Figure 6.1** The scientific method and the final stage  $-$  sharing results

The peer-review process for oral communications and poster presentations at scientific conferences is a little less gruelling than for journals, but is still used by conference organisers to determine the work accepted for presentation. Although many scientists will grimace at the mention of 'peer review', it is through this process that we increase the likelihood that valid science (and not pseudoscience) is shared with the world.

# **6.1 Research articles**

**6**

**7**

**8**

**9**

**g**

**5**

**1**

**2**

**3**

**4**

**i**

≡

A research article reports the<br>results of original research,<br>hody of knowledge in a given area and is results of original research, assesses its contribution to the body of knowledge in a given area, and is published in a peer-reviewed academic journal.

Research articles generally step the reader through the stages of the study. An example of a research article presenting the results of an original investigation is shown in Figure 6.2.

There are now thousands of peer-reviewed journals in which scientists can publish the outcomes of their research. Each journal will have a slightly different format for its papers, but generally will include an abstract, introduction, methods, results, discussion and conclusion, and a references section (Figure 6.3). In addition, some journals are requiring plain-English summaries.

We will look at each section in turn, and provide some tips for writing each section for your research.

When looking at each section of a journal article, we will highlight how the authors have presented

# **Physiological Reports**

**Open Access** 

Physiological Reports ISSN 2051-817X

ORIGINAL RESEARCH

### **Effects of systemic hypoxia on human muscular** adaptations to resistance exercise training

Michihiro Kon<sup>1,2</sup>, Nao Ohiwa<sup>1</sup>, Akiko Honda<sup>1</sup>, Takeo Matsubayashi<sup>1</sup>, Tatsuaki Ikeda<sup>1</sup>, Takayuki Akimoto<sup>3</sup>, Yasuhiro Suzuki<sup>1</sup>, Yuichi Hirano<sup>1</sup> & Aaron P. Russell<sup>2</sup>

1 Department of Sports Sciences, Japan Institute of Sports Sciences, 3-15-1 Nishigaoka, Kita, Tokyo, Japan

2 Centre for Physical Activity and Nutrition Research, School of Exercise and Nutrition Sciences, Deakin University, Burwood, Victoria, Australia

3 Division of Regenerative Medical Engineering, Center for Disease Biology and Integrative Medicine, Graduate School of Medicine, University of

Source: *[Physiological Reports](https://www.ncbi.nlm.nih.gov/pmc/articles/PMC4208656/)*, 1 used under [CC BY 2.0](https://creativecommons.org/licenses/by/2.0/deed.en)

Figure 6.2 Example of an original research article published in *Physiological Reports*

certain information processes. We will explain how to write the sections of an article by referring to a research article of an original investigation that was published in *Physiological Reports* and is shown in Figure 6.2.<sup>1</sup>

### **Summary for non-experts**

In recent years, it has become more common for journals to request authors to provide a short summary of their research paper that is understandable by non-experts, such as members of the public, high-school and university students, scientists from other disciplines, and members of the health care community. For example, *The Journal of Physiology* publishes a 'Key-points summary' at the beginning of each research article. According to the journal's editors, this

summary was introduced with the following intentions:

- It can help readers to decide quickly if the paper is relevant or interesting.
- It helps scientists from disciplines related to physiology to learn about the work by providing an easy-to-read summary of the research.
- It allows audiences other than scientists to engage with current research in physiology, including students, patients or carers, and the media.

The summaries are written clearly in plain English, without scientific jargon, abbreviations or acronyms. Sentences are kept as short as possible.

The specific format for a summary for the non-expert audience will vary from journal to journal, but will have the same principles. We'll use

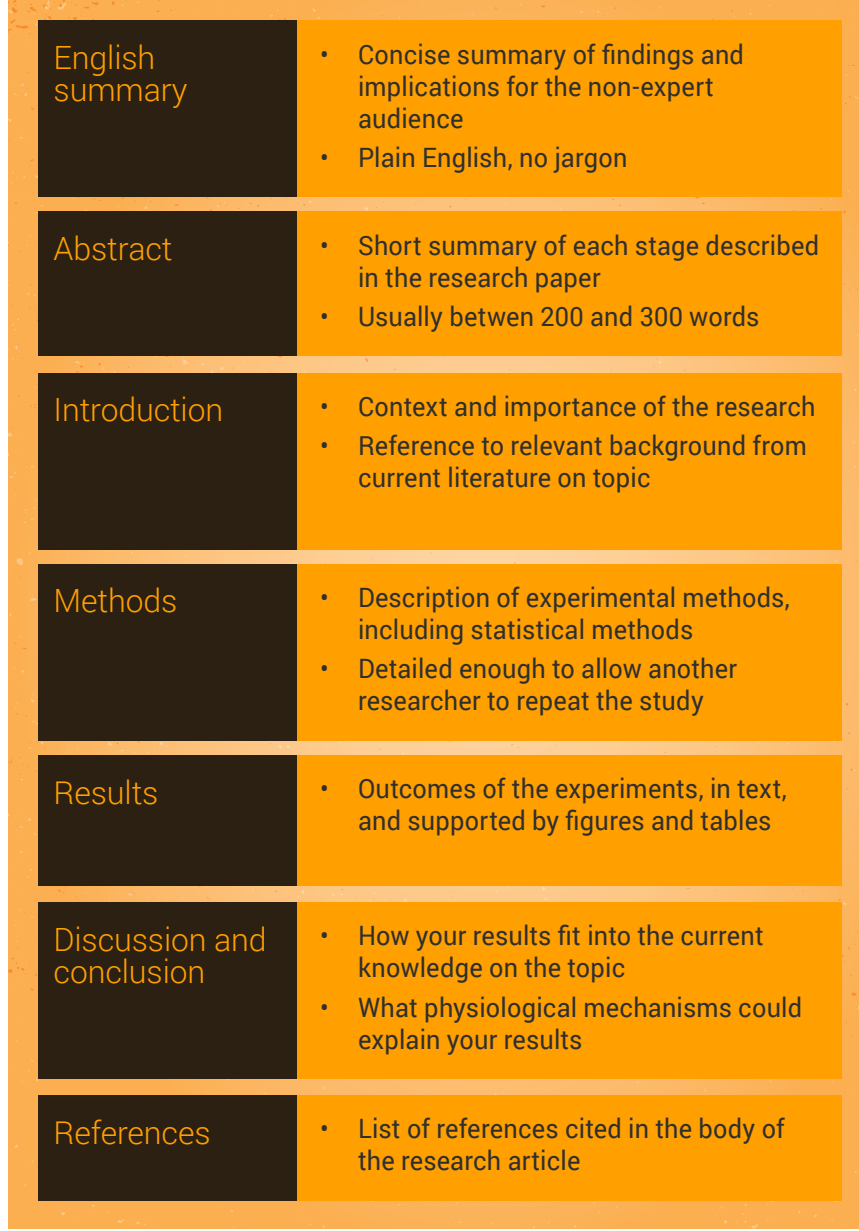

the 'Key-points summary' in *The Journal of Physiology* as an example to look at this type of writing in more detail.

*The Journal of Physiology* gives authors guidelines for preparing their 'Key-points summary';2 these are summarised below, with an example that has been annotated to highlight important features.

General guidelines for writing a 'Key-points summary':

- The summary should have no more than 150 words and no more than five bullet points
	- One or two points on background to the present study
	- One or two points on what the paper adds to existing knowledge
	- One or two points on the importance of the results to body function in health and/or disease.
- Language used should be understood by nonspecialists with general scientific knowledge.
- The summary should accurately reflect the findings of the paper and implications for future research.

Figure 6.3 Sections of a research article

**6**

**7**

**8**

**9**

**g**

**5**

**1**

**2**

**3**

**4**

**i**

▅
#### Examples of 'Key-points summaries' from *The Journal of Physiology* Instructions to Authors2 have been highlighted to show how to write summaries that adhere to the guidelines and state:

- what is known
- what the paper adds to existing knowledge
- the importance of results.

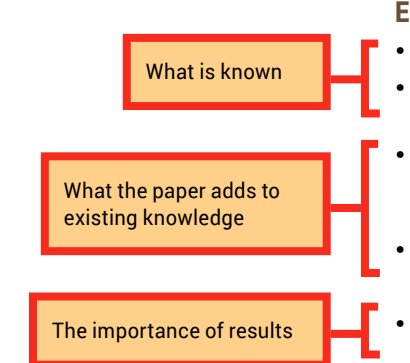

What is known

What the paper adds to existing knowledge

The importance of results

#### **Example 1**<sup>2</sup>

- Intermittent hypoxia increases oxidative stress and decreases nitric oxide metabolism.
- These two responses are involved in hypoxia-induced hypertension and may be mediated by angiotensin II.
- In a new human experimental model, the drug losartan blocked type 1 angiotensin II receptors and prevented the increase in oxidative stress and the decrease in nitric oxide metabolism induced by 6 h of intermittent hypoxia.
- This shows that the upregulation of angiotensin II contributes to the overproduction of free radicals associated with intermittent hypoxia.
- The results help us better understand why blood pressure increases in medical disorders associated with intermittent hypoxia, such as obstructive sleep apnoea.

*Word count: 111*

#### **Example 2**<sup>2</sup>

- Activation of the trigeminal nerve during eye and head surgery often evokes a dramatic decrease in heart rate, blood pressure and breathing rate, referred to as the trigeminocardiac reflex.
- Different anaesthetics can depress or amplify this reflex with serious clinical consequences.
- In this study we focused on two populations of neurones, the neurones that receive sensory information and the neurones that control heart rate.
- We show that these two groups of neurones in the brain are activated in the reflex circuitry and how different anaesthetics differentially modulate the neurotransmission to these neurones.
- These results help us understand the mechanisms and anaesthetic modulation of the trigeminocardiac reflex and can help reduce its rate of occurrence and increase patients' safety during surgery.

*Word count: 120*

**1**

**2**

**3**

**4**

**i**

▅

▅

**9**

**g**

## **Abstract**

An abstract is generally a single paragraph that accurately reflects the contents of the paper – that is, the introduction, methods, results and conclusion.

Physiological significance

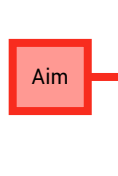

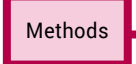

Results

**Conclusion** 

Hypoxia is an important modulator of endurance exercise-induced oxidative adaptations in skeletal muscle. However, whether hypoxia affects resistance exercise-induced muscle adaptations remains unknown.

Here, we determined the effect of resistance exercise training under systemic hypoxia on muscular adaptations known to occur following both resistance and endurance exercise training, including muscle cross-sectional area (CSA), one-repetition maximum (1RM), muscular endurance, and makers of mitochondrial biogenesis and angiogenesis, such as peroxisome proliferator-activated receptor-c coactivator-1a (PGC-1a), citrate synthase (CS) activity, nitric oxide synthase (NOS), vascular endothelial growth factor (VEGF), hypoxia-inducible factor-1 (HIF- 1), and capillary-to-fiber ratio.

Sixteen healthy male subjects were randomly assigned to either a normoxic resistance training group (NRT,  $n = 7$ ) or a hypoxic (14.4% oxygen) resistance training group (HRT, *n* = 9) and performed 8 weeks of resistance training. Blood and muscle biopsy samples were obtained before and after training.

After training muscle CSA of the femoral region, 1RM for bench-press and leg-press, muscular endurance, and skeletal muscle VEGF protein levels significantly increased in both groups. The increase in muscular endurance was significantly higher in the HRT group. Plasma VEGF concentration and skeletal muscle capillary-to-fiber ratio were significantly higher in the HRT group than the NRT group following training.

Our results suggest that, in addition to increases in muscle size and strength, HRT may also lead to increased muscular endurance and the promotion of angiogenesis in skeletal muscle.

## **Introduction**

The introduction should establish the context and importance of the research. You may state your hypotheses and aims in the introduction; see Chapter 2 for tips on how to write hypotheses and aims.

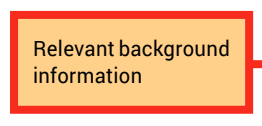

Skeletal muscles undergo structural and functional adaptations to various stimuli including mechanical (e.g., exercise) and environmental (e.g., systemic hypoxia) stimuli. Endurance exercise training results in improved muscle oxidative capacity (Holloszy and Booth 1976), whereas resistance exercise training leads to increases in muscle size and strength (McDonagh and Davies 1984). Endurance exercise training (5–6 times/week for 3–6 weeks at 70–80% maximal oxygen uptake) performed in systemic hypoxia induces a greater increase in muscle oxidative capacity when compared to endurance exercise training under normoxia (Desplanches et al. 1993; Geiser et al. 2001).

Evaluation

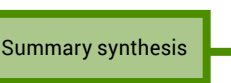

This suggests that skeletal muscle adaptations are specific to the type of exercise stimuli, and that the combination of exercise and systemic hypoxia may have a synergistic effect on skeletal muscle adaptations such as muscular endurance.

It is generally recognized that endurance exercise training causes a significant increase in skeletal muscle capillarization, characterized by an elevated capillary density and capillary-to-fiber ratio (Andersen 1975; Brodal et al. 1977; Hudlicka et al. 1992). This physiological adaptation contributes to enhanced aerobic capacity via an increase in the transport, conductance, and extraction of oxygen in skeletal muscle. Vascular endothelial

#### **Key**

## **Introduction**

(continued)

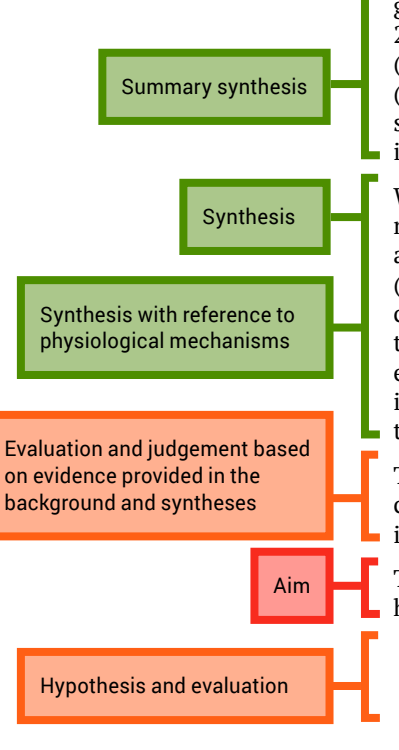

**Methods and statistics**

In the 'Methods and statistics' section, you explain clearly how you did your study. The importance of providing sufficient information in this section was discussed in Chapter 2.

#### Include a section on subjects, experimental design and ethical approval

Subject numbers and characteristics

Study design: control group (see Chapter 2)

Additional subject characteristics

growth factor (VEGF) (Folkman and Shing 1992; Hudlicka et al. 1992; van Weel et al. 2004; Olfert et al. 2009), the generation of nitric oxide by nitric oxide synthase (NOS) (Baum et al. 2004, 2013), and peroxisome proliferator-activated receptor-c coactivator-1a (PGC-1a) (Arany et al. 2008; Leick et al. 2009) are positive regulators of angiogenesis in skeletal muscle. Among these regulators, VEGF is known to play a critical role in increasing angiogenesis.

When compared with wild-type mice, VEGF transgenic mice (van Weel et al. 2004) and muscle-specific VEGF knock-out mice (Olfert et al. 2009), respectively, have increased and decreased skeletal muscle capillary density. Both NOS (Baum et al. 2013) and PGC-1a (Leick et al. 2009) knock-out mice have decreased skeletal muscle VEGF expression and capillary-to-fiber ratio. Acute high-intensity resistance exercise (three sets of 10 repetitions of two legged knee extensor exercise at 60–80% of 1RM) in humans increases the expression of skeletal muscle VEGF mRNA and protein (Gavin et al. 2007). Hypoxic stimuli in cells also increase VEGF mRNA levels through the activation of the nuclear transcription factor, hypoxia-inducible factor-1 (HIF-1) (Forsythe et al. 1996).

Thus, it is possible that resistance exercise training under systemic hypoxia, when compared with normoxia, causes a greater increase in skeletal muscle VEGF and capillarization potentially leading to increased muscular endurance.

Therefore, this study investigated the effects of resistance exercise training under systemic hypoxia on the angiogenic response and muscular endurance in human skeletal muscle.

### Subjects

Sixteen healthy, nonsmoking, male subjects participated in this study. The subjects were **randomly assigned** to either the normoxic resistance training group (NRT,  $n = 7$ ) or the hypoxic resistance training group (HRT,  $n = 9$ ). The physical characteristics of the subjects are shown in Table 1. All subjects performed exercise two to three times per week and had experience of recreational resistance training within the past 10 years. None of the subjects were involved in a regular resistance training program for at least 6 months prior to this study. Before or during participation in this study, subjects reported no exposure to an altitude of >3000 m within 1 month before the experimental trial, no history of severe acute mountain sickness, and no medications (e.g., anabolic steroids, creatine, or sympathoadrenal drugs) were taken during the experimental period. The experimental procedure as well as the purpose of this study was explained in detail to the subjects, and

We hypothesized that resistance exercise training under systemic hypoxia would lead to a greater development of muscular endurance and greater increase in angiogenic and mitochondrial responses as demonstrated by increases to-fi ratio.

**6**

**7**

**8**

**9**

**g**

**1**

**2**

**3**

**4**

**5**

**i**

 $\equiv$ 

▅

## **Methods and statistics**

(continued)

Statement that written informed consent from the subjects was obtained

This section should provide readers with sufficient detail to allow them to repeat your study

In detail, describe how the dependent variables were measured. Use headings, as appropriate, to guide the reader

Include details of the equipment used, including manufacturer

The last section of the methods describes the statistical analysis used

A statement explaining what the dependent variable values are. Another example is percentage change

their written informed consent was obtained in advance. The study was approved by the Japan Institute of Sports Sciences Ethics Committee. This study was done from September

to December in 2009.

Details regarding informed consent by the subjects and ethical approval

#### Resistance exercise training protocol

The subjects performed 8-week resistance training on nonconsecutive days (every Monday and Thursday or every Tuesday and Friday; 16 sessions in total). Except for the 1st and 16th training session, the HRT group was exposed to normobaric hypoxia conditions (14.4% oxygen) from 10 min before the resistance exercise session until 30 min after the exercise session. To investigate acute hormonal responses, the HRT group was exposed to hypoxic conditions from 15 min before the resistance exercise session until 60 min after the exercise session during the 1st and 16th training session. The resistance exercise consisted of two consecutive exercises (free-weight bench-press and bilateral leg-press using weightstack machine), each with 10 repetitions for five sets at 70% of pretraining one-repetition maximum (1RM). All the sets and exercises were separated by 90-s rest intervals. The training intensity was increased (2.5 kg in bench-press and 5.0 kg bilateral leg-press, respectively) in subsequent training sessions when a subject completed 10 repetitions for five sets, or the training intensity was adjusted to 70% of each new 1RM after determination of 1RM after 2 weeks of training. The subjects were instructed to lift and lower the load at a constant velocity, taking ~2 sec (bench-press) or 4 sec (bilateral leg-press) for each repetition. The total exercise time was approximately 20 min at each session. If the load became too heavy, the subject was assisted. All training sessions were performed in the strength and conditioning facilities at the Japan Institute of Sports Sciences (Tokyo, Japan) under the supervision of assistant trainers. The HRT group used a specially designed hypoxic training room within the facility. The hypoxic environment was created by filtering compressed air through a high-polymer membrane. The subjects were asked to refrain from performing other resistance training during the experiment period.

#### Measurements of body composition

Body mass was measured with an electric scale to the nearest 0.1 kg before and after the training period. Lean body mass and percentage body fat were measured by dual-energy X-ray absorptiometry (DXA, QDR-4500A, Hologic, Waltham, MA) before and after the training period. The subjects did not perform any strenuous exercise 48 h before measuring body composition

A statement describing the statistical tests used

#### Statistical analysis

All data were analyzed by a two-way ANOVA with repeated measures. When required a Fisher's PLSD post hoc analysis was performed. The level of statistical significance was set at *P* < 0.05.

Data are expressed as mean  $\pm$  SE.

A statement identifying when significance is established

## **Results**

Results appear in written form, supported by figures and tables, as appropriate. Examples of how to present all 3 forms of results are provided below. Chapter 3 and Chapter 4 provide details on conducting statistical tests, and creating figures and tables, respectively.

Explanation of the results, in text form, which summarises the findings

#### Mean values plus or minus SD/SE appear in text. These data will not be repeated in a table or figure

Reference to statistical significance is included in written text

#### Body composition

In both the groups, body mass  $(P < 0.05)$  and lean body mass  $(P < 0.01)$  significantly increased, while percent body fat decreased after training  $(Table 1)$ . There were no significant differences in these parameters between the two groups.

Refers to the relevant figures or tables

#### Total training volume

Total training volume (calculated as load multiplied by repetitions) during the training **period for the bench press was**  $\frac{36,500 \pm 3933 \text{ kg}}{200 \text{ kg}}$  **for the NRT group and 42,000**  $\pm$  **3304 kg** for the HRT group, and for bilateral leg-press was  $123,500 \pm 10,795$  kg for the NRT group and  $129,111 \pm 6006$  kg for the HRT group (n.s. between groups).

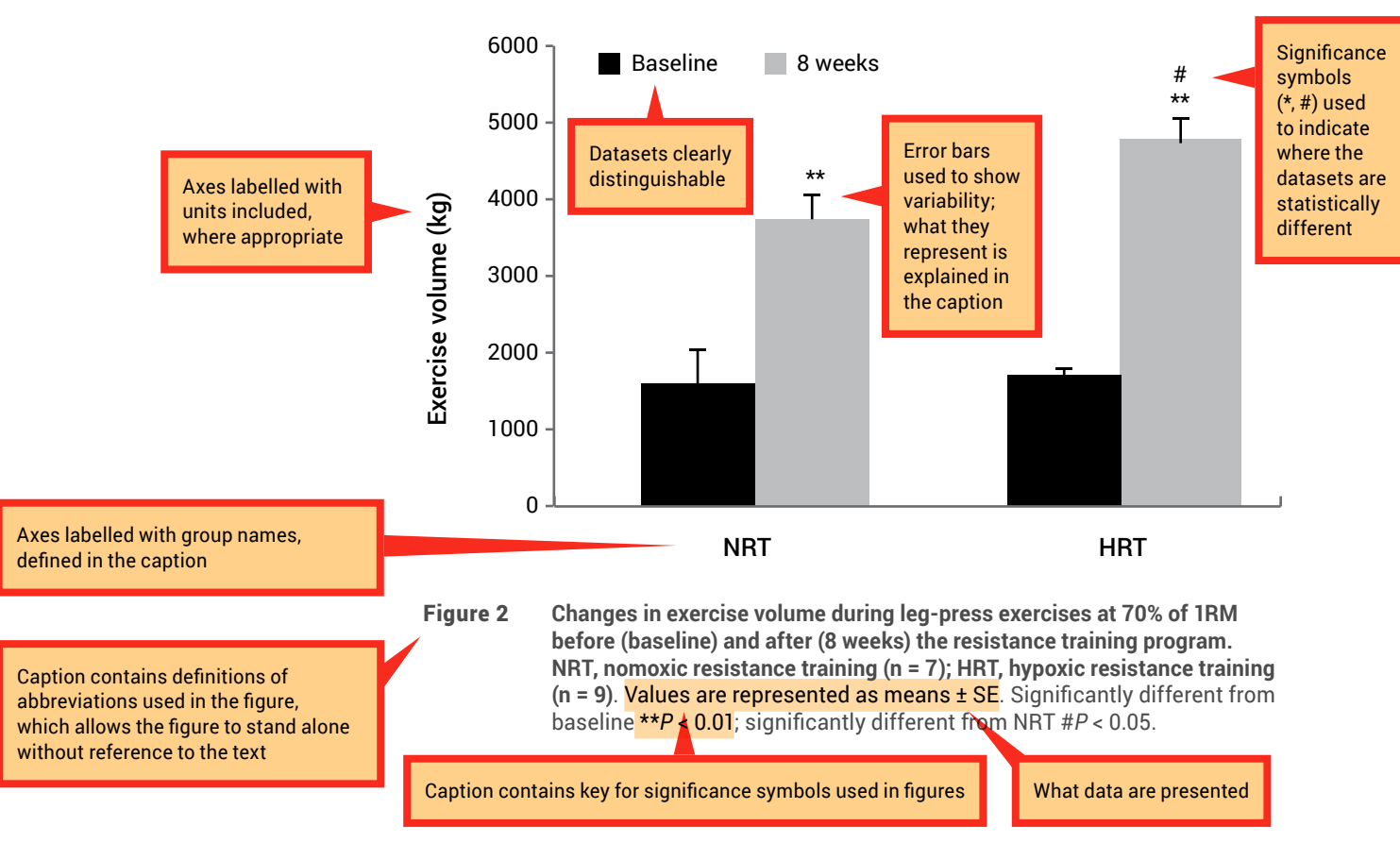

**g**

**1**

**i**

Ξ

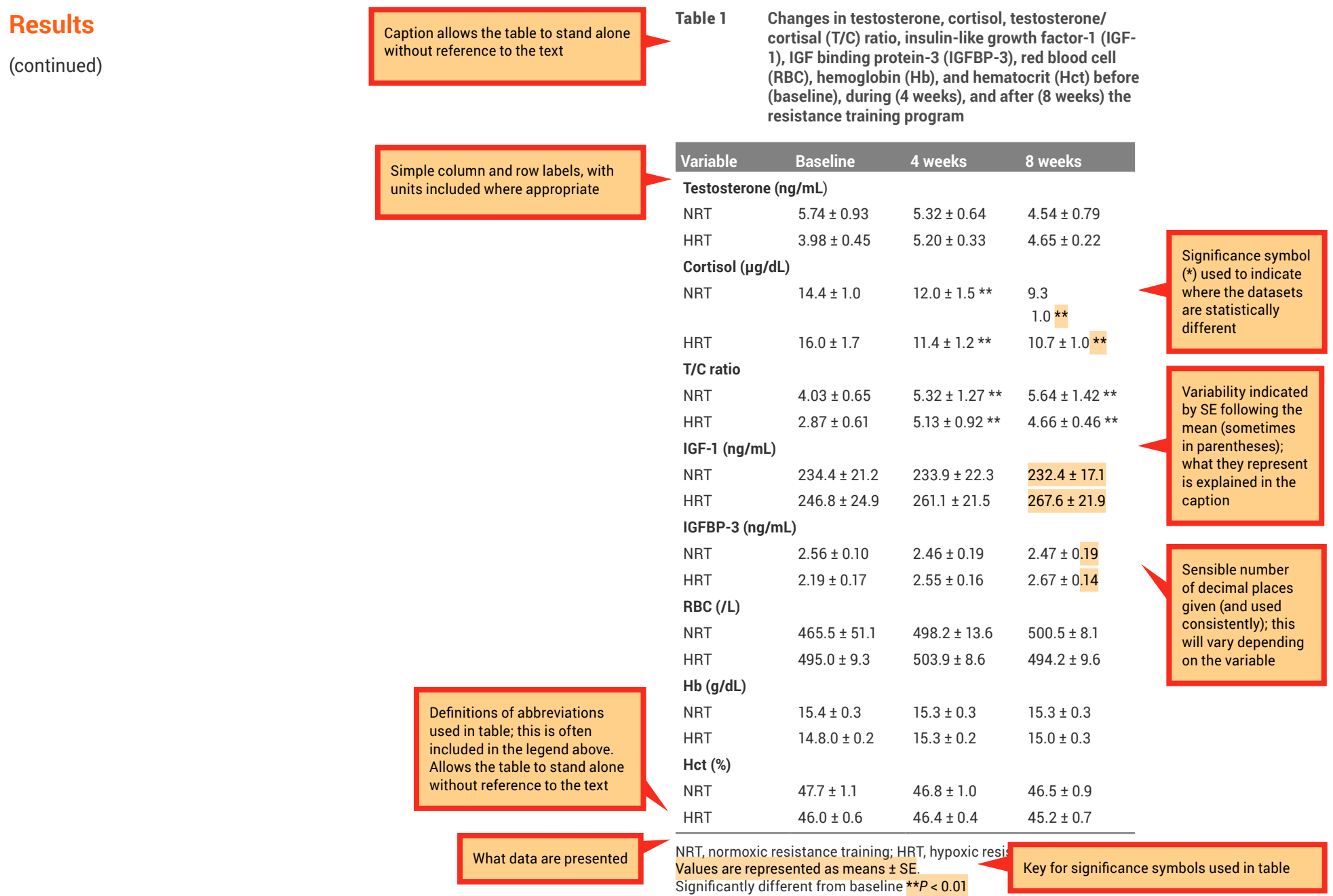

**6**

**7**

**8**

**9**

**g**

**5**

**1**

**2**

**3**

**4**

**i**

 $\equiv$ 

**g**

## **Discussion and conclusion**

The function of the discussion is to interpret your results in light of what was already known about the topic, and to explain our new understanding after evaluating your results.

It is generally accepted that a discussion will begin with a summary of the main findings of the study. This is followed by presenting the findings of the present study and comparing and contrasting them to the findings of similar previously published studies. You will also evaluate the findings and discuss the implications for our understanding of the physiological mechanisms . This section will conclude with a brief summary and implications for future research. See Chapter 2 for tips on writing a conclusion.

The main findings of the study are summarised in the introductory paragraph

Authors interpret the findings and evaluate the results

Some discussions use subheadings to guide the reader through the discussion of the results; an appropriate subheading here would be 'Muscular endurance'

First sentence of paragraph states an important finding of the study, which is then followed by synthesis of the finding with other similar published studies, and an evaluation of the findings

Comparison of finding with other similar and/or relevant published study (synthesis), with reference to physiological mechanisms, as appropriate

Relevant background information included to guide the reader in light of the finding of the present study

> It is important to point out to the reader where a lack of literature is apparent

Synthesis of the literature in combination with the findings of the present study

#### **Discussion**

Systemic hypoxia is a potent stimulator of endurance exercise adaptations. However, its effect of resistance training adaptations has received little attention. This study therefore investigated the effects of 8 weeks of resistance exercise training, performed under hypoxic (HRT) and normoxic conditions (NRT), on skeletal muscle adaptations known to occur following both resistance and endurance exercise training.

Novel findings from this study included: (1) a significant improvement in muscular endurance; (2) increases in plasma VEGF concentration and capillary-to-fiber ratio following training under hypoxic conditions; and (3) similar gains in muscle CSA and strength, independent of the training protocol.

These results demonstrate that resistance training under systemic hypoxia not only stimulates classical resistance training adaptations but also promotes adaptations more commonly associated with endurance exercise training in skeletal muscle.

For the first time, we demonstrate a significant resistance training-induced increase in muscular endurance in the HRT group.

Recently, Faiss et al. (2013) showed a larger improvement in repeated sprint performance following sprint training in hypoxia when compared to sprint training in normoxia. This was associated with significant increases in carbonic anhydrase III and mono-carboxylate transporter 4 mRNA levels; a protein involved in muscle buffering capacity.

Improvements in muscular endurance are influenced by increases in skeletal muscle oxidative fiber types, activities of metabolic enzymes, improvement in muscle buffering capacity, and capillarization.

Our observed increase in muscular endurance following resistance exercise training under systemic hypoxia was paralleled by increases in the capillary-to-fiber ratio. As far as we aware no studies have examined the effect of resistance training under systemic hypoxia on muscle capillarization. However, it has been observed that endurance training under systemic hypoxia induces a greater increase in muscle capillary density and capillary-to-fiber ratio, respectively, than normoxia (Desplanches et al. 1993; Geiser et al. 2001). In addition, Vogt et al. (2001) reported greater increases in VEGF mRNA expression and capillary density in skeletal muscle by endurance training under systemic hypoxia.

## **Discussion and conclusion**

(continued)

Evaluation or explanation of the findings with reference to evidence published in the literature

> Some discussions use subheadings to guide the reader through the discussion of the results; an appropriate subheading here would be 'Basal VEGF protein levels'

First sentence of the paragraph states the next important finding of the study, which is then followed by synthesis of the finding with other similar published studies, and an evaluation of the findings

Synthesis of the literature in combination with the findings of the present study

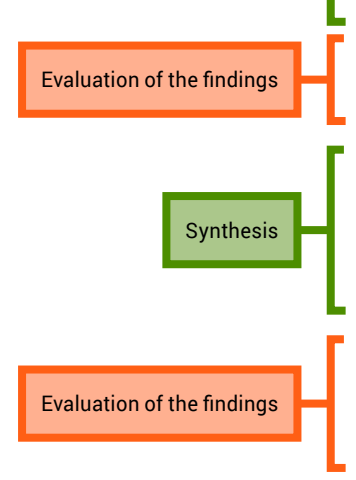

Combined these observations demonstrate that exercise training under systemic hypoxia may increase skeletal muscle angiogenesis, independent of the training mode. The greater angiogenesis is likely to be achieved by hypoxic resistance training-induced increase in VEGF levels. We were not able to define whether the greater increase in muscular endurance in the HRT group was due to the promotion of angiogenesis in skeletal muscle and this should be the focus of future studies.

To our knowledge, this study is the first study to identify an increase in basal VEGF protein levels in skeletal muscle following resistance training.

Basal VEGF mRNA levels do not change following high-intensity resistance exercise training (Lundberg et al. 2013) or low-intensity resistance training under systemic hypoxia (Friedmann et al. 2003). In addition, the basal VEGF mRNA levels in skeletal muscle did not change after high-intensity intermittent training under systemic hypoxia. Following training in normoxia there are conflicting results with studies showing that VEGF mRNA levels may increase (Mounier et al. 2009) or decrease (Faiss et al. 2013). However, VEGF mRNA levels are increased between 2 and 4 h following moderate–high-intensity acute resistance exercise (Gavin et al. 2007) and 4 and 24 h following low-intensity acute resistance exercise performed with blood flow restriction-induced local hypoxia (Larkin et al. 2012).

The transient increase in VEGF mRNA following an acute resistance exercise bout may contribute to an increase in VEGF protein levels following repeated exercise bouts as observed in this study.

Some previous studies have obtained similar results regarding the changes of oxidative capacity to resistance training (MacDougall et al. 1979; Chilibeck et al. 1999; Masuda et al. 1999). Protein level of PGC-1a, a key regulator of mitochondrial biogenesis, angiogenesis, and endurance capacity, did not change, while CS enzyme activity, another regulator of endurance capacity, and mitochondrial content were reduced, following training

Resistance training might induce muscular hypertrophy to a greater extent than mitochondrial biogenesis, resulting in decreased CS activity relative to the muscle fiber area. It is possible that the increase in endurance capacity following HRT was not significantly influenced by changes in mitochondrial biogenesis or oxidative capacity.

**i**

▅

**Key**

## **Discussion and conclusion**

(continued)

Some discussions use subheadings to guide the reader through the discussion of the results; an appropriate subheading here would be 'Muscle size and strength'

First sentence of paragraph states the next important finding of the study, which is then followed by synthesis of the finding with other similar published studies, and an evaluation of the findings

Synthesis of the finding of the present study with that of previously published research by the author of the current study (authors can cite their own previous work if it is relevant)

#### Evaluation of the findings

Reference to findings of present study

Relevant background information included to guide the reader in light of the finding of the present study

#### Evaluation of the findings

Accurate, succinct conclusion referring back to the hypothesis and aim

In this study, further gains in muscle size and strength after resistance training under systemic hypoxia were not observed.

We have previously confirmed that the same resistance exercise protocol performed under hypoxia induces a greater response in GH which has anabolic effects as compared to resistance exercise under normoxia (Kon et al. 2010). However, a consensus view on the relationship between the change in GH following a single session of resistance exercise and muscular hypertrophy with resistance training has not been achieved so far (McCall et al. 1999; Mitchell et al. 2013). Additionally, GH administration does not have an additive effect muscle hypertrophy and strength when combined with resistance training in healthy elderly men (Lange et al. 2002).

These observations suggest that the increase in GH following resistance exercise may not be implicated in the muscle hypertrophy and strength gain induced by such training.

The increase in T/C ratio in this study was caused by the resistance training-induced decrease in cortisol and was independent of the training protocol.

Testosterone is an androgenic-anabolic hormone and plays a role in promoting muscle growth (Vingren et al. 2010). On the other hand, cortisol has catabolic functions that have greater effects in fast-twitch muscle fibers (Crowley and Matt 1996). Therefore, T/C ratio has been suggested to be an indicator of the anabolic/ catabolic status of skeletal muscle during resistance training (Häkkinen 1989).

The present result suggests that systemic hypoxia does not affect the response of the resting T/C ratio to resistance training.

#### Conclusions

We demonstrated that resistance training under systemic hypoxia led to greater increases in muscular endurance and angiogenesis in the skeletal muscle.

▅

**Key**

# **References**

The reference section provides a list of the references that you cited in the body of your original investigation research article. The format will depend on the journal, because each journal has its own specific referencing format (see Chapter 5 for more about types of referencing formats).

It is important to accurately cite references in research papers to acknowledge your sources and ensure that credit is appropriately given to authors of work you have referred to. An accurate and comprehensive reference list also shows your readers that you are well read in your topic area and are aware of the key papers that provide the context to your research.

The research article by Kon et al<sup>1</sup> used as an example in this chapter lists 34 references – imagine how much help referencing software would be. Chapter 5 provides support for using EndNote, an example of reference management software.

# **6.2 Poster presentations**

Scientific posters summarise<br>research concisely and attraction<br>discussion when presented at scientific research concisely and attractively to help publicise it and generate discussion when presented at scientific conferences.

Posters are presented at scientific conferences, and include brief text mixed with tables and/or graphs, and other presentation formats. A room will be set up with posters displayed on poster boards, and times will be set aside for attendees to view the posters while their authors stand by to answer questions and discuss their research (Figure 6.4).

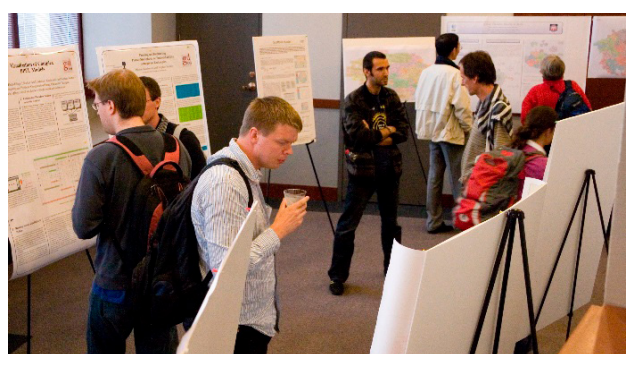

Source: [GD09 Poster Session](https://commons.wikimedia.org/wiki/File:GD09_Poster_Session.jpg) by David Eppstein, used under [CC BY-SA 3.0](https://creativecommons.org/licenses/by-sa/3.0/deed.en)

**Figure 6.4** Poster session at the 17th International Symposium on Graph Drawing

The most important thing to remember when writing a poster is to keep things concise. A very wordy poster will be hard for a viewer to read, because the conference organisers will give you a maximum poster size that you can display.

The hardest part about creating a poster is cutting out any information that is not strictly necessary; this takes time and possibly a number of drafts.

When creating a poster, you are stepping through a similar process to the process of writing up your research in research article format, but with much less detail.

This section provides an example of a poster that presents an overview of an original investigation. We will also look at each section of the poster, and highlight important features of the format of the poster.

#### Readers' eyes naturally move from top to bottom and from left to right; consider this when designing your poster layout

#### Use colour carefully.

Dark letters on a white background are best for text. Also be mindful that some people are colour blind

Incorporate photos or flowcharts to help explain and represent your methods. This is more attractive and is easier for the reader to quickly take in than a slab of text

#### Sway decreases during performance of a distracting cognitive task

#### **Background and rationale**

To date, we still don't know exactly how the postural control system works. Failure of the postural control system can result in falls and serious injury, and with an aging population worldwide, this issue is worthy of further research (1).

The amount of attention required for postural control has been previously explored, however, the results are inconsistent, perhaps in part due to a broad range of methods implemented.

If postural control requires significant cognitive attention, it is logical to predict that participants will sway (reflects stability) more when performing two tasks (standing and cognitive task) when compared to standing alone, as the cognitive task will divert attention from the task of standing, and result in more sway.

We hypothesised that Stroop test performance would cause body sway to increase in healthy adults.

#### **Methods and statistics**

In a cross-over design, 11 healthy participants (43  $\pm$  12 years of age) had their anterior-posterior body sway (degrees) measures in two conditions (control and Stroop) on two test-days, sparated by seven days. Each participant was measured under both conditions, with one-half of the subjects experience the conditions in reverse order.

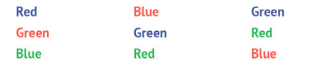

Figure 1. Example of the Stroop test. The task is to read the colour of the ink and not the word printed.

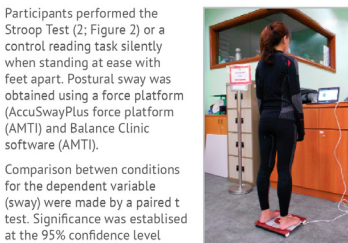

Figure 2. Apparatus for measuring sway

#### References

 $(p < 0.005)$ .

- (1) World Health Organization (WHO). (2015). World report on ageing and health. Geneva: World Health Organization.
- Stroop JR. Studies of interference in serial verbal reactions. J Exp Psychol 1935;  $(2)$  $18:643-662$ (3) Riley MA, Baker AA, Schmit JM. Inverse relation between postural variability and difficulty of a concurrent short-term memory task. Brain Res Bull 2003;
- 62(3): 191-195. (4) Andersson G, Hagman J, Talianzadeh R, Svedberg A, Larsen HC. Effect of cognitive load on postural control. Brain Res Bull 2002; 58(1): 135-139.

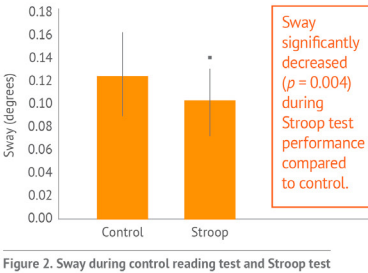

**A LA TROBE INIVEDSITY** 

performance while standing at ease with feet apart. The data are means ± SD. \* Significant difference, p < 0.05.

#### **Discussion**

**Results** 

Sway decreased during performance of the Stroop test when compared to a control reading test. This observation is consistent with findings from other dual-task studies in which decreased sway was observed during performance of a digit recall task (3), silent backwards counting (4) and a silent mental arithmetic task (5) in healthy adults.

It was hypothesised that sway would increase during performance of the Stroop test based on the limited capacity theory which states that the brain has a limited capacity for work that it divides amongst the tasks being carried out at any given moment (6). It was expected that performance of the difficult Stroop test would cause attention to be diverted from postural control and to the Stroop test and that sway would increase. It is possible that while the Stroop test was difficult, the postural task was easy and that the healthy adult participants had sufficient attention to share amongst the tasks

However, this does not explain how stability improved. A possible mechanism that explains the decrease in sway when performing the Stroop test is that participants were distracted by this challenging task from making exploratory postural movements (that result in more sway) which may occur when standing in an "easy" posture (7).

#### **Conclusion**

Stroop test performance caused sway to decrease in healthy adults.

#### **Acknowledgements**

The authors thank Dr. Holtzman for technical assistance and Dr. Frankenstein for helpful discussions on the results. We also thank the participants for their time.

- (5) Vuillerme, N., & Vincent, H. (2006). How performing a mental arithmetic task modify the regulation of centre of foot pressure displacements during bipedal quiet stance. Exp Brain Res. 169(1), 130-134.
- (6) Kahneman D (1973) Attention and Effort Englewood Cliffs: Prentice-Hall (7) Ehrenfried T, Guerraz M, Thilo KV, Yardley L, Gresty MA. Posture and mental task rformance when viewing a moving visual field. Cogn Brain Res 2003; 17(1): 140-153.

#### Use graphical representations of data such as figures and tables, where possible. This is more attractive and is easier for the reader to quickly take in than a slab of text

Don't devote too much space to your methods; readers will be most interested in your results and the implications of these findings

**6**

**7**

**5**

**1**

**2**

**3**

**4**

**i**

 $\equiv$ 

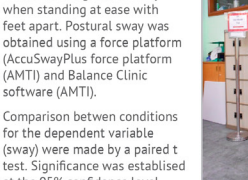

## **Poster heading**

The title, in large print across the top of the poster; this may be written in a way that summarises the findings of the study

Include your institution's logo

**WE LA TROBE** 

# **Sway decreases during performance** of a distracting cognitive task

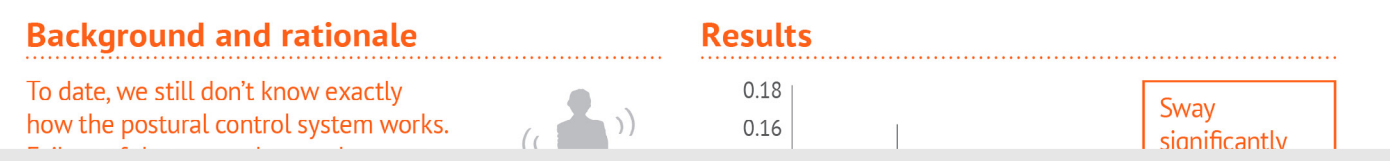

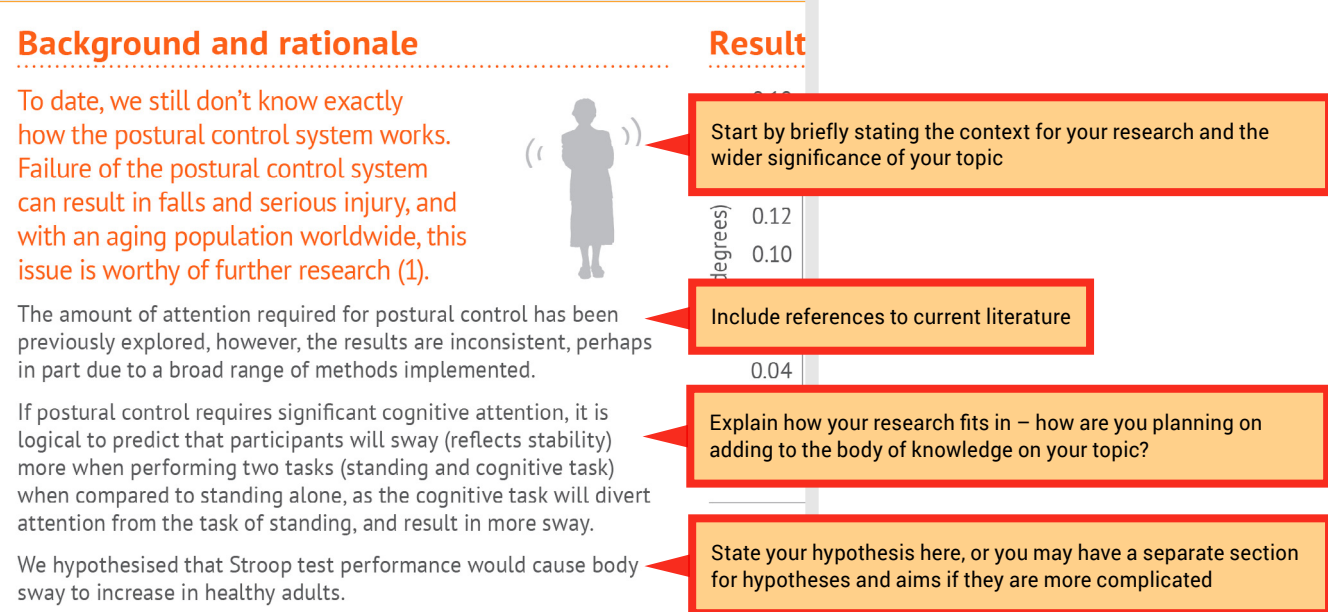

Include full author details and details of where the research was conducted.

This may be more than 1 location if researchers from different places are collaborating

## **Background or introduction**

**g**

### **Methods and statistics**

when compared to standing alone, as the cognitive task will divert attention from the task of standing, and result in more sway.

We hypothesised that Stroop test performance would cause body sway to increase in healthy adults.

## **Methods and statistics**

Briefly explain the experimental design used

In a cross-over design, 11 healthy participants  $(43 \pm 12)$  years of age) had their anterior-posterior body sway (degrees) measures in two conditions (control and Stroop) on two test-days, sparated by seven days. Each participant was measured under both conditions, with one-half of the subjects experience the conditions in reverse order.

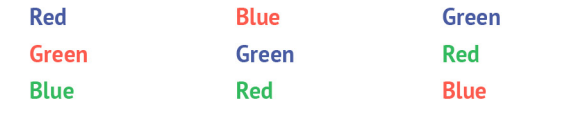

Figure 1. Example of the Stroop test. The task is to read the colour of the ink and not the word printed.

Participants performed the Stroop Test (2; Figure 2) or a control reading task silently when standing at ease with feet apart. Postural sway was obtained using a force platform (AccuSwayPlus force platform (AMTI) and Balance Clinic software (AMTI).

Comparison betwen conditions for the dependent variable (sway) were made by a paired t test. Significance was establised at the 95% confidence level  $(p < 0.005)$ .

the hea the Hoy A photo (taken and used with permission) will help to break up the text  $Co$ . . . . . Strc Ac . . . . . The Figure 2. Apparatus for Frar measuring sway part

## **Di**

Figu

State the number of participants and any relevant information about them (eg age, gender), or features relevant to your study (eg trained or untrained)

bac hea

amc was

cau

Strc

Use examples to help explain tests that the reader may not be familiar with; this also helps to break up the text

Explain what your participants did

Finish with details of data and statistical analysis

# **Results**

Remember to state your results only briefly in the text. Where appropriate, support this description with a figure or a table.

#### **Results** 0.18 Sway 0.16 significantly  $0.14$ **Telefoliophera** differences are significant Sway (degrees)  $0.12$  $(p = 0.004)$  $0.10$ during Stroop test 0.08 en performance 0.06 erhaps compared  $0.04$ to control.  $0.02$ is  $:V)$  $0.00$  $s(k)$ Control Stroop statistical analysis is divert

Figure 2. Sway during control reading test and Stroop test performance while standing at ease with feet apart. The data are means  $\pm$  SD.  $*$  Significant difference,  $p < 0.05$ .

## **Discussion**

**6**

**7**

**8**

**9**

**g**

**5**

**1**

**2**

**3**

**4**

**i**

 $\equiv$ 

Keep this short, but make sure you still explain the following points:

- How do your findings compare with what has been done previously in similar research?
- How do your results fit with your hypothesis – were your findings expected? Why or why not?
- What physiological mechanisms do you propose to explain the findings?

### **Discussion**

body

two

 $with$ 

:olour

. . . . . . . . Sway decreased during performance of the Stroop test when of age) compared to a control reading test. This observation is consistent with findings from other dual-task studies in which decreased sway seven was observed during performance of a digit recall task (3), silent backwards counting (4) and a silent mental arithmetic task (5) in order. healthy adults.

> It was hypothesised that sway would increase during performance of the Stroop test based on the limited capacity theory which states that the brain has a limited capacity for work that it divides amongst the tasks being carried out at any given moment (6). It was expected that performance of the difficult Stroop test would cause attention to be diverted from postural control and to the Stroop test and that sway would increase. It is possible that while the Stroop test was difficult, the postural task was easy and that the healthy adult participants had sufficient attention to share amongst the tasks

However, this does not explain how stability improved. A possible mechanism that explains the decrease in sway when performing the Stroop test is that participants were distracted by this challenging task from making exploratory postural movements (that result in more sway) which may occur when standing in an "easy" posture (7).

Include significance symbols on figures where

Include concise figure captions that state what the figure shows, what the data are, and what the outcome of the

Include *p* values

Summarise your main findings

Explain how your findings compare with current literature

Discuss whether or not your findings were expected, and why or why not

Discuss the physiological mechanisms that may explain your results, with references

**Contract** 

## **Conclusion**

Keep the conclusion concise. We suggest using the schema introduced in Chapter 2 to write a short, direct conclusion that is consistent with your hypotheses and aims.

## **Conclusion**

Stroop test performance caused sway to decrease in healthy adults.

## **Acknowledgements**

The acknowledgements section is an optional chance to thank people who contributed to your poster, including during the planning, data collection, analysis and presentation phases.

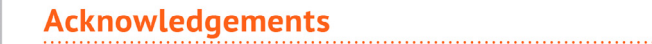

The authors thank Dr. Holtzman for technical assistance and Dr. Frankenstein for helpful discussions on the results. We also thank the participants for their time.

## **References**

Keep your reference list as short as possible. Ensure your in-text citations are consistent with the reference list.

#### References

- (1) World Health Organization (WHO), (2015). World report on ageing and health. Geneva: World Health Organization.
- (2) Stroop JR, Studies of interference in serial verbal reactions, J Exp Psychol 1935: 18:643-662.
- (3) Riley MA, Baker AA, Schmit JM, Inverse relation between postural variability and difficulty of a concurrent short-term memory task. Brain Res Bull 2003;  $62(3)$ : 191-195.
- Andersson G, Hagman J, Talianzadeh R, Svedberg A, Larsen HC. Effect of  $(4)$ cognitive load on postural control. Brain Res Bull 2002; 58(1): 135-139.
- (5) Vuillerme, N., & Vincent, H. (2006). How performing a mental arithmetic task modify the regulation of centre of foot pressure displacements during bipedal quiet stance. Exp Brain Res, 169(1), 130-134.
- (6) Kahneman, D. (1973). Attention and Effort. Englewood Cliffs: Prentice-Hall.
- (7) Ehrenfried T, Guerraz M, Thilo KV, Yardley L, Gresty MA. Posture and mental task performance when viewing a moving visual field. Cogn Brain Res 2003; 17(1):  $140 - 153$ .

 $=$ 

# **6.3 Oral communications**

A scientific oral communication is<br>a prepared, purposeful presentation<br>designed to share your research<br>work with other scientists. Here, you try to a prepared, purposeful presentation designed to share your research work with other scientists. Here, you try to convince your audience that your research is valid and important.

Oral communications are often given at scientific conferences and are usually followed by questions from fellow scientists in the audience (Figure 6.5).

Similar to a poster presentation, the challenge of an oral communication is keeping things concise. You will have a limited opportunity to present the outcomes of your original investigation, so you want to spend this time focused on the most important aspects of the project – particularly the results and the implications of these findings.

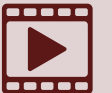

The Undergraduate Research<br>
Office at Michigan State Universearch<br>
Trenare an oral research presentation Office at Michigan State University created this video called [How to](https://youtu.be/LzIJFD-ddoI)  [prepare an oral research presentation](https://youtu.be/LzIJFD-ddoI)

Most students will agree that oral communications are one of the most stressful tasks you will undertake during your degree. As a student scientist, you will have spent hours engaging with live and recorded lecture presentations, and will have experienced many different types of presentations. As a result, you know what it is like to be an audience member. What kept you engaged? What had you reaching for your phone? Consider the good and not so good lectures you

have experienced as an audience member as you prepare your presentation. Try to embody the presenters that you enjoyed listening to.

When preparing your oral communication, you have 3 elements to consider:

- visual aids
- language use
- delivery.

## **Visual aids**

Very wordy presentation slides will be hard for the audience to read and will be overwhelming. You will need to cut out any information that is not strictly necessary; this takes time and possibly a number of drafts.

Remember, you don't need to include everything you are going to say on your slides. Rather, you should use the limited space on the slides to state key ideas and use these as prompts for your talk.

In a scientific oral communication, you should include slides for each of the major sections of a research article:

- introduction
- methods
- results
- discussion
- conclusion.

Since you have limited time, devote less time to your methods, and more to your results and discussion of the implications of your findings.

For your presentation slides, avoid large blocks of text. Try to break up the text you include using bullet points and also images, where appropriate. Keep your presentation design simple – use dark fonts on a light background or light fonts on a dark background. Ensure that the font size is readable by your audience. Avoid overly distracting slide transitions or sound effects; these detract from your talk and may appear unprofessional.

Take the time to proofread your slides so that there are no spelling or grammatical errors.

The following sections show an example of slides from an overview of an original investigation. We discuss each section of the presentation and highlight important features relating to the content of the slides. We also provide suggestions for how slides can complement your talk.

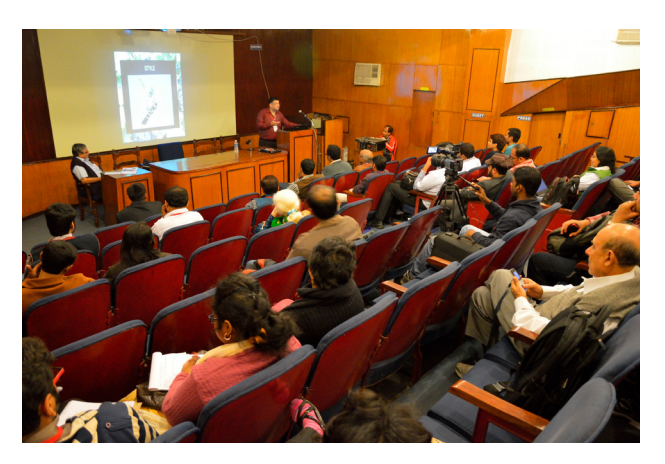

Source: ['Ashwin Baindur - Presentation – Crafting Knowledge](https://commons.wikimedia.org/wiki/File:Ashwin_Baindur_-_Presentation_-_Crafting_Knowledge-smiths_Attributes_of_Accomplished_Wikipedia_Editors_-_Bengali_Wikipedia_10th_Anniversary_Celebration_-_Jadavpur_University_-_Kolkata_2015-01-10_3317.JPG)[smiths Attributes of Accomplished Wikipedia Editors](https://commons.wikimedia.org/wiki/File:Ashwin_Baindur_-_Presentation_-_Crafting_Knowledge-smiths_Attributes_of_Accomplished_Wikipedia_Editors_-_Bengali_Wikipedia_10th_Anniversary_Celebration_-_Jadavpur_University_-_Kolkata_2015-01-10_3317.JPG)  [– Bengali Wikipedia 10th Anniversary Celebration](https://commons.wikimedia.org/wiki/File:Ashwin_Baindur_-_Presentation_-_Crafting_Knowledge-smiths_Attributes_of_Accomplished_Wikipedia_Editors_-_Bengali_Wikipedia_10th_Anniversary_Celebration_-_Jadavpur_University_-_Kolkata_2015-01-10_3317.JPG)  [– Jadavpur University – Kolkata 2015-01-10 3317'](https://commons.wikimedia.org/wiki/File:Ashwin_Baindur_-_Presentation_-_Crafting_Knowledge-smiths_Attributes_of_Accomplished_Wikipedia_Editors_-_Bengali_Wikipedia_10th_Anniversary_Celebration_-_Jadavpur_University_-_Kolkata_2015-01-10_3317.JPG) by Biswarup Ganguly, used under [CC BY 3.0.](https://creativecommons.org/licenses/by/3.0/deed.en)

**Figure 6.5** Oral communication by Ashwin Baindur at the Bengali Wikipedia 10th Anniversary Celebration

**g**

## **Title slide**

The title, in large print across the top of the slide; it may be written in a way that summarises the findings of the study

# **SWAY DECREASES DURING PERFORMANCE OF A DISTRACTING COGNITIVE TASK**

Include full author details and details of where the research was conducted – this may be more than 1 location if researchers from different places are collaborating

**Brianna Julien & Andrew Bendrups** Department of Physiology, La Trobe University

Use colour carefully. Dark letters on a white background or white letters on a dark background

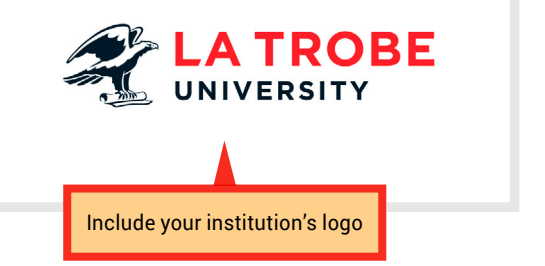

## **Background and rationale**

This could also be called Introduction. Use footnotes to reference other published work.

> Start by briefly stating the context for your research and the wider significance of your topic

Explain how your research fits in – how are you planning on adding to the body of knowledge on your topic?

> Include references to current literature

**Background & rationale** 

- We still don't know how the postural control system works
- Postural control system failure  $\rightarrow$  falls and serious injury<sup>1</sup>
- Research on attention required for postural control has returned inconsistent results
- If postural control requires attention, we predict increased sway when performing two tasks compared to standing alone
	- Cognitive task will divert attention from the task of standing

Use images to break up the text

(1) World Health Organization (WHO). (2015). World report on ageing and health. Geneva: World Health Organization.

Source (image): ['Korea-Jeonju-Jultagi-02 cropped'](https://commons.wikimedia.org/wiki/File:Korea-Jeonju-Jultagi-02_cropped.jpg) by Rhett Sutphin, used under [CC BY 2.0](https://creativecommons.org/licenses/by/2.0/deed.en)

**g**

**1**

**2**

**3**

**i**

≣

### **Hypothesis and aim**

State your hypothesis and aim as part of the 'Background and rationale'. If they are complicated, you may have a separate section for hypotheses and aims

# **Hypothesis & aim**

- We hypothesised that Stroop test performance would cause body sway to increase in healthy adults
- To determine if Stroop test performance would cause body sway to increase in healthy adults

#### **Methods and statistics**

Again, use footnotes for referencing.

Briefly explain the experimental design used

State the number of participants and any relevant information about them (eg age, gender) or features relevant to your study (eg trained or untrained)

> Include details of data and statistical analysis

# **Methods**

- Cross-over design
- 11 healthy participants (43 ± 12 years of age)
- Measured anterior-posterior body sway (degrees) in two conditions (control and Stroop) on two test-days, separated by seven days.
- Comparison between conditions (control, Stroop) for the  $\bullet$ dependent variable (sway) were made by a paired t test
	- Significance was established at the 95% confidence level ( $P < 0.05$ )

# **Methods and statistics**

#### (continued)

As an example of how to expand on the concise text shown in your slides during your presentation, you could say 'Each participant was measured under both conditions, with half of the subjects experiencing the conditions in reverse order'.

Another example of how you could expand on the concise text shown in your slides during your presentation: 'Each participant stood on the force plate for 1-minute trials'.

# **Methods**

• Participants performed the Stroop Test<sup>3</sup> or a control reading task

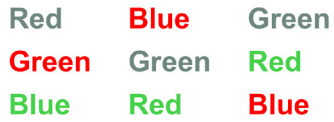

Figure 1. Sample of the Stroop test The task is to read the colour of the ink and not the word printed

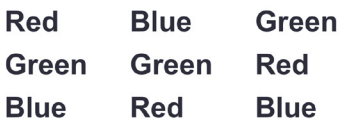

Figure 2. Sample of the control reading task The task is to read the word.

Use examples to help explain tests that the reader may not be familiar with; this also helps to break up the text

(3) Stroop JR. J Exp Psychol 1935; 18: 643-662.

# **Methods**

- Participants stood at ease with feet apart on force platform (AccuSway<sup>Plus</sup>, AMTI)
- Postural sway (degrees) was the measure of stability

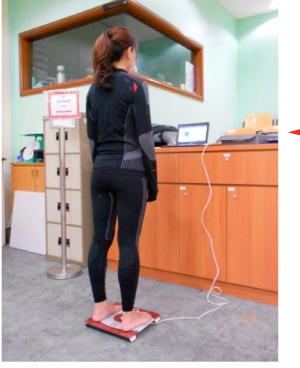

Figure 3. Apparatus for measuring sway

Explain what your participants did; a photo (taken and used with permission) will help to break up the text

# **Results**

**6**

**7**

**8**

**9**

**g**

**5**

**1**

**2**

**3**

**4**

**i**

≣

You may choose to have separate 'Results' and 'Discussion' slides, as in this example. Alternatively, where you have more than 1 major result to present, you may present each finding on a separate slide, where you combine 'Results and discussion'.

# **Results**

• Sway significantly decreased ( $p = 0.004$ ) during Stroop test performance compared to control

Include *p* values

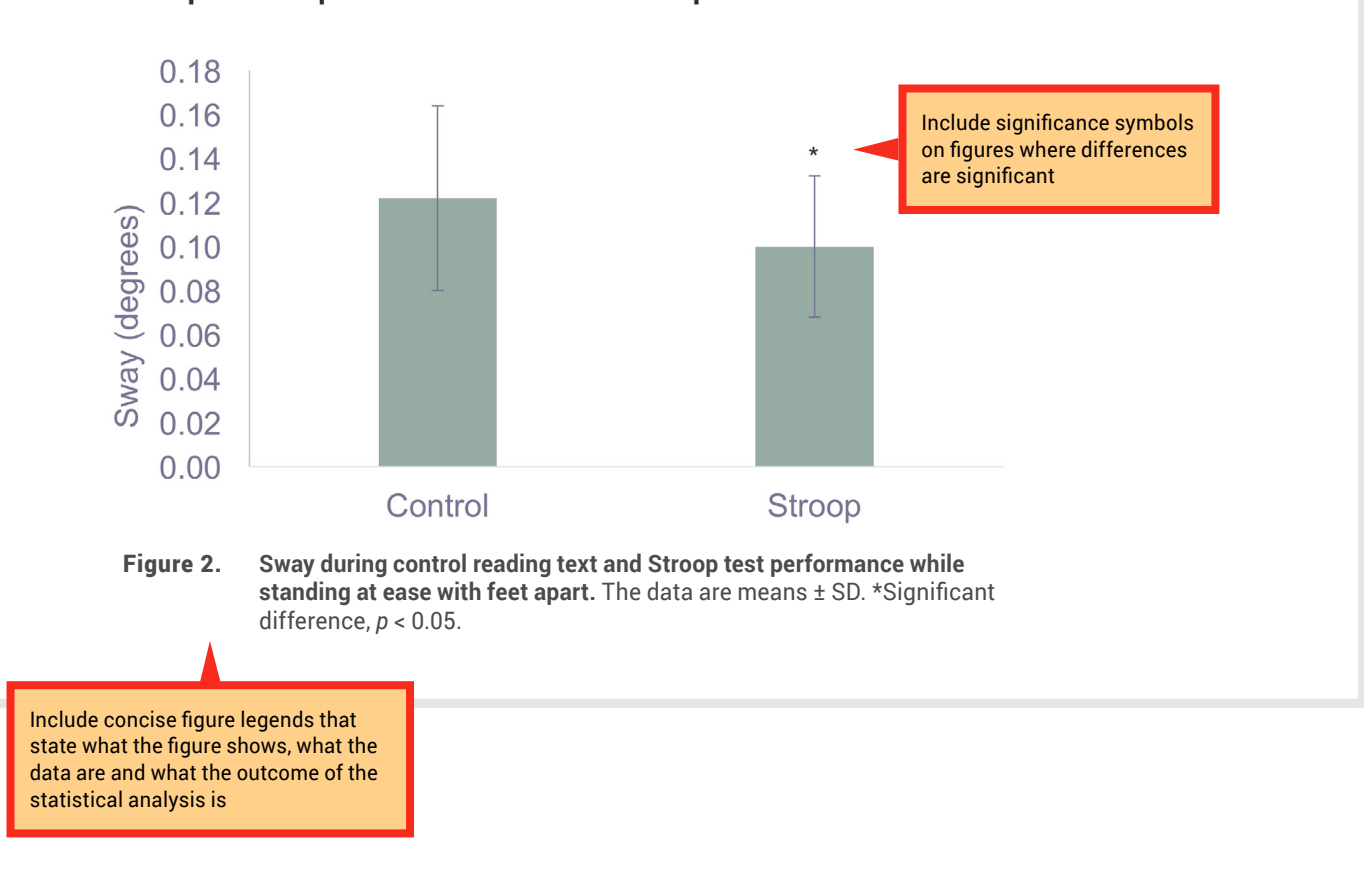

## **Discussion**

Keep this short, but make sure that you still explain the following points:

- How do your findings compare with what has been done previously in similar research?
- How do your results fit with your hypothesis? Were your findings expected? Why or why not?
- What physiological mechanisms do you propose to explain the findings?

# **Discussion**

- Decreased sway during Stroop test performance is consistent with findings from other dual-task studies
- Decreased sway was observed during performance of a digit recall task<sup>4</sup>, silent backwards counting<sup>5</sup> and a silent mental arithmetic task<sup>6</sup> in healthy adults

(4) Riley MA, Baker AA, Schmit JM. Brain Res Bull 2003; 62(3): 191-195.<br>(5) Andersson G, Hagman J, Talianzadeh R, Svedberg A, Larsen HC. Brain Res Bull 2002; 58(1): 135-139.<br>(6) Vuillerme, N., & Vincent, H. (2006). Exp Bra

## **Discussion**

- Hypothesised that sway would increase during performance of the Stroop test
	- Limited capacity theory<sup>7</sup>
	- Attention to be diverted from postural control to the Stroop test  $\rightarrow$ increased sway
- Observed decreased sway or improved stability
	- Participants distracted by Stroop test from making exploratory postural movements<sup>8</sup> (that result in more sway) which may occur when standing in an "easy" posture

Discuss whether or not your findings were expected, and why or

Summarise your main findings

with current literature

As before, use footnotes for referencing

why not

Explain how your findings compare

Discuss the physiological mechanisms that may explain your results, with references

(7) Kahneman, D. (1973). Attention and Effort. Englewood Cliffs: Prentice-Hall. (8) Ehrenfried T, Guerraz M, Thilo KV, Yardley L, Gresty MA. Cogn Brain Res 2003; 17(1): 140-153.

## **Conclusion**

Keep the conclusion concise. We suggest using the schema introduced in Chapter 2 to write a short, direct conclusion that is consistent with your hypotheses and aims.

# **Conclusion**

• Stroop test performance caused sway to decrease in healthy adults.

## **Language use**

You may want to begin work on the delivery aspect of your presentation by writing a script, but keep in mind that the written word is very different from the spoken word. Reading your script aloud, to yourself and to a practice audience, will allow you to hear your speech so that you can judge whether the language is appropriate for a presentation.

Remember that the way we write and speak are very different.

Try to make language choices that are imaginative, memorable and compelling, and improve the effectiveness of your presentation. Watch presentations by people you admire and study the way they use language to engage the audience.

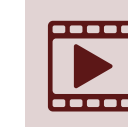

Fed talks has thousands of<br>presentations that you can<br>for inspiration. presentations that you can use for inspiration.

Remember to consider the level of expertise of your audience when deciding on the language to use.

## **Delivery**

During your practice sessions, you can work on your delivery. A good presenter will be audible to everyone in the audience and will speak fluently, and not rely on notes. If you simply read your notes or presentation slides, it is very distracting to the audience. Practice will allow you to know your presentation well enough to leave the notes aside and speak to the audience.

Be conscious of your posture, use of gestures and eye contact, and vocal expressiveness. These elements will make your presentation compelling, and make you appear polished and confident.

Be aware of the time limit for your talk and be mindful of how close you are to the limit during your practice runs. You should make use of most or all of the allocated presentation time.

Remember to find out if there will be time allowed for questions after your talk, and ensure that you consider this when preparing your presentation.

# **References**

- 1 Kon, M, Ohiwa, N, Honda, A, Matsubayashi, T, Ikeda, T, Akimoto, T, Suzuki, Y, Hirano, Y & Russell, A 2014, 'Effects of systemic hypoxia on human muscular adaptations to resistance exercise training', *Physiological Reports*, vol. 2, p. e12033.
- 2 The Physiological Society 2016, *Guidelines for Writing a Key Points Summary: Information for Authors*, The Physiological Society, viewed 24 August 2016, <[http://jp.msubmit.net/html/](http://jp.msubmit.net/html/Keypoints_Guidelines.pdf) [Keypoints\\_Guidelines.pdf](http://jp.msubmit.net/html/Keypoints_Guidelines.pdf)>.

# **Chapter 7: Writing a literature review 6 7 8 9**

**1**

**2**

**3**

**4**

**5**

**g**

**i**

Ξ

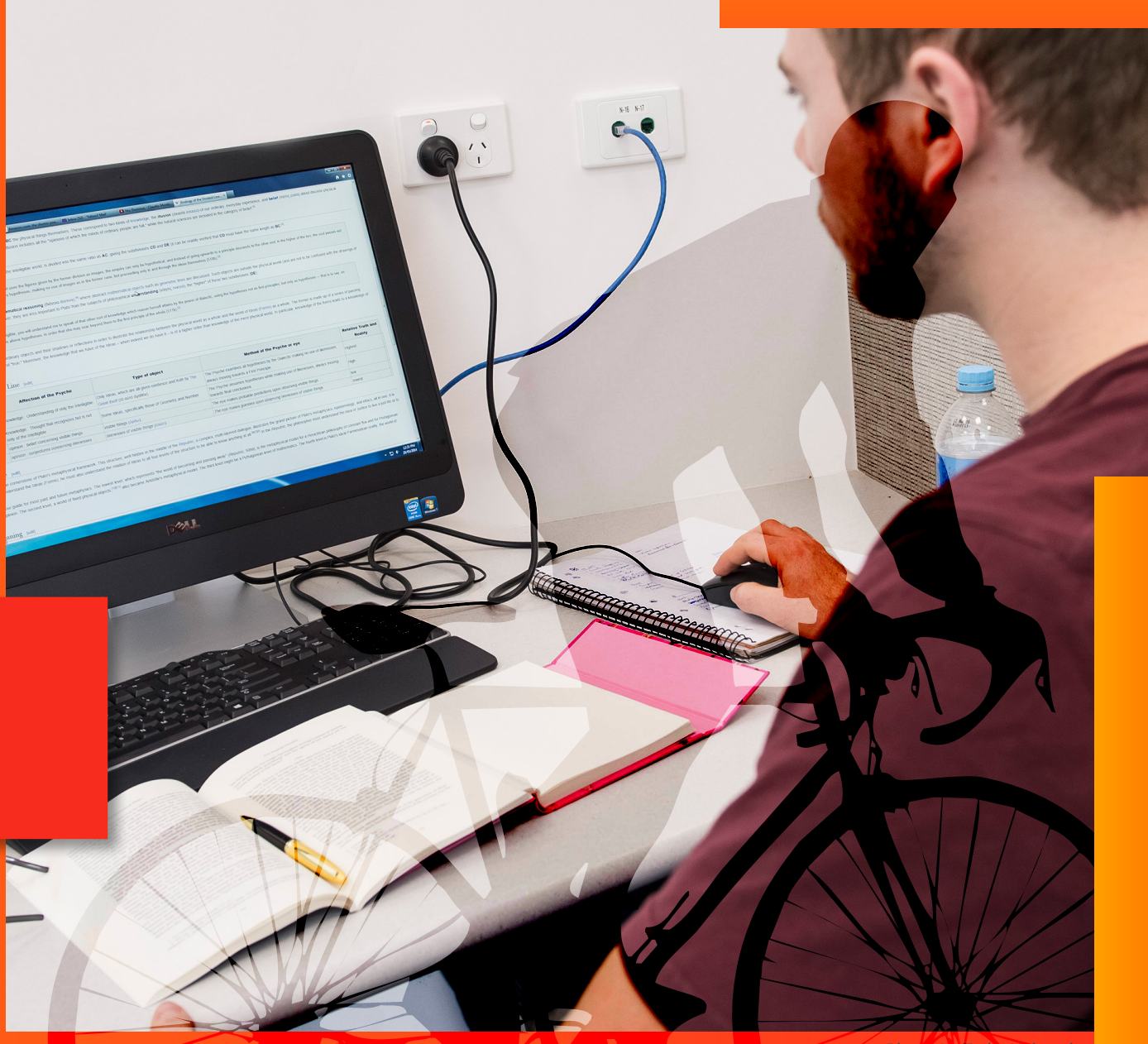

Photo: La Trobe University

**g**

# 7 **Writing a literature review**

In this chapter, we explain what a<br>literature review is, including the stage<br>of writing one. We also provide practic<br>tips on how to communicate the results n this chapter, we explain what a literature review is, including the stages of writing one. We also provide practical of a review of current literature on a topic in the format of a literature review.

Hundreds of original investigation research papers are published in physiology each year. It is becoming harder and harder to keep on top of all new findings in a topic area and – more importantly – how they all fit together to determine our current understanding of a topic. This is where literature reviews come in.

# **7.1 What is a literature review?**

**the Contract Control of the Synthesis and evaluation of the existing literature on a particula topic with the aim of gaining a new, deeper** synthesis and evaluation of the existing literature on a particular understanding of the topic.

Published literature reviews are typically written by scientists who are experts in that particular area of science. Usually, they will be widely published as authors of their own original work, making them highly qualified to write a literature review.

However, literature reviews are still subject to peer review before being published. Literature reviews provide an important bridge between the expert scientific community and many other communities, such as science journalists, teachers, and medical and allied health professionals. When the most up-to-date knowledge reaches such audiences, it is more likely that this information will find its way to the general public. When this happens, the ultimate good of science can be realised.

Literature reviews are structured differently from original research findings. They are developed based on themes, rather than stages of the scientific method.

In the article 'Ten simple rules for writing a literature review', Marco Pautasso<sup>1</sup> explains the importance of literature reviews:

*Literature reviews are in great demand in most scientific fields. Their need stems from the everincreasing output of scientific publications. For example, compared to 1991, in 2008 three, eight,* 

*and forty times more papers were indexed in Web of Science on malaria, obesity, and biodiversity, respectively. Given such mountains of papers, scientists cannot be expected to examine in detail every single new paper relevant to their interests. Thus, it is both advantageous and necessary to rely on regular summaries of the recent literature. Although recognition for scientists mainly comes from primary research, timely literature reviews can lead to new synthetic insights and are often widely read. For such summaries to be useful, however, they need to be compiled in a professional way.*

An example of a review article is shown in Figure 7.1.

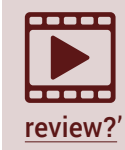

Watch this video created by Steely<br>Library at Northern Kentucky<br>Library called 'What is a literature Library at Northern Kentucky Library called '[What is a literature](https://www.youtube.com/watch?v=Ry_54WleO7Y) 

### frontiers in **PHYSIOLOGY**

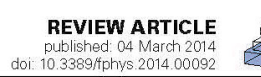

# Cerebral oxygenation and hyperthermia

#### Anthony R. Bain<sup>1\*</sup>, Shawnda A. Morrison<sup>2</sup> and Philip N. Ainslie<sup>1</sup>

<sup>1</sup> Centre for Heart, Lung and Vascular Health, University of British Columbia, Okanagan, BC, Canada <sup>2</sup> Faculty of Professional Studies, Kinesiology, Acadia University, Wolfville, NS, Canada

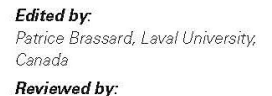

Hyperthermia is associated with marked reductions in cerebral blood flow (CBF), Increased distribution of cardiac output to the periphery, increases in alveolar ventilation and resultant hypocapnia each contribute to the fall in CBF during passive hyperthermia; however their relative contribution remains a noint of contention, and probably

Source: *[Frontiers in Physiology](http://journal.frontiersin.org/article/10.3389/fphys.2014.00092/full)*, used under [CC BY 2.0](https://creativecommons.org/licenses/by/2.0/deed.en)

Figure 7.1 Example of a review article published in *Frontiers in Physiology*

Examples of literature reviews:<br>
Strength training alone, exercise<br>
therapy with passive manual mobilisation [Strength training alone, exercise](https://www.ncbi.nlm.nih.gov/pubmed/21402325)  [therapy alone, and exercise](https://www.ncbi.nlm.nih.gov/pubmed/21402325)  [each reduce pain and disability in people](https://www.ncbi.nlm.nih.gov/pubmed/21402325)  [with knee osteoarthritis: a systematic review](https://www.ncbi.nlm.nih.gov/pubmed/21402325); [Traveler's diarrhea: a clinical review](https://www.ncbi.nlm.nih.gov/pubmed/25562268); and [Cultural concepts of distress and psychiatric](https://www.ncbi.nlm.nih.gov/pubmed/?term=Cultural+concepts+of+distress+and+psychiatric+disorders%3A+literature+review+and+research+recommendations+for+global+mental+health+epidemiology)  [disorders: literature review and research](https://www.ncbi.nlm.nih.gov/pubmed/?term=Cultural+concepts+of+distress+and+psychiatric+disorders%3A+literature+review+and+research+recommendations+for+global+mental+health+epidemiology)  [recommendations for global mental health](https://www.ncbi.nlm.nih.gov/pubmed/?term=Cultural+concepts+of+distress+and+psychiatric+disorders%3A+literature+review+and+research+recommendations+for+global+mental+health+epidemiology)  [epidemiology](https://www.ncbi.nlm.nih.gov/pubmed/?term=Cultural+concepts+of+distress+and+psychiatric+disorders%3A+literature+review+and+research+recommendations+for+global+mental+health+epidemiology).

# **7.2 Steps of writing a literature review**

**7**

**8**

**9**

**g**

**6**

**1**

**2**

**3**

**4**

**5**

**i**

≡

Writing a literature review is a very challenging task; the steps involved are summarised in Figure 7.2. Depending on why you are writing your literature review, you may be given a topic area or may choose a topic of your choice.

Chapter 5 provides instructions on finding scientific literature that would form the basis for your literature review.

Once you have your topic and have accessed the literature, the next stages (analysis, synthesis and evaluation) are challenging. We look at the important cognitive skills that student scientists need to develop and use to successfully write a literature review, and provide some instructions on these stages.

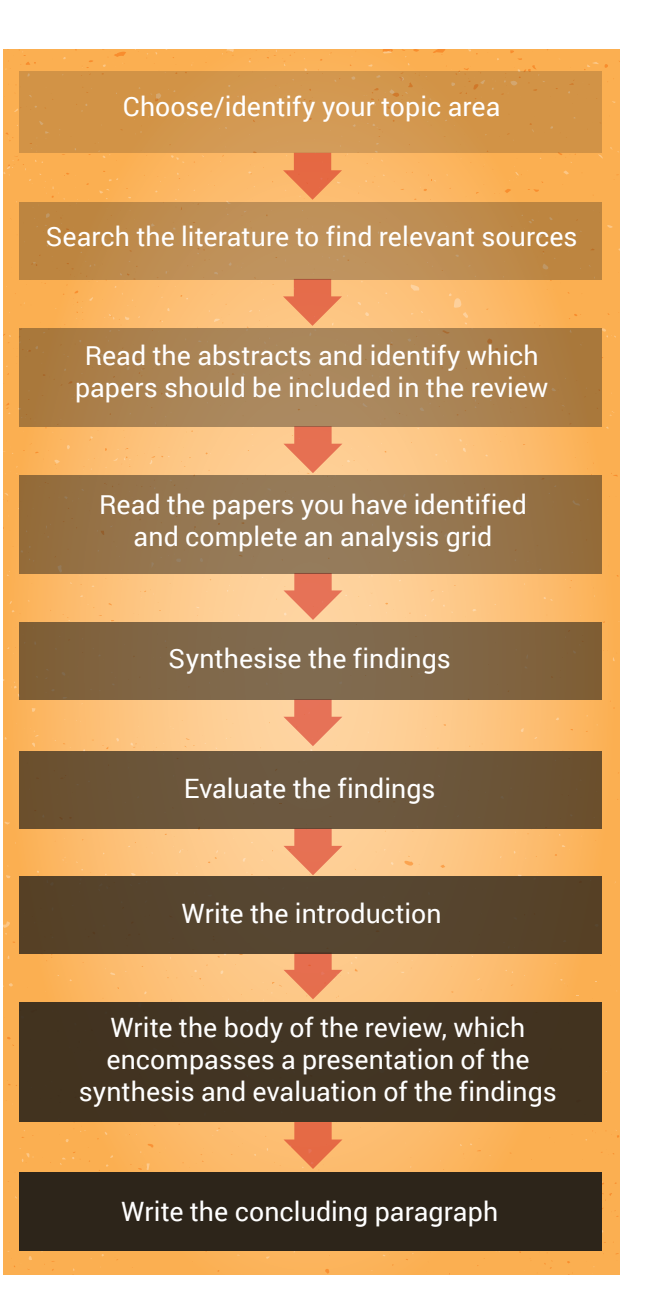

**Figure 7.2** Stages of writing a literature review

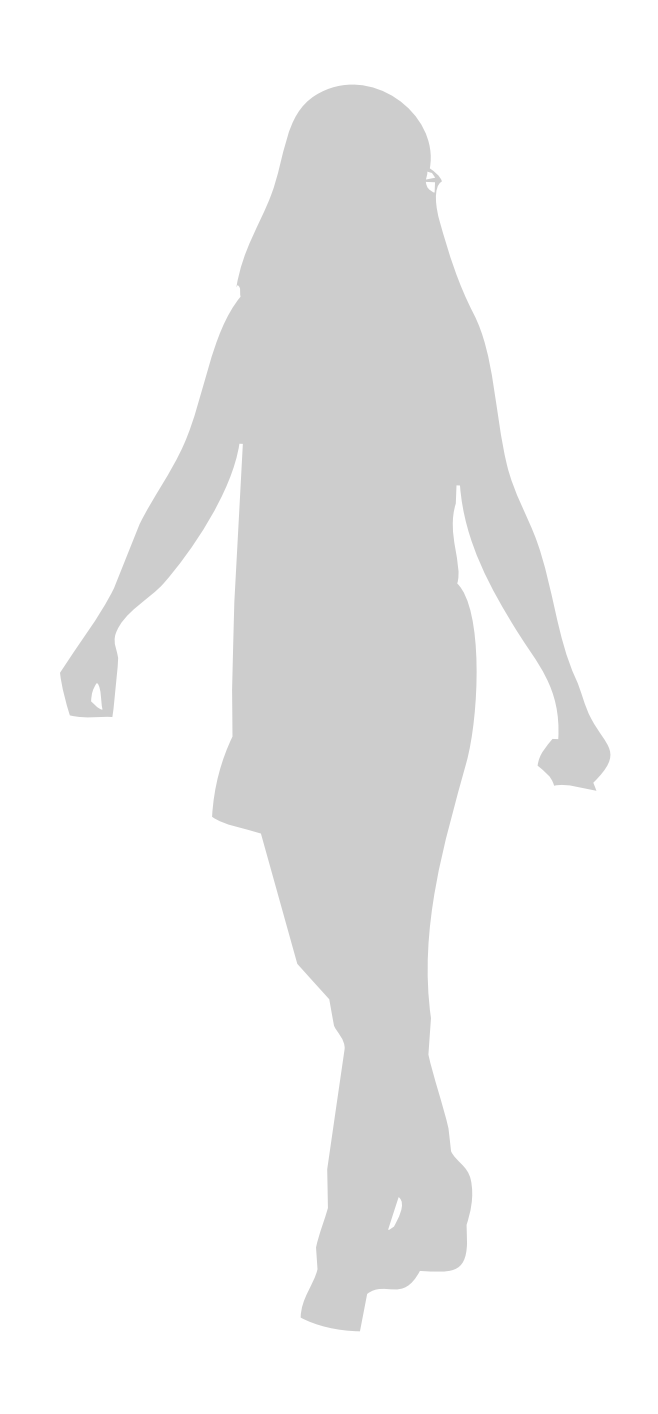

## **Analysis and synthesis**

Analysis, synthesis and evaluation are 3 essential skills that scientists require  $-$  and you will use these skills if you are to write a good literature review (Figure 7.3). These important cognitive skills are discussed in more detail in Chapter 9.

#### **Analysis**

The first step in writing a literature review is to analyse the original investigation research papers that you have gathered about your topic.

Analysis requires examining the papers methodically and in detail, so that you can understand and interpret aspects of the study described in each paper.

An analysis grid is a simple tool that can help you to carefully examine and break down each paper. This tool will allow you to create a concise summary of each paper; see Table 7.1 for how to set up an analysis grid. When filling in the table, the aim is to draw out key aspects of each paper. Use a different row for each paper, and a different column for each aspect of the paper (Tables 7.2 and 7.3 show how a completed analysis grid may look).

Before completing your own grid, look at these examples and note the types of information that have been included, as well as the level of detail. Completing an analysis grid with a sufficient level of detail will help you to effectively synthesise and evaluate the information. This grid will allow you to more easily observe similarities and differences across the findings of the research papers, and to identify possible explanations (eg differences in methodologies employed) for observed differences between the findings.

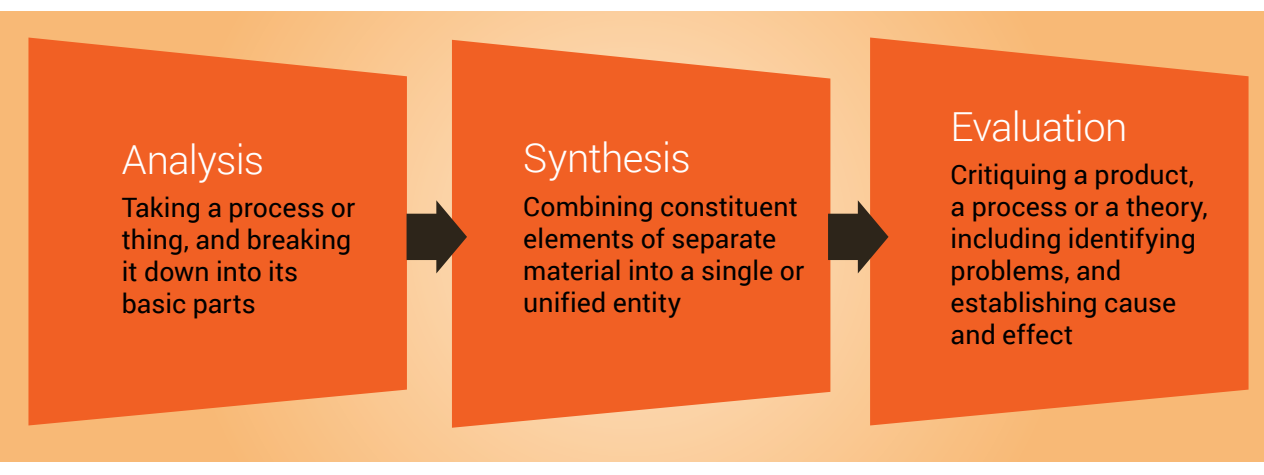

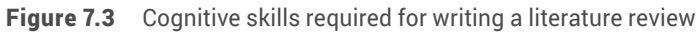

#### Table 7.1 Example of an analysis grid

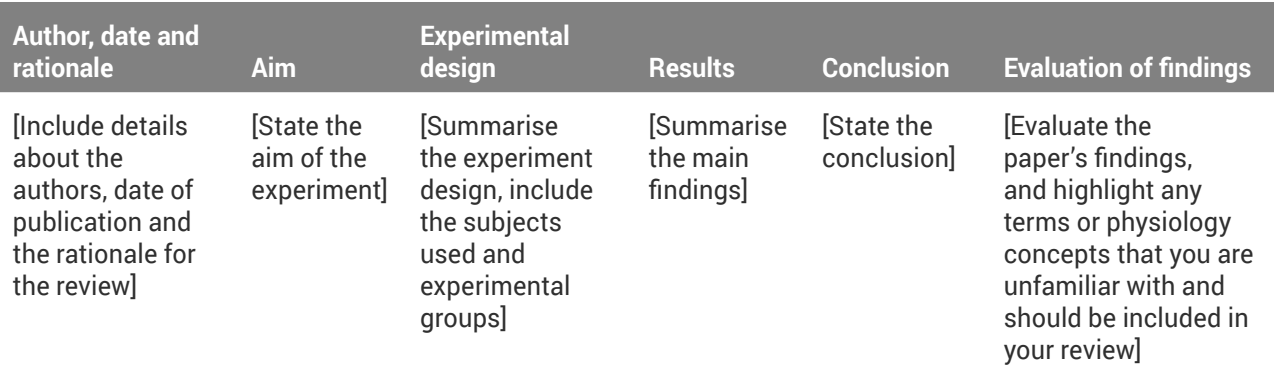

**7**

**8**

**9**

**g**

**6**

**1**

**2**

**3**

**4**

**5**

**i**

Ξ

Usually the most detailed column. Summarise the design of the study and include details. This will allow easy comparison with other papers

Conclusion of the research study; links back to aim

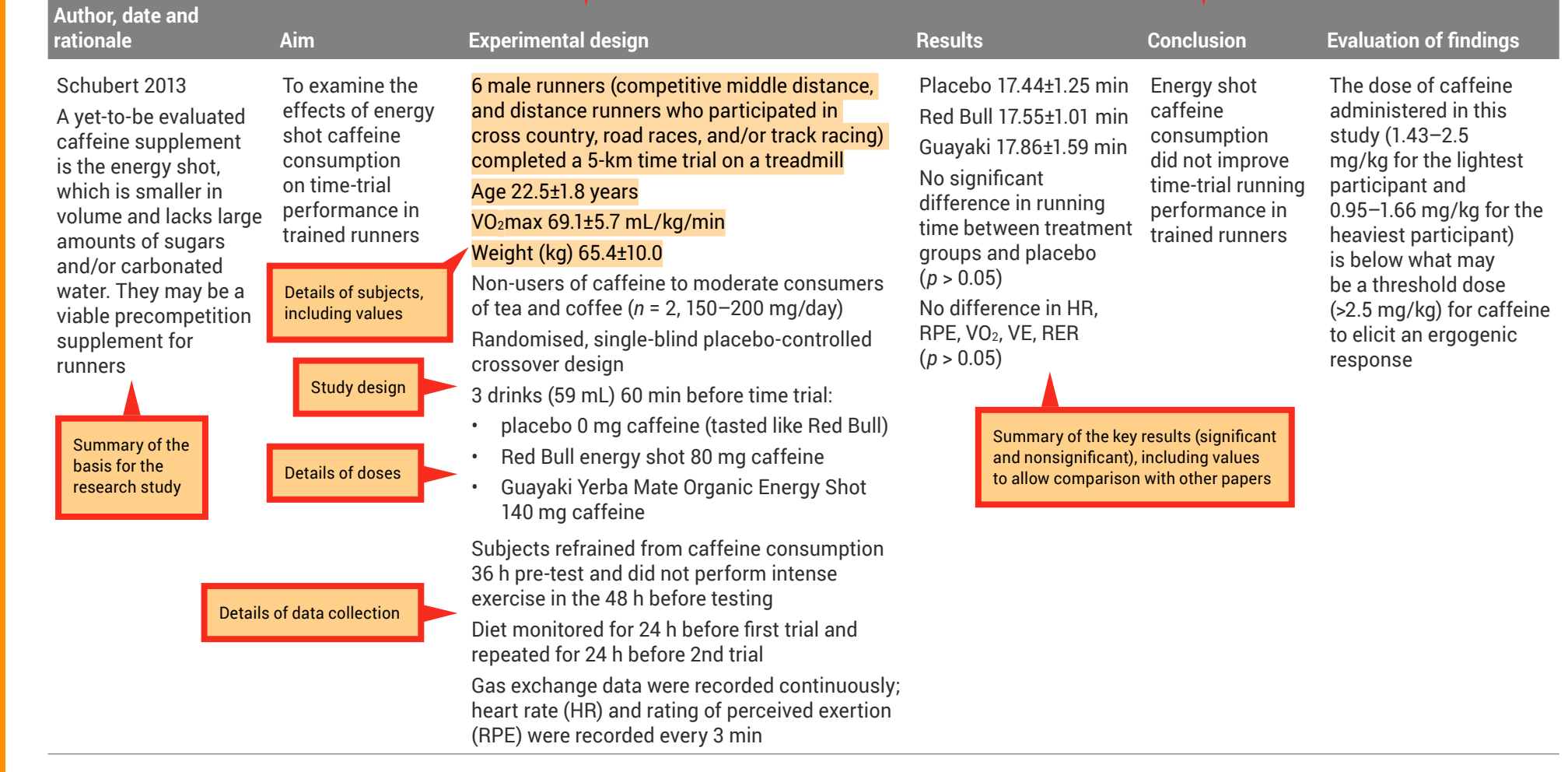

7 Writing a literature review 139

#### Table 7.3 Sample filled-in analysis grid for a research paper by Ping and colleagues<sup>3</sup>

**7**

**8**

**9**

**g**

**6**

**1**

**2**

**3**

**4**

**5**

**i**

Ξ

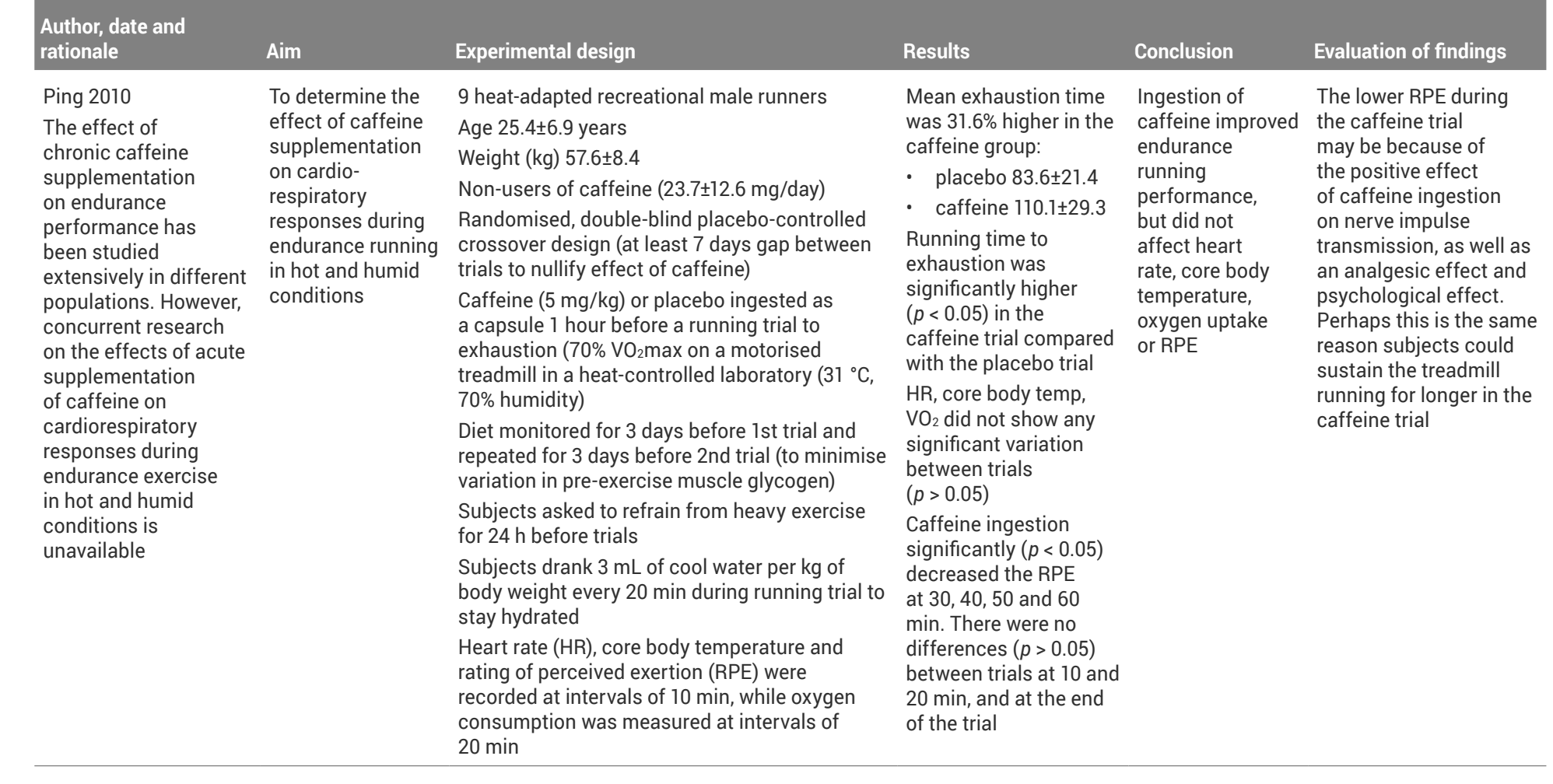

### **Synthesis**

Step 2 of writing a literature review is synthesising the papers, which you are now able to do after analysing them.

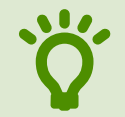

**7**

**8**

**9**

**g**

**6**

**1**

**2**

**3**

**4**

**5**

**i**

≣

Synthesis describes combining<br>separate components or elemer<br>to form a connected whole. separate components or elements to form a connected whole.

You will use the results of your analysis to find themes to build your literature review around. Each of the themes identified will become a subheading within the body of your literature review.

• A good place to start when<br>
identifying themes is with<br>
the dependent variables<br>
(results/findings) that were investigated in the identifying themes is with the dependent variables research studies.

Because all of the research papers you are incorporating into your literature review are related to your topic, it is likely that they have similar study designs and have measured similar dependent variables. Review the 'Results' column of your analysis grid. You may like to collate the common themes in a synthesis grid (see, for example, Table 7.4).

This chapter includes a published literature review with annotations pointing out examples of synthesis; see pages 142–148 for examples of how to present synthesis in your literature review.

#### Look out for the green boxes like this. They indicate examples of synthesis.

#### **Table 7.4** Sample filled-in synthesis grid for comparison of research papers by Schubert et al $^{2}$  and Ping et al $^{3}$

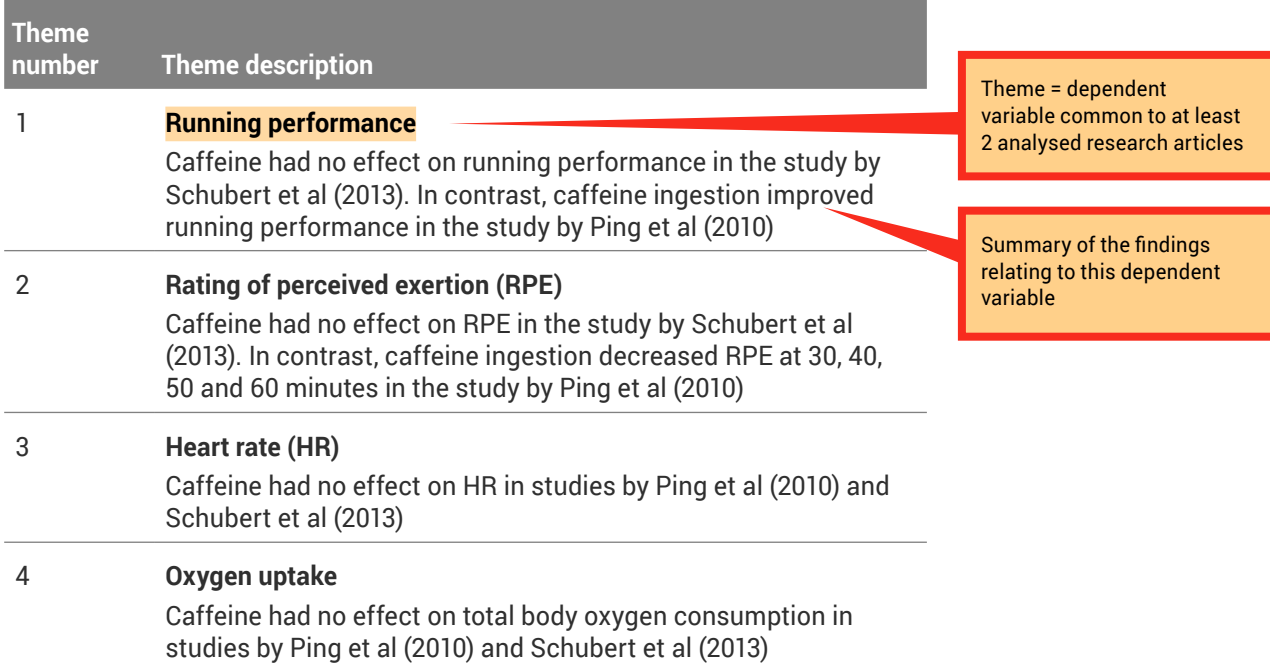

## **Evaluation**

Step 3 of writing a literature review is evaluation, which can only be done after carefully analysing your research papers and synthesising the common themes (findings).

During the evaluation stage, you are making judgements on the themes presented in the research papers that you have read – this includes providing physiological explanations for the findings. It may be useful to refer to a published discussion section of original investigation

research papers, or another literature review, where the authors may mention tested or hypothetical physiological mechanisms that may explain the findings.

When the findings of the papers related to a particular theme are inconsistent (eg one study shows that caffeine affects performance and another study shows that caffeine had no effect on performance), you should attempt to explain why the results differ, including physiological explanations. A good place to start is by comparing the methodologies to determine if there are any

differences that may explain the inconsistencies in the findings (see the 'Experimental design' column of your analysis grid). An example of evaluation is shown in the 'Running performance' and 'RPE ratings' examples, opposite.

When the findings of the papers related to a particular theme are consistent (eg caffeine had no effect on oxygen uptake in both studies), an evaluation should include an explanation of why the results are similar, as well as physiological explanations. It is still a good idea to compare methodologies as a background to the evaluation. An example of evaluation is shown under the 'Oxygen consumption' example, opposite.

In addition to the examples shown here, this chapter includes a published literature review with annotations pointing out examples of evaluation; see pages 142–148 for examples of how to present evaluation in your literature review.

Look out for the orange boxes like this. They indicate examples of Evaluation.

Differences in caffeine **doses** presented as possible explanation for different results obtained by Ping and Schubert

Differences in **running time** presented as possible explanation for different results obtained by Ping and Schubert

# **Physiological** explanation provided Possible explanation for inconsistent results **Physiological** explanation provided

Physiological explanation provided

#### Running performance

The dose of caffeine administered in the study by Schubert et al (2013) was 1.43-2.5 mg/kg for the lightest participant and 0.95-1.66 mg/kg for the heaviest participant. This is below what may be a threshold dose  $(2.5 \text{ mg/kg})$  for caffeine to elicit an ergogenic response. In contrast, the study by Ping et al (2010) administered a higher dose of 5 mg/kg body weight, which appears to have been high enough to improve running performance.

Another potential mechanism to explain the discrepant findings is the different time periods the subjects were running for in the two studies. In the study by Ping et al (2010), the subjects ran for 84 minutes in the placebo trial, whereas in the study by Schubert et al (2013) subjects ran for 17 minutes in the placebo trial. It is possible that the ergogenic effect of caffeine on running performance is increased with a greater running work output. Indeed, other studies have shown that caffeine's mechanism of action is to reduce perceptions of exertion and pain, enhance motor unit recruitment, and greater preservation of strength (Schubert et al 2013).

#### RPE ratings

The lower RPE during the caffeine trial in the study by Ping et al (2010) may be due to the positive effect of caffeine ingestion on nerve impulse transmission, as well as an analgesic effect and psychological effect. This contrasts with the findings of Schubert et al who showed no effect of caffeine on RPE. This may be explained by the lower dose administered in this study by Schubert et al. (<2.5) mg/kg) compared to the **higher dose** administered in the study by Ping et al. (5 mg/kg).

#### Oxygen consumption

Caffeine had no effect on total body oxygen consumption in studies by Ping et al (2010) and Schubert et al (2013). These results indicate that caffeine had no effect on pulmonary oxygen diffusion and the ability of the cardiovascular system to deliver oxygen to the contracting muscle. The caffeine-induced improvement in performance seen in the study by Ping and colleagues (2010) may be explained by an enhanced reliance on anaerobic sources of energy, however, further research would be required to test this hypothesis.

**1**

**2**

**3**

**i**

 $\equiv$ 

# **7.3 Writing your literature review**

Once you have completed the analysis and synthesis grids, and written your evaluation of the research papers, you can combine synthesis and evaluation information to create a paragraph for a literature review (Figure 7.4).

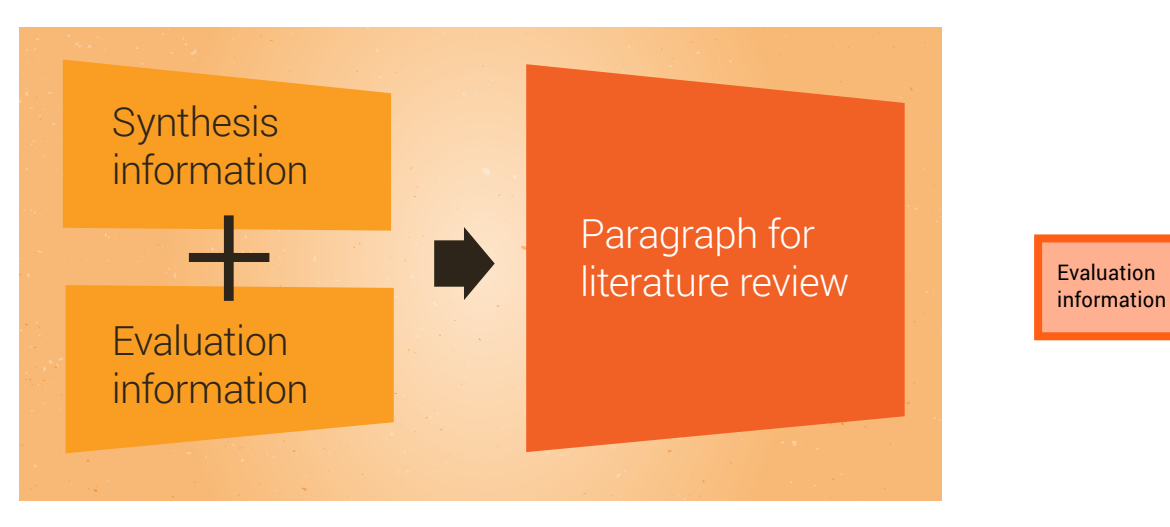

**Figure 7.4** Combining synthesis and evaluation information to write a paragraph for a literature review

The following paragraphs are examples of combining the outcome of the synthesis and evaluation stages to produce a paragraph for a literature review.

Note that this is an example using only two papers – most literature reviews would be presenting information on many more papers than this (eg 106 papers in the review article by Bain and colleagues discussed later in this chapter). However, the same principle applies regardless of the number of papers you are reviewing.

The next part of this chapter looks at each section of a literature review and explains how to write them, by referring to a review article that was published in *Frontiers in Physiology*<sup>4</sup> and shown in Figure 7.1. Each section from the published article is annotated to highlight important features, and identifies the synthesis and evaluation information.

**Synthesis** information

#### The effect of caffeine on performance

In the study by Ping et al (2010) caffeine ingestion increased running time to exhaustion in recreational male runners running at 70% VO2max. In contrast, the results of Schubert et al (2013) showed that caffeine had no effect on running speed in competitive male runners during a 5 km time trial.

Although the reason for the discrepant findings is not known, potential explanations are the differences in caffeine dose administered in the two studies, and the difference in the running time of subjects. In the study by Ping and colleagues (2010), the caffeine dose was 5 mg/kg body weight; however, the dose administered by Schubert et al (2013) was lower, with all doses administered below 2.5 mg/kg. The higher dose in the study by Ping et al (2010) may have been above a threshold dose required to elicit an ergogenic response, with a dose of less than 2.5 mg/kg below the threshold. Another potential mechanism to explain the findings is the different time periods the subjects were running for in the two studies. In the study by Ping et al (2010), the subjects ran for 84 minutes in the placebo trial, whereas in the study by Schubert et al (2013) subjects ran for 17 minutes in the placebo trial. It is possible that the ergogenic effect of caffeine on running performance is increased with a greater running work output. Indeed, other studies have shown that caffeine's mechanism of action is to reduce perceptions of exertion and pain, enhance motor unit recruitment, and greater preservation of strength (Schubert et al 2013). It is possible that these caffeine-induced physiological responses play a more important role when running for longer periods of time with a greater work output when compared to shorter periods of time with lower work outputs. Further research is required to test these hypotheses.

## **Abstract**

The abstract should be 1 paragraph that accurately reflects the contents of the review article.

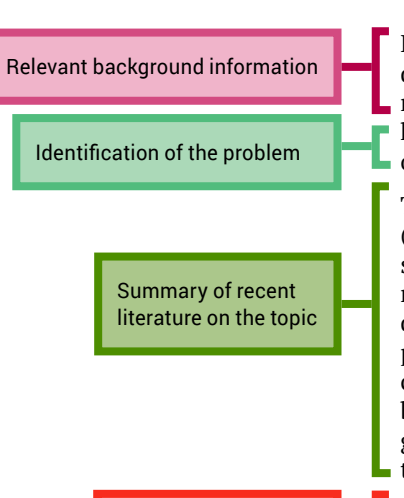

Purpose of the review

Hyperthermia is associated with marked reductions in cerebral blood flow (CBF). Increased distribution of cardiac output to the periphery, increases in alveolar ventilation and  $\overline{\phantom{a}}$  resultant hypocapnia each contribute to the fall in CBF during passive hyperthermia; however, their relative contribution remains a point of contention, and probably depends on the experimental condition (e.g., posture and degree of hyperthermia).

The hyperthermia-induced hyperventilatory response reduces arterial CO2 pressure (PaCO2) causing cerebral vasoconstriction and subsequent reductions in flow. During supine passive hyperthermia, the majority of recent data indicate that reductions in PaCO2 may be the primary, if not sole, culprit for reduced CBF. On the other hand, during more dynamic conditions (e.g., hemorrhage or orthostatic challenges), an inability to appropriately decrease peripheral vascular conductance presents a condition whereby adequate cerebral perfusion pressure may be compromised secondary to reductions in systemic blood pressure. Although studies have reported maintenance of pre-frontal cortex oxygenation (assessed by near-infrared spectroscopy) during exercise and severe heat stress, the influence of cutaneous blood flow is known to contaminate this measure.

This review discusses the governing mechanisms associated with changes in CBF and oxygenation during moderate to severe (i.e., 1.0°C to 2.0°C increase in body core temperature) levels of hyperthermia. Future research directions are provided.

## **Introduction**

The introduction should establish the context and importance of the review.

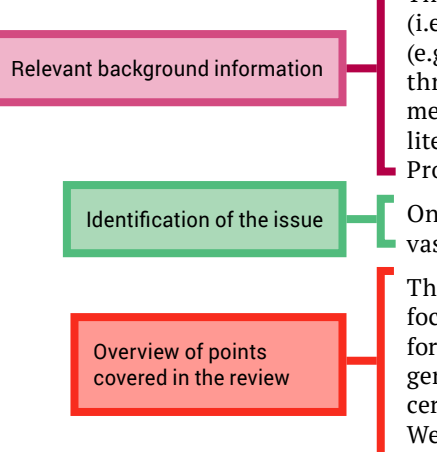

The dependence to maintain body core temperature within critically functioning limits (i.e.,  $37 \pm 3$ °C) has led to seminal thermoregulatory research spanning the past 100 years (e.g., Haldane, 1905; Lindhard, 1910). From this, the capacity to effectively dissipate heat through convective and evaporative means and the concomitant cardiovascular adjustments to maintain thermoregulatory homeostasis has been topic of several extensive literature reviews (e.g., Rowell, 1974; Crandall and González-Alonso, 2010; Johnson and  $\blacksquare$  Proppe, 2011).

Only in the last decade, however, have we begun to appropriately understand the cerebrovascular adjustments to hyperthermia.

The integrative components of cerebrovascular control and ultimately oxygenation, with focus on commonly occurring levels of hyperthermia (i.e., up to +2°C core temperature) form the basis of this review. Adjustments to the three variables germane to cerebral oxygenation, fundamentally the components of the Fick equation; (1) cerebral metabolism, (2) cerebral O2 extraction, and (3) oxygen delivery (cerebral blood flow—CBF), are discussed. We further highlight the implications of cerebral heat balance and oxygenation during hyperthermic exercise, and provide methodological considerations for future work.
▅

**Key**

## **Body of literature review**

Subheadings are included that separate the body of the review into themes

Introductory sentences with general background information

Identification of gap in current knowledge

Relevant theoretical background information

Synthesis of literature relating to the potential importance of cerebral tissue metabolism in the rise of whole-body metabolism during hyperthermia in animal studies

The authors provide a hypothesis to explain the findings – this is the **evaluation**

Identification of gaps in knowledge; important that a literature review conveys current understanding of a topic area and highlights current knowledge gaps

> Synthesis of findings relating to human studies

> > Author evaluation

#### Cerebral metabolism

The metabolic demand of human cerebral tissue is such that ~20% of total body oxygen consumption is taken up by the brain, despite only occupying 2–3% of total body mass. During passive hyperthermia of 1.5°C to 2°C above resting core temperature, whole body metabolic rate increases by ~25% (Saxton, 1981).

It remains unclear whether cerebral tissue significantly contributes to the rise in wholebody metabolism during passive hyperthermia.

For example, the Arrhenius activation law (or Q10, temperature coefficient), which describes the relation of biological activity to changes in temperature, implies that a rise in 2°C from 37°C should yield an increase in metabolic rate of ~10%, (South, 1958). However, the change in metabolic rate associated with the Q10 effect in vitro may be more sensitive during hypothermia, compared to hyperthermia (Sébert et al., 2003).

Nonetheless, several animal preparations have demonstrated that local cerebral or wholebody passive heating yields an increase in cerebral glucose utilization (McCulloch et al., 1982; Mickley et al., 1997) and cerebral metabolic rate (CMRO2) by 5 to 10% per degree Celsius rise in core temperature (Nemoto and Frankel, 1970a,b; Carlsson et al., 1976; Busija et al., 1988). In the dog, CMRO2 was elevated by 21% at a rectal temperature (Tre) of 42.1°C compared to baseline (Tre of 37.7); however, it began to fall at 43°C (Nemoto and Frankel, 1970b).

These latter data likely reflect the temperature dependence on critical cellular activity, whereby nucleotide degradation and blood brain barrier disruption (and imminent death if not treated) begins to occur at extreme core temperatures (i.e.,  $42^{\circ}$ C in the human) (Bynum et al., 1978).

The molecular mechanisms that might impact on cerebral metabolism and oxygenation beyond a rise of 3°C have not been explored in humans, and are therefore beyond the scope of this review.

In humans, positron emission tomography measurements during passive heating to roughly +2°C rectal temperature show an increased metabolic rate of glucose in the hypothalamus, thalamus, corpus callosum, cingulate gyrus, and cerebellum (Nunneley et al., 2002). However, in the same study, significant declines in metabolic rate were observed in the caudate, putamen, insula, and posterior cingulum. To date, although regional differences are apparent, no study exists (to our knowledge) in the healthy awake human providing a measure of global cerebral metabolic rate during passive hyperthermia. In healthy humans during exercise, however, Nybo et al., (Nybo et al., 2002a) demonstrated with arterial and jugular venous sampling that cerebral metabolic rate is higher by ~7–8% when subjects are hyperthermic (see Discussion on Exercise).

Whether the confounding factor of exercise precludes the conclusion that hyperthermia alone causes an increase in cerebral metabolism, remains unknown.

#### (continued)

A summary synthesis of this theme and …

… the authors' evaluation of the current knowledge of hyperthermia and cerebral metabolic rate

Theoretical information provided and followed up with …

… the authors' prediction of the effect of increased brain metabolism on  $o$ xygenation – this is the **evaluation**

Introductory text to lead the reader to the following headings within the theme

Example of headings within the subheadings; helps to organise the information in a coherent manner

> Introductory sentence setting the scene for the following text

Still, given the theoretical Q10 (temperature coefficient) considerations, in conjunction with animal studies, human positron emission tomography data and exercise studies, it is likely that hyperthermia (of up to +3°C) proffers a dose-dependent response to increase cerebral metabolic rate.

#### Oxygen extraction

Oxygen is transported into cerebral tissue by diffusion, the speed of which is determined by the oxygen conductivity of cerebral tissue. Oxygen conductivity of cerebral tissue is fundamentally determined by the geometry of the capillaries and surrounding tissue (diffusion area and distance), and the tissue metabolism for a given oxygen gradient from the capillary to tissue (Gjedde, 2005). The speed of oxygen transport, or O2 extraction, can therefore be described as being inversely proportional to blood flow (when metabolism is held constant), and directly proportional to metabolism (when flow is held constant), and the surface area between the tissue and capillaries. As CBF, and subsequently O2 delivery is reduced, tissue extraction increases. However, because of the inverse relationship between blood flow and O2 extraction, when CBF is reduced by  $\sim$  50–60%, the corresponding increase in O2 extraction (i.e., of 50–60%) is no longer sufficient to maintain a constant CMRO2 or adequate cerebral oxygenation (Lennox et al., 1935; Gjedde, 2005); i.e., a critical blood flow limit is reached. It follows that this theoretical critical flow limit is altered if metabolism changes; that is, the brain has a reduced critical CBF reserve for the maintenance of adequate cerebral oxygenation when metabolism (O2 demand) is increased.

Given the above theoretical considerations, if brain metabolism increases by a liberal 10% following a 2°C increase in tissue temperature, the critical reduction in blood flow to maintain oxygenation would be ~40–50%.

#### Cerebral blood flow

During passive hyperthermia, respiratory and cardiovascular adjustments disrupt the natural coupling between CMRO2 and CBF. A neurogenic mechanism, i.e., cerebral vasoconstriction from increases in sympathetic nerve activity (SNA), has also been suggested to contribute to reductions in CBF during hyperthermia (e.g., Brothers et al., 2009b). Recent work in partitioning the roles of respiratory and cardiovascular mechanisms and considerations for neurogenic control of CBF during passive hyperthermia is discussed next.

#### *Respiratory—arterial PCO2 (PaCO2)*

Hyperthermia in humans (among other species) is accompanied by a hyperventilatory response, and subsequently marked respiratory alkalosis. In 1905, Haldane was the first to describe, "breathing being more deeper and more frequent than usual" when hyperthermic (Haldane, 1905).

**i**

▅

## **Body of literature review**

(continued)

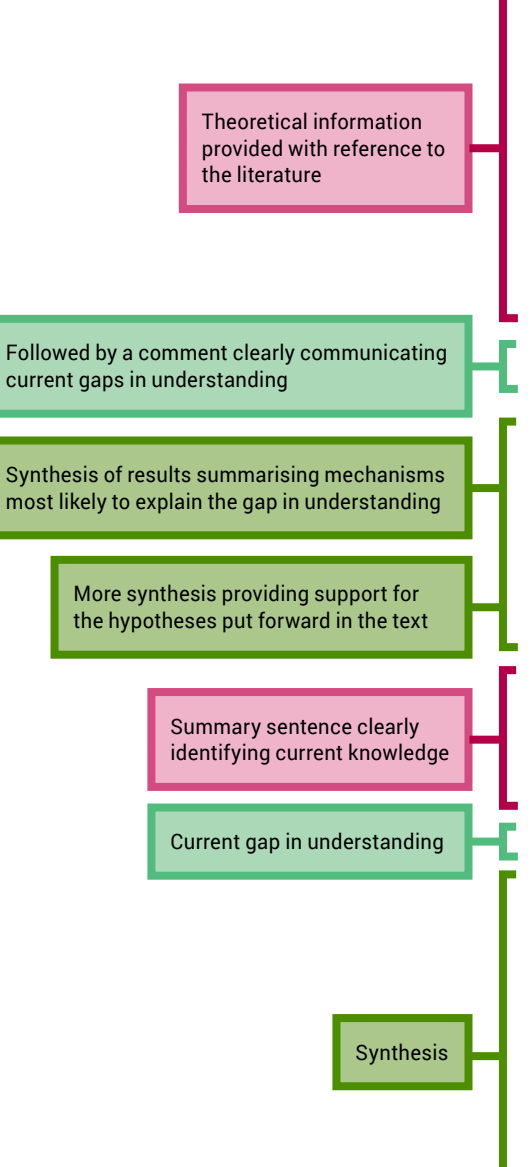

The magnitude of the hyperventilatory response is highly variable between individuals, and is likely dependent upon the rate and magnitude of rise in skin and core temperature; however, the reflex hyperventilation is not usually pronounced until a threshold increase in core temperature of at least 1°C (Barltrop, 1954 and for review see White, 2006). On average, a  $1.5-2.0^{\circ}$ C increase in core temperature during passive heating yields a reduction in end tidal CO2 (PETCO2), a validated surrogate for PaCO2 (Brothers et al., 2011a) of  $\sim$ 5–15 mmHg (see Table 1). However, the reported decline in PaCO2 varies considerably for a give increase in core temperature, which is likely governed by whether the external heating (i.e., skin temperature) was continued or attenuated to provide a steady-state core temperature. In some studies, PaCO2 can drop below 20 mmHg, and with severe passive heating (≥2°C) pronounced hyperventilation can lead to hypocapnia-induced carpopedal spasms and tetany (Iampietro et al., 1966 and unpublished observations).

The exact mechanisms responsible for the hyperventilatory response during hyperthermia in humans have not been fully delineated.

It is likely that a medullar integration of skin, and deep tissue temperature, principally hypothalamic temperature (Ingram and Whittow, 1962; Boden et al., 2000), primarily determine the magnitude of hyperventilatory response to hyperthermia. Temperature reception at the carotid bodies may also play an independent role (Zapata et al., 1994). For example, perfusion of warmed blood to the isolated carotid bifurcation elicits a transient hyperventilation in dogs (Bernthal and Weeks, 1939), while bilateral dissection of the carotid nerves mitigates the ventilatory increase to whole body heating in cats (Fadic et al., 1991).

It is well established that PaCO2 is a potent modulator of CBF (Ainslie and Duffin, 2009). At rest, each mmHg change in PaCO2 above and below eupnia yields an approximate 4% increase and 2% decrease in CBF, respectively (Willie et al., 2012; and Willie et al., 2014 for review). During passive supine hyperthermia of +1–1.5°C core temperature above resting, a 10–20% reduction in cerebral blood flow is typically observed (see Figure 1 and Table 1).

The role of PaCO2 in the reduction of CBF during hyperthermia remains debatable.

Bain et al. (2013) recently demonstrated, using both volumetric and intra-cranial velocity measurements, that global (anterior and posterior) CBF during supine severe (+2°C esophageal temperature) hyperthermia is completely restored to normothermic values upon returning PET CO2 back to normothermic levels (Figure 2). This finding is notionally corroborated by other studies (Fan et al., 2008; Nelson et al., 2011). It should be noted, however, that although middle cerebral artery (MCAv) and posterior cerebral artery (PCAv) velocities were statistically restored to normothermic values following PET CO2 restoration during +2°C hyperthermia in Nelson et al. (2011), they were still 9 and 3% lower respectively, than baseline values. To that end, in opposition of complete CBF restoration following a return to eucapnia, Brothers et al. (2009b) reported that MCAv was only 50% restored back to normothermic values upon the restoration of PETCO2 during supine hyperthermia.

#### (continued)

**1**

**2**

**3**

**4**

**5**

**6**

**7**

**8**

**9**

**g**

**i**

▅

Evaluation – theory presented that may explain inconsistent findings

Current gap in understanding

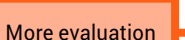

Synthesis Evaluation

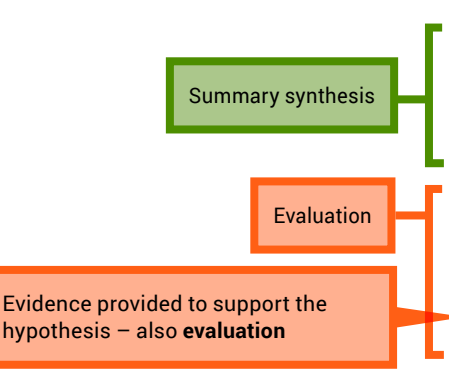

Although difficult to reconcile, these divergent findings may be explained by the variability in "steady-state" CBF following baseline PETCO2 restoration. For example, although absolute CO2 reactivity appears to be maintained during hyperthermia (Low et al., 2008), the dynamics of the CBF response to eucapnic restoration will in part be determined by the magnitude of the hyperventilation response (and resultant respiratory alkalosis) (Ide et al., 2003). That is, those with a larger hyperventilatory response will likely require a longer time to reach steady-state CBF values upon restoration of baseline PaCO2 due to a larger extra-cellular pH gradient. Moreover, sustained hypoventilation may eventually lead to an adaptive response whereby restoration of baseline eucapnia will yield a temporary overshoot in CBF (compared to pre-stimulus values) (Ide et al., 2003).

The mechanisms of this CBF overshoot remains unclear, but may involve changes in lactate and bicarbonate (Albrecht et al., 1987; Marder et al., 1990).

The transient magnitude of the CBF overshoot therefore probably depends upon the length of time and magnitude of the hypocapnia. It is clear that this can influence "steady-state eucapnic" CBF measures, and may explain the variable conclusions for the role of PaCO2 in reducing CBF during hyperthermia. Nonetheless, taken the most recent data (Nelson et al., 2011; Bain et al., 2013), it is more than likely that PaCO2 explains the majority of the CBF reduction during passive hyperthermia, at least when subjects are kept in the supine position.

Still, future research is warranted to better clarify this role.

In contrast to supine hyperthermia, during upright seated hyperthermia, Fujii et al. (2008) and Ross et al. (2012), found that MCAv is only partially restored back to normothermic levels upon restoration of PETCO2 with the addition of 5% CO2 to the inspired air. Furthermore, Nelson et al. (2011) found that head up tilt exacerbated the decline in MCAv and PCAv while hyperthermic, in the absence of significant further reductions in PETCO2.

It is therefore evident that, during hyperthermia, CBF is declined by increased hydrostatic pressure associated with posture (see Cardiovascular Section), independently of PaCO2.

#### *Do changes in PaCO2 alter tolerance time to a simulated hemorrhage?*

Tolerance time to a simulated hemorrhage is clearly reduced while hyperthermic compared to normothermic (Allan and Crossley, 1972; Wilson et al., 2006; Keller et al., 2009; Brothers et al., 2011b). Reductions in PaCO2 associated with hyperthermia-induced hyperventilation appear to have little influence on the reduced ability to withstand simulated hemorrhage (Lucas et al., 2013; Pearson et al., 2013).

This suggests that cardiovascular adjustments contribute more to tolerance time (i.e., minimum cerebral oxygenation levels before syncope) than baseline CBF during a graded hemorrhage simulation. This notion is supported by findings from our laboratory where tolerance to graded lower body negative pressure was unaltered even when baseline CBF was reduced by ~30% via administration of indomethacin, independently of changes in PaCO2 (Lewis et al., under review).

#### **Key**

**Physiological significance A** Aim Methods Conclusion Background information Synthesis Summary synthesis Evaluation, including hypotheses Identification of the problem & gap in understanding

**Key**

## **Body of literature review**

#### (continued)

Evaluation

Evaluation Summary synthesis Summary

Background

Such findings may be attributed to the fact that simulated hemorrhage time is typically determined by the time elapsed before ethically low blood pressure levels (usually a SBP of <80 mmHg) are attained, rather than syncope itself. A perhaps more ecological stance is the view that a reduction in CBF at baseline, although not effecting tolerance time to simulated hemorrhage, effectively reduces the buffer zone for CBF to change before syncope occurs. As such, when PaCO2 and subsequently CBF, is reduced from hyperthermia, any condition eliciting a faster or larger perturbation in BP (i.e., a period when cerebral autoregulation is less effective) (Tzeng and Ainslie, 2013) compared to graded lower body negative pressure, may pose an increased risk of syncope.

It should be noted, however, that dynamic cerebral autoregulation, as indexed by steadystate linear transfer function analysis, appears to be maintained (Low et al., 2009) or perhaps even improved, with hyperthermia (Brothers et al., 2009a).

#### Cardiovascular control

In order to promote heat loss via evaporative and convective means during severe passive hyperthermia, cutaneous blood flow can increase upwards of 25-fold (e.g., from ~300 to 7500 mL•min−1) (Rowell et al., 1969; Rowell, 1986). The large increase in cutaneous vascular conductance is met by concomitant increases in cardiac output (at times up to 13 mL•min−1) (Rowell et al., 1969; Rowell, 1986), accomplished almost exclusively via increases in heart rate. In turn, it is now well accepted that resting BP, and therefore perfusion pressure to the brain during passive, supine hyperthermia, is generally preserved, or only moderately decreased (see Crandall and González-Alonso, 2010 for a comprehensive review on the cardiovascular functioning during hyperthermia).

It is interesting to note, however, that BP estimations during passive hyperthermia vary considerably (see Table 1).

These variations likely reflect the difficulty in acquiring accurate BP measurements without measuring it intra-arterially during hyperthermia (Ganio et al., 2011).

Nonetheless, in contrast to passive supine hyperthermia, it is generally accepted that adequate BP is not maintained under dynamic hyperthermic conditions, e.g., with an orthostatic challenge or hemorrhage.

Any condition that compromises CBF maintenance inherently increases the risk of syncope/reduction of cerebral oxygenation. As mentioned, tolerance to an orthostatic challenge or simulated hemorrhage is reduced when hyperthermic (Allan and Crossley, 1972; Wilson et al., 2006; Keller et al., 2009; Brothers et al., 2011b).

Given that changes PaCO2 seem to play a negligible role in determining tolerance time to a simulated hemorrhage (see section Do changes in PaCO2 alter tolerance time to a simulated hemorrhage?), two key cardiovascular adjustments are likely responsible; (1) the inability to decrease systemic vascular compliance (SVC) (Wilson et al., 2002a; Ganio et al., 2012), and (2) a greater reduction in stroke volume for a given reduction in left ventricular filling pressure (i.e., a leftward shift of the operating point to a steeper portion on the Frank Starling curve) (Wilson et al., 2009).

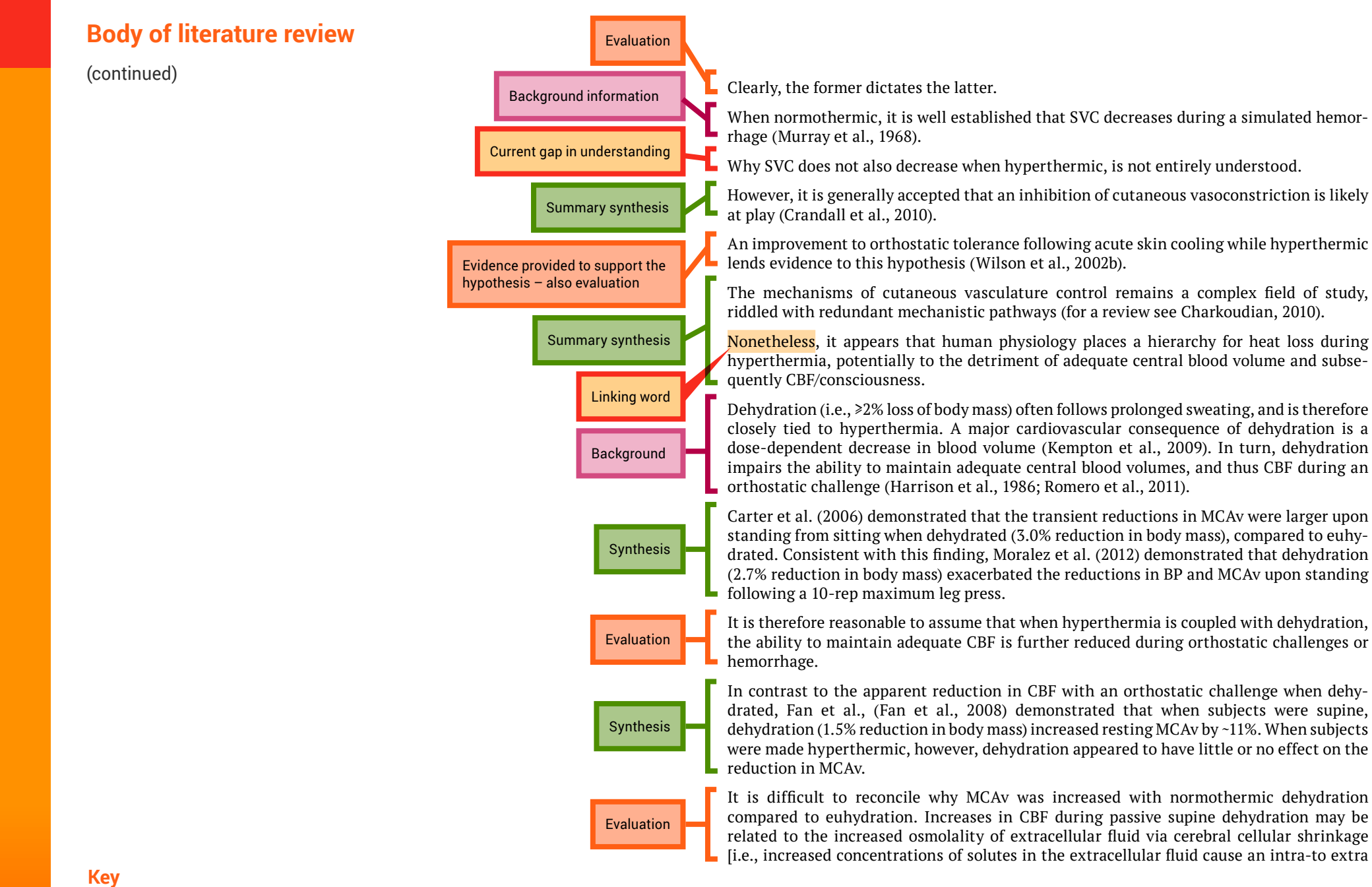

**i**

**3**

**4**

**5**

**6**

**8**

**9**

**g**

▅

## **Body of literature review**

(continued)

Evaluation

…

The next sections follow the same pattern described here.

Summary of the main findings of the studies presented, referring to physiological mechanisms, and application of the evidence presented

cellular fluid shift (Kempton et al., 2009)]. In turn, CBF during supine dehydration may be increased to maintain an appropriate ionic milieu for neuronal function.

Nonetheless, during passive supine hyperthermia, the marked reductions in MCAv associated with the reduced PaCO2 seem to shadow any effect of dehydration (Fan et al., 2008).

#### Conclusions and future directions

The fate of cerebral oxygenation during hyperthermia of up to +2°C core temperature is dependent upon the integrative balance between increases in metabolism and oxygen extraction, with declines in cerebral perfusion pressure from reductions in PaCO2 and increased systemic vascular conductance (Figure 3).

When left in the supine position, a  $\sim$ 10 mmHg drop in PaCO2 following a 2 $\degree$ C increase in core temperature yields an average CBF reduction by  $\sim$ 25%. At which point, it stands to reason that the global theoretical capacity to increase cerebral O2 extraction is, on average, effective in maintaining cerebral oxygenation, even with an increase in cerebral metabolism of ~10%. On the other hand, the inability of the cardiovascular system to maintain perfusion pressure to the brain during more dynamic conditions (e.g., hemorrhage or orthostatic challenge), coupled with a reduced CBF baseline from reductions in PaCO2, potentiates a condition whereby cerebral oxygenation could be compromised following maximal O2 extraction potential. This fact is clearly evidenced by the reduced tolerance time to simulated hemorrhage, and the increased occurrence of syncope during hyperthermia.

Recent data have collectively provided a salient understanding of cerebral oxygenation during varying degrees of whole-body hyperthermia, however several avenues of experimentation remain. First, it is evident that direct measurements of arterial and cerebral venous blood in humans are required to experimentally verify changes in cerebral metabolism and oxygenation with separate levels of CBF during hyperthermia. Second, albeit inherently difficult to execute, a conclusive study on the role of SNA on CBF during hyperthermia is required. Third, the importance of extra-cranial contamination on NIRSderived oxygenation values has been highlighted during changes in skin blood flow (Davis et al., 2006) and also where scalp ischemia induced by inflation of a circumferential cranial tourniquet impacted NIRS readings (Davie and Grocott, 2012). Although newer clinically available NIRS monitors use algorithms to subtract light absorption from superficial tissue (e.g., scalp, skin, bone, pia matter) from deeper tissue (Zheng et al., 2013), the utility during hyperthermia and/or exercise remains to be established. Lastly, the interactive role of dehydration, heat acclimatization and certain pathologies (e.g., heart failure, diabetes, autonomic disorders, etc.) on cerebral oxygenation during heat stress should be focus for future work.

# **7.4 Referencing the review**

The reference section provides a list of the references that you cited in the body of your review article. The format will depend on the journal of publication because each journal has its own specific referencing format.

It is important to accurately cite references in research papers to acknowledge your sources and ensure that credit is appropriately given to authors of work you have referred to. An accurate and comprehensive reference list also shows your readers that you are well read in your topic area and are aware of the key papers that provide the context to your research.

It is important to keep track of your resources and to reference them consistently in the format required by the publication in which your work will appear. Most scientists will use reference management software to store details of all of the journal papers (and other sources) they use while writing their review article. This software also automates the process of adding in-text references and creating a reference list. In the review article by Bain et al<sup>4</sup> used as an example in this chapter, the reference list contains 106 items, so you can imagine how much help referencing software would be. Chapter 5 shows you how to use EndNote – one example of reference management software.

**7**

**8**

**9**

**g**

**6**

**1**

**2**

**3**

**4**

**5**

**i**

≣

# **References**

- 1 Pautasso, M 2013, 'Ten simple rules for writing a literature review', *PLoS Computational Biology*, vol. 9, no. 7, pp. e1003149.
- 2 Schubert, MM, Astorino, TA & Azevedo, JJL 2013, 'The effects of caffeinated 'energy shots' on time trial performance', *Nutrients*, vol. 5, no. 6, pp. 2062–2075.
- 3 Ping, WC, Keong, CC & Bandyopadhyay, A 2010, 'Effects of acute supplementation of caffeine on cardiorespiratory responses during endurance running in a hot and humid climate', *Indian Journal of Medical Research*, vol. 132, pp. 36–41.
- 4 Bain, AR, Morrison, SA & Ainslie, PN 2014, 'Cerebral oxygenation and hyperthermia', *Frontiers in Physiology*, vol. 5, p. 92.

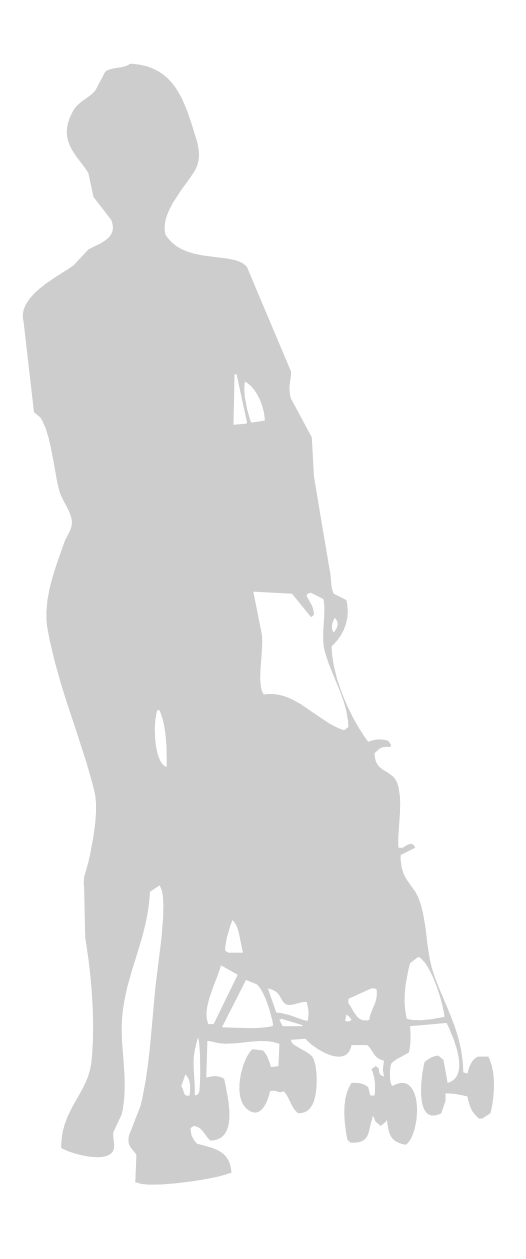

# **Chapter 8: Sharing science with the community 7 8 9 g**

**1**

**2**

**3**

**4**

**5**

**6**

**i**

Ξ

**Photo: La Trobe University** 

**g**

# 8 **Sharing science with the community**

In this chapter, you will learn m<br>about what some high-profile<br>have to say on the importance<br>of scientific literacy, and science n this chapter, you will learn more about what some high-profile scientists have to say on the importance communication to the general public or non-expert audience (see Box 8.1). We will share some simple tips on how you can communicate effectively with the community at large to make your impact.

Our society advances depending on the scientific literacy of its citizens. Scientifically literate individuals – such as science graduates – are trained to think scientifically. Not only do they understand scientific concepts, but they also know the nature of science and how we came to know what we do.

Thinking scientifically and critically – separating false claims that lack scientific evidence from

scientifically valid information – is essential for everyday life. Individuals who are scientifically literate are able to make responsible decisions and participate in society in a positive way.

Citizens cannot be expected to improve their scientific literacy on their own, but many people can play a part in this important endeavour. This includes graduates from science, the medical and dental professions, the allied health disciplines, and other science-related fields, including science journalism.

*What the future holds in store for individual human beings, the nation, and the world depends largely on the wisdom with which humans use science and technology. And that, in turn, depends on the character, distribution, and effectiveness of the education that people receive.* – Science for All Americans, American Association for the Advancement of Science1

Improving the scientific literacy in our communities depends on the ability of science-educated individuals to reach out to our citizens and communicate science to them in a way that has a long-lasting affect.

Your task is to inspire the community, fascinate them – and scare them when appropriate. Overall, you must help to educate the public and instil a passion that makes them want to learn more. This is how we can get people to change their behaviours in ways that will positively affect our future. Scientifically literate members of society will then go on to educate their own children, who will, in turn, instil scientific literacy in their children. and so on.

The general public is an audience<br>
with variable educational<br>
backgrounds and scientific<br>
understanding. Initially, it may be more difficult with variable educational backgrounds and scientific to communicate effectively with them than with your scientific peers. But this just takes practice. Many science curriculums focus on teaching facts. Communication tasks tend to be largely restricted to the scientific community.

For the student scientist, it should be clear that one of the many important things that we need to achieve is an increase in the scientific literacy of our citizens, if humanity is to have the best possible future.

# **8.1 Where to start**

So what are some relatively straightforward and simple ways that people can communicate both formally and informally to the general public  $-$  in a way that is effective? Although there is no definite and correct answer, the suggestions in Figure 8.1 should steer you in the right direction.

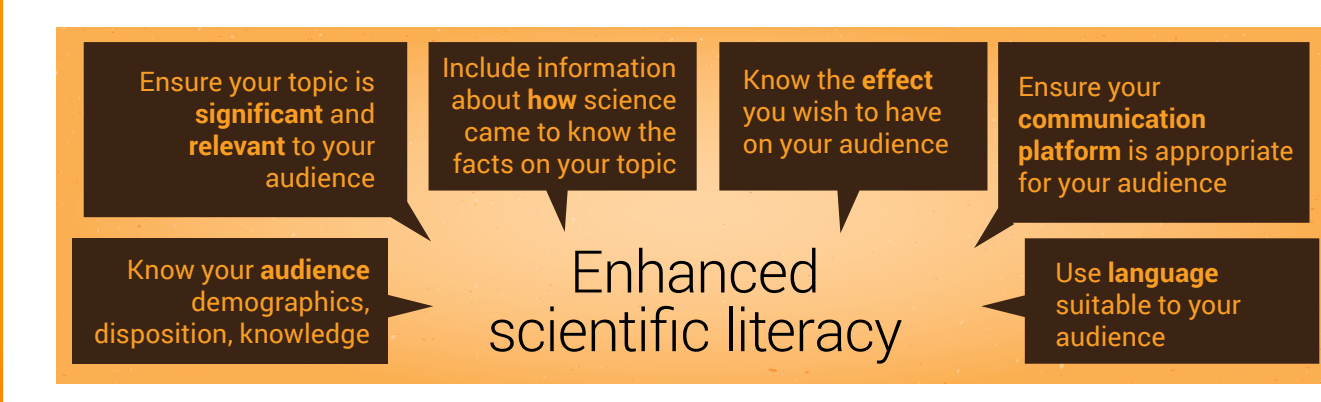

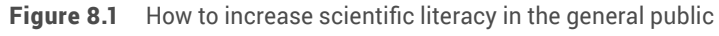

### **Box 8.1 What experts have to say about scientific literacy and science communication to the general public**

Communicating science has been discussed by many eminent scientists and scientific associations.

#### **Professor Ian Chubb**

Professor Ian Chubb was Australia's Chief Scientist in 2011–15. The Chief Scientist provides high-level independent advice to the Prime Minister and other ministers about science, technology and innovation.

Science has a marketing problem. There's no question about that. The manner in which we get across the sheer awesomeness of science is often too muted. We're not constantly out there. We see single events as being enough and so, as I'm constantly saying to scientists, you know, just because you have a symposium or press release or a press conference, that's not enough in itself. – Ian Chubb

#### Regarding primary school children:

[Renowned astronomer Carl Sagan] once said that we take these young children, who are totally curious and we then progressively beat it out of them. And I think that one of the things that we have to do is to maintain the sense that they can go to primary school and they can get shown science, visually, how it's practised, not taught out of a book, not just, you know, follow me, this is a principle. Why? Well it doesn't matter just learn it. That they're actually shown the awesomeness of science from a very early age and when that happens all the evidence is it sticks. - Ian Chubb

#### Regarding climate change:

**8**

**9**

**g**

**7**

**1**

**2**

**3**

**4**

**5**

**6**

**i**

Ξ

I would say part of plan B is to present the evidence in a way that's accessible to people who are interested but not necessarily trained in the disciplines of science. And that's where the message has got to go and I think that we started the run too late in that we said, you know, all of this work was done. It was kept largely – largely not exclusively – within the scientific community and it suddenly gets dumped on the public that this is a real problem that we've got to address right away. We should start earlier, we should work progressively through it, take the public with us as we go but we do need to make sure it's not the typical techo and scientific talk but it is, in fact, without at all being patronising but simply saying these are the real facts, this is

what it means, these are the implications and we need to do something about it. – Ian Chubb

#### **Professor Suzanne Cory**

Professor Suzanne Cory is one of Australia's most distinguished molecular biologists. She is currently a Research Professor in the Molecular Genetics of Cancer Division at the Walter and Eliza Hall Institute and a Vice-Chancellor's Fellow of the University of Melbourne.

Every scientist I know who has been inspired to be a scientist has been inspired through a teacher … Teaching science well at school is the way to inspire the next generation of scientists. It's also absolutely critical to have a scientifically literate community. So but science is still taught the old chalk and talk way, often by teachers who have not been trained in the subjects in which they're forced to teach. So we need to invest in this country in training more and better science teachers and give them the resources to teach with and we need to teach them … we need to teach our students by doing science, which is what you were saying and the government has invested in two programs that the Academy of Science has developed over the last ten years. There's a Primary Connections Program and there's Science by Doing for junior secondary schools. Those programs are totally transforming the way science is taught in schools, they need to be in every school in this country. – Suzanne Cory

Professor Ian Chubb's and Professor Suzanne Cory's comments are taken from a special science edition of the ABC program *Q&A* called 'Science: precious petals to passionate teachers'.2 The comments here are taken from the 'Keeping students interested' and 'Climate change' segments.

#### **Australian Academy of Science**

The mission of the Australian Academy of Science (AAS) is to:

- champion Australian scientific excellence
- promote and disseminate scientific knowledge
- provide independent scientific advice.

The AAS aims to benefit Australia and the world.<sup>3</sup> Scientists from the AAS found that the number of students studying science in years 11 and 12 is declining: in 2012, only 50% of year 12 students studied science.4 The authors recommended improving student engagement in science studied in years 7–10 to generate interest that will increase numbers of senior high school students continuing to study science. The AAS also recognises the importance of developing scientific literacy in primary school students, which led to the implementation of the Primary Connections<sup>5</sup> initiative that aims to engage students in science at a younger age.

#### **National Science Foundation**

The National Science Foundation (NSF) is an independent federal agency created by the United States Congress in 1950 to:<sup>6</sup>

- promote the progress of science
- advance national health, prosperity and welfare
- secure the national defence.

In 2006, the NSF reported that the American public had a limited understanding of science and technology, despite being supportive of the fields.<sup>7</sup> The public's lack of knowledge about science can have far-reaching negative implications, including that they are unable to evaluate scientific information presented by public and allied health agencies, pharmaceutical companies, journalists and medical practitioners.<sup>7</sup>

To help you decide what to do next, choose your starting point – one of concept, audience or mode – and refer to Figure 8.2.

If you are interested in a particular concept, follow the yellow arrows in Figure 8.2:

- Who needs to know about this concept?
- What mode of communication is this audience most likely to respond to?

If you have identified an audience you would like to communicate to, follow the brown arrows in Figure 8.2:

- What is a concept this audience needs to know about?
- How do you best communicate to this audience?

If you have identified a mode of communication you would like to use, follow the red arrows in Figure 8.2:

- Who would be most likely to respond to this mode of communication?
- What is a concept this audience needs to know about?

## **Know your audience**

Successful science communicators must be able to recognise and understand their target audience, and make the science accessible to them.8 Examples of discrete audiences include:

- preschool children
- primary school children
- secondary school students
- university students
- patients diagnosed with a particular condition
- family members of patients diagnosed with a particular condition
- older people
- people from a particular demographic (eg non-English speaking background)
- inactive individuals
- overweight individuals
- smokers.

As you can see, your audience can vary a lot!

To narrow down and understand your audience, analyse the audience. This will allow you to communicate with them more effectively.

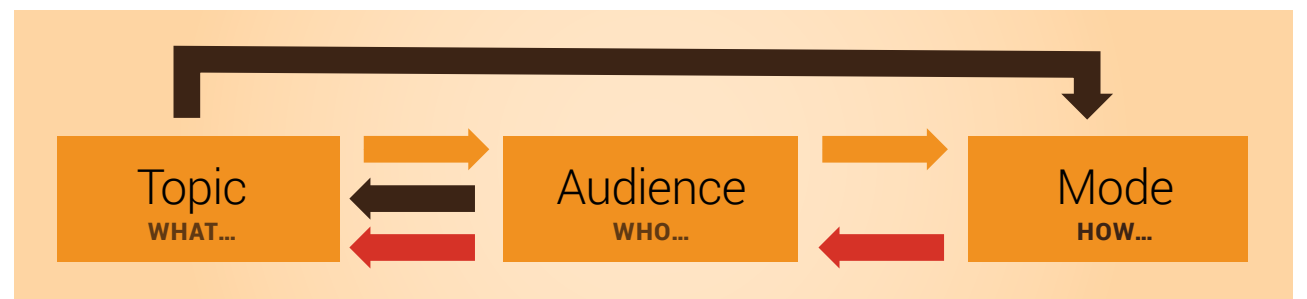

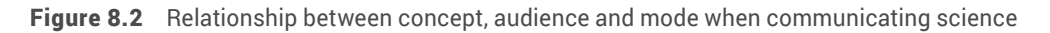

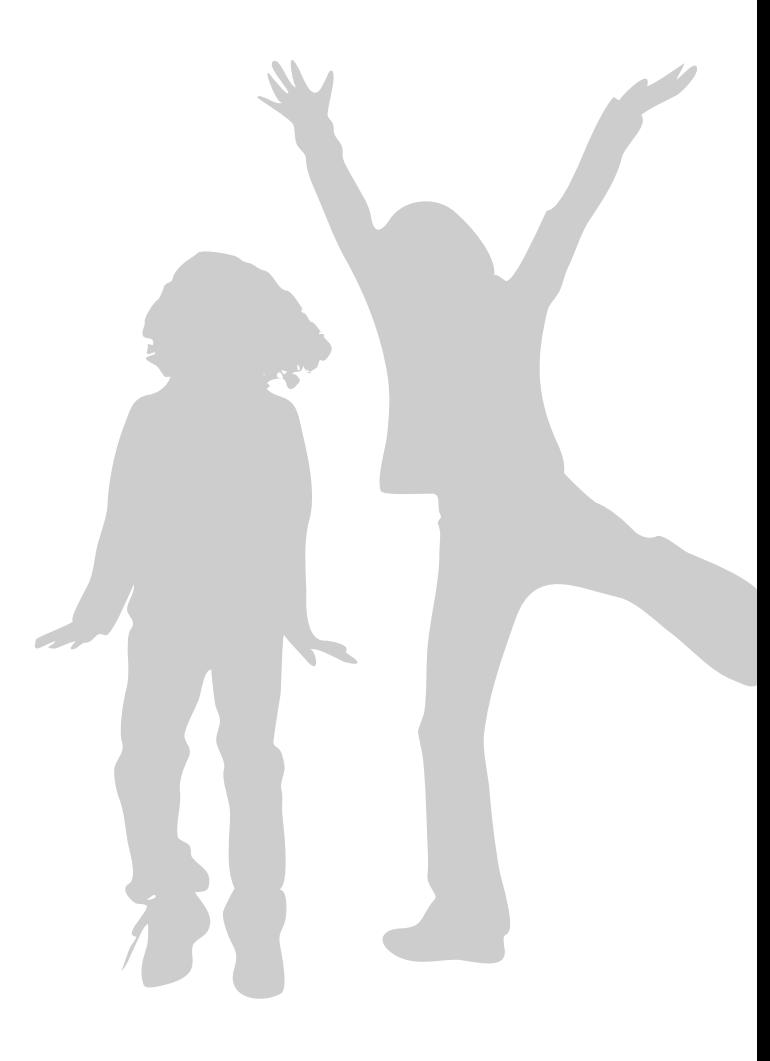

One of the resources for<br>
"The writer's workshop: skills<br>
for success' course offered by<br>
the Business Administration Program at 'The writer's workshop: skills for success' course offered by the University of Washington is a [series of](http://faculty.washington.edu/ezent/aaaa.htm)  [questions](http://faculty.washington.edu/ezent/aaaa.htm) to help you analyse your audience.9 This resource lists 3 main areas to consider when analysing your audience: demographics, disposition and knowledge. These questions are written in reference to a reading audience, but they apply to all audience types. The resource also suggests that you consider how each of the factors you identify affects your readers' attitudes, expectations and opinions about you and your topic.

The <u>Australian Bureau of Statistics</u><br>
<u>website</u> allows you to access<br>
national and regional statistics on<br>
the Australian population. Besults from the [website](http://www.abs.gov.au) allows you to access national and regional statistics on the Australian population. Results from the most recent census as well as statistics on social trends are available.

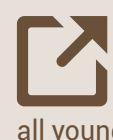

**8**

**9**

**g**

**7**

**1**

**2**

**3**

**4**

**5**

**6**

**i**

≡

The Australian Curriculum sets<br>
consistent national standards to<br>
improve learning outcomes for<br>
all young Australians: implementation bega consistent national standards to improve learning outcomes for all young Australians; implementation began in 2014. The [Australian Curriculum website](http://www.australiancurriculum.edu.au/science/rationale) contains information on the science curriculum taught from foundation to year 10 and in senior secondary years.

The Victorian Environmental<br>
Assessment Council published<br>
a report called <u>Demographic</u><br>
characteristics of communities within the Assessment Council published a report called [Demographic](http://www.veac.vic.gov.au/reports/VEAC%20demographics%20report%20Final%2014.7.09.pdf)  [Melbourne Investigation Area](http://www.veac.vic.gov.au/reports/VEAC%20demographics%20report%20Final%2014.7.09.pdf).

## **Ensure that your topic is significant and relevant to your audience**

To have a significant and positive impact on improving scientific literacy in the community, your choice of topic should be contemporary and highly relevant to your audience. Equally important, you need to communicate in such a way that – in the end – the audience truly believes that the issue really matters to them. If your audience believes this, their attitude and behaviour will start to change in line with what the science is telling us.

Remember that members of the general public are likely to be more interested in the implications and impact of science, rather than the scientific technicalities that we talk about with our scientific peers.

A good way to determine why a particular concept is important is by asking yourself that exact question. Is it related to a significant health issue for the Australian population, such as mental health, inactivity, poor diet, diabetes mellitus, cardiovascular disease or cancer? Is it an important global issue, such as climate change?

The world faces myriad issues: energy, food and water security; climate change; biodiversity; infectious diseases and conditions, such as those caused by Zika virus and Ebola virus; health issues such as cardiovascular health and diabetes; air

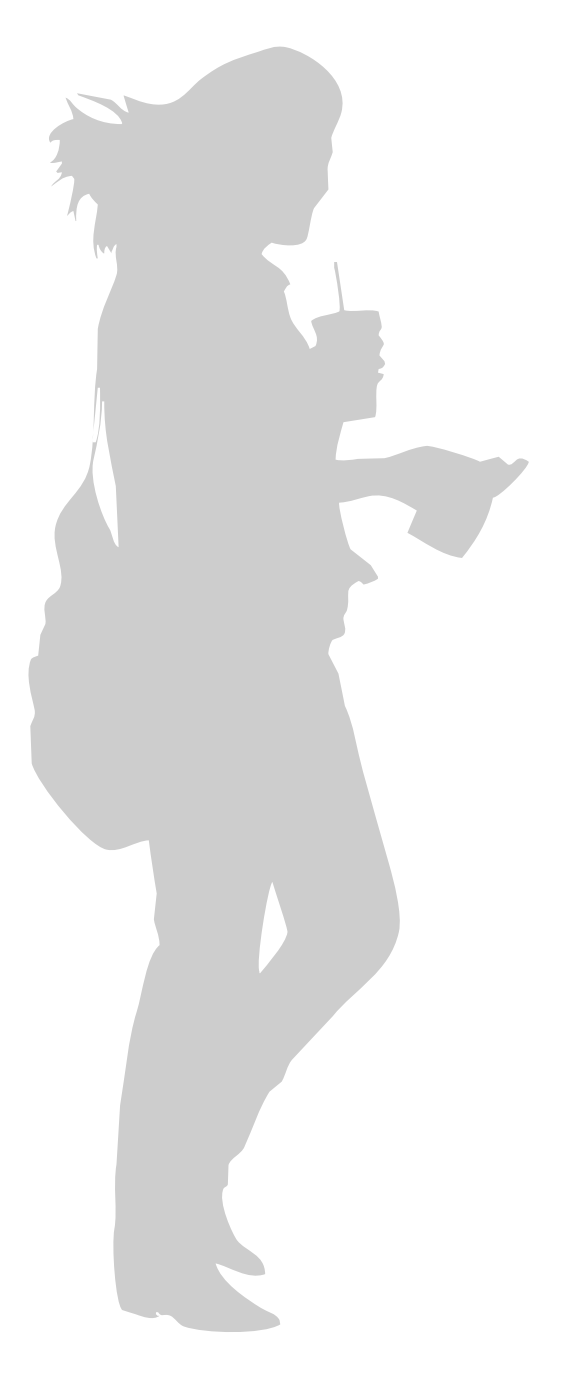

pollution; and mental health for trauma survivors. These are only a small percentage of the world's most important problems – many more need to be communicated to the public.

The Australian Institute of Health<br>
and Welfare website has a list of<br>
<u>national health priority areas</u>, as<br>
well as data on a range of health and welfare and Welfare website has a list of [national health priority areas](http://www.aihw.gov.au/national-health-priority-areas/), as [issues sorted by subject](http://www.aihw.gov.au/subjects/).

Contrary to what you might think, science professionals are yet to successfully communicate these issues adequately to the general public. If we improve our science communication to the public and increase scientific literacy, we increase our chances of successfully confronting these challenges, both domestically and globally.

Box 8.2 provides some examples of topics, target audiences and desired outcomes.

## **Ensure that your communication platform is appropriate for your audience**

Consider the vast array of available platforms for communicating about your topic to your audience:

• websites

**8**

**9**

**g**

**7**

**1**

**2**

**3**

**4**

**5**

**6**

**i**

≡

- posters and brochures
- newspaper and magazine articles
- songs, games and videos
- classroom activities
- podcasts and mobile apps
- artworks.

### **Box 8.2 Examples of topics and appropriate target audiences**

Never forget that the knowledge we have is because of science. Wherever possible, include relevant information on how we came to know what we do. In other words, how has the science evolved that has led us to our current understandings on the issue?

It's also important to know what types of attitude and behaviour changes the science is telling us should take place. Your communication should help the population move towards these changes, along with an understanding of why the changes should occur.

### **Type II diabetes prevention**

**Audience and task**: Communicate to a group of newly joined Weight Watchers members on how they can reduce their risk of developing type II diabetes. These individuals will be overweight and at an increased risk of developing the disease.

**Desired outcome**: Increased activity and weight loss, and decreased risk of developing type II diabetes in these individuals, combined with an understanding of how poor diet and inactivity increase the risk of developing diabetes.

#### **Cardiovascular disease prevention**

**Audience and task**: Communicate to the general public on what the risk factors are for developing cardiovascular disease, and what can be done to reduce the risk.

**Desired outcome**: Increased activity, weight loss in overweight individuals, a healthier diet rich in antioxidants, quitting smoking or never taking it up, decreased risk of developing cardiovascular disease, combined with an understanding of the science behind the risks of cardiovascular disease.

#### **The benefits of quitting smoking**

**Audience and task**: Communicate to the smoking population the dangers of smoking and some tips on how to stop.

**Desired outcome**: Quit smoking and understand the health benefits of doing so.

### **The benefits of not taking up smoking**

**Audience and task**: Communicate to a group of primary school children the dangers of smoking and some tips on how not to take it up.

**Desired outcome**: Reduce rates of smoking uptake in our young population and increase understanding of the health benefits of not taking up smoking.

### **The benefits of regular physical activity**

**Audience and task**: Communicate to a group of primary school children the benefits of regular physical activity before bad habits set in.

**Desired outcome**: Increased activity levels, reducing the risk of cardiovascular disease, diabetes and obesity, combined with an understanding of why exercise helps do this.

#### **How to prevent the spread of Zika virus**

**Audience and task**: Communicate to the general public in South America and North America what science tells us about the best way to treat and prevent the spread of Zika virus.

**Desired outcome**: Decreased spread of Zika virus, combined with an understanding of how Zika virus spreads.

It is important to engage with the audience using a genre appropriate to that audience. For example, if you would like to create a video to communicate your topic, would it be best to select a topic that would be of interest to 15–20-year-olds or to 60–70-year-olds? Consider how you would justify your decision. Box 8.3 provides a list of resources that can help you decide on your communication platform.

Regardless of the communication platform that you choose, take care to present your communication piece professionally – this is likely to have a greater impact on your audience.

#### **Which communication platform to use?**

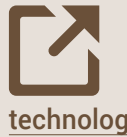

• The Australian Bureau of Statistics published a report called [Household use of information](http://www.abs.gov.au/ausstats/abs@.nsf/Lookup/8146.0Chapter32012-13)  [technology,](http://www.abs.gov.au/ausstats/abs@.nsf/Lookup/8146.0Chapter32012-13) Australia.

The Australian Communications<br>
and Media Authority (ACMA)<br>
published a report called<br>
Smartphones and tablets take-up and use and Media Authority (ACMA) published a report called in [Australia](http://www.acma.gov.au/theACMA/engage-blogs/engage-blogs/Research-snapshots/Tablets-take-off-take-up-and-use-of-tablet-computers-in-Australia).

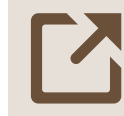

**8**

**9**

**g**

**7**

**1**

**2**

**3**

**4**

**5**

**6**

**i**

≡

• Roy Morgan Research posts details on [readership statistics](http://www.roymorgan.com/industries/media/readership) for major Australian newspapers.

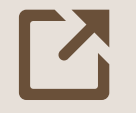

• YouTube provides [summary](https://www.youtube.com/yt/press/statistics.html)  [statistics](https://www.youtube.com/yt/press/statistics.html) on viewers of content on its site.

### **Box 8.3 Useful programs for creating communication pieces**

Many easy-to-use programs are available for creating communication pieces that look professional. This is not an exhaustive list of useful software but it's certainly a great place to start:

- Adobe Spark [can help you create social](https://spark.adobe.com/)   $\overline{\text{araphics}}$ , web stories and animated videos – in [minutes.](https://spark.adobe.com/)
- Microsoft Sway [helps you make and share](https://sway.com/)  [interactive reports, presentations and stories](https://sway.com/).
- [iMovie](http://www.apple.com/au/imovie/) or [Windows Movie Maker](https://support.microsoft.com/en-au/help/14220/windows-movie-maker-download) helps you to make short movies; it comes standard with your Apple or Windows PC.
- Moovly [allows you to make animated videos,](https://www.moovly.com/)  [presentations, infographics and videoclips.](https://www.moovly.com/)
- Visme [allows you to create presentations and](http://www.visme.co/)  [infographics.](http://www.visme.co/)
- Audacity [is a free, sophisticated audio recording](http://www.audacityteam.org/)  [and editing software.](http://www.audacityteam.org/)
- Canva [is a free-to-access website that allows](https://www.canva.com/)  [you to do simple graphic design, and create](https://www.canva.com/)  [flyers, posters and presentations](https://www.canva.com/).
- PowToon [allows you to create animated videos](https://www.powtoon.com/?edgetrackerid=10065846702092&gclid=CPi7qtqaic8CFQsGvAodcYYPPg)  [and presentations.](https://www.powtoon.com/?edgetrackerid=10065846702092&gclid=CPi7qtqaic8CFQsGvAodcYYPPg)
- VideoScribe [offers a 7-day free trial to create](http://www.videoscribe.co/?_sacid=VscGenPPCSeaGooSS1601txt+AUS&gclid=COWb0-yaic8CFdcjvQodBKMLkw)  [whiteboard-style animations.](http://www.videoscribe.co/?_sacid=VscGenPPCSeaGooSS1601txt+AUS&gclid=COWb0-yaic8CFdcjvQodBKMLkw)

## **Use language suitable for your audience**

To successfully communicate your topic or concept to your target audience, you must

consider the unique characteristics of your audience and their knowledge in the area.

As part of your audience analysis, you will research the characteristics of your audience. This analysis will tell you important information about the demographics, disposition and knowledge of your audience. All of these factors will influence your choice of language for your communication piece.

There are a few dos and don'ts when communicating with nonscientific audiences:

- DO use plain language.
- DO NOT use scientific jargon.
- DO use compelling arguments and scenarios.
- DO use symbolism and analogies.

### **Plain language**

Communicating to the public in simple language was important enough to see the [Plain Writing Act](http://www.plainlanguage.gov/pllaw/law/)  [of 2010](http://www.plainlanguage.gov/pllaw/law/) passed into law in the United States by President Barack Obama in 2010.

A website called **[PlainLanguage.gov](http://www.plainlanguage.gov/)**<br>
was set up to provide resources<br>
to help communicate in plain<br>
language. On this website, [Kathy McGinty](http://www.plainlanguage.gov/testexamples/indexExample.cfm?record=6&search=humor)<sup>10</sup> was set up to provide resources to help communicate in plain provides an example of how easy it is to complicate a simple message. In Figure 8.3, we reversed the example to show how to simplify a complex statement.

### **Avoid using scientific jargon**

Jargon is the specialised vocabulary of any profession, trade, science or hobby. Scientific jargon is that vocabulary specific to science, and each field of science will have its own jargon.

═

verbose and unclear

There is no escaping the fact that it is considered very important to note that a number of various available applicable studies ipso facto have generally identified the fact that additional appropriate nocturnal employment could usually keep juvenile adolescents off thoroughfares during the night hours, including but not limited to the time prior to midnight on weeknights and/or 2 a.m. on weekends.

There is no escaping the fact that it is considered very important to note that a number of various available applicable studies have generally identified the fact that additional appropriate nocturnal employment could usually keep juvenile adolescents off thoroughfares.

 A number of various available applicable studies have generally identified the fact that additional appropriate nocturnal employment could usually keep adolescents off thoroughfares.

Various available applicable studies have identified the fact that additional appropriate nocturnal employment would keep adolescents off thoroughfares.

Studies have *identified the fact* that additional nocturnal employment would keep adolescents off thoroughfares.

Studies have found that additional nocturnal employment would keep adolescents off thoroughfares.

concise and clear **Step 1:** Eliminate foreign words and phrases. They only lengthen your sentences without adding meaning. Especially popular are Latinisms and other obscurities whose meanings have long been forgotten (if they were ever known).

**Step 2:** Get rid of legalisms – they are generally redundant.

**Step 3:** Remove meaningless 'it is' and 'there is/are' expressions. Some people believe that they give a 'scholarly ring' to your sentences, but they don't!

**Step 4:** Sentences are often sprinkled with classic redundancies, which repeat meaning or information already included. Remove these.

**Step 5:** Sentences are often full of weasel words. Take these out. 'A number' is a popular weasel phrase because it can refer to any number at all: –9, 4.78, 0, 5 billion, you name it. 'Usually' and 'generally' are also weasel words that just fill space without adding meaning.

**Step 6:** Do not rely on adjectives such as available, applicable and appropriate to lengthen sentences – these do not add meaning.

**Step 7:** Eliminate 'sophisticated-sounding' verbs. Most are vague and complicate the message. The verb 'found' is clear and simple, whereas 'indicate', 'develop' and 'identify' are verbs with so many meanings that you can use them in almost any context to mean almost anything – and therefore nothing. People who use 'identify' or 'indicate' often add 'the fact that' to the sentence to make it even more longwinded and meaningless.

**Step 8:** Replace complex multiple-syllable words of Latin or Greek origin with simple words like more, jobs, night, youths and streets.

**Step 9:** Shorten your statement by deleting any reference to studies. Often, the author is not even aware of any studies, and they often use weaseling to get out of this (see Step 5). However, as a good science communicator, you would be aware of studies, and you must reference these!

Night work would keep teens off the streets.

Source: McGinty<sup>10</sup>

**Figure 8.3** How to simplify a complex message

Any biochemist researching in the area of antioxidants and oxidative stress will be familiar with terms and acronyms such as free radical, superoxide dismutase, catalase, glutathione peroxidase, reactive oxygen species, superoxide, hydroxyl radical, hydrogen peroxide, SOD, GPX and  $H_2O_2$ 

But do not use any of this jargon when communicating with non-expert audiences. Instead, you will need to replace the relevant jargon with simple words that your audience will understand:

*Low levels of alpha-tochopherol promote endothelial dysfunction.*

#### becomes:

**8**

**9**

**g**

**1**

**2**

**3**

**4**

**5**

**6**

**7**

**i**

≡

*An appropriate intake of vitamin E in the diet is important to maintain healthy blood vessels. (Scientific statement translated for a group of individuals who need to improve their diet to reduce the risk of cardiovascular disease.)*

#### **Use compelling arguments and scenarios**

Although you should never exaggerate the science when communicating with your audience, it is appropriate to tell the truth and share scenarios that may be confronting.

For example, if you are communicating with a group of smokers, it might be appropriate to show pictures of what a smoker's lung looks like. Likewise, let your audience know what their health outcome could be if they continue to smoke heavily.

Compelling arguments and scenarios are more likely to affect the audience and – as we already know – this brings potential for action and positive change.

### **Use symbolism such as analogies**

Using symbolism or analogies is not a necessity when communicating science to the public, but it may be appropriate in some circumstances.

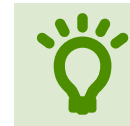

An analogy is a comparison between<br>one thing and another, typically to<br>explain or clarify something. one thing and another, typically to explain or clarify something.

Given that scientific concepts may be difficult for the general public to grasp, using an example of something the audience is already familiar with can help them to understand what you are trying to tell them.

# **8.2 Examples of communication pieces for nonscientific audiences**

As you can see from the examples in this section, the ideas for communicating effectively are endless.

It might be easier than you think to create something that will have an impact on a population group and help increase the scientific literacy in our society. What are you waiting for?

# **Michiko Maruyama and**  Art of [learning](http://www.artoflearning.ca/)

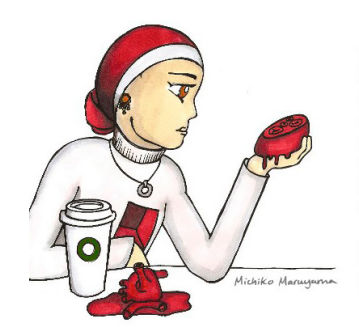

I was sitting at the coffeeshop, holding my heart in my hand. dissecting it, looking at the valves. When I noticed that the man sitting across from me was watching, I put my heart back into my body and casually took a sip of coffee.

My imagination is way too powerful...

Source: by Michiko Maruyama from [www.artoflearning.ca](http://www.artoflearning.ca) and used with permission from Michiko Maruyama.

Michiko Maruyama was a medical student at the University of British Columbia Northern Medical Program. Before starting medical school, Michiko completed an industrial design degree at the University of Alberta.

*At the end of each day, I sit and I think about everything that I had learned from morning till night and I transform it into a Daily Doodle. By combining studying and drawing, each doodle acts as a learning tool and a creative exercise.* – Michiko Maruyama11

*Schwann cells are the main supporting cells (glia cells) of the peripheral nervous system. Similar to the oligodendrocytes in the CNS, the purpose of the Schwann cell is to produce a fatty insulating blanket of myelin. The myelin sheath is wrapped around the axon in a fashion similar to rolling a cinnamon bun, creating concentric layers called lamellae. The purpose of the myelin sheath is to increase the speed of impulses across the axon, similar to the insulation around an electric wire. Unlike electric wires that have continuous insulation, gaps exist between the multiple blankets of myelin. These* 

*gaps, known as Nodes of Ranvier, allow the impulse to 'jump' from node to node, increasing the impulse's speed even more.*

*This Daily Doodle captures the interdependent relationship between the Schwann cell and the peripheral nerve axon. Both the axon and the Schwann cell depends on each other for support and development. If the axon is destroyed, the Schwann cell will begin to de-differentiate and if the Schwann cells are destroyed, the axon will begin to degrade.*<sup>12</sup>

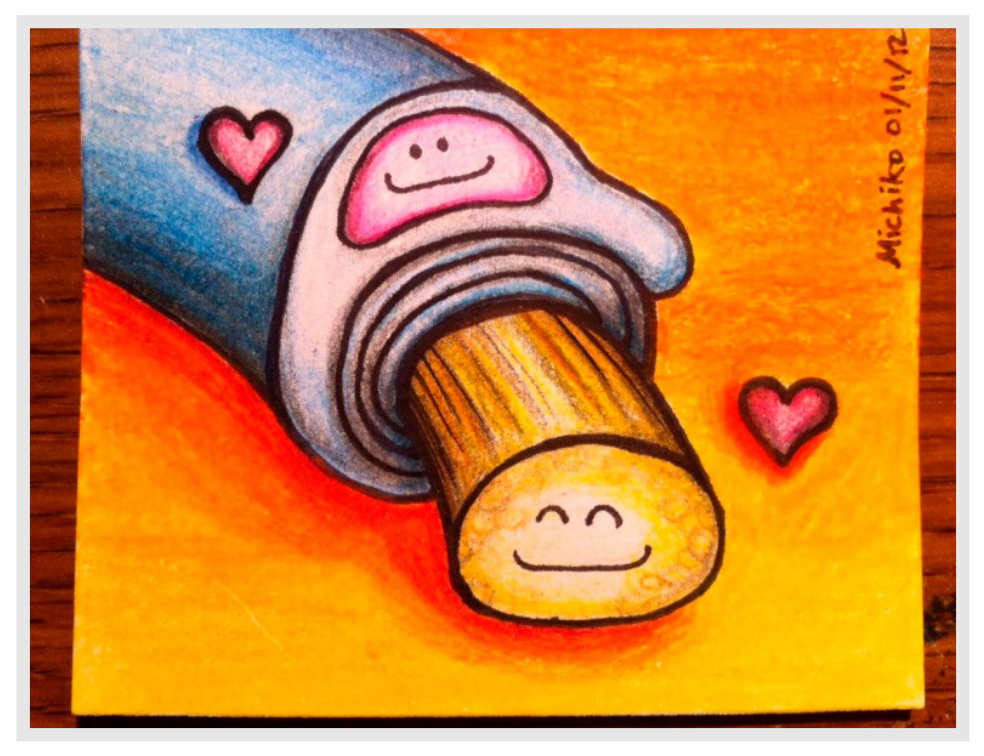

blue = Schwann cell; pink = nucleus of Schwann cell; yellow = axon of a peripheral nerve

#### **Bundle of love**

Source: 'Bundle of love' by Michiko Maruyama from [www.artoflearning.ca](http://www.artoflearning.ca) and used with permission from Michiko Maruyama

## **Magazine article explaining recent research findings to a non-expert audience**

You need to write a 500-word article for a non-expert audience explaining the pathophysiology of a disease. In addition, you include recent research findings from a recently published journal article.

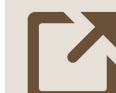

• E Vance (2010). [Is estrogen the new ritalin?](http://www.scientificamerican.com/article.cfm?id=is-estrogen-the-new-ritalin), in *Scientific American Mind*, p. 6.

# **News story published on a website explaining exciting new scientific inventions for studying disease and what this means for patients**

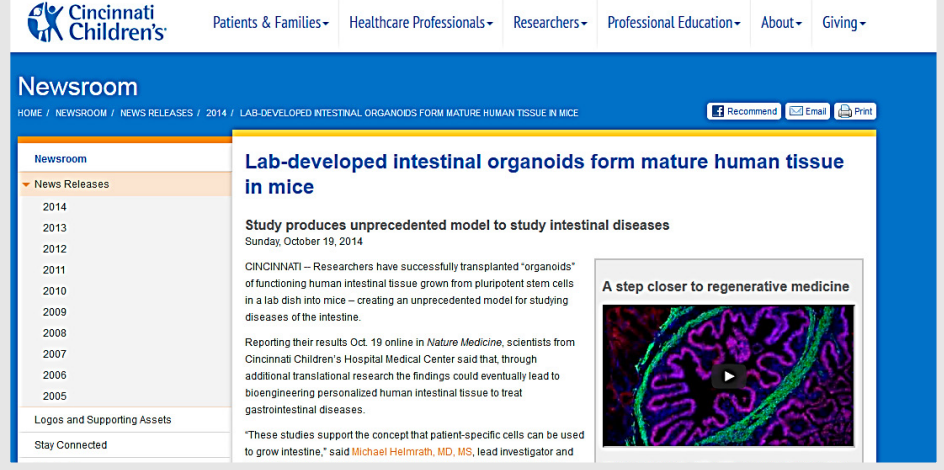

#### **Lab-developed organoids**

Source: Used with permission from copyright owner: Cincinnati Children's<sup>13</sup>

# **News story published on a website about a new potent antibiotic that doesn't encounter any detectable resistance**

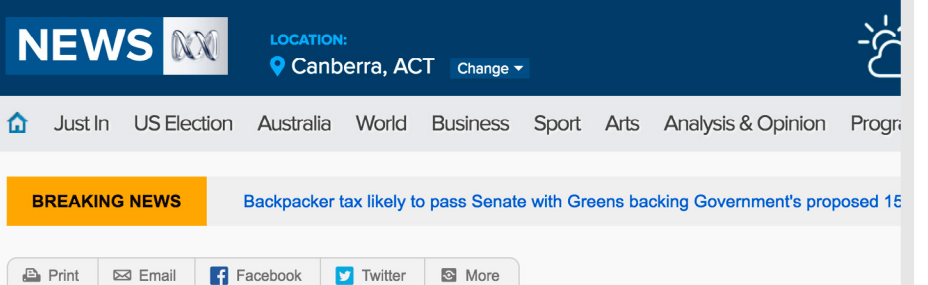

# Scientists discover 'game-changing' new antibiotic for first time in 30 years

Updated 9 Jan 2015, 1:01pm

Scientists have discovered the first new antibiotic in nearly 30 years that can kill serious infections without encountering any detectable resistance, giving hope in the fight against evolving drug-resistant superbugs.

The antibiotic teixobactin has been found to treat many common bacterial infections in mice without resistance, including tuberculosis and septicaemia.

Researchers said the antibiotic could one day be used to treat drug-resistant infections caused by the superbug MRSA, as well as tuberculosis, which normally requires a combination of drugs that can have adverse side effects.

"The discovery of this novel compound challenges long-held scientific beliefs and holds great promise for treating an array of menacing infections," said Professor Kim Lewis from Northeastern University in Boston, Massachusetts.

Teixobactin belongs to a new class of compounds and kills bacteria by causing their cell walls to

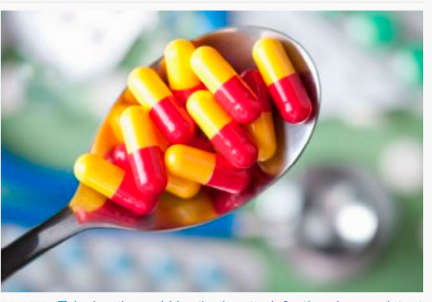

PHOTO: Teixobactin could be the key to defeating drug-resistant superbug MRSA, and tuberculosis. (iStockPhoto)

RELATED STORY: Antibiotic resistance poses worldwide threat: **WHO** 

**RELATED STORY: Study shows Australian livestock industry** leading the way in antibiotic resistance

toddler's close call  $\bullet$ 

RELATED STORY: Doctors warn against antibiotic overuse after

**MAP: United States** 

# **News story published on a website explaining an important discovery of a genetic mutation**

**MIABC** Science

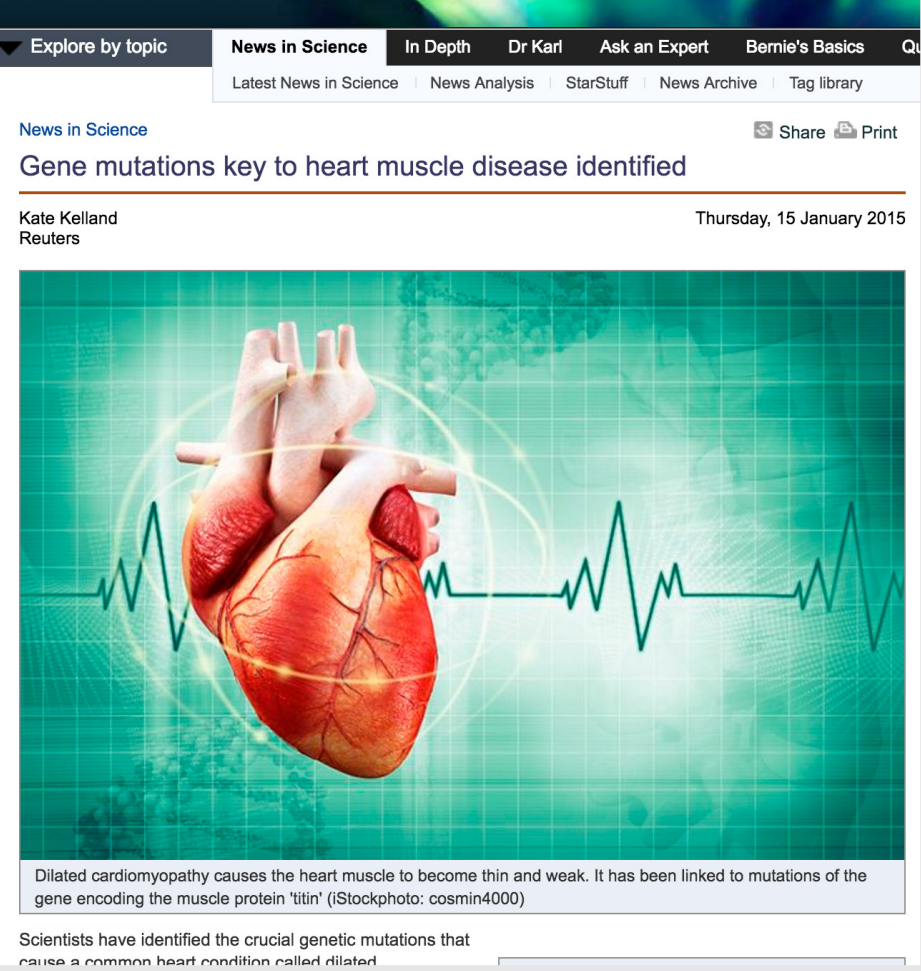

[Game Changing New Antibiotic](http://www.abc.net.au/news/2015-01-09/scientists-discover-new-antibiotic-for-first-time-in-30-years/6007730)**, ABC News Online Screenshot**

Source: Australian Broadcasting Corporation (ABC) Library Sales, used under ABC licence

[Gene Mutations](http://www.abc.net.au/science/articles/2015/01/15/4162649.htm)**, ABC Science Online Screenshot**

Source: Australian Broadcasting Corporation (ABC) Library Sales, used under ABC licence

# **Classroom activity/lesson plan to help explain a concept to primary school students**

A primary school teacher needs a lesson for a 1-hour class. You could provide a solution that includes a few PowerPoint slides, an activity for the students to do and some questions at the end so they can test how well they did.

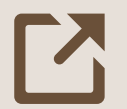

The game [Synaptic Tag](http://faculty.washington.edu/chudler/outside.html) helps students learn about neuroscience.

# **Classroom activity/lesson plan to help explain a concept to first-year university students studying physiology**

First-year physiology students need to understand a challenging concept in an upcoming workshop. The communication activity could help students with terminology, or an activity that is structured as a group activity to help the students understand the concept.

• T Thompson (2009). [Respiratory action maze](http://www.apsarchive.org/resource.cfm?submissionID=3652).

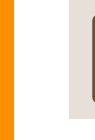

• H Carvalho (2011). [A group dynamic activity for learning the](http://www.apsarchive.org/resource.cfm?submissionID=5930)  [cardiac cycle and action potential](http://www.apsarchive.org/resource.cfm?submissionID=5930).

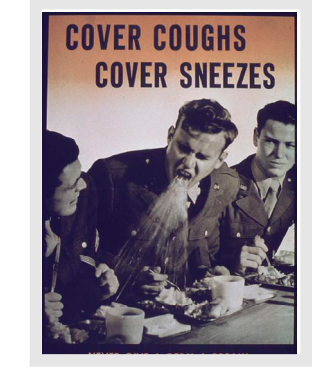

Source: [' "Cover Coughs,](https://commons.wikimedia.org/wiki/File:%22Cover_Coughs,_Cover_Sneezes%22_-_NARA_-_514081.jpg)  [Cover Sneezes" – NARA](https://commons.wikimedia.org/wiki/File:%22Cover_Coughs,_Cover_Sneezes%22_-_NARA_-_514081.jpg)  [– 514081'](https://commons.wikimedia.org/wiki/File:%22Cover_Coughs,_Cover_Sneezes%22_-_NARA_-_514081.jpg) by US National Archives and Records Administration, used under [CC0 1.0](http://creativecommons.org/publicdomain/zero/1.0/deed.en)

# **A poster displayed in a clinic waiting room to communicate ways to reduce the risk of contracting/ transmitting an illness or disease**

You did a short course in graphic design a few years ago, and you could use these skills to design a poster that incorporates some physiology and a public health message. You could also design a brochure to give health centre patients to take home.

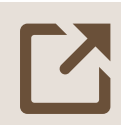

See some historical examples of<br>public health posters collected by<br>US National Library of Medicine. [public health posters](http://www.nlm.nih.gov/exhibition/visualculture/) collected by the US National Library of Medicine.

# **A game for university classmates to help remember a difficult concept**

You studied a challenging concept in second-year physiology, and want to design a fun game that will help students understand the physiology or revise before an exam.

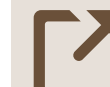

• Odenweller, C Hsu and S DiCarlo (1998). [Educational card](http://www.apsarchive.org/resource.cfm?submissionID=2180)  [games for understanding gastrointestinal](http://www.apsarchive.org/resource.cfm?submissionID=2180) physiology.

**1**

**2**

**3**

**4**

**5**

**6**

**i**

≡

**g**

# **A video explaining a useful concept to non-experts**

You have learned to use some video production software, and you want to use these skills to make a video (or a 12–14-frame storyboard) explaining an important concept.

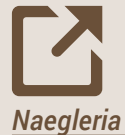

• [Kidney physiology](http://www.youtube.com/watch?v=KWHasxDRf54), [cardiovascular](https://youtu.be/j9-StRBlEdA)  [system](https://youtu.be/j9-StRBlEdA), and [Primary amoebic](https://youtu.be/YIsuJtdxqUE)  [meningoencephalitis and](https://youtu.be/YIsuJtdxqUE)  *[Naegleria fowleri](https://youtu.be/YIsuJtdxqUE)*.

# **A song explaining a useful concept to non-experts**

If you are a talented songwriter, you write a song suitable for your target audience that explains a scientific concept, or a jingle for an advertising campaign. Your target audience could be primary school or university students, or the general public.

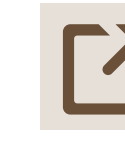

[Circulatory system song](http://www.youtube.com/watch?v=mDSFxcf2UgQ&list=PL63BDBA4C3F07AB3D&index=5).

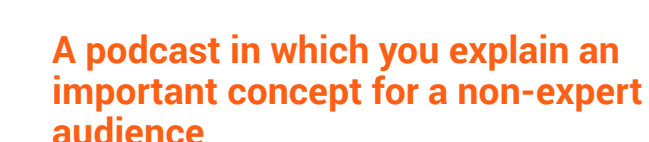

You love making podcasts, so you make one about something that you find interesting and important enough to be published on your university website.

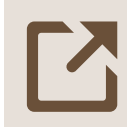

[The Infinite Monkey Cage](http://www.bbc.co.uk/programmes/b00snr0w),<br>60-Second Science, and Ta [60-Second Science](http://www.scientificamerican.com/podcast/60-second-science/), and [Talk Nerdy](http://carasantamaria.com/podcast/).

# **A mobile app for smartphones or tablets that allows students of any age to better understand a concept**

You may want to design a mobile app that secondary or tertiary students can use to start understanding physiology – in a fun way!

# **An artwork for display that demonstrates your understanding of a concept**

If you are a talented artist, you could create an artwork (painting, mixed-media model, sculpture or a set of mounted photographs) that could be displayed in the newly refurbished physiology laboratories, or in an appropriate setting such as a physiotherapist's waiting room. The artwork explains an important concept in a creative and appealing way.

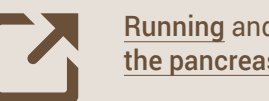

• [Running](http://dailyinfographic.com/common-runner-injuries-infographic/running) and [Calcium and](http://www.the-scientist.com/?articles.view/articleNo/31625/title/Calcium-and-the-Pancreas/)  the [pancreas](http://www.the-scientist.com/?articles.view/articleNo/31625/title/Calcium-and-the-Pancreas/).

# **References**

- 1 Nelson, GD 1998, 'Science literacy for all: an achievable goal?' *Optics and Photonics News*, vol. 9, no. 9, p. 42.
- 2 McEvoy, P 2014, 'Science: precious petals to passionate teachers', *Q&A*, Australian Broadcasting Corporation, Ultimo, New South Wales.
- 3 Australian Academy of Science, *About Us*, Australian Academy of Science, viewed 19 January 2015, <[https://www.science.org.au/](https://www.science.org.au/about-us) [about-us](https://www.science.org.au/about-us)>.
- 4 Goodrum, D, Druhan, A & Abbs, J 2012, *The status and quality of Year 11 and 12 science in Australian schools*, Australian Academy of Science, Canberra.
- 5 Australian Academy of Science, *PrimaryConnections: Linking Science with Literacy*, viewed 21 October 2013, <<http://primaryconnections.org.au/index.html>>.
- 6 National Science Foundation, *About the National Science Foundation*, National Science Foundation, viewed 19 January 2015, <<http://www.nsf.gov/about/>>.
- 7 Kahlor, L & Stout, P 2010, *Communicating science: new agendas in communication*, Taylor and Francis, New York.
- 8 Colthorpe, K, Rowland, S & Leach, J 2013, Good practice guide (science). *Threshold learning outcome 4: communication*, Office for Learning and Teaching, Sydney.
- 9 University of Washington, *Audience Analysis*, University of Washington, viewed 5 December 2014, <[http://faculty.washington.edu/ezent/](http://faculty.washington.edu/ezent/aaaa.htm) [aaaa.htm](http://faculty.washington.edu/ezent/aaaa.htm)>.
- 10 McGinty, K, *9 Easy Steps*, viewed 19 January 2015, <[www.plainlanguage.gov/testexamples/](http://www.plainlanguage.gov/testexamples/indexExample.cfm?record=6&search=humor) [indexExample.cfm?record=6&search=humor](http://www.plainlanguage.gov/testexamples/indexExample.cfm?record=6&search=humor)>.
- 11 Maruyama, M 2016, *Art of Learning*, viewed 3 April 2015, <[www.artoflearning.ca](http://www.artoflearning.ca)>.
- 12 Verkhratsky, A & Butt, A 2007, *Glial neurobiology*, Wiley.
- 13 Cincinnati Children's 2014, *Lab-developed Intestinal Organoids Form Mature Human Tissue in Mice*, Cincinnati Children's, viewed 16 January 2015, <[www.cincinnatichildrens.org/news/](http://www.cincinnatichildrens.org/news/release/2014/lab-grown-intestines-10-19-2014) [release/2014/lab-grown-intestines-10-19-2014](http://www.cincinnatichildrens.org/news/release/2014/lab-grown-intestines-10-19-2014)>.

**8**

**9**

**g**

**7**

**1**

**2**

**3**

**4**

**5**

**6**

**i**

 $\equiv$ 

# **Chapter 9: Your life and career as a scientist 9 g**

H.

**1**

**2**

**3**

**4**

**5**

**6**

**7**

**8**

**i**

Ξ

**g**

# 9 **Your life and career as a scientist**

TT his chapter explains what it means<br>to be a scientist, which is more than<br>just 'doing science'. You'll also learn<br>about expected priors and bow to use to be a scientist, which is more than just 'doing science'. You'll also learn about career options, and how to use your skills once you enter the workforce.

So far, you have learned 'how to do science'. But what now? Being a scientist means that science will be a part of your life for years to come.

The way a scientist thinks and behaves informs how they do scientific tasks. Alongside developing your scientific knowledge and skills throughout your science degree, you will be given the opportunity to develop the personal and professional responsibility that will guide you throughout your life.

A group of science academics, science students, employment groups and professional societies identified 3 things that a science graduate should know and be able to do regarding accountability for their own learning and scientific work by the time they graduate (Figure 9.1).

# **9.1 Being independent and self-directed learners**

Employers of science graduates often try to find candidates with a variety of skills, such as having the ability to make decisions, being project

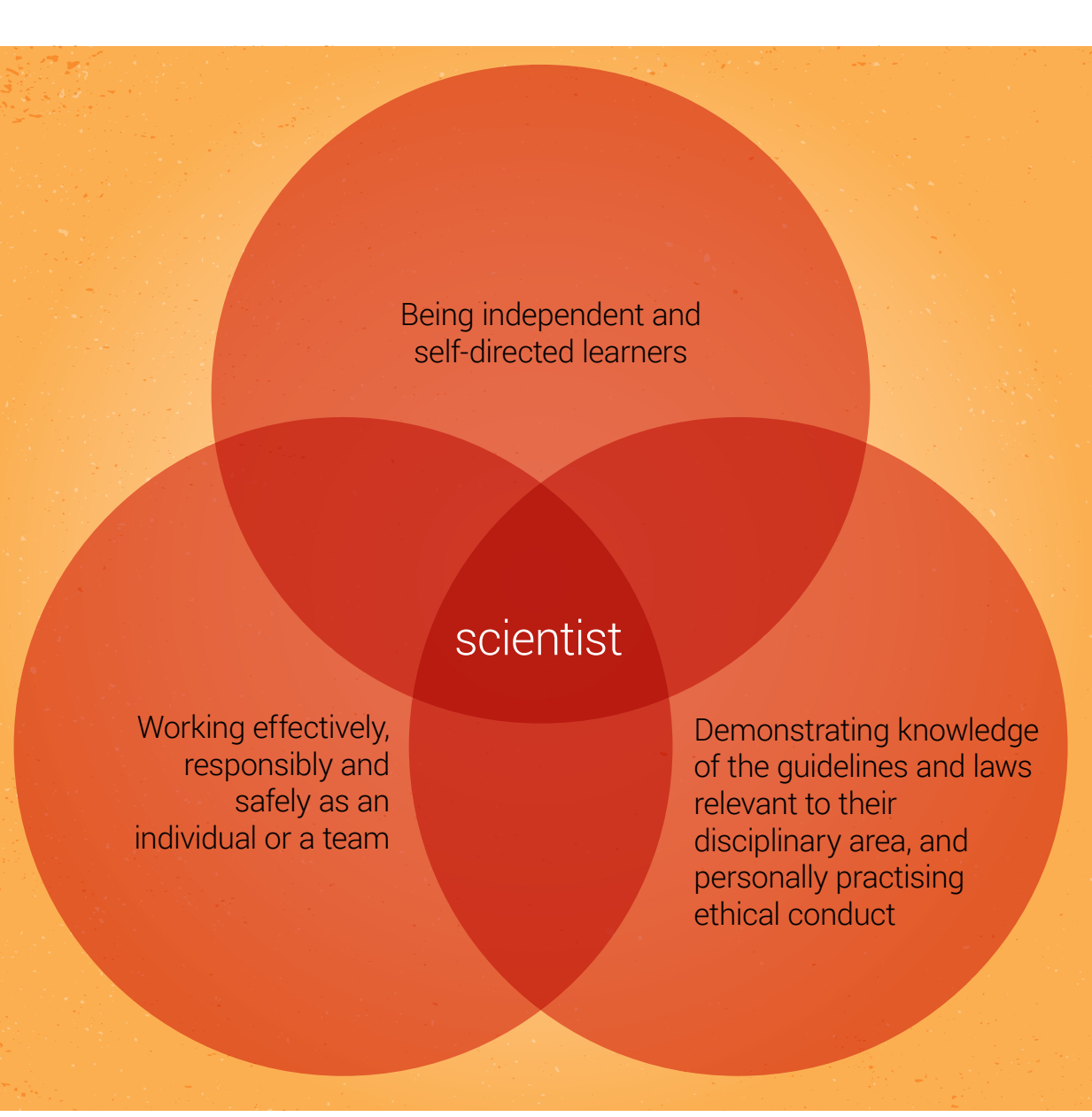

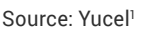

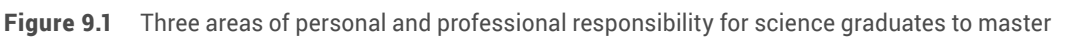

**g**

# Self-motivators

# Self-managers

# Self-appraisers

- **Figure 9.2** Characteristics of an independent and self-directed learner
- management minded, being resourceful and having good problem-solving abilities.<sup>1</sup>
- In the workforce, science graduates often find themselves in an environment that has little direction from management, and they may need to develop or adapt new skills and understandings.<sup>1</sup> Therefore, as a student scientist, learn to take responsibility for your success during your studies, so you will be prepared to continue doing so after you graduate.

To succeed in your chosen career, you will need to develop autonomy as a learner and be able to judge your own performance – Figure 9.2 shows the characteristics you will need to become an independent and self-directed learner.<sup>1</sup>

[This video](http://www.youtube.com/watch?v=ir8MZJkddIA) was produced by<br>
Nottingham Trent University. It<br>
summarises independent learning<br>
what it is, how to do it, why it is important and Nottingham Trent University. It summarises independent learning – what it means for a university student.

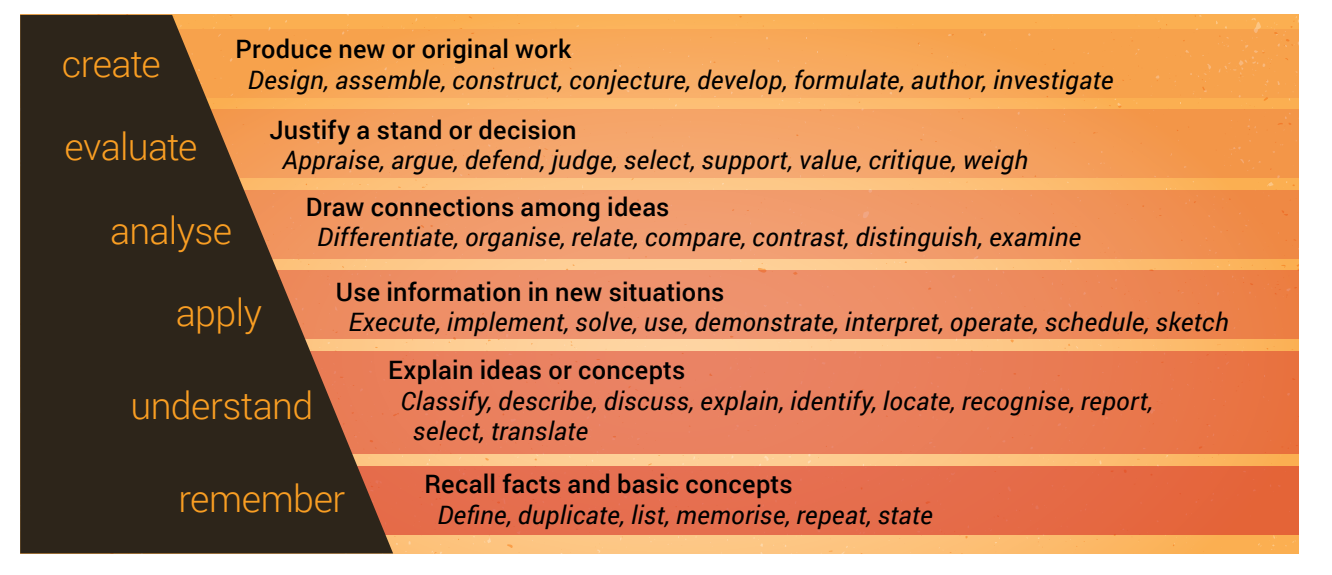

Figure 9.3 Bloom's taxonomy of learning

## **Cognitive skills you need to be a good scientist**

To be able to think like a scientist and do all of the tasks required of a scientist, you need to develop the cognitive skills lying along a continuum – from simple to complex – as shown in Bloom's taxonomy of learning (Figure 9.3).<sup>2</sup>

# **Capabilities and attributes required to be a scientist**

• Capabilities and attributes are skills that you can demonstrate; they are highly valued by employers.

Most universities have a set of skills that are referred to as 'graduate capabilities'; these

are usually focused around similar skill sets. Sometimes graduate capabilities are referred to as 'generic skills' or 'transferable skills' – but most of all they can be thought of as 'interdisciplinary skills' that are important in science as well as a range of other disciplines.3

Interdisciplinary skills are the foundation skills that graduates will use in their everyday work to communicate effectively, professionally, ethically and with understanding of the diversity of the population in all occupations and disciplines.3

As an example, La Trobe University's graduate capabilities are summarised into 4 areas and sets of skills; see Figure 9.4.

La Trobe University has seen the importance of skills beyond the basic capabilities discussed above, and has recently introduced the La [Trobe](http://www.latrobe.edu.au/essentials/what-the-essentials-mean-for-you)  **[Essentials](http://www.latrobe.edu.au/essentials/what-the-essentials-mean-for-you)** (Figure 9.5).<sup>5</sup> The 3 Essentials  $-$  Global Literacies and communication skills

The key elements of this capability are:

• writing

Ş٣

 $\mathcal{Q}$ 

lh,

- speaking
- quantitative literacy
- cultural literacy.

Personal and professional skills

The key elements of this capability are:

- teamwork, including leadership
- autonomy and independence
- ethical behaviour
- adaptability skills
- study and learning skills.

# Inquiry and analytical skills

The key elements of this capability are:

- critical thinking
- creative problem solving
- inquiry and research.

## Discipline-specific knowledge and skills

The key elements of this capability are those specific to the discipline area for which it is being articulated, but are not covered by the other attributes.

Source: La Trobe University4

Figure 9.4 La Trobe University's graduate capabilities

# **Global** citizenship

**Global citizenship** recognises that we live in an interconnected world and all of the work we do, no matter the discipline, is happening in this context. This Essential will prepare students to recognise the global context we live and work in, exchange values and perspectives across diverse cultures, act across diverse cultures and boundaries, and work with diverse communities.

Source: La Trobe University<sup>3,5,6</sup>

**Figure 9.5** The La Trobe Essentials

citizenship, Innovation and entrepreneurship, and Sustainability thinking – were chosen as the specialist areas that leaders and experts at La Trobe University believe will give their students an edge when seeking employment. Focusing on these areas during their undergraduate degree

**Innovation** and entrepreneurship

**Innovation and entrepreneurship** is the Essential that will support students to tackle problems creatively, generate new ideas, create change, resolve problems and take risks in whatever field they choose.

# **Sustainability** thinking

**Sustainability thinking** gets students to think about the responsibility we all have to our planet and to future generations. This Essential will prepare students to harness the economic benefits of sustainability, develop solutions that transcend borders, work to renew people and cultures, and build social cohesion.

will give students the opportunity to adapt their knowledge and skills to new contexts in a rapidly changing world.

# **9.2 Working effectively, responsibly and safely as an individual or a team**

Scientists will work both independently and in teams, and will practise working in both contexts during their undergraduate degree – see Figure 9.6.

As a student scientist, it is essential that you adopt a professional approach to your scientific learning and work because this will ultimately help you to make important contributions to science and society.

Ways in which you can adopt a professional approach include:

- demonstrate the use of appropriate techniques and equipment in projects
- be organised, on time and respectful to colleagues
- demonstrate an awareness of relevant issues such as environmental, safety, community or political issues
- seek a range of information to develop and strengthen projects that you are part of
- interact with appropriate specialists to achieve agreed outcomes and develop broader knowledge
- adapt positively to change and take initiative
- complete tasks in a safe, competent and timely manner
- demonstrate professional ethics.

**9**

**g**

**8**

**1**

**2**

**3**

**4**

**5**

**6**

**7**

**i**

Ξ

# Working effectively, responsibly and safely

Understand how to take responsibility for yourself and others, and understand relevant occupational health and safety requirements of scientific work.

# Working as a team

Have the skills to function effectively as members or leaders of scientific or multidisciplinary teams, and appreciate that science is primarily a collaborative activity

# Working as an individual

Work independently, with limited supervision

#### Source: Whatley<sup>7</sup>

**Figure 9.6** Working effectively, responsibly and safely, as an individual or as part of a team

Student scientists should conduct scientific enquiry in a manner that falls within the codes of practice for workplace health and safety. This includes considering the following, when relevant:

- basic workplace health and safety
- biological safety
- chemical safety
- electrical safety
- laboratory equipment safety
- personal protective equipment
- radiation and laser safety.

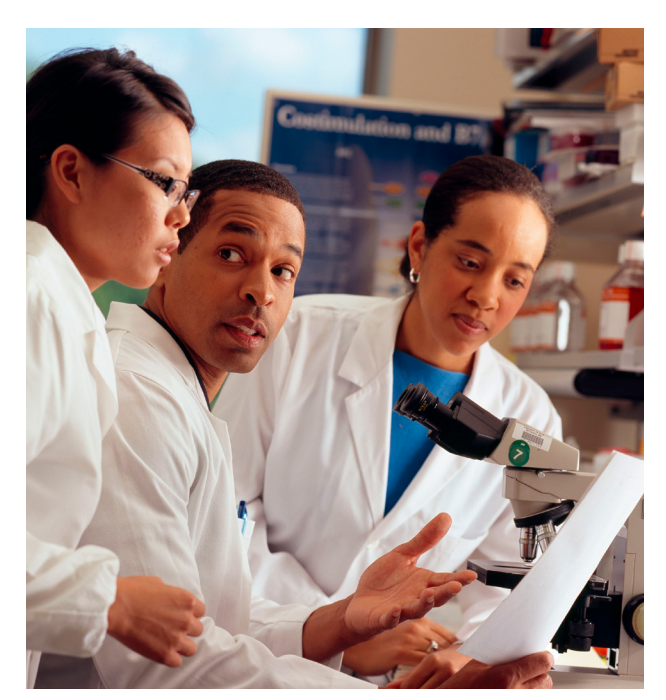

Source: ['Researchers review documents'](https://commons.wikimedia.org/wiki/File:Researchers_review_documents.jpg) by Rhoda Baer, used under [CC0 1.0](http://creativecommons.org/publicdomain/zero/1.0/deed.en)

**g**

A clear **mission** for the team with defined outcomes

Creation of an environment where **leadership** is fostered

Established **roles** in addition to leaders, where each team member has a role to play

Creation of an environment where interpersonal **relations** are developed

Accountability that fosters mutual **curiosity** and maintains a high work **standard**

Source: Whatley<sup>7</sup>

**Figure 9.7** Features of successful teams

## **Team context**

All scientists work in teams, and student scientists will get to practise their teamwork skills during their undergraduate degree. Some features of successful teams are shown in Figure 9.7.

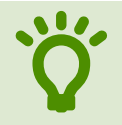

• Teams are formed when people come together to work towards a common goal.

**Communicate** effectively with others, which includes listening, praising the good work of others, and giving and receiving constructive criticism

Encourage mutual **respect**

Seek input from internal and external sources to **improve communication** 

team ethic Be willing to **compromise** and **manage disagreements**

#### Source: Loughlin<sup>8</sup>

**Figure 9.8** How to be an effective and efficient team member

Figure 9.8 lists some ways that you can be an effective and efficient team member.

# **Team projects**

There are several things you should consider when starting a team project:

• Get to know the rest of your team. Think of your team as puzzle pieces that can be placed together in a variety of ways.<sup>9</sup>

Develop and maintain the **trust** and confidence of your peers by performing tasks to the best of your ability

**Motivate** the team and keep track of goals (leadership roles can be taken on by different students at different times)

Attempt to build and maintain **network relationships** and, in doing so, sustain a

• Establish team work agreements. Newly established teams should consider completing a team work agreement. It has been shown that team cohesion, trust, and awareness of members' obligations, expectations of others and working relationships are improved when teams establish ground rules at the beginning of a project.<sup>7</sup>

Ξ

- Create team goals. Decide on the big-picture goals of the team and record these (perhaps in your team agreement).
- Create task lists, and clearly define roles and responsibilities. A team should operate as a mosaic whose unique strengths and differences convert into a powerful united force.<sup>9</sup> Create a detailed task list and a timeline to complete these tasks.
- Decide on a team communication process. This includes the preferred method, frequency and nature of team communication, and ensuring that relevant contact details are shared. Consider making use of tools that let you communicate and collaborate with your team mates online. For example, use Zoom software for online video meetings when you can't meet in person. Office365 and Google software allow multiple people to work together on one document, spreadsheet or presentation.
- Establish proper team dynamics. Decide on acceptable and unacceptable team dynamics, and record how unacceptable team dynamics will be dealt with should they arise (perhaps in your team agreement).

Figure 9.9 shows some effective ways to communicate with your team – it is compiled from past student scientists.

# **9.3 Guidelines, laws and ethical conduct**

High-quality science graduates have an understanding of their social, cultural and environmental responsibilities as they study the natural world.

Share phone numbers and email addresses Complete necessary and appropriate prereading Reply to team members in a timely fashion Arrive at team meetings and class on time Have a team brief at the beginning of team sessions Use time wisely Use social media to communicate Set small, achievable deadlines frequently

Figure 9.9 Team communication tips

As a student scientist, you should do your best to behave ethically throughout your undergraduate study, to prepare you to become an ethical professional. Examples of ethical conduct in action include:

- accurate data recording and storage
- proper referencing and avoiding plagiarism
- intellectual integrity
- safe disposal of biological and chemical waste
- knowledge and application of the principles of animal ethics and/or human ethics.

Being an ethical scientist is more than just doing the right thing. It requires scientists to act in the right spirit, out of respect and concern for one's fellow creatures<sup>10</sup>

# **How to be an ethical scientist – personal responsibility**

Scientists and philosophers have spent their lives considering the aims of science and how scientific research should be conducted. David Resnik summarised the most important principles displayed by an ethical scientist (Figure 9.10):<sup>11</sup>

- The principle of **honesty** may be the most important – without it, science as we know it would not be possible. You can't find truth if lying is acceptable.
- **Carefulness** is important because it encourages scientists to do their best to avoid careless errors and oversights. As humans, we do make mistakes, but explicit carelessness can impede the search for truth and knowledge.

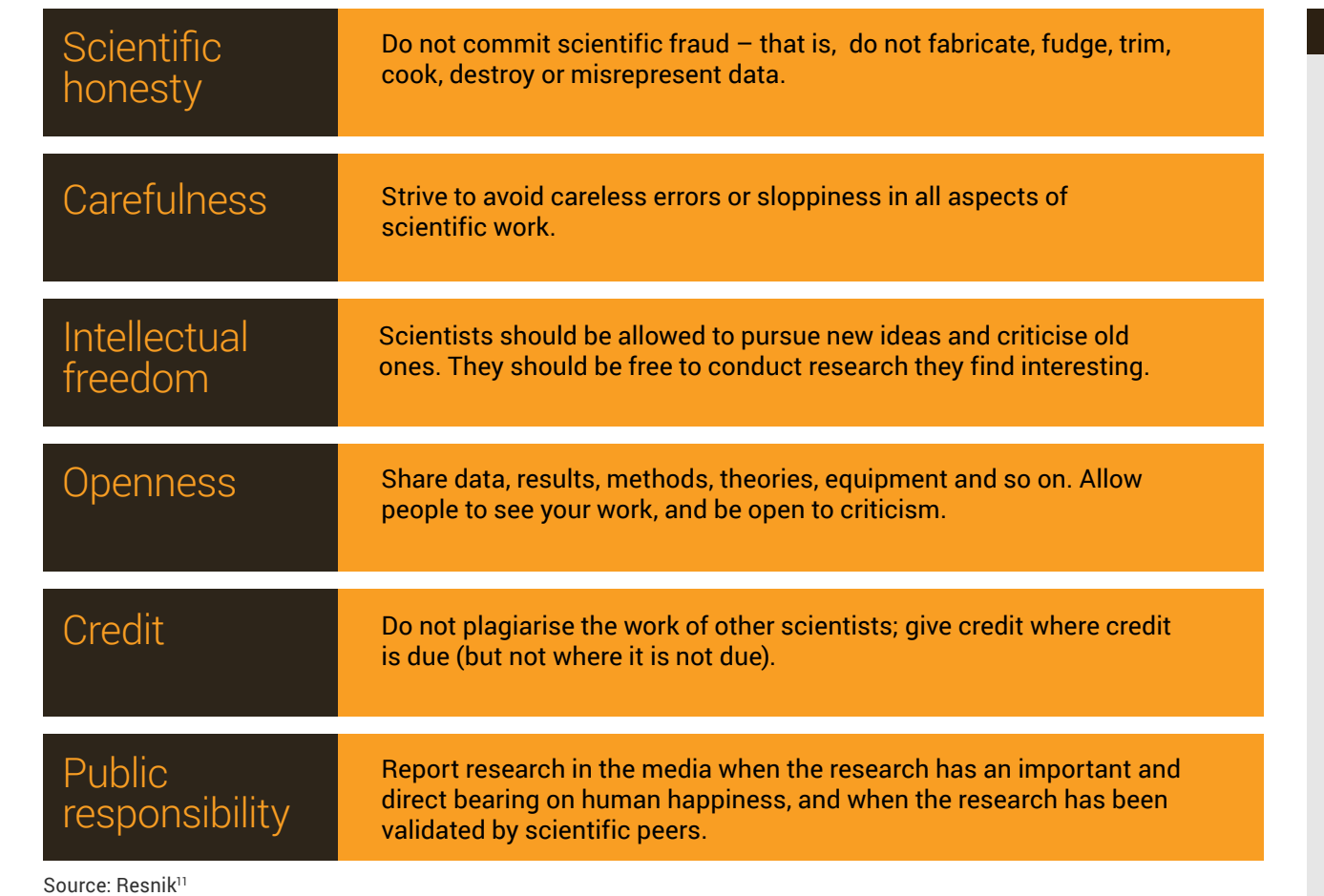

Figure 9.10 Fundamental principles of scientific research

**9**

**8**

**1**

**2**

**3**

**4**

**5**

**6**

**7**

**i**

e este de la propie de la propie de la propie de la propie de la propie de la propie de la propie de la propie de la propie de la propie de la propie de la propie de la propie de la propie de la propie de la propie de la p

## **Box 9.1 Ethics of stem cell research**

Most of us have heard of stem cell research, but what exactly is it?

Stem cell research involves using embryonic stem cells or adult stem cells to learn more about human health and disease. Embryonic stem cells are derived from embryos and are highly versatile – they can give rise to any type of cell in the fully developed body. Adult stem cells are more limited, because they can only give rise to certain cell types.

Australian scientists have been at the cutting edge of stem cell research since the discovery of the human embryonic stem cell line in the late 1990s. Despite the overwhelming potential of this research to progress human health, some individuals are highly opposed to the use of embryonic stem cells because of the associated ethical issues.

Much debate has surrounded the ethical issues associated with stem cell research. The following videos show the views of US President Obama and former president Bush of this research.

As you will see, world leaders don't always agree on the ethical issues surrounding modern-day scientific research.

[George W Bush on stem cell research](https://www.youtube.com/watch?v=EAiZp5jT04I) 

[President Obama on stem cell research](https://www.youtube.com/watch?v=2Gs39k0IxZ0)

**g**

• **Openness** among scientists increases our ability to obtain knowledge and solve problems. By allowing criticism of our work, we get closer to the truth.

• The principle of **credit** motivates scientists to do good work and makes them accountable for their work.

## **How to be an ethical scientist – guidelines and laws**

In many cases, the government may be involved in establishing guidelines or laws for safe and ethical behaviour.

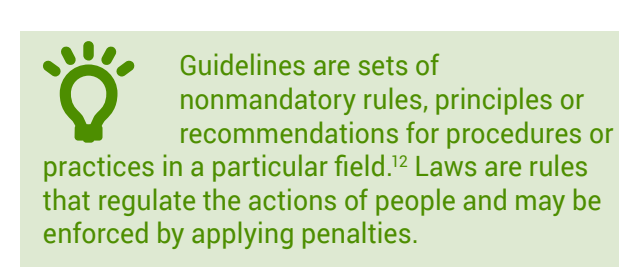

Guidelines and laws relevant to scientists cover experimentation and data collection, quality control procedures, and appropriate safety procedures. For example, scientists and student scientists need to perform scientific work in accordance with the *[Workplace Health and Safety](http://www.comlaw.gov.au/Details/C2011A00137)  [Act 2011](http://www.comlaw.gov.au/Details/C2011A00137)*. This Act provides a balanced and nationally consistent structure to help protect workers, including science students, against harm to their health, safety and welfare by eliminating or minimising work-related risks. There are also instances when you might need to obtain a government permit for a certain type of activity or research.

### **Human research**

Scientists and science students involved in human research studies need to respect human research participants. They also need to comply with ethical principles of integrity, respect for persons, justice and goodness, as elaborated in the *[National](http://www.nhmrc.gov.au/guidelines/publications/e72)  [statement on ethical conduct in human research](http://www.nhmrc.gov.au/guidelines/publications/e72)  [\(2007\)](http://www.nhmrc.gov.au/guidelines/publications/e72)*.

The statement is a series of guidelines developed by the National Health and Medical Research Council, the Australian Research Council and Universities Australia. These guidelines were developed to promote ethically good human research, protect participants and foster research that will benefit the community.<sup>10</sup>

Unfortunately, history shows us that human research participants have not always been treated with respect. Some research studies have been done in the past that humanity should not be proud of.

The following thought-provoking<br>videos are on bioethics, the histo<br>of bioethics and why we need to<br>respect human participants during scientific videos are on bioethics, the history of bioethics and why we need to respect human participants during scientific research studies.

[Ethics in science \(in 4:30\)](https://www.youtube.com/watch?v=xe6dhEJYl-M)

[The Nuremberg Code: a turning point in the](https://www.youtube.com/watch?v=ula7dzU2umw)  [history of bioethics](https://www.youtube.com/watch?v=ula7dzU2umw)

[The worst Nobel Prize ever awarded](https://www.youtube.com/watch?v=StrsvKSAbT8)

See how research ethics have changed since 1932 in a [comprehensive research ethics](http://www.niehs.nih.gov/research/resources/bioethics/timeline/)  [timeline](http://www.niehs.nih.gov/research/resources/bioethics/timeline/).

### **Animal research**

To learn more about human health and disease, many scientists use animal models. When doing so, the welfare of the animals must be respected.

The *[Australian code for the care and use of](https://www.nhmrc.gov.au/guidelines-publications/ea28)  [animals for scientific purposes,](https://www.nhmrc.gov.au/guidelines-publications/ea28)* 8th edition (2013) provides principles for the guidance of teachers, investigators, and all people involved in the care and use of animals for scientific purposes. It provides guidelines for the humane conduct of scientific and teaching activities, and for accessing animals.

The code of practice states that animals should only be used for scientific purposes when the study:<sup>13</sup>

- has scientific or educational merit
- aims to benefit humans, animals or the environment
- is conducted with integrity.

In addition, the number of animals used should be minimised, the wellbeing of the animals must be supported, and harm (including pain and distress) to the animals must be avoided or minimised<sup>13</sup>

Nevertheless, the community still debates whether animals should be used to progress science. The following videos present both sides of this debate:

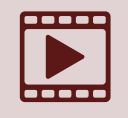

• [Ethics of Animal Testing Debate](https://www.youtube.com/watch?v=3wcGnMOrN1g) [Animal Research Laboratory](https://www.youtube.com/watch?v=5RC2HhRCQ3s) [Animal Testing Ethics](https://www.youtube.com/watch?v=l0QXUHeGeOc) [Taboos of Science](https://www.youtube.com/watch?v=3_dEsw1Ff1U)

**g**

# **9.4 Careers for science graduates**

*The great physicist Edwin Hubble, speaking at Caltech's commencement in 1938, said a scientist has 'a healthy skepticism, suspended judgement, and disciplined imagination' – not only about other people's ideas but also about his or her own. The scientist has an experimental mind, not a litigious one. –* Atul Gawande14

Student scientists don't necessarily go on to a career as a laboratory-based scientist. They do, however, take their scientific literacy and skills to whatever profession they enter. Trained scientists from a range of disciplines and fields are valuable additions to teams and companies.

Australia's former Chief Scientist Professor Ian Chubb and his office prepared a report on the importance of science, technology, engineering and mathematics (STEM) graduates in Australia's future, which stated:

*An education in STEM … fosters a range of generic and quantitative skills and ways of thinking that enable individuals to see and grasp opportunities. These capabilities – including deep knowledge of a subject, creativity, problem solving, critical thinking and communication skills – are relevant to an increasingly wide range of occupations. They will be part of the foundation of adaptive and nimble workplaces of the future.* – Office of the Chief Scientist<sup>15</sup>

Throughout your undergraduate degree, you will develop a range of practical skills that will be useful in whatever professional roles you take on in the future – Figure 9.11 summarises a number of these skills.

The United Kingdom's Science Council has identified 10 types of scientists working today (Figure 9.12).16 This list highlights that not all scientists end up working in laboratories – in fact, a wide variety of jobs need the knowledge and skills developed during a science degree, as discussed earlier in this chapter.

#### How to work in a laboratory

How to reference

How to do statistical analyses

How to search databases

How to talk and write about science and other topics

How to work as part of a team

How to present data in, for example, graphs or tables

**Figure 9.11** Practical skills student scientists develop during their training

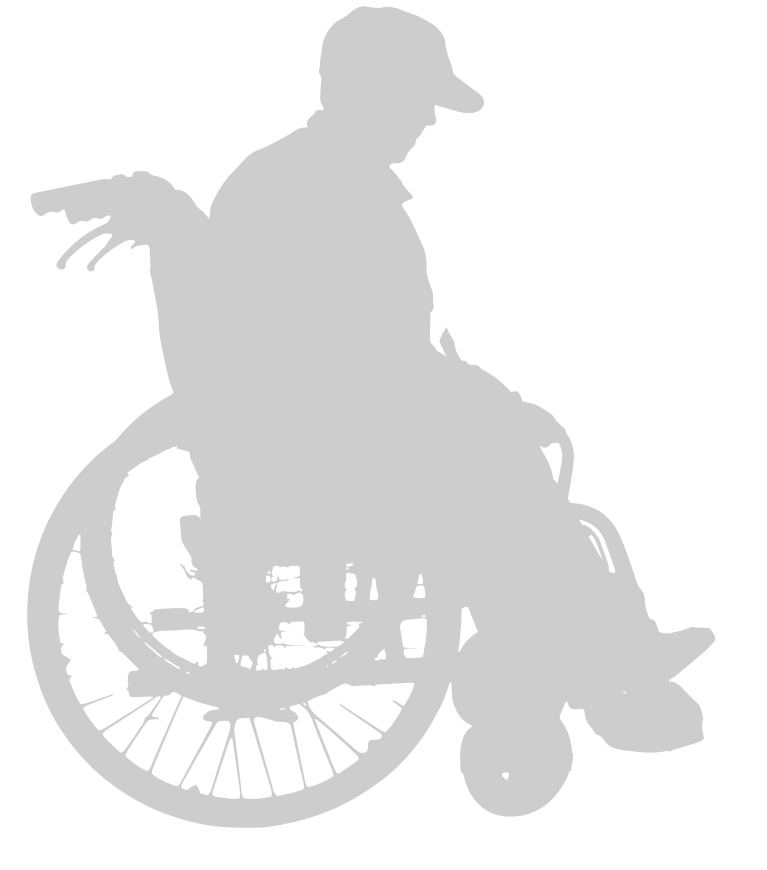

**g**

### The business scientist

- Combines their scientific knowledge and evidence-led decision-making skills with excellent management and business skills
- Works in science and technology companies in roles including research and development, and marketing

### The developer scientist

- Transforms knowledge generated by other people into something that society can use, such as products, services, improvements in health care and medicine, or application of existing technology to new settings
- Works in research environments, possibly with entrepreneur and business scientists to turn ideas into realities

### The explorer scientist

- Searches for the next piece of the jigsaw puzzle of scientific knowledge and understanding
- Works in universities, research centres, or research and development, likely on their own

### The policy scientist

- Combines scientific knowledge with an understanding of government and policy making to help create evidence-based legislation and policy
- Works in government, nongovernment organisations, campaign groups and charities

#### The service provider scientist

- Applies their scientific knowledge and skills in health services, forensic science, food science, health and safety, materials analysis and testing, and education
- Works in laboratories and support service environments

#### **Figure 9.12** The Science Council's 10 types of scientist

#### The communicator scientist

- Combines their scientific knowledge and communication skills to effectively engage and inform a variety of audiences
- Works in media, advertising and promotion, regulation, and public affairs

#### The entrepreneur scientist

- Makes innovations happen through their scientific knowledge, people management skills, entrepreneurship and ability to make connections
- Works in their own businesses, or helps to grow existing companies

#### The investigator scientist

- Digs into the unknown, and pieces together in-depth knowledge and data to set the landscape for others to translate and develop
- Works in universities, research centres, research and development, likely in a team or multidisciplinary environment

### The regulator scientist

- Uses their understanding of science and the processes involved in monitoring its use to reassure the public that systems and technology are reliable and safe through monitoring and regulation
- Works in regulatory bodies such as the Therapeutic Goods Administration, and testing and measurement services

#### The teacher scientist

- Combines their scientific knowledge with teaching skills to train the next generation of scientists
- Works in schools, universities and other educational organisations

# **References**

- 1 Yucel, R 2013, *Good practice guide (science). Threshold learning outcome 1: understanding science*, Office for Learning and Teaching, Sydney.
- 2 Bloom, BS 1984, *Taxonomy of educational objectives book 1: cognitive domain*, Longman, New York.
- 3 La Trobe University 2016, *La Trobe Essentials: Sustainability Thinking*, La Trobe University, viewed 12 August 2016, <[www.latrobe.edu.au/](http://www.latrobe.edu.au/essentials/sustainability-thinking) [essentials/sustainability-thinking](http://www.latrobe.edu.au/essentials/sustainability-thinking)>.
- 4 La Trobe University 2016, *Graduate Capabilities. La Trobe Framework 2016*, La Trobe University, viewed 12 August 2016, <[www.latrobe.edu.au/sdvc/la](http://www.latrobe.edu.au/sdvc/la-trobe-framework/graduate-capabilities)[trobe-framework/graduate-capabilities](http://www.latrobe.edu.au/sdvc/la-trobe-framework/graduate-capabilities)>.
- 5 La Trobe University 2016, *La Trobe Essentials,* La Trobe University, viewed 12 August 2016, <[www.latrobe.edu.au/essentials](http://www.latrobe.edu.au/essentials)>.
- 6 La Trobe University 2016, *La Trobe Essentials: Innovation and Entrepreneurship*, La Trobe University, viewed 12 August 2017, <[www.latrobe.edu.au/essentials/](http://www.latrobe.edu.au/essentials/innovation-and-entrepreneurship) [innovation-and-entrepreneurship](http://www.latrobe.edu.au/essentials/innovation-and-entrepreneurship)>.
- 7 Whatley, J 2009, 'Ground rules in team projects: findings from a prototype system to support students', *Journal of Information Technology Education*, vol. 8, pp. 161–176.
- 8 Loughlin, W 2013*,* Good practice guide (science). *Threshold learning outcome 5: personal and professional responsibility*, Australian Government Department of Education, Canberra, <[www.olt.gov.au/system/files/resources/](http://www.olt.gov.au/system/files/resources/Science%20Good%20Practice%20Guide%202013%20TLO5.pdf) [Science%20Good%20Practice%20Guide%20](http://www.olt.gov.au/system/files/resources/Science%20Good%20Practice%20Guide%202013%20TLO5.pdf) [2013%20TLO5.pdf](http://www.olt.gov.au/system/files/resources/Science%20Good%20Practice%20Guide%202013%20TLO5.pdf)>.
- 9 Llopis, G 2012, *6 Ways Successful Teams Are Built to Last*, Forbes, <[www.forbes.com/sites/](http://www.forbes.com/sites/glennllopis/2012/10/01/6-ways-successful-teams-are-built-to-last/) [glennllopis/2012/10/01/6-ways-successful](http://www.forbes.com/sites/glennllopis/2012/10/01/6-ways-successful-teams-are-built-to-last/)[teams-are-built-to-last/](http://www.forbes.com/sites/glennllopis/2012/10/01/6-ways-successful-teams-are-built-to-last/)>.
	- 10 National Health and Medical Research Council, Australian Research Council & Australian Vice-Chancellors' Committee 2015, *National statement on ethical conduct in human research 2007*, updated May 2015, National Health and Medical Research Council, Canberra.
	- 11 Resnik, D 1993, 'Philosophical foundations of scientific ethics', *Ethical Issues in Physics Workshop Proceedings* .
	- 12 National Health and Medical Research Council 2014, *How NHMRC Develops Its Guidelines*, NHMRC, Canberra, <[www.nhmrc.gov.au/](http://www.nhmrc.gov.au/guidelines-publications/how-nhmrc-develops-its-guidelines) [guidelines-publications/how-nhmrc-develops-its](http://www.nhmrc.gov.au/guidelines-publications/how-nhmrc-develops-its-guidelines)[guidelines](http://www.nhmrc.gov.au/guidelines-publications/how-nhmrc-develops-its-guidelines)>.
	- 13 National Health and Medical Research Council 2013, *Australian code for the care and use of animals for scientific purposes*, National Health and Medical Research Council, Canberra.
	- 14 Gawande, A 2016, 'The mistrust of science', *New Yorker*, 10 June, <[www.newyorker.com/news/](http://www.newyorker.com/news/news-desk/the-mistrust-of-science) [news-desk/the-mistrust-of-science](http://www.newyorker.com/news/news-desk/the-mistrust-of-science)>.
	- 15 Office of the Chief Scientist 2014, *Science, technology, engineering and mathematics: Australia's future*, Australian Government, Canberra.
	- 16 Science Council 2016, *10 Types of Scientist*, <[http://sciencecouncil.org/about-us/10-types-of](http://sciencecouncil.org/about-us/10-types-of-scientist/)[scientist/](http://sciencecouncil.org/about-us/10-types-of-scientist/)>.

**1i23456789g9** $\boldsymbol{g}$ 

**9**

 $\equiv$ 

Î

1

 $\overline{2}$ 

3

4

5

6

 $\overline{7}$ 

8

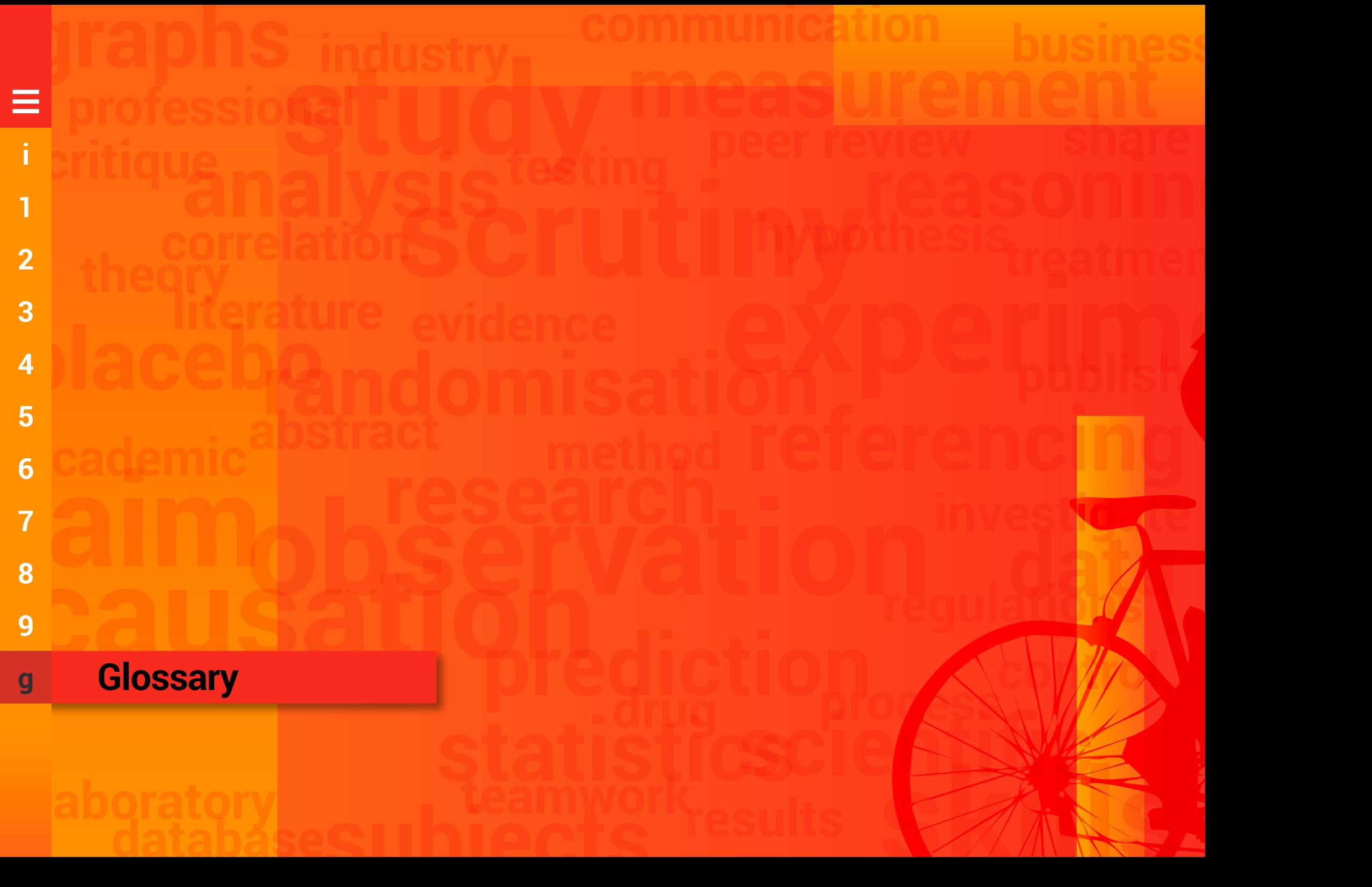

# g **Glossary** ≡ **i**

**1**

**2**

**3**

**4**

**5**

**6**

**7**

**8**

**9**

**g**

**Abstract** A paragraph of 200 to 300 words that accurately reflects the contents of a research article or literature review.

**Adaptability** The ability to change positively and with ease to fit changed circumstances.

**Aim** The goal or objective of a scientific research study; to determine the effect of the independent variable(s) on the dependent variable(s). Appears in an abstract or introduction of an original investigation.

**Analysis** The ability to take a process or thing and break it down into its basic parts and draw connections.

**Analysis grid** A tool that helps with the careful examination and breakdown of a research paper.

**Analysis of variance (ANOVA)** A statistical procedure used to test the degree to which the dependent variable values for 3 or more groups differ in an experiment.

**Apply** To use information in new situations.

**Author–date reference system** A type of referencing system where in-text citations are indicated by placing the author's surname and the date of publication in brackets, and the reference list is in alphabetical order by author's surname.

**Balanced groups** Different experimental groups with no obvious differences

**Baseline measurements** Dependent variables measured at the beginning of an experiment; generated to balance groups or to compare with the same dependent variables measured throughout or at the end of the experiment.

**Bibliography** A list at the end of a book or article that shows the works used by the author in writing the article or book, or a list of works that a reader might find useful**.**

**Citation** A reference to a book, paper or author, especially in an academic work.

**Column graph** A figure that uses bar shapes to plot the mean values.

**Communication platform** The mode of communicating information, such as podcast, video, brochure, poster or book.

**Conclusion** The answer to your research question; it summarises how the results of a scientific study support or fail to support the hypothesis. Appears at the end of the discussion section of a research article.

**Control group** A group of animals or humans that receive experimental conditions identical to that of the treatment group (eg for animals' diet and housing conditions), except for the independent variable(s) of interest.

**Control group experimental design** Experimental design in which the participants are divided into 2 groups, one of which is designated the control and the other the experimental group.

**Correlation** A statistical approach to determine how well 2 variables are related to each other.

**Create** To produce new or original work.

**Critical analysis** An examination and evaluation of a text or other work that may help us to understand the interaction of the particular components that contribute to the value of the work; it is not a quest to find fault with the work.

**Critical thinking** The analysis and evaluation of an issue that is based on sound logic.

**Crossover experimental design** Each participant is measured under the control and experimental treatment conditions, with one-half of the participants experiencing the conditions in reverse order.

**Cultural literacy** The ability to understand and participate fluently in a given culture; citizens share a common body of knowledge that allows the building of positive communication, acceptance and understanding in a changing world.

**Demographic analysis** Determination of the age, sex and racial composition of a population.

**Dependent variable** The variable (or variables) that changes in an experiment as a result of the independent variable.

**Descriptive statistics** A quantitative summary of features of a dataset; includes mean and standard deviation.

#### **Discipline-specific knowledge and skills**

Capabilities specific to the field of study (eg human physiology), but not covered by other more generic capabilities such as literacies and communication skills, personal and professional skills, and inquiry and analytical skills.

**Disposition analysis** Determination of the usual attitude or mood of a particular group of people, their tendency to act or think in a particular way, as well as their needs, goals and interests.
**Double-blind study** Study in which the individual participants and the people administering the experiment are unaware of critical aspects of the experiment, with this information being held by a third party and only revealed to the investigators when the study is completed.

**Employability** A set of achievements, understandings and personal attributes that make individuals more likely to gain employment and to be successful in their chosen occupations.

**EndNote** A software package used to manage bibliographies and references when writing scientific papers.

**Error bars** Graphical representation of the variability of data around the mean (eg standard deviation).

**Evaluate** To critique and appraise information to come to a conclusion, and to defend the conclusion.

**Evidence** Data or information on which to base proof, or to establish truth or falsehood.

**Experiment** A test conducted under controlled conditions to test a hypothesis.

**Experimental design** A research design that eliminates all factors that influence outcome except for the variable being studied.

**Extraneous variable** An unwanted variable that is not the independent variable of interest, but influences the outcome of an experiment, and therefore adds error to an experiment.

**General public** People in society; used when contrasting people in general with a small group – for example, scientists.

**Generic skills** Important in science and other fields, and often referred to as graduate capabilities. They can include literacies and communication skills, inquiry and analytical skills, personal and professional skills, and discipline-specific knowledge and skills.

**Google Scholar** An online, freely accessible search engine used to search for scholarly literature across a range of publishing formats and disciplines.

**Graduate capabilities** Generic skills that are important in science. They can include literacies and communication skills, inquiry and analytical skills, personal and professional skills, and discipline-specific knowledge and skills.

**Guideline** A general rule, principle or piece of advice designed to streamline particular processes according to a set routine or sound practice, and, by definition, not mandatory.

**Human physiology** The science of the mechanical, physical and biochemical functions of normal humans, or human tissues or organs, primarily at the level of organs and systems.

**Hypothesis** An assumption or prediction based on sound evidence (educated guess) assumed for the sake of testing its soundness; a prediction of the effect of the independent variable(s) on the dependent variable(s) in a scientific research study.

**Independent learning** When an individual executes autonomy over their learning and evaluates their own learning.

**Independent t-test** A statistical test to determine whether there is a statistically significant difference between the means in 2 unrelated groups.

**Independent variable** The variable that the investigator intentionally changes in a scientific experiment to observe its effect on other variables.

**Inquiry and analytical skills** Capabilities around critical thinking, creative problem solving, inquiry and research.

**In-text-citation** A reference placed immediately after the information being cited, which helps readers easily reconcile the information and the source.

**Introduction** The section of an original investigation research article that provides a brief literature review that encapsulates the rationale for the study, as well as the hypotheses and aims.

**Investigator** A researcher or scientist who implements the scientific method to generate new scientific knowledge.

**Knowledge analysis** Determination of the knowledge base on a given topic area in a given cohort of people.

**Laws** A rule established by some authority and enforced by judicial decision.

**Line graph** A figure that plots the mean values and connects the points with a line to show something that happens over time.

**Literacies and communication skills** Capabilities around writing, speaking, quantitative literacy and cultural literacy.

**Literature review** An academic paper that is an assessment of a body of research on a particular topic; they are secondary sources and don't report on original investigations.

**1**

**2**

**3**

**4**

**5**

**6**

**7**

**8**

**9**

**i**

Ξ

**g**

**9**

**Mean** Gives a very good idea about the central tendency of the data being collected; determined by adding all the data points in a dataset and then dividing the total by the number of points.

**Methods** The section of a research article that explains how the original investigation was done.

**Number reference system** A type of referencing system where a source is cited in the text using the number assigned to that source in the reference list.

**Observation** The active acquisition of information from a primary source, either through our senses, or data recorded during an experiment using scientific tools and instruments.

**One-factor analysis of variance (ANOVA)**  A statistical procedure used to test the degree to which the dependent variable values for 3 or more groups differ in an experiment where there is 1 independent variable.

**Original investigation research article** Published account of a new study undertaken on a particular topic.

**Paired t-test** A statistical test to determine whether there is a statistically significant difference between the means in 2 groups each containing the same subjects.

**Participant** An individual who participates in a research study as a human subject and is the target of observation by researchers.

**Peer review** A process by which scholarly work is checked by a group of experts in the same field to make sure it meets the necessary standards before it is published or accepted.

**Personal and professional skills** Capabilities around teamwork, leadership, autonomy and independence, ethical behaviour, adaptability, and study and learning skills.

**Physiology** The branch of biology that deals with the normal functions of living organisms and their parts.

**Placebo** A dummy medication that has no therapeutic effect given to the control group in a study that is investigating the effect of a medication on relevant physiological variables.

**Post hoc test** A stepwise multiple comparisons procedure used to identify sample means that are significantly different from each other when a significant difference between 3 or more sample means has been determined by an analysis of variance (ANOVA).

**Problem solving** The process of finding solutions to difficult or complex issues.

**Pseudoscience** A form of science without substance; a claim, belief or practice presented as scientific but doesn't adhere to the scientific method.

**PubMed** An online, freely accessible search engine for accessing primarily the MEDLINE database of references and abstracts on life sciences and biomedical topics.

*p* **value** A statistical value that helps you to determine the significance of your results; a conventional (and arbitrary) threshold is a value of less than 0.05.

**Quantitative literacy** The ability to understand and interpret numerical information, and the ability to apply mathematical skills when solving real-world problems.

**Random assignment** An experimental technique used where human participants or animal subjects are arbitrarily assigned to different groups in an experiment, because the experimenters are confident that this will result in balanced groups.

**Reference** The use of a source of information to ascertain something.

**Reference list** A list of all the sources used as intext references in a scientific paper that enables the reader of the work to locate and verify the sources used.

**Referencing style** The particular format of a reference that is used throughout the reference list for consistency.

**Reliable evidence** Stable and consistent data generated from an assessment tool.

**Remember** To recall facts and basic concepts.

**Results** The findings of an original research investigation.

**Science** The pursuit and application of knowledge and understanding of the natural and social world following a systematic methodology based on evidence.

**Science literacy** The knowledge and understanding of scientific concepts and processes required for personal decision making, participation in civic and cultural affairs, and economic productivity.

**Scientific figure** A standalone and interpretable graphic representation of scientific research findings that plots descriptive statistics and has significance symbols, labelled x and y axes with units, and a caption.

**Scientific figure caption** Conveys relevant information about a graphic representation of scientific research findings; appears below the graph and includes a descriptive title, the summary statistics that have been plotted, and a statement as to whether or not there is a statistical difference between results.

**Scientific literature** The aggregate of scholarly publications written to inform on the latest achievements of science, and within an academic field; includes primary, secondary, tertiary and grey literature.

**Scientific method** A method of procedure consisting of systematic observation, and the formulation, testing and modification of hypotheses.

**Scientific table** A standalone and interpretable tabular representation of scientific research findings that has summary statistics presented as numerical data, significance symbols and a caption.

**Scientific table caption** Conveys relevant information about a tabular representation of scientific research findings, appears above the table and includes a descriptive title, the descriptive statistics presented, and a statement as to whether or not there is a statistical difference between results.

**Scientific theory** A conceptual scheme supported by a large number of observations and not yet found lacking.

**Scientific units** A standard of measurement (eg metre, kilogram) used to quantify variables. Some well-known variables and their standard of measurement in physiology are heart rate (beats per minute), mean arterial pressure (mmHg), blood glucose (millimoles per litre) and ventilation (litres per minute).

**Scientist** An expert in one or more areas of science who creates knowledge via systematic activity or implementation of the scientific method, and shares this information with other experts in the field.

**Secondary literature** Publications that rely on primary sources for information, and where it is not a requirement for the authors to have done the work themselves, since the purpose of the publication is to summarise and synthesise knowledge in a specific area for other scientists who already have an understanding of the topic.

**Self-directed learning** When an individual executes autonomy over their learning and evaluates their own learning.

**Significance symbol** A character used in a scientific figure or table to represent statistical difference between datasets.

**Single-blind study** Experiment in which the individual participants do not know whether they are are control or treatment group participants.

**Standard deviation** A measure of the dispersion of a set of data from its mean.

**Statistical analysis** The science that deals with the collection, analysis and interpretation of numerical data.

**Statistical significance** A result from testing or experimentation that is not likely to occur randomly or by chance, but is instead likely to be attributable to a specific cause; a conventional (and arbitrary) threshold for declaring this is a *p* value of less than 0.05.

**Statistics** The science that deals with the collection, analysis and interpretation of numerical data.

**Student scientist** An individual who is undergoing formal education where they are learning about science and how to practise science, as well as developing scientific skills and attributes such as teamwork, communication, and personal and professional responsibility.

**Summary synthesis** The ability to combine discrete pieces of information into a number of whole parts, and then summarise the whole parts and draw connections between them.

**Synthesise** To combine discrete pieces of information into a whole.

**Synthesis grid** A tool that helps with the amalgamation of findings from separate original investigations.

**Team** A group of people with a full set of complementary skills who work together to achieve a common goal.

**Teamwork** The combined efforts and actions of a group of people working together to achieve a common goal.

**1**

**2**

**3**

**4**

**5**

**6**

**7**

**8**

**9**

**i**

≣

≡ î. **1i23456789g**1  $\overline{2}$ 3  $\overline{\mathbf{4}}$ 5 6  $\overline{7}$ 8 9

g

**Transferable skills** Important in science and other fields, and often referred to as graduate capabilities. They can include literacies and communication skills, inquiry and analytical skills, personal and professional skills, and disciplinespecific knowledge.

**Treatment group** The experimental group that is exposed to the independent variable(s) of interest.

**Treatment order control experimental design**  Experimental design in which each participant is measured under the control and experimental treatment conditions, with one-half of the participants experiencing the conditions in reverse order.

**Two-factor analysis of variance (ANOVA)** A statistical procedure used to test the degree to which the dependent variable values for 3 or more groups differ in an experiment where there are 2 independent variables.

**Two-tailed statistical test** A test of significance to determine if there is a relationship between variables in either direction.

**Understand** To comprehend ideas or concepts.

**Valid evidence** Data generated during an experiment that have a sound, factual basis.

**X axis** The line on a graph that runs horizontally (left–right) through zero.

**X-axis title** The title for data presented on the x axis.

**Y axis** The line on a graph that runs vertically (up–down) through zero.

**Y-axis title** The title for data presented on the y axis.